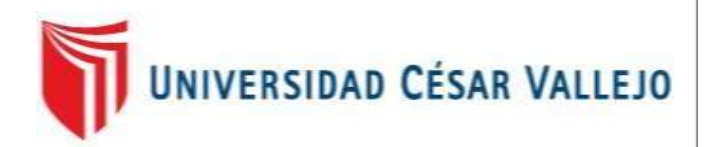

# FACULTAD DE INGENIERÍA ESCUELA PROFESIONAL DE INGENIERÍA DE SISTEMAS

# "SISTEMA INFORMÁTICO PARA EL PROCESO DE GESTIÓN DE INCIDENCIAS EN LA EMPRESA INSECORP SAC"

# TESIS PARA OBTENER EL TÍTULO PROFESIONAL DE

INGENIERO DE SISTEMAS

AUTOR:

EDMAR LEONEL ORELLANA GOMERO

ASESOR:

DRA. LISET SULAY RODRIGUEZ BACA

LÍNEA DE INVESTIGACIÓN:

SISTEMA DE INFORMACIÓN TRANSACCIONALES

LIMA – PERÚ

2017

# "SISTEMA INFORMÁTICO PARA EL PROCESO DE GESTIÓN DE INCIDENCIAS EN LA EMPRESA INSECORP S.A.C."

Presentada a la Escuela de Ingeniería de Sistemas de la Universidad César Vallejo para obtener el grado de

INGENIERO DE SISTEMAS

PRESIDENTE

 $\overline{\phantom{a}}$  , where  $\overline{\phantom{a}}$  , where  $\overline{\phantom{a}}$  , where  $\overline{\phantom{a}}$ 

SECRETARIO

VOCAL

 $\mathcal{L}_\text{max}$ 

#### DEDICATORIA

A mis padres Vilma y Américo, por su afecto, sus enseñanzas y sus consejos para hacerme una persona de bien. A mis hermanos Luz y Marino, por su constante apoyo que, junto a sus logros, me impulsan a seguir adelante.

#### AGRADECIMIENTO

A cada uno de los docentes de la Universidad César Vallejo, por todos sus enseñanzas, consejos, sugerencias y apoyo en todo el proceso de mi formación profesional.

A toda la familia de la empresa del Grupo Chema - Insecorp, en especial al Ing. Jorge Solís Montenegro por sus consejos y apoyo incondicional, en el desarrollo de este trabajo de investigación.

#### DECLARATORIA DE AUTENTICIDAD

Yo, Edmar Leonel Orellana Gomero, estudiante de la Facultad de Ingeniería de la Escuela Académico Profesional de Ingeniería de Sistemas de la Universidad César Vallejo, identificado con DNI Nº 43786048, con la tesis titulada "Sistema informático para el proceso de Gestión de incidencias en la empresa INSECORP S.A.C.". Declaro bajo juramento que:

1) La tesis es de mi autoría.

2) He respetado las normas de citas y referencias para las fuentes consultadas. Por tanto, la tesis no ha sido plagiada ni total ni parcialmente. 3) La tesis no ha sido autoplagiada; es decir, no ha sido publicada ni presentada anteriormente para obtener algún grado académico previo. 4) Los datos presentados en los resultados son reales, no han sido falseados, ni duplicados, ni copiados y por tanto los resultados que se presenten en la tesis se constituirán en aportes a la realidad investigada.

De identificarse la falta de fraude (datos falsos), plagio (información sin citar a autores), autoplagio (presentar como nuevo algún trabajo de investigación propio que ya ha sido publicado), piratería (uso ilegal de información ajena) o falsificación (representar falsamente las ideas de otros), asumo las consecuencias y sanciones que de mi acción se deriven, sometiéndome a la normatividad vigente de la Universidad César Vallejo.

Lima 13 de Junio del 2017

.......................................................

Edmar Leonel Orellana Gomero DNI Nº 43786048

# ÍNDICE

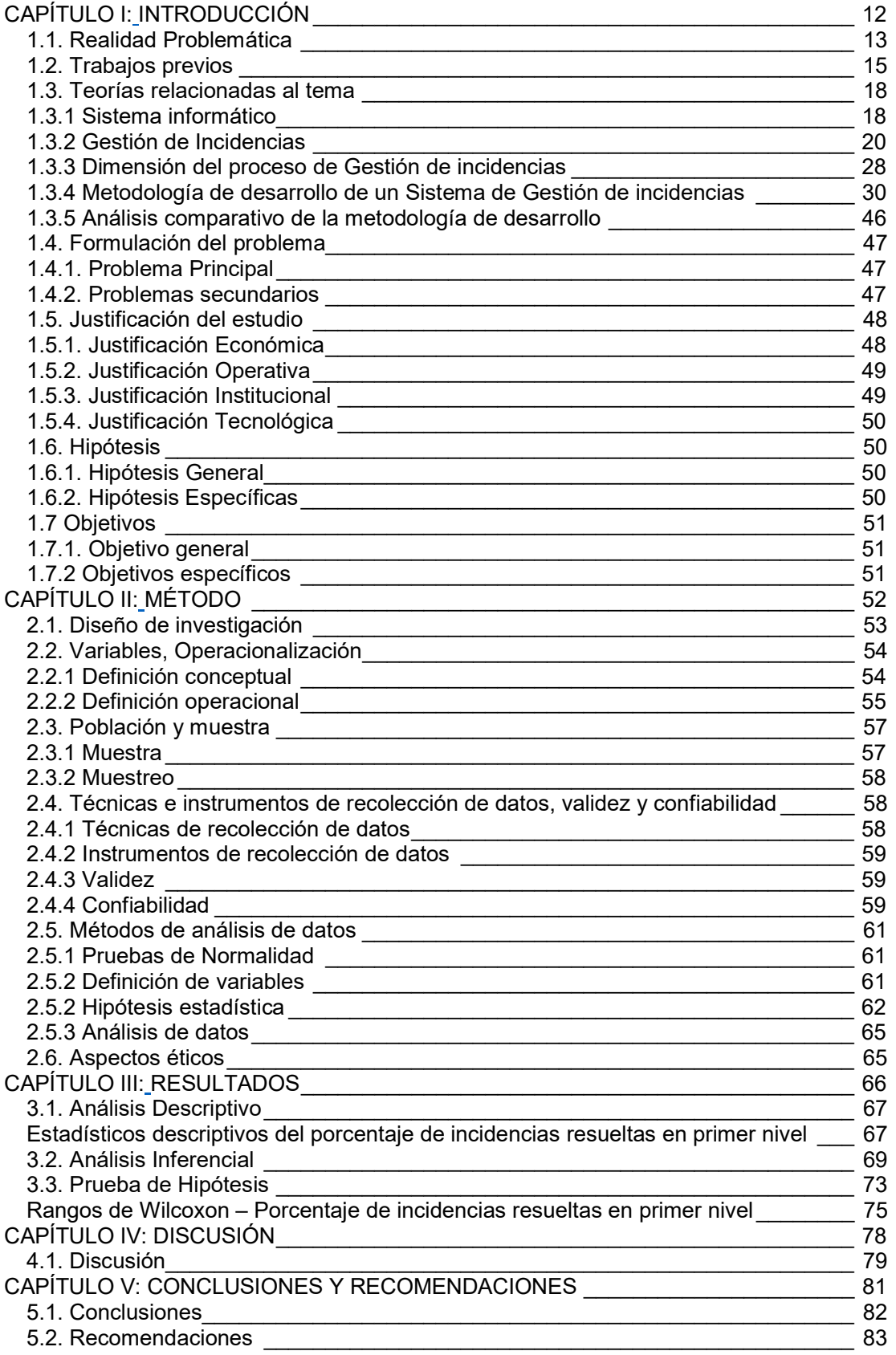

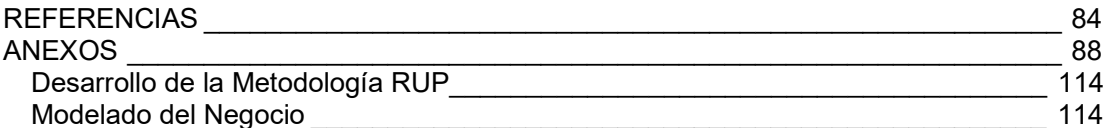

# ÍNDICE DE FIGURAS

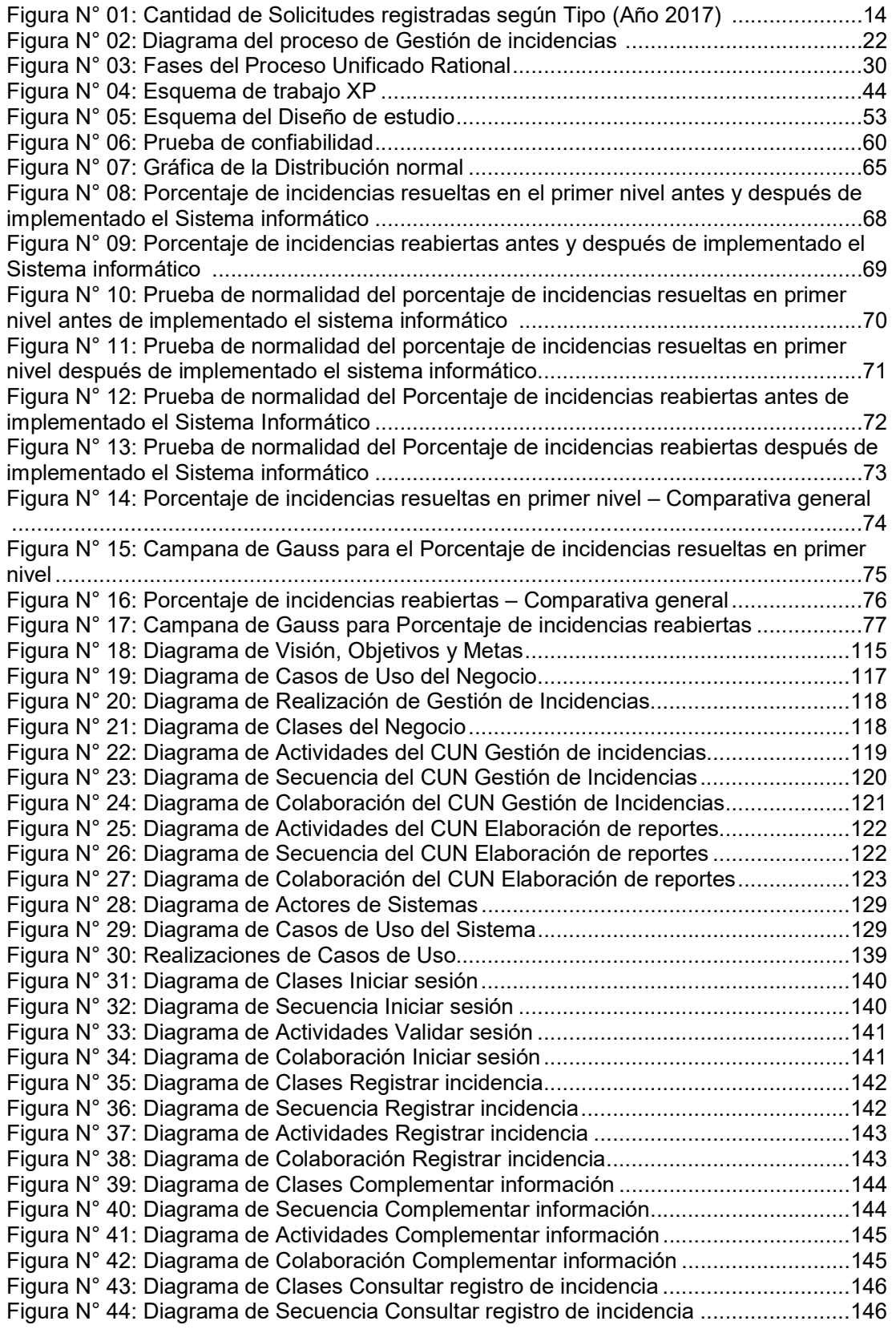

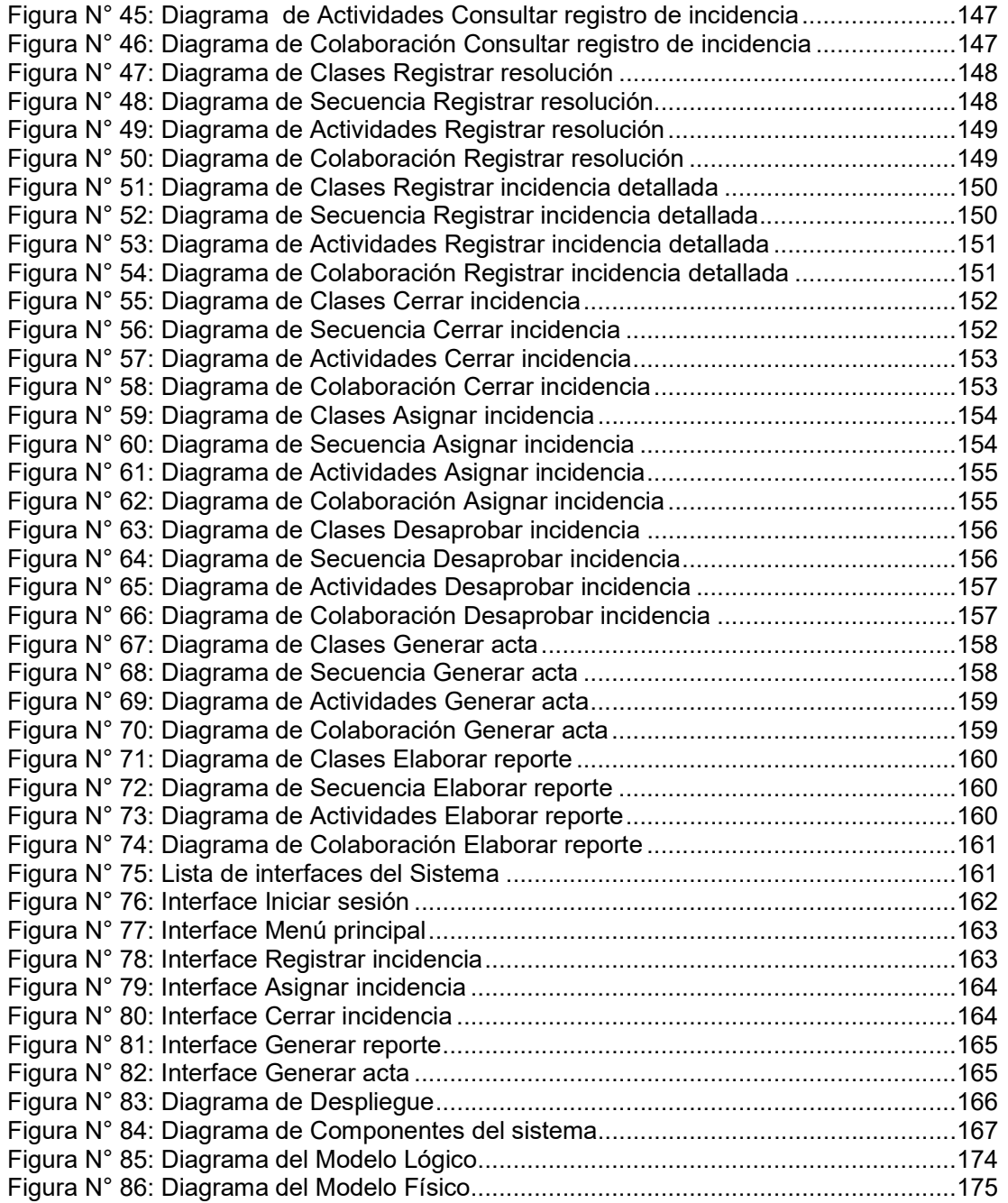

# ÍNDICE DE TABLAS

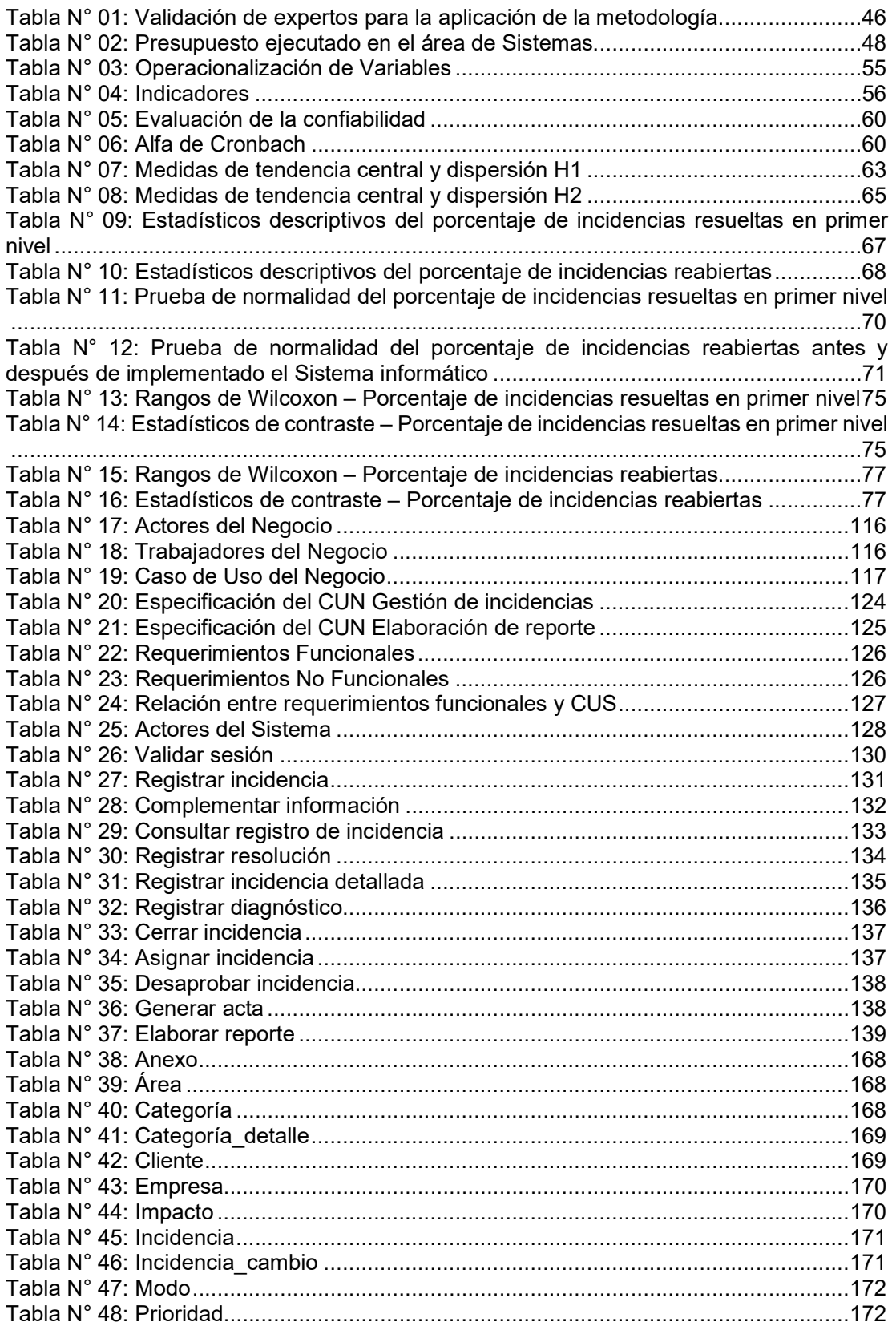

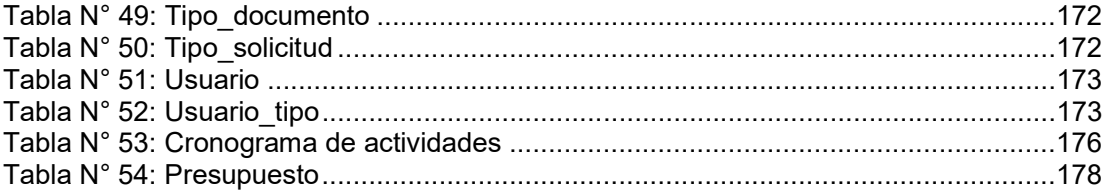

# ÍNDICE DE ANEXOS

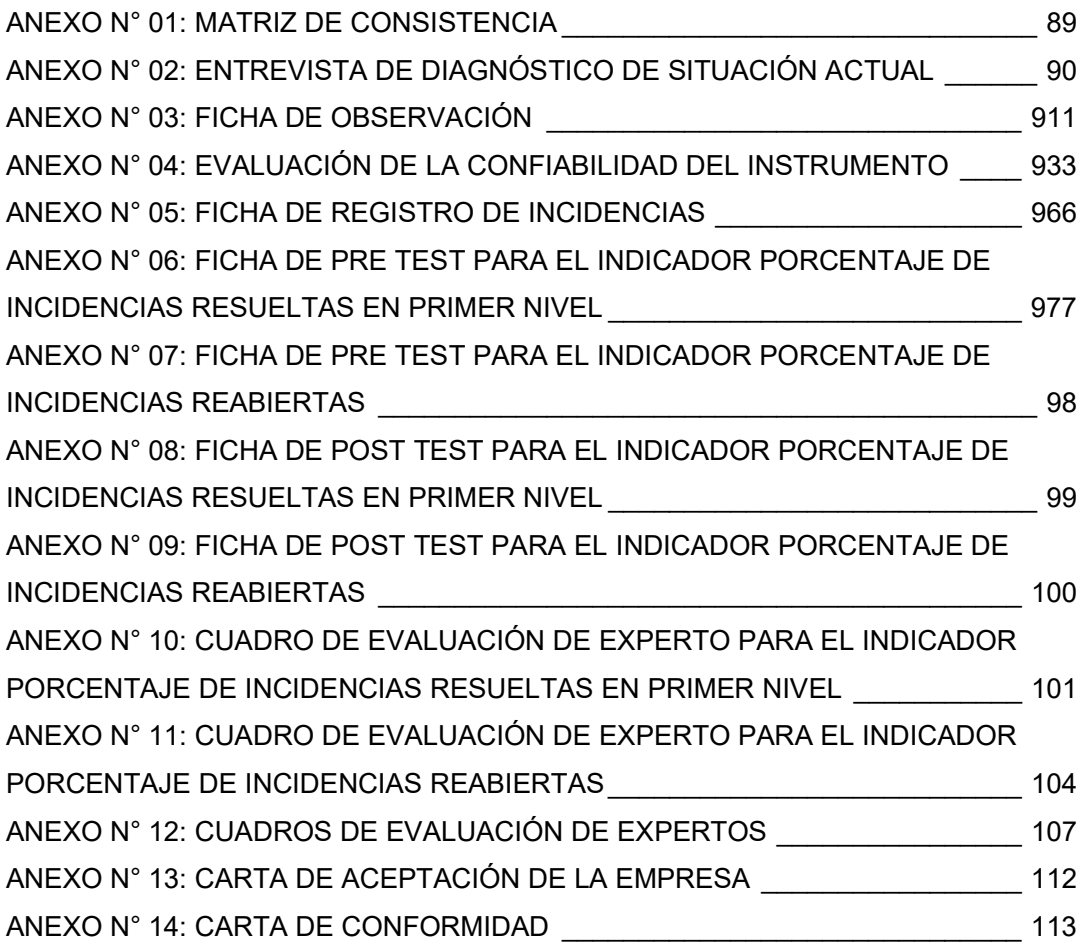

#### RESUMEN

La presente tesis comprendió el desarrollo, implementación y evaluación de un sistema informático para el proceso de gestión de incidencias en la empresa INSECORP S.A.C., basada en el registro de todas las incidencias para tener una mejor respuesta en la resolución de incidencias y un mejor control en las incidencias reabiertas, los cuales se verán reflejados en el reporte, con el objetivo de determinar la influencia de un sistema informático para el proceso de gestión de incidencias en el área de Sistemas.

Las características principales de este proceso fueron la disponibilidad de los datos y la elaboración del reporte, la cual se orientó a evaluar el porcentaje de incidencias resueltas en primer nivel y el porcentaje de incidencias reabiertas.

El sistema informático se desarrolló con la metodología RUP que está establecida y desarrollada en la investigación, como un estándar para el análisis y desarrollo de software, así como el uso del lenguaje de programación PHP y el gestor de base de datos MySQL.

El tipo de estudio es aplicada pre experimental de dos mediciones pre test y post test, en donde se toma una muestra de 63 incidencias reportadas en el área de Sistemas, de los cuales se obtuvieron los datos para el análisis y la contrastación de la hipótesis planteada.

Los resultados de esta tesis indican que se logra mejorar el proceso de gestión de incidencia con la implementación del sistema informático, aumentando el porcentaje de incidencias resueltas en primer nivel a un 60.80% y disminuyendo el porcentaje de incidencias reabiertas a un 12.60%.

Se concluyó que el uso de un sistema informático mejoró el proceso de gestión de incidencias en el área de Sistemas de la empresa INSECORP S.A.C.

#### **ABSTRACT**

This thesis included the development, implementation and evaluation of a computer system for the process of incident management in the company INSECORP SAC, based on the registration of all incidents to have a better response in the resolution of incidents and better control in The reopened incidents, which will be reflected in the report, with the objective of determining the influence of a computer system for the incident management process in the Systems area.

The main characteristics of this process were the availability of the data and the preparation of the report, which was oriented to evaluate the percentage of incidents resolved in the first level and the percentage of reopened incidents.

The computer system was developed with the RUP methodology that is established and developed in the research, as a standard for the analysis and development of software, as well as the use of the PHP programming language and the MySQL database manager.

The type of study is applied pre-experimental of two pre-test and post-test measurements, where a sample of 63 incidents reported in the Systems area were taken, from which data were obtained for analysis and testing of the hypothesiS.

The results of this thesis indicate that it is possible to improve the process of incident management with the implementation of the computer system, increasing the percentage of incidents resolved in the first level to 60.32% and reducing the percentage of incidents reopened to 7.94%.

It was concluded that the use of a computer system improved the process of incident management in the Systems area of the company INSECORP S.A.C.

# CAPÍTULO I: INTRODUCCIÓN

## 1.1. Realidad Problemática

La integración de las tecnologías de la información en los procesos primordiales de las empresas implican la necesidad de integrar áreas de tecnologías de la información que tengan implantado procedimientos para resolver incidencias de los servicios que se entrega, con el objetivo de dar una efectiva y rápida respuesta a las incidencias que puedan suscitar. <sup>1</sup>

La empresa Inversiones y Servicios Corporativos SAC (INSECORP SAC), cuenta con una infraestructura de tecnologías de la información (TI) que le permite la interconexión entre las diferentes sedes operativas (Plantas) y administrativas (Oficinas) a través de enlaces VPN (Red privada virtual), extendiéndose a nivel de Lima Metropolitana, cuyo crecimiento la va haciendo compleja. Esta infraestructura está integrada principalmente por equipos de cómputo para poder acceder a los servicios ofrecidos por el área de Sistemas. Durante el desempeño de las actividades ocurren incidencias relacionados con los equipos de cómputo, acceso a los sistemas de información y demás servicios relacionados a las tecnologías de la información.

Según el jefe del área de Sistemas, el Ing. Jorge Solís (Ver Anexo N° 2), la resolución de incidencias en el servicio que brinda el área de Sistemas en la empresa INSECORP SAC, a la fecha se viene realizando sin mantener un orden, donde los incidentes son reportados a través de correos electrónicos dirigidos al jefe de Sistemas o de manera presencial al personal técnico, sin ser canalizados debidamente, puesto que no existe un único punto de contacto para poder registrar las incidencias, según el Jefe de Sistemas, las incidencias que se reportan son aproximadamente de 20 incidencias por día.

Por el cual, no existe un mecanismo para mejorar la gestión de incidencias que, permita saber cuántas incidencias han sido reabiertas o cuántas incidencias fueron resueltos en el primer nivel. Julio Córdoba, consultor de ITIL (Information Technology Infrastructure Library, Biblioteca de Infraestructura de Tecnologías de Información) indica que al no tener un control de las incidencias reabiertas se puede deducir que las incidencias se repiten porque no se resuelven con el debido cuidado. <sup>2</sup>

 $1$  CAROZO BLUMSZTEIN, Eduardo. Centro de respuestas a incidentes informáticos. México DF : s.n., 2013. 1251478.

<sup>&</sup>lt;sup>2</sup> MORA, Verny, VIALES, Paulo y CÓRDOBA, Julio. Recomendaciones para la Gestión de Incidencias de TI.

Del mismo modo, el Ing. Juan Logroño, maestrante en la escuela politécnica de Ecuador, al no tener un orden para resolver las incidencias, ya sea en el primer nivel o segundo nivel, interfiere en el rendimiento del servicio que ofrece el área de Sistemas. <sup>3</sup>

La empresa, actualmente cuenta con 70 usuarios, quienes requieren que las incidencias que se suscitan en el día a día durante el desarrollo de sus actividades se diagnostiquen tan rápido como sea posible para restaurarlos a su operación normal. Las incidencias que se reportan son relacionadas con los equipos de cómputo, así como en los sistemas de gestión (ERP y MRP), tales incidencias se refieren a fallas en el hardware y aplicaciones que se utilizan como herramientas. Así como también requerimientos o solicitudes relacionados con el servicio de tecnologías de la información.

El diagnóstico implica la participación del personal de soporte técnico en computadoras, sistemas operativos, paquetes de oficina, herramientas de colaboración de TI, aplicaciones administrativas de propósito específico, servidores, sistemas de base de datos, redes locales, internet, intranet, antivirus y otras herramientas que utiliza la organización.

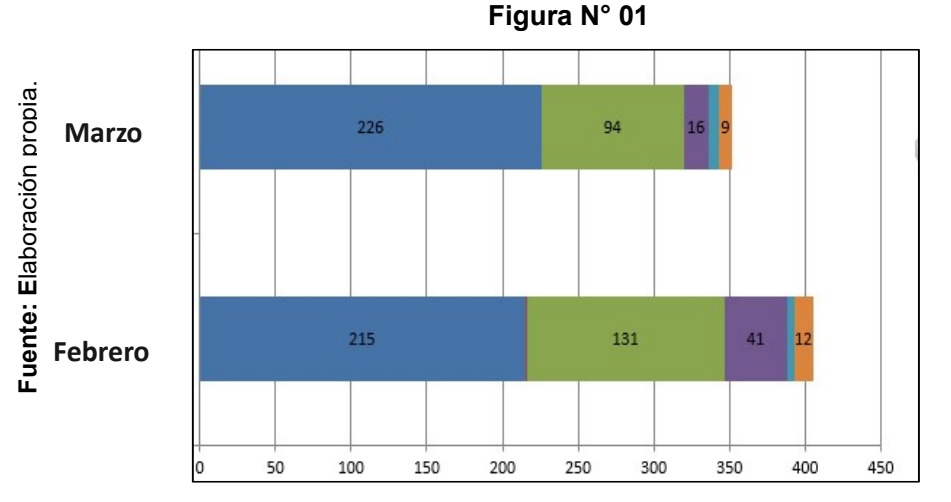

Cantidad de Solicitudes registradas según Tipo (Año 2017)

<sup>[</sup>ed.] ULACIT. San José : s.n., 2014.

<sup>3</sup> LOGROÑO, Juan Carlos. GUIA DE AUDITORIA PARA EVALUAR LA MESA DE SERVICIOS TI DEL IESS. GUIA DE AUDITORIA PARA EVALUAR LA MESA DE SERVICIOS TI DEL IESS. [En línea] 2013. [Citado el: 15 de 05 de 2016.] http://repositorio.espe.edu.ec/bitstream/21000/8216/1/T-ESPE-047720.pdf.

De la Figura 1 se puede observar la cantidad de incidencias que se han reportado en los meses de febrero y marzo.

# 1.2. Trabajos previos

a) En el año 2012, Palomino De La Cruz Enzo Joseph realizó la investigación titulada "Sistema de información para la gestión de incidentes en el área de seguridad y salud ocupacional del consorcio Minero Horizonte S.A." (Tesis para optar el título profesional de Ingeniero de sistemas) de la Universidad Privada César Vallejo. El objetivo general de esta investigación fue determinar que un sistema de información influya en la gestión de incidentes del Consorcio Minero Horizonte S.A. y de qué forma influyó en los procesos de registro de incidentes y reporte de incidentes. El tipo de investigación fue experimental, el cual consistió manipular una variable sin comprobar, con el fin de describir por qué causa se produce una situación. La población de la investigación estuvo conformada por los incidentes reportados en dos semanas el cual se consideró el registro de 28 incidentes.

La investigación tuvo como resultados la reducción de tiempos en cada proceso, en el proceso de registro de incidentes se redujo en 62.23% y en el proceso de reportes de incidentes se redujo en 99.63%. En conclusión, el sistema de información influyó de manera positiva en la reducción del tiempo de los procesos. Así también, permitió esclarecer los conceptos de la variable dependiente.<sup>4</sup>

El aporte de esta investigación para la presente tesis fue comprender el proceso de desarrollo de un sistema web y sus componentes.

b) En el año 2014, Palli Apaza Vilma Crist realizó la investigación titulada "Modelo de gestión de incidencias basado en ITIL para reducir el tiempo de diagnóstico de incidentes del servicio de soporte técnico en la Universidad Nacional del Altiplano", (Tesis para optar el título profesional de ingeniero de sistemas) en la Universidad Nacional del Altiplano.

<sup>4</sup> PALOMINO DE LA CRUZ, Enzo. Sistema de información para la gestión de incidentes en la empresa Minero Horizonte S.A. Universidad César Vallejo. Lima : s.n., 2012. Tesis pregrado.

<sup>&</sup>lt;sup>5</sup> PALLI APAZA, Vilma. Modelo de gestión de incidencias basado en ITIL para reducir tiempo de diágnostico en la UNA. Universidad Nacional del Altiplano. Puno : s.n., 2014. Tesis pregrado.

El objetivo general fue desarrollar un modelo de gestión de incidencias basado en ITIL para reducir el tiempo de diagnóstico de incidencias.<sup>5</sup>

El diseño de la investigación fue pre-experimental. Los resultados que se obtuvieron fue reducir de 59198 minutos de tiempo promedio de diagnóstico de incidencias sin modelo a 457 minutos de tiempo promedio de diagnóstico de incidencias.<sup>5</sup>

Empírica y estadísticamente, el desarrollo de un "Modelo de gestión de incidencias basado en ITIL reduce en un 77% el tiempo de diagnóstico de incidencias.

Este antecedente permitió tener un conocimiento más amplio en cuanto a las mejores prácticas de la gestión de servicios de tecnologías de la información dentro de una universidad.

c) En el año 2013, Gamarra Muro Luis Carlos realizó la investigación titulada "Diseño e implementación de una aplicación móvil para la presentación de estadísticas del módulo de incidencias de un Sistema de Gestión de Servicios", (Tesis para optar el título profesional de ingeniero de telecomunicaciones) en la Pontifica Universidad Católica del Perú.

El objetivo de la investigación fue coadyuvar al proceso de Gestión de Incidencias a través del mejoramiento del proceso de construcción y presentación de cuadros de resumen que muestren métricas e indicadores de la gestión de incidencias.<sup>6</sup>

La conclusión fue que se logró implementar una aplicación móvil que pueda ser ejecutada desde un dispositivo móvil para automatizar el proceso de generación de cuadros de resumen para el proceso de gestión de incidencias. Esta investigación permitió obtener uno de los indicadores para la discusión de la presente investigación.

1

<sup>&</sup>lt;sup>5</sup> PALLI APAZA, Vilma. Modelo de gestión de incidencias basado en ITIL para reducir tiempo de diágnostico en la UNA. Universidad Nacional del Altiplano. Puno : s.n., 2014. Tesis pregrado.

<sup>&</sup>lt;sup>6</sup> GAMARRA MURO, Luis. Diseño e implementación de una aplicación móvil para la presentación de estadísticas del módulo de incidencias de un sistema de Gestión de Servicios. Pontificia Universidad Católica del Perú. Lima : s.n., 2013. Tesis pregrado.

d) En el año 2015, Tiago Manuel Ferreira Matamouros Vieira realizó la investigación "Improve the ITIL process in Incident Management with matching Lean-eTOM", (Tesis para optar el título en Master de Ciencias de Sistemas de Información e Ingeniería Informática) en IST Técnico Lisboa, Portugal.

El objetivo de este trabajo fue estudiar un enfoque innovador que se le aplica a partir de los conceptos de ITIL, eTOM y la metodología Lean, que se pretende construir una metodología de transformación de procesos de negocio con el fin de optimizar la gestión de incidencias de un área de operaciones en una gran empresa de telecomunicaciones.

El mayor beneficio fue: La simplificación del proceso de registro de incidentes; la simplificación de los procesos con respecto a la gestión de los tickets de incidentes; la importante reducción en los gastos operacionales relacionados con los sistemas de gestión ( -77 % ); la creación de vigilancia y alarmas para todos los sistemas de gestión de red, centralizar en un mismo sitio las alarmas, lo que ayudará en el seguimiento y mejora de la gestión de incidentes, ya que reducirá el tiempo de reacción a un incidente, contribuyendo así con el objetivo principal, es decir la recuperación del servicio tan pronto como sea posible.<sup>7</sup> Esta investigación permitió conocer ampliamente qué mitología podrían interactuar con la metodología ITIL para poder recomendar en la presente investigación.

e) En el año 2013, Minina Natalia realizó la investigación "Development of Knowledge Management Process to Enable Incident Management", (Tesis para optar el título de maestría en Administración Industrial) en Helsinki Metropolia University of Applied Sciences, Finlandia.

Esta tesis se enfocó en el desarrollo de la Gestión del conocimiento a fin de que la compañía afecte su Gestión de Incidencias.

Esta tesis utilizó la metodología de investigación cualitativa y la investigación para la acción como su enfoque principal de la investigación.

El resultado de esta investigación fue una propuesta de mejora de proceso de Gestión del Conocimiento, como también tiene por objeto permitir que la

1

<sup>&</sup>lt;sup>7</sup> FERREIRA MATAMOUROS, Tiago. Improve the ITIL process in Incident Management with matching LeaneTOM. IST Lisboa. Lisboa : s.n., 2015. Tesis Maestrante.

Gestión de Incidencias sea más eficiente. 8

Esta investigación permitió revisar la parte teórica de los conocimientos sobre el proceso de Gestión de incidencias y las mejores prácticas de Gestión de Servicios de TI, tales como ITIL.

## 1.3. Teorías relacionadas al tema

# 1.3.1 Sistema informático

# A. Sistema

Según Catácora, es un conjunto de elementos organizados y relacionados que interactúan entre sí para alcanzar un objetivo. Un sistema recibe (entrada) datos, energía o materia del ambiente y luego provee (salida) información, energía o materia. Un sistema puede ser físico o concreto (una computadora, un televisor, un humano) como también puede ser abstracto o conceptual (un software). <sup>9</sup>

# B. Sistema informático

Para Desongles, la arquitectura del sistema informático es el subconjunto de reglas, normas y procedimientos que especifican las interrelaciones que existen entre los componentes y elementos, físicos y lógicos de un Sistema informático y las características que deben cumplir cada uno de estos componentes. Asimismo, es el subconjunto de normas, reglas y procedimientos de tipo organizativo empleadas en una organización y en las que interviene el componente humano, constituyendo una metodología. 10

Según De Pablos, es un subsistema dentro del Sistema de información, formado por los recursos necesarios para dar respuesta a un tratamiento automático de la información y aquellos que posibiliten la comunicación de la misma. <sup>11</sup>

<sup>1</sup> <sup>8</sup> MININA, Natalia. Development of knowledge management process to enable incident management. Helsinki Metropolia University of Applied Sciences. Finlandia : s.n., 2013. Tesis maestrante.

<sup>&</sup>lt;sup>9</sup> CATÁCORA CARPIO, Fernando. *Sistemas y Procedimientos Contables.* Nueva York : McGraw-Hill, 1997. 9789806168350.

<sup>10</sup> DESONGLES CORRALES, Juan. Conocimientos básicos de informática. Sevilla : MAD, 2006. 9788466567169.

<sup>11</sup> DE PABLOS HEREDERO, Carmen. Organización y transformación de los sistemas de información en la

Kendall nos dice que un sistema informático es un grupo de componentes que están relacionados mutuamente entre hardware, software y recurso humano el cual nos permite almacenar y procesar información. El componente del hardware incorpora computadoras o dispositivos que están constituido por memorias, procesadores, unidades de almacenamiento, etc. El componente del software incorpora el sistema operativo, firmware y demás aplicaciones, siendo específicamente el más importante, los sistemas de gestión de bases de datos.<sup>12</sup>

Por último, Desongles nos dice que un sistema informático es un conjunto de elementos que están relacionados entre sí en el que se realizan tareas relacionadas con el tratamiento automático de la información. Según esa definición, el elemento hardware y el elemento software forman parte de un sistema informático, también se puede incluir el elemento recurso humano porque en muchas ocasiones las personas también intervienen en el sistema, por ejemplo, introduciendo sus datos. 13

#### C. Áreas funcionales de un Sistema informático

Entrada: Recojo de información y se hace una primera validación, prepara la información para ser procesada por el resto de los sistemas.

Almacenamiento: Guarda la información permanente (mientras es necesaria) tanto para su posterior tratamiento como para la presentación de datos ya procesados.

Procesamiento: Permite transformar la información, analizarla y obtener resultados realmente útiles para llegar a conclusiones.

Comunicaciones: Su verdadera razón de ser ocurre en los sistemas distribuidos, donde los diferentes componentes están dispersos y el procesamiento en los distintos equipos deben apoyarse en un subsistema de comunicaciones para cooperar con el resultado final.

empresa. Madrid : ESIC Editorial, 2012. 9788473568142.

<sup>&</sup>lt;sup>12</sup> KENDALL, Kenneth y KENDALL, Julie. Análisis y Diseño de Sistemas. México : Pearson, 2011. 9786073205788.

<sup>13</sup> DESONGLES CORRALES, Juan. Técnicos de Soporte Informático de la Comunidad de Castilla y León. Madrid : MAD S.L., 2006. 84-665-5098-4.

Salida: Presenta la información de forma adecuada para el usuario.

Transaccional: Sirven de apoyo en las operaciones concretas, suponen una pequeña parcela dentro del sistema global.

De gestión y administración: Proporcionan la información necesaria para controlar el cumplimiento de objetivos operativos.

Ayuda a la toma de decisiones: Permiten realizar análisis diversos de la información destinada principalmente al nivel táctico, aunque también en el nivel estratégico.

Dirección: Relacionan toda la información significativa de la organización, su distribución y su entorno de operaciones. Permiten analizar mediante gráficos el comportamiento de la organización desde el punto de vista dinámico en función de sus objetivos. <sup>13</sup>

#### 1.3.2 Gestión de Incidencias

La Gestión de incidencias es uno de los procesos que forman parte de la fase Operación del servicio que plantea ITIL V3 en el ciclo de vida del servicio. ITIL nos dice que una incidencia es una interrupción no planificada de un servicio de TI o reducción de la calidad de un servicio de TI. El fallo de un elemento de configuración que aún no ha impactado aún al servicio es también un incidente, por ejemplo, fallo de un disco a partir de un conjunto de espejos.

ITIL V3, también nos dice que la "Gestión de Incidencias es el proceso que se encarga de tratar cualquier tipo de incidencias, como fallos, preguntas o consultas que realizan los usuarios, (Usualmente con una llamada o un correo a la mesa de ayuda) el personal técnico o que son detectadas de modo automático por herramientas que sirven para monitorear eventos". <sup>14</sup> El objetivo principal de la gestión de incidencias es la resolución de los incidentes para restablecer lo más pronto posible el servicio. Para ello deberá detectar cualquiera alteración en los servicios de TI, y para dar

<sup>13</sup> DESONGLES CORRALES, Juan. Técnicos de Soporte Informático de la Comunidad de Castilla y León. Madrid : MAD S.L., 2006. 84-665-5098-4.

<sup>&</sup>lt;sup>14</sup> VAN BON, Jan. Operación del Servicio basada en ITIL V3 2011 - Guía de Gestión. Amersfoort : Van Haren Publishing, 2011. 9789087531522.

entrada al proceso de la incidencia registrada. Una incidencia puede provenir de cualquiera de los siguientes elementos: Fallas del software o hardware, fallas en la operación del servicio, requerimientos de usuarios, consultas, etc. <sup>15</sup>

Para Ramírez, el proceso de gestión de incidencias es uno de los procesos más importante definido por ITIL. "Su objetivo es restablecer el funcionamiento normal del servicio tan pronto como sea posible, y con el menor impacto sobre la actividad del negocio. Los beneficios de una gestión eficaz de incidencias son: Reducción del impacto de las incidencias en la organización, uso más eficiente de los recursos de personal, usuarios más satisfechos y mayor visibilidad del trabajo realizado". 16

## 1.3.2.1 Proceso de actividades, métodos y técnicas

El proceso a seguir durante la gestión de una incidencia se muestra en la Figura 2.

<sup>15</sup> RÍOS HUÉRCANO, Sergio. Manual íntegro de ITIL V3. Sevilla : Biable Management, 2011. 955-195-962. <sup>16</sup> RAMÍREZ BRAVO, Pía y DONOSO JAURÉS, Felipe. Metodología ITIL Descripción, Funcionamiento y Aplicaciones. Universidad de Chile. Santiago de Chile : s.n., 2006. Seminario de título.

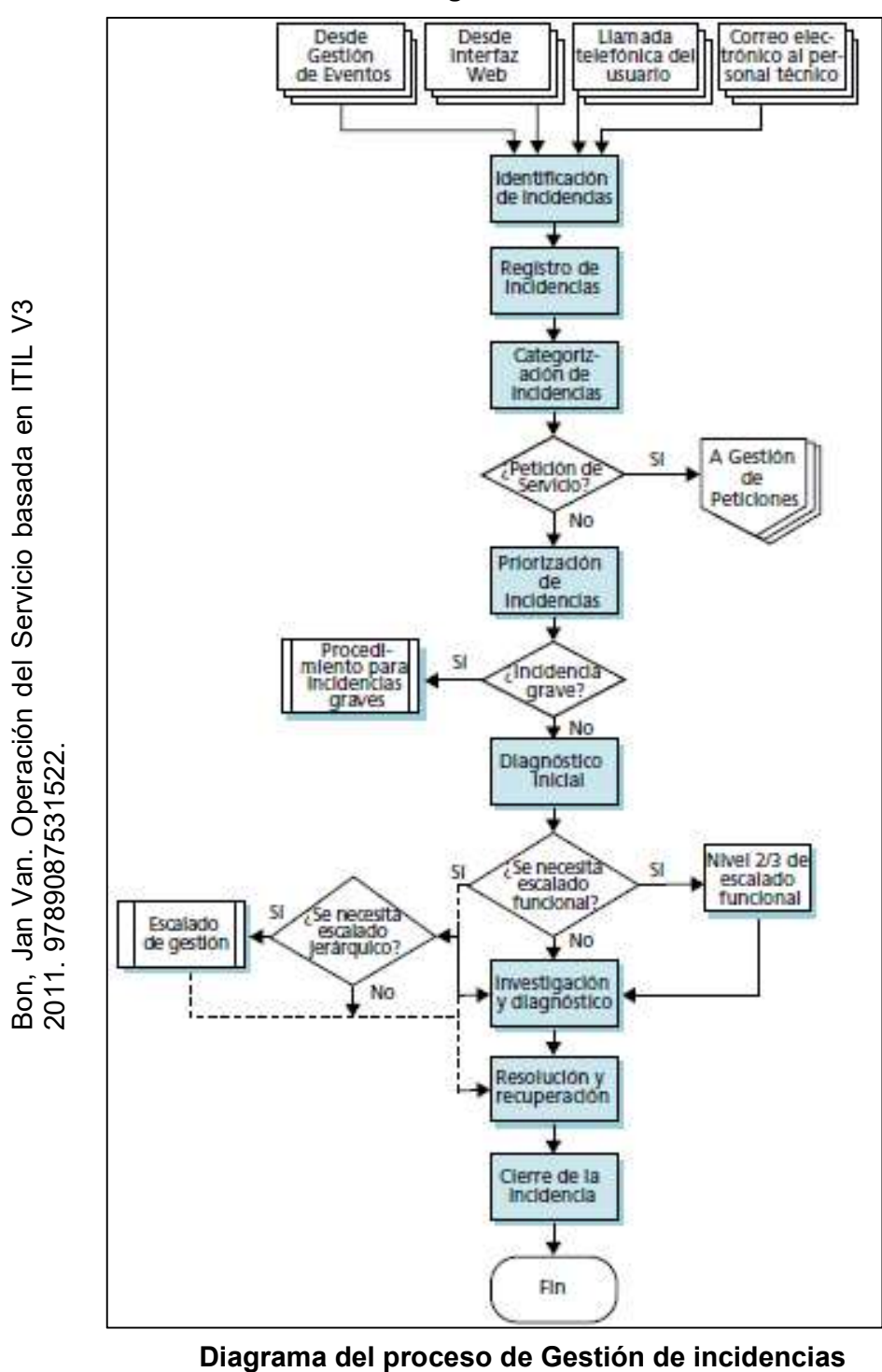

Figura N° 02

 Gestión de Incidencias en la empresa Sistema informático para el proceso de Insecorp SAC

Según ITIL, el procedimiento incluye los siguientes pasos:

# a. Identificación de Incidentes

El trabajo no puede empezar en hacer frente a un incidente hasta que se sabe que se ha producido un incidente. Es usualmente inaceptable, desde la perspectiva de negocio, esperar hasta que un usuario se ve afectado y contacte al Centro de Servicio. Hasta es posible, que todos los componentes clave deberían ser controlados de manera que los fallos o posibles fallos se detectan a tiempo para que el proceso de gestión de incidencias se pueda iniciar rápidamente.

Idealmente, los incidentes deben ser resueltos antes de que tengan un impacto en los usuarios. <sup>17</sup>

# b. Registro de incidentes

Todas las incidencias deben estar totalmente registrados con la fecha y hora impresa, independientemente de que se haya elevado a través del Centro de Servicio, llamada telefónica o si se detecta de forma automática a través de una alerta de eventos.

Toda la información pertinente relativa a la naturaleza de la incidencia debe ser registrada de modo que un registro histórico completo es mantenido - y de manera que si el incidente tiene que ser referido al otro grupo(s) de apoyo, tendrán toda la información pertinente a la mano para ayudar a ellos. 17

La información necesaria para cada incidente es probable que incluya:

- Número de referencia único.
- Categorización de incidentes (desglosado en cuatro niveles).
- Urgencia de incidentes.
- Impacto de incidentes.
- Priorización de incidentes.

<sup>1</sup> <sup>17</sup> OFFICE OF GOVERNMENT COMMERCE. Service Operation. Londres : TSO Shops, 2007. 9780113310463.

- Fecha / hora grabada.
- Nombre / ID de la persona y / o grupo de grabar el incidente
- Método de notificación (teléfono, correo electrónico, en persona, etc.)
- Nombre / departamento / teléfono / ubicación del usuario.
- Descripción de los síntomas.
- Estado del incidente (activo, a la espera, cerrado, etc.)
- Problemas relacionados / Errores Conocidos.
- Las actividades emprendidas para resolver el incidente.
- Resolución de fecha y hora.
- Cierre la categoría.
- Fecha y la hora de cierre.

En este mismo proceso se tiene entonces que tener reglas para reabrir un incidente, situación mencionada en ITIL, estas van a variar dependiendo de la organización y las necesidades de la misma. La recomendación es definir reglas utilizando franjas horarias. <sup>18</sup>

#### c. Clasificación de incidentes

El registro inicial debe ser adecuado para asignar a la incidencia un código de categorización. Esto será importante más adelante, cuando se revisen las frecuencias y tipos de incidencias para fijar prioridades y posteriormente aplicarlos en los procesos de gestión de problemas y otras actividades de la gestión de servicios de TI.

Tener en cuenta que la comprobación de solicitudes de servicio en este proceso no implica que las solicitudes de servicio sean incidentes.

Esto es simplemente el reconocimiento del hecho de que las solicitudes de servicio a veces se registran incorrectamente como incidentes (por ejemplo, un usuario entra de forma incorrecta la solicitud como un incidente de la web interfaz). <sup>17</sup>

<sup>1</sup> <sup>17</sup> OFFICE OF GOVERNMENT COMMERCE. Service Operation. Londres : TSO Shops, 2007. 9780113310463.

<sup>&</sup>lt;sup>18</sup> MORA, Verny, VIALES, Paulo y CÓRDOBA, Julio. Recomendaciones para la Gestión de Incidencias de TI. [ed.] ULACIT. San José : s.n., 2014.

#### d. Priorización de incidentes

Otro aspecto importante del registro de cada incidencia es llegar a un acuerdo y asignar un código de priorización, esto determinará cómo la incidencia es manejada tanto por las herramientas de apoyo y el personal de apoyo. La priorización normalmente se puede determinar teniendo en cuenta tanto la urgencia del incidente (La celeridad con que el negocio necesita una resolución) y el nivel de impacto que es causado. Una indicación de impacto es el número de usuarios que se ve afectado. En algunos casos, y muy importante, la pérdida de servicio a un único usuario puede tener un impacto en el negocio principal. <sup>19</sup>

#### e. Diagnóstico inicial de la incidencia

Si el incidente se ha encaminado a través de una Mesa de ayuda, el responsable debe llevar a cabo el diagnóstico inicial, normalmente mientras el usuario está todavía en el teléfono puede tratar de descubrir los síntomas del incidente y determinar exactamente el error y cómo corregirlo. Si es posible, el responsable resolverá el incidente mientras el usuario está en el teléfono y cerrar si la resolución es correcta. <sup>19</sup>

# f. Escalado de incidentes

• Escalado funcional: Si el responsable no puede resolver el incidente, se debe escalar de inmediato a un nivel de soporte mayor. Si la organización tiene un soporte de segundo nivel y la mesa de ayuda estima que el soporte de segundo nivel puede resolver la incidencia, entonces se escala la incidencia al soporte de segundo nivel. Si la incidencia requiere de mayor conocimiento técnico y el soporte de segundo nivel no lo puede resolver, tiene que ser escalado al soporte de tercer nivel.<sup>19</sup>

• Escalado jerárquico: Los gestores de servicios de TI deben ser informados en los casos de incidencias más urgentes. El escalado

<sup>&</sup>lt;sup>19</sup> OFFICE OF GOVERNMENT COMMERCE. Service Operation. Londres : TSO Shops, 2007. 9780113310463.

jerárquico también se utiliza cuando se cuenta con los recursos adecuados para resolver el incidente. El escalado por jerarquía consiste en ascender niveles en la estructura de mando de la organización para que los responsables de rangos superiores tengan conocimiento de la incidencia y puedan tomar decisiones apropiadas, como adquirir mayores recursos o contratar proveedores.<sup>20</sup>

## g. Investigación y diagnóstico

En el caso de incidencias en que los usuarios requieren información simple, la mesa de ayuda debe ser capaz de proporcionar esto con bastante rapidez y resolver la solicitud de servicio.

Cada uno de los grupos de apoyo involucrados en el incidente investigará el manejo y diagnosticará el error, todas estas actividades deben estar plenamente documentada en el registro de incidentes de manera que un registro histórico completo de todas las actividades se mantenga en todo momento. <sup>20</sup>

#### h. Resolución y recuperación

Cuando una resolución ha sido identificado, este debe ser aplicado y probado. Las acciones específicas que deben realizarse y las personas que van a participar en la adopción de las acciones de recuperación pueden variar, entre ellas podría implicar:

- Preguntar al usuario para llevar a cabo actividades dirigidas a su propio escritorio o el equipo remoto.
- La mesa de ayuda aplica la resolución, ya sea presencialmente o de forma remota tomando control del escritorio del usuario. <sup>20</sup>

#### i. Cierre del incidente

La mesa de ayuda debe comprobar que el incidente es totalmente resuelto y que los usuarios están satisfechos y dispuestos de acuerdo el

<sup>&</sup>lt;sup>20</sup> OFFICE OF GOVERNMENT COMMERCE. Service Operation. Londres : TSO Shops, 2007. 9780113310463.

incidente se puede cerrar. También comprobar lo siguiente:

- Categorización de cierre. Comprobar y confirmar que la categorización de incidencia inicial era correcta o la categorización posteriormente resultó ser incorrecto, actualizar el registro para que se cierre correctamente la categorización por el incidente.
- Encuesta de satisfacción del usuario. Llevar a cabo una satisfacción de los usuarios de devolución de llamada o una encuesta electrónica para el porcentaje acordado de incidentes.
- La documentación de incidentes. Perseguir cualquier sobresaliente detalle y asegurarse de que el registro de incidentes es totalmente documentado de manera que un registro histórico completo en un suficiente nivel de detalle es completa.
- Problema constante o recurrente. Determinar si es probable que el incidente podría volver a ocurrir y decidir si cualquier acción preventiva es necesaria para evitar esto. Conjuntamente con la Gestión de Problemas, formar un Registro de problema en todos estos casos, por lo que la prevención se inicia la acción.
- $\bullet$  Cierre formal. Formalmente cerrar el registro de incidentes.  $21$

<sup>&</sup>lt;sup>21</sup> OFFICE OF GOVERNMENT COMMERCE. Service Operation. Londres : TSO Shops, 2007. 9780113310463.

#### 1.3.3 Dimensión del proceso de Gestión de incidencias

# a) Diagnóstico inicial de la incidencia

Cuando un usuario reporta una incidencia a la mesa de ayuda, el responsable de la mesa de ayuda tiene el deber de hacer el registro del mayor número posible de indicios del incidente que se está reportando como parte del primer diagnóstico. También se tiene que hacer el intento de determinar la causa de lo que está fallando y de qué manera se podría corregir. En este contexto resultan de gran utilidad la información de los errores que ya son conocidos. De ser posible, el responsable de la mesa de ayuda debe resolver la incidencia inmediatamente y luego cerrarla. Si no puede resolver, debe escalar la incidencia. <sup>22</sup>

# Indicador: Porcentaje de incidencias resueltas en primer nivel en el proceso de Gestión de incidencias.

Mide las materias demandadas disponibles, los datos para realizar esta medición son el número de materias localizadas y el número de materias buscadas en un periodo determinado. <sup>22</sup>

# Fórmula para calcular el porcentaje de incidencias resueltas en primer nivel en el proceso de Gestión de incidencias

$$
PIRL = \frac{IRL}{TI} \times 100
$$

Donde:

 $\overline{a}$ 

PIRL : Porcentaje de incidencias resueltas en primer nivel.

- TI : Total de incidencias.
- IRL : Incidencias resueltas en primer nivel.

 $22$  MOYA ANEGÓN, Félix. Técnicas cuantitativas aplicadas a la biblioteconomía y documentación. Madrid : Síntesis, 1996. 9788477383659.

<sup>&</sup>lt;sup>22</sup> VAN BON, Jan. Operación del Servicio basada en ITIL V3 2011 - Guía de Gestión. Amersfoort : Van Haren Publishing, 2011. 9789087531522.

## b) Registro de incidencia

En este mismo proceso se tiene que tener reglas para poder reabrir un incidente, situación que es mencionada en ITIL, las cuales van a variar dependiendo de la organización y las necesidades de la misma. La recomendación es definir estas reglas utilizando franjas horarias. <sup>2</sup>

# Indicador: Porcentaje de incidencias reabiertas en el proceso de Gestión de incidencias.

Mide las materias demandadas disponibles, los datos para realizar esta medición son el número de materias localizadas y el número de materias buscadas en un periodo determinado. <sup>23</sup>

# Fórmula para calcular el porcentaje de incidencias reabiertas en el proceso de Gestión de incidencias.

$$
PIRA = \frac{IRA}{TI} \times 100
$$

Donde:

PIRA : Porcentaje de incidencias reabiertas.

TI : Total de incidencias.

IRA : Incidencias reabiertas

Nota: Referente a las fórmulas, estas fueron contextualizadas para realizar el análisis respecto a incidencias en vez de materias.

<sup>&</sup>lt;sup>2</sup> MORA, Verny, VIALES, Paulo y CÓRDOBA, Julio. Recomendaciones para la Gestión de Incidencias de TI. [ed.] ULACIT. San José : s.n., 2014.

<sup>&</sup>lt;sup>23</sup> MOYA ANEGÓN, Félix. Técnicas cuantitativas aplicadas a la biblioteconomía y documentación. Madrid : Síntesis, 1996. 9788477383659.

# 1.3.4 Metodología de desarrollo de un Sistema de Gestión de incidencias

A continuación se plantean las siguientes metodologías de desarrollo, que son empleadas para la construcción, definiendo una secuencia de pasos, técnicas, estrategias y procedimientos a emplear.

# A. El Proceso Unificado de Rational (RUP)

Sommerville, indica que "los modelos de procesos genéricos muestran un solo enfoque del proceso. La metodología RUP describe normalmente desde tres perspectivas:

Perspectiva dinámica que muestra las fases del modelo sobre el tiempo.

Perspectiva dinámica que muestra las actividades del proceso que se representan.

Perspectiva que sugiere buenas prácticas a utilizar durante el suceso.

El proceso unificado está basado en componentes, esto significa que el sistema software en construcción está conformado por componentes e interconectados por interfaces las cuales deben estar bien definidas". <sup>24</sup>

# Fases dentro del Ciclo de vida

El ciclo de desarrollo en el transcurso del tiempo se divide en cuatro fases como se muestra en la Figura N° 03, a través de una secuencia de modelos los desarrolladores pueden descomponer adicionalmente el trabajo en iteraciones con sus incrementos resultantes.

Cada fase termina en un hito. Cada hito se determina por la disponibilidad de un conjunto de artefactos, es decir, ciertos modelos o documentos han sido desarrollados para alcanzar un estado predefinido. 25

# Figura N° 03

30

<sup>&</sup>lt;sup>24</sup> SOMMERVILLE, Ian. Ingeniería del Software. Madrid : Pearson Educación S.A., 2006. 978-84-7829-074-1. <sup>25</sup> JACOBSON, Ivar. El Proceso Unificado de Desarrollo de Software. Madrid : Pearson Educación S.A, 2011. 84-7829-036-2.

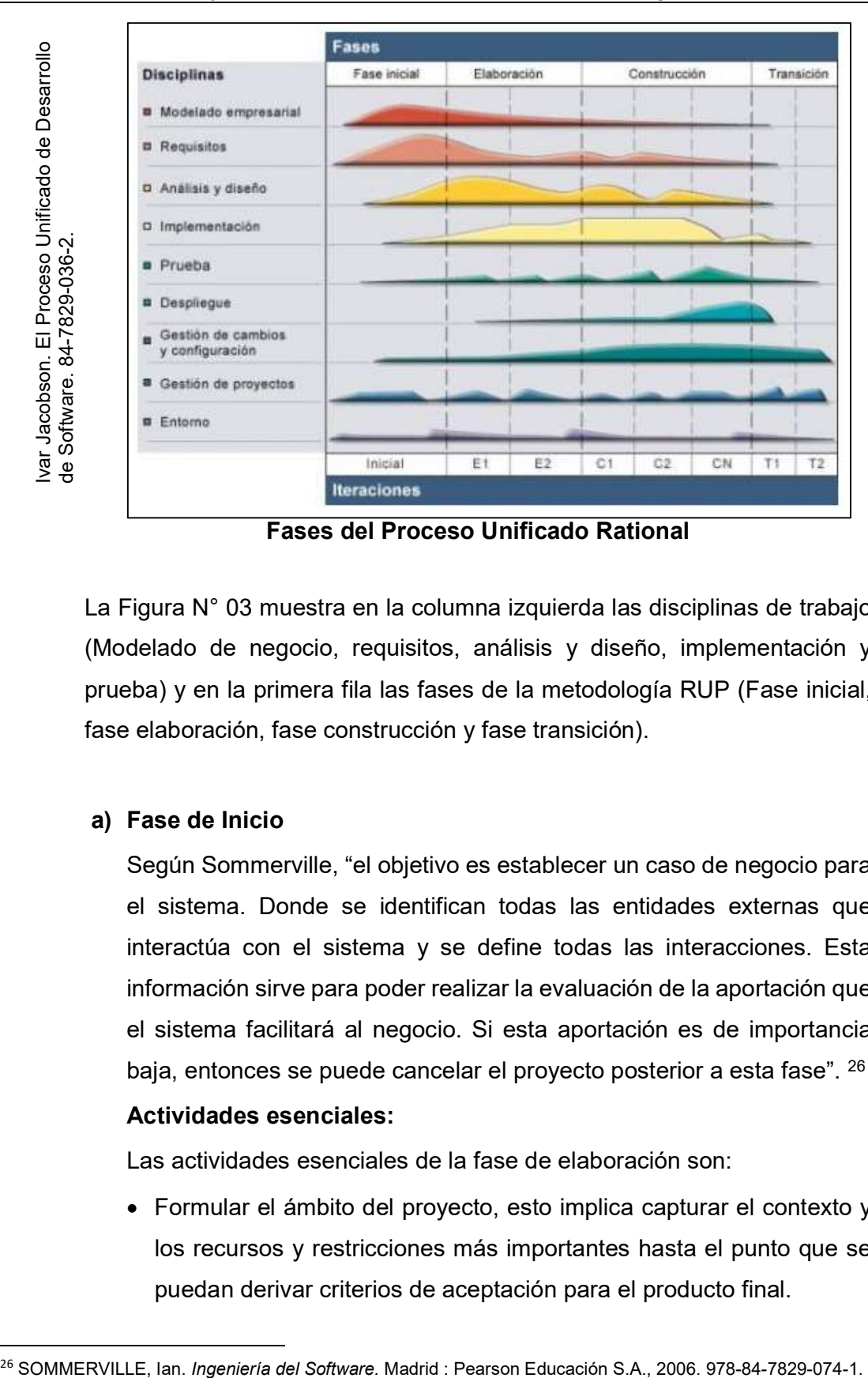

La Figura N° 03 muestra en la columna izquierda las disciplinas de trabajo (Modelado de negocio, requisitos, análisis y diseño, implementación y prueba) y en la primera fila las fases de la metodología RUP (Fase inicial, fase elaboración, fase construcción y fase transición).

# a) Fase de Inicio

Según Sommerville, "el objetivo es establecer un caso de negocio para el sistema. Donde se identifican todas las entidades externas que interactúa con el sistema y se define todas las interacciones. Esta información sirve para poder realizar la evaluación de la aportación que el sistema facilitará al negocio. Si esta aportación es de importancia baja, entonces se puede cancelar el proyecto posterior a esta fase". <sup>26</sup>

# Actividades esenciales:

Las actividades esenciales de la fase de elaboración son:

 Formular el ámbito del proyecto, esto implica capturar el contexto y los recursos y restricciones más importantes hasta el punto que se puedan derivar criterios de aceptación para el producto final.

1

- Planificar y preparar un caso de negocio, ello implica evaluar las alternativas de la gestión de riesgos, el personal, el plan del proyecto, y las concesiones de coste/planificación/rentabilidad.
- Sintetizar una arquitectura posible. Evaluar las concesiones de diseño y de fabricación/compra/reutilización para poder estimar los costes, la planificación y los recursos. Los trabajos de prototipo durante la fase inicial deben limitarse a crear confianza en una solución posible, la solución se realiza durante la elaboración y la construcción.
- Preparar el entorno del proyecto. Valorar el proyecto y la empresa, seleccionar herramientas, decidir las partes del proceso que deben mejorar.<sup>27</sup>

## b) Fase de Elaboración

En esta fase se especifican detalladamente todos los casos de uso para el producto y se realiza el diseño de la arquitectura del sistema. La relación entre la arquitectura del sistema y el propio sistema es primordial. Al terminar esta fase, el director del proyecto está en la capacidad de realizar la planificación de las actividades y hacer la estimación de los recursos necesarios para la culminación del proyecto.

## Objetivos:

Garantizar que la arquitectura del sistema, los requisitos y los planes son los más estables; y que los riesgos están suficientemente mitigados para poder terminar con antelación el coste y la planificación de culminación del desarrollo.

Tratar todos los riesgos arquitectónicamente significativos del proyecto. Establecer una arquitectura de línea base derivada de abordar los casos de ejemplo arquitectónicamente significativos que, suelen poder al descubierto los principales riesgos técnicos del proyecto.

Producir un prototipo de componentes de calidad de producción, así

1

<sup>&</sup>lt;sup>27</sup> SOMMERVILLE, Ian. *Ingeniería del Software*. Madrid : Pearson Educación S.A., 2006. 978-84-7829-074-1.

como posiblemente uno o más prototipos exploratorios desechables para mitigar riesgos específicos, como:

- Renuncias de diseño/requisitos
- Reutilización de componentes
- Viabilidad del producto o demostraciones para inversores, clientes y usuarios finales.

Se demuestra que la arquitectura de línea base brindará soporte a los requisitos del sistema a un coste y un plazo razonable. <sup>28</sup>

## Actividades esenciales:

- Definir, validar establecer la línea base de la arquitectura de forma tan rápida como práctica.
- Perfeccionar la visión, se basa en información nueva que se obtuvo durante la fase, establece un conocimiento sólido de los guiones de uso más importantes que dirigen las decisiones de planificación y arquitectónicas.
- Crear y establecer la línea base de los planes de iteración detallada de la fase de construcción.
- Perfeccionar el proceso de desarrollo y colocar el entorno de desarrollo en su lugar, incluido el proceso, las herramientas y el soporte a la automatización necesaria para dar soporte al equipo de construcción.
- $\bullet$  Perfeccionar la arquitectura y seleccionar los componentes. <sup>29</sup>

# c) Fase de Construcción

Esta fase fundamentalmente comprende el diseño del sistema, la programación y las pruebas. En esta fase es donde se desarrollan y se integran las partes del sistema. Al terminar se debe tener un sistema software operativo y la documentación correspondiente lista para entregarla a los usuarios.

<sup>&</sup>lt;sup>28</sup> SOMMERVILLE, Ian. *Ingeniería del Software*. Madrid : Pearson Educación S.A., 2006. 978-84-7829-074-1. <sup>29</sup> SOMMERVILLE, Ian. *Ingeniería del Software*. Madrid : Pearson Educación S.A., 2006. 978-84-7829-074-1.
#### Objetivos:

Minimizar los costos de desarrollo optimizando los recursos y evitando las reconstrucciones y los fragmentos innecesarios. Conseguir la calidad adecuada de forma rápida y práctica Conseguir versiones útiles de manera rápida y práctica Completar el análisis, diseño, desarrollo y prueba de toda la funcionalidad necesaria.

## Actividades esenciales:

- Gestión de recurso, control y optimización de procesos
- Completo desarrollo de componentes y pruebas contra los criterios de evaluación definidos
- Valoración de los raleases del producto contra los criterios de aceptación para la visión. <sup>30</sup>

## d) Fase de Transición

Cubre el periodo en el cual el producto se convierte en versión beta. Es donde el número menor de usuarios expertos realizan pruebas del producto para luego informar los defectos y deficiencias. Los desarrolladores se encargan de corregir los problemas y adoptan sugerencias de mejora para una versión general que está dirigido a todos los usuarios. La fase de transición tiene en cuenta actividades como la fabricación, formación del cliente, facilitar una línea de ayuda y la corrección de los errores que se encuentren posterior a la entrega.

#### Objetivos:

Probar la versión beta para la validación del nuevo sistema contra las expectativas del usuario.

Convertir bases de datos operativas.

Formación de usuarios.

Despliegue del personal de marketing, distribución y ventas.

Ingeniería específica para el despliegue, el empaquetado, la

<sup>&</sup>lt;sup>30</sup> SOMMERVILLE, Ian. *Ingeniería del Software*. Madrid : Pearson Educación S.A., 2006. 978-84-7829-074-1.

producción comercial y la formación de personal de campo.

Ajuste de actividades como la solución de defectos, la mejora del rendimiento y la utilización.

Valoración de las líneas base de despliegue contra la visión completa y los criterios de aceptación del producto.

Alcanzar la capacidad de soporte propio del usuario.

Alcanzar la concurrencia de interesados en que las líneas base del despliegue sean completas.

Alcanzar la concurrencia de interesados en que las líneas base del despliegue sean coherentes con los criterios de evaluación de la visión.

#### Actividades esenciales

- Ejecutar los planes de despliegue.
- Finalizar el material de soporte para el usuario final.
- Probar el producto entregable en el sitio de desarrollo
- Crear un release de producto.
- Obtener la información de retorno del usuario.
- Ajustar el producto a partir de la información de retorno.
- Poner el producto a disposición de los usuarios. 31

<sup>31</sup> SOMMERVILLE, Ian. Ingeniería del Software. Madrid : Pearson Educación S.A., 2006. 978-84-7829-074-1.

#### B. Lenguaje Unificado de Modelo (UML).

UML (Unified Modeling Language), es un lenguaje que permite modelar, construir y documentar los artefactos que forman un sistema de software orientado a objetos. Con los métodos de orientación a objetos más usados, se ha convertido en un lenguaje estándar. Captura las decisiones y los conocimientos sobre los sistemas que se requiere construir. Se usan para entender, diseñar, configurar, mantener y controlar la información sobre tales sistemas.

En la notación de UML se definen varios estereotipos que a continuación se presentan:

## i. Modelos

Un modelo representa a un sistema software desde una perspectiva específica. Cada modelo nos permite fijarnos en un aspecto distinto del sistema.

Los modelos UML que se tratan en este proyecto son los siguientes:

- Diagrama general de Casos de Uso del Negocio.
- Diagrama general de Casos de Uso del Sistema.
- Diagrama de Secuencia.
- Diagrama de Colaboración.
- Diagrama de Actividades.
- Diagrama de Despliegue.
- Diagrama de Componentes.

#### ii. Paquetes

1

Un paquete es un componente utilizado para organizar elementos en grupos. Cualquier grupos de elementos, sean estructurales o de comportamiento, puede incluirse en un paquete. Incluso pueden agruparse paquetes dentro de otro paquete. 32

<sup>32</sup> BOOCH, Grady, RUMBAUGH, James y JACOBSON, Ivar. El lenguaje Unificado de Modelado. Madrid : Pearson Educación S.A., 2000. 84-7829-037-0.

## iii. Clase

Para Booch, "el diagrama de clases recoge las clases de los objetos y sus asociaciones. En este diagrama se representa la estructura y el comportamiento de cada uno de los objetos del sistema y sus relaciones con los demás objetos del Sistema y sus relaciones con los demás objetos, pero no muestran información temporal". <sup>33</sup>

# iv. Objeto

Un objeto se representa de la misma forma que una clase. En el comportamiento superior aparece el nombre del objeto junto con el nombre de la clase subrayado, según la siguiente sintaxis:

# Nombre del objeto: nombre de la clase 33

# v. Relaciones

Entre dos clases se representan mediante una línea que cumple la función de unir. La línea puede tener una serie de elementos gráficos que expresan características particulares de la asociación que pueden ser:

• Asociación: Representa un conjunto de enlaces entre objetos o instancias de clases. Es decir es una relación que indica algún vínculo o conexión significativa entre dos clases. Se representa a través de una línea continua.

• Herencia: Indica que una subclase hereda los métodos y atributos especificados por una superclase, por tal, la subclase, además de poseer sus propios métodos y atributos poseerá las características y atributos visibles de la superclase.

• Agregación: Es un tipo de relación jerárquica entre un objeto que representa la totalidad de ese objeto y las partes que la componen. <sup>33</sup>

<sup>33</sup> BOOCH, Grady, RUMBAUGH, James y JACOBSON, Ivar. El lenguaje Unificado de Modelado. Madrid : Pearson Educación S.A., 2000. 84-7829-037-0.

## C. Sistema Gestor de Base de Datos

#### Base de Datos

Conjunto autodescriptivo de registros integrados que contiene datos fuentes del usuario y también una descripción de su propia estructura más conocida como diccionario de datos que hace posible la independencia entre el programa y los datos. <sup>34</sup>

#### **MYSQL**

Según Merchan, indica que "es un sistema de gestión de base de datos relacionales rápido, sólido y flexible. Es ideal para crear base de datos con acceso desde páginas web dinámicas, para las creaciones de sistemas transaccionales on-line o para cualquier otra solución profesional que implique almacenar datos teniendo posibilidad de realizar múltiples y rápidas consultas".

# Servidor MySQL

MySQL dispone de dos programas principales: el servidor y el cliente. El primero de ellos se encarga de estar a la espera de las peticiones recibidas de los clientes, mientras que el segundo es el encargado de actuar de interfaz con el usuario.

# Cliente MySQL

También es conocido como monitor MySQL, es una interfaz que permite al usuario conectarse al servidor MySQL para realizar operaciones sobre la base de datos. Este monitor funciona a través de la línea de comandos del sistema de tal manera que facilita notablemente la administración del sistema de forma remota.

Transact-MySQL es el lenguaje que utiliza MySQL para poder enviar peticiones tanto de consultas, inserciones, modificaciones y de borrado de tablas, así como otras peticiones que el usuario necesite. 35

<sup>&</sup>lt;sup>34</sup> MERCHAN, Oswaldo. *Base de datos I.* Universidad Técnica Particular de Loja. Loja : s.n., 2004. Cuaderno docente.

<sup>&</sup>lt;sup>35</sup> COBO, Ángel. PHP y MySQL: Tecnología para el desarrollo de aplicaciones web. Madrid : Diaz de Santos, 2005. 978-84-7978-706-6.

## D. Lenguaje de Programación

El lenguaje de programación son como idiomas que constituyen el sistema de comunicación entre el hombre y el ordenador, mediante el cual se transmiten a este las instrucciones e información en un formato comprensible para la máquina. <sup>36</sup>

# Hypertext Preprocessor (PHP)

Lenguaje de cadena de comandos concebido para la web, cuya interpretación del código PHP es en el servidor web, generando código HTRL y otro contenido en la interfaz para que los visitantes puedan ver. PHP presenta muchas ventajas frente a otros lenguajes de programación:

- **Interfaz:** La ejecución de un programa en PHP se puede realizar desde un cliente web en cualquier plataforma. De tal manera, que el usuario pueda escoger su sistema operativo y su navegador web preferido.
- Acceso en red: El programa se podrá ejecutar en un servidor al cual se podrá acceder desde cualquier conexión de red.
- Protección del código: Al tener el código ejecutable alojado en el servidor, este código está protegido tanto de la manipulación de los demás usuarios como de la presencia de virus.
- Facilidad de aprendizaje: Cualquier persona con conocimientos en algún lenguaje de programación puede aprender la programación de PHP en poco tiempo. 37

<sup>36</sup> DE PABLOS HEREDERO, Carmen, y otros. Infromática y comunicaciones en la empresa. Madrid : ESIC EDITORIAL, 2004. 84-7356-375-1.

<sup>&</sup>lt;sup>37</sup> WELLING, Luke y THOMSON, Laura. PHP and MySQL Web Development. San Francisco : Addison-Wesley, 2009. 978-0-672-32916-6.

## EL Servicio WEB

Para Cobo, el servicio WWW, se define como "un amplio sistema multimedia de acceso a la información heterogénea distribuida por toda la red en forma de documentos hipertextuales".

Algunas características que destacan de los hipertextos son:

- Almacenamiento de gran volumen de información.
- Presentación de una forma más agradable
- Permite una "navegación" individualizada.
- Estructura multidimensional
- Facilidad de acceso y consulta
- Uso de todas las tecnologías de la información.
- Dinamismo e interactividad 38

# Relación Cliente/Servidor

Todos los servicios de internet y también el servicio web, se basan en la denominada relación Cliente/Servidor. <sup>38</sup>

- Servidores: Computadoras que sirven al resto de equipos conectados. Tienen una presencia estable en la red, se asignan direcciones IP fijas. Es donde están alojados la página web.
- Clientes: Equipos que utilizan los usuarios para conectarse a la red y solicitar servicios a los servidores.

# E. Herramienta CASE

La herramienta CASE (Computer Aided Software Engineering) es decir la Ingeniería de Software asistida por ordenador, son diversas aplicaciones informáticas para aumentar la productividad en el desarrollo de software reduciendo el costo y el tiempo de las actividades. Estas herramientas son útiles en todos los aspectos del ciclo de vida de desarrollo del software en sus diferentes procesos.<sup>39</sup>

<sup>&</sup>lt;sup>38</sup> COBO, Ángel. PHP y MySQL: Tecnología para el desarrollo de aplicaciones web. Madrid : Diaz de Santos, 2005. 978-84-7978-706-6.

<sup>&</sup>lt;sup>39</sup> BARKER, Richard. El modelo entidad-relación CASE\*METHOD. Delaware : Ediciones Díaz de Santos, 1994.

#### IBM Rational Rose Enterprise

Es muy importante elegir la metodología, así como las herramientas de implementación que se adapten al desarrollo, es por ello que la metodología RUP basada en UML facilita todas las bases para elaborar con éxito el desarrollo del software.

Rational Rose es un lenguaje visual común que acelera la creación de aplicaciones robustas y flexibles.

- Control separado de componentes modelo el cual facilita una administración más abreviada.
- Soporte de ingeniería Forward y/o inversa para algunos de los conceptos más comunes de Java 1.5.
- La generación de código Ada, ANSI, C++, CORBA, Java y Visual Basic tiene capacidad de sincronización configurable.
- Capacidad para integrarse con cualquier sistema de control de versiones SCC-Compliant, incluyendo a Rational ClearCase. <sup>40</sup>

## F. Programación Extrema

Según Hernández, XP es una metodología de desarrollo ágil que se centra en impulsar las relaciones entre personas como fundamento para el éxito del desarrollo de software, impulsando el trabajo en equipo, fomentando el aprendizaje de los desarrolladores y propiciando un buen clima de trabajo. XP se fundamenta en la realimentación constante entre el cliente y el equipo de desarrollo, comunicación fluida entre todos los participantes, simplicidad en las soluciones implementadas y coraje para enfrentar los cambios. XP es adecuado específicamente para proyectos cuyos requisitos son indeterminados y que suelen cambiar, existiendo de tal manera un alto riesgo técnico.<sup>41</sup>

9780201601114.

<sup>40</sup> KENDALL, Kenneth y KENDALL, Julie. Análisis y diseño de sistemas. México : Pearson Educación, 2005. 970-26-0577-6.

<sup>41</sup> HERNÁNDEZ RODRÍGUEZ, Jesús. Análisis y desarrollo web. 2014.

Kent Beck, el fundador de XP describe la filosofía XP sin cubrir los detalles técnicos y de la implantación de las prácticas.

"XP utiliza una técnica denominada Historias de usuarios que es utilizada para especificar los requisitos del software. Se trata de tarjetas de papel en las cuales el cliente describe brevemente las características que el sistema debe poseer, sean requisitos funcionales o no funcionales". <sup>42</sup>

- i. Roles XP
- Programador.- Es quien elabora el código del sistema y escribe las pruebas unitarias.
- Cliente.- Se encarga de redactar las historias del usuario y las pruebas funcionales para aprobar la implementación. También establece la prioridad a las historias y decide en qué iteración deben ser implementadas.
- Encargado de pruebas (Tester).- Es quien ejecuta las pruebas y luego informa los resultados al equipo, además ayuda al cliente a escribir las pruebas funcionales.
- Encargado de seguimiento (Traker).- Hace el seguimiento del progreso de cada iteración y proporciona la realimentación al equipo de trabajo.
- Entrenador (Coach).- Es el responsable del proceso global. Se encarga de proveer guías al equipo de forma que sean aplicadas las prácticas de XP y se continue el proceso correctamente.
- Consultor.- Es un miembro externo del equipo con conocimientos de algún tema necesario para el proyecto.
- Gestor (Bigboss).- Es el que relaciona a los clientes y programadores, su función principal es la coordinación. <sup>43</sup>

<sup>42</sup> HERNÁNDEZ RODRÍGUEZ, Jesús. Análisis y desarrollo web. 2014.

<sup>43</sup> BECK, Kent. Una explicación de la programación extrema: Aceptar el cambio. Wesley : Addison, 2002. 9788478290550.

## ii. Proceso XP

- 1. El cliente define el valor del negocio que se va a implementar.
- 2. El programador estima el esfuerzo para la implementación.
- 3. El programador construye ese valor.
- 4. Volver al paso 1. <sup>44</sup>

## iii. Prácticas

Beck, explica disciplinadamente las siguientes prácticas:

- El juego de la planificación.- El equipo técnico deberá realizar una estimación del esfuerzo que se va a requerir para implementar las historias de usuario.
- Entregas pequeñas.- Se deberá producir versiones del sistema que estén operativas, aunque no tengan la funcionalidad total del sistema.
- Metáfora.- Son historias compartida por el cliente y el equipo de desarrollo el cual describen como debe funcionar el sistema. Se usan para dar una visión general y un entendimiento común del sistema y sus funciones y de cómo debería construir.
- Diseño simple.- Se diseñan soluciones más simples que funcionen y puedan ser implementadas en un determinado momento del proyecto.
- Pruebas.- Son dispuestas por el cliente antes de hacer la codificación y son ejecutadas seguidamente ante cada modificación del sistema.
- Refactorización (Refactoring).- Es una labor continua que reestructura el código fuente con el objetivo de evitar la duplicidad en el código, de esta manera se mejora la legibilidad, se simplifica y se hacer más flexible para el entendimiento en los posteriores cambios.
- Programación en parejas.- Las ventajas son implícitas, puesto que conlleva a una menor tasa de errores, mejor diseño y mayor satisfacción de los programadores.
- Propiedad colectiva del código.- Cualquier programador podrá cambiar cualquier parte del código y en cualquier momento.<sup>44</sup>

<sup>44</sup> BECK, Kent. Una explicación de la programación extrema: Aceptar el cambio. Wesley : Addison, 2002. 9788478290550.

- Integración continua.- Cada parte de código es integrada en el sistema una vez que esté lista.
- 40 horas por semana.- No se pueden trabajar horas extras durante dos semanas seguidas. Ello desmotiva al equipo de trabajo.
- Cliente in-situ.- El cliente debe estar presente y con disponibilidad para el equipo. De ello depende el factor de éxito para el proyecto XP.
- Estándares de programación.- Los programadores deben seguir algunos estándares de programación para mantener el código accesible. <sup>45</sup>

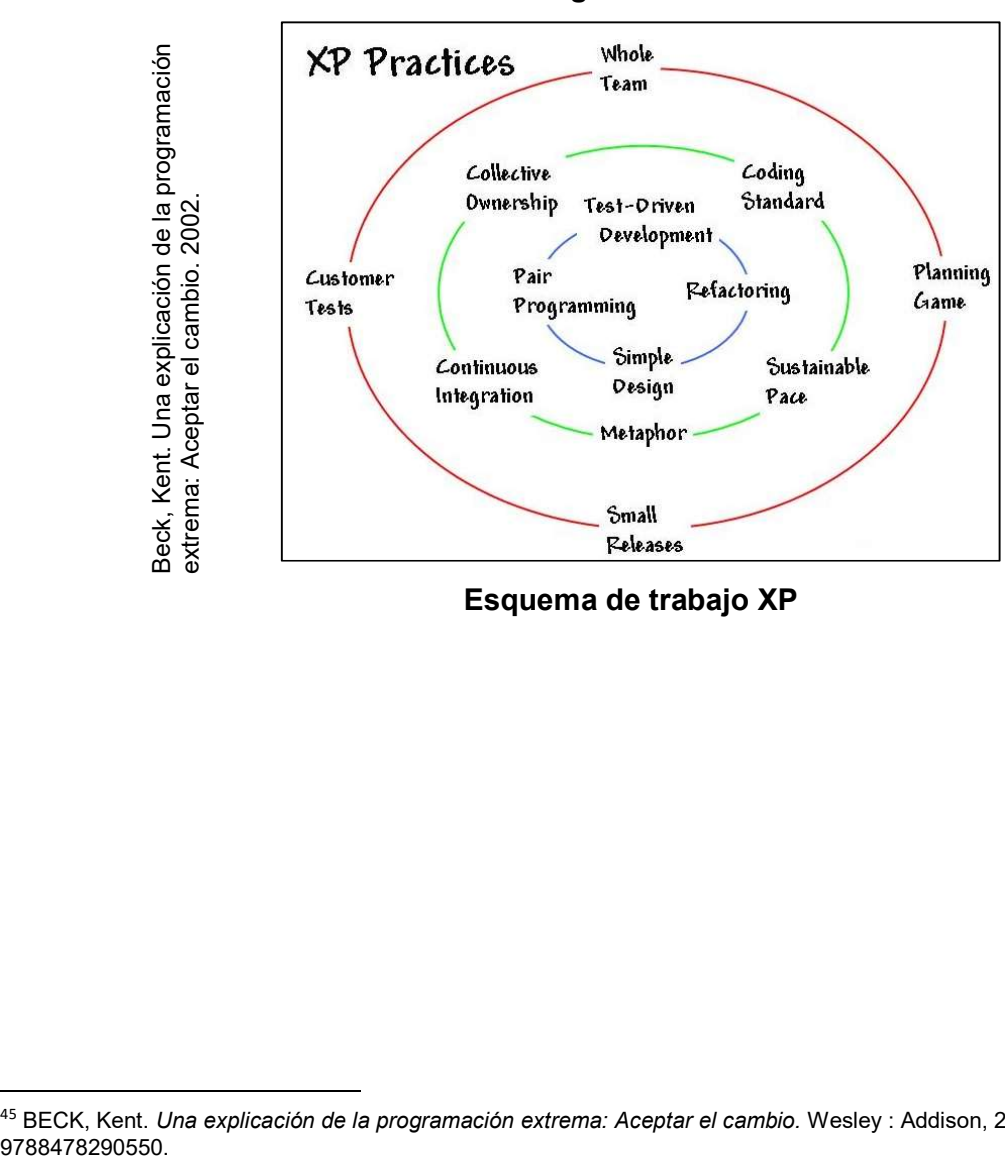

Figura N° 04

Esquema de trabajo XP

<sup>&</sup>lt;sup>45</sup> BECK, Kent. *Una explicación de la programación extrema: Aceptar el cambio. Wesley : Addison, 2002.* 

#### iv. Principios XP

Los principios básicos de la programación extrema son: 46

- Simplicidad.- Es recomendable aplicar la simplicidad en el diseño y la documentación para agilizar el desarrollo y el mantenimiento.
- Comunicación.- El código nos informa mejor cuando es más simple. Solo se debe comentar aquello que no va a variar. 46
- Retroalimentación (Feedback).- Al trabajar con ciclos cortos de entrega, es muy fácil reconocer los elementos que no cumplen con los requisitos y centrarse en lo que es importante.
- Coraje o valentía.- Se necesita valentía para creer en que la programación por parejas favorece la calidad del código sin influir negativamente en la productividad.<sup>47</sup>

# v. Actividades de XP

Se describen las actividades que se llevan a cabo en el desarrollo de un proyecto.

- Codificar.- Se puede realizar dibujos de diagramas que formen el código, realizar scripts de sistemas que se basen en web o codificar un programa para compilar. Ayudando así a comunicar pensamientos sobre problemas de programación.
- Probar.- XP usa pruebas unitarias, las cuales de manera automatizadas prueban el código.
- Escuchar.- Los programadores deben escuchar para encontrar la funcionalidad del sistema y las necesidades de los clientes.
- **Diseñar.-** Desde el punto de vista de la simplicidad, uno puede decir que el desarrollo de sistemas no necesita más que codificar, probar y escuchar 48

<sup>&</sup>lt;sup>46</sup> BECK, Kent. *Una explicación de la programación extrema: Aceptar el cambio.* Wesley : Addison, 2002. 9788478290550.

<sup>&</sup>lt;sup>47</sup> BECK, Kent. *Una explicación de la programación extrema: Aceptar el cambio. Wesley : Addison, 2002.* 9788478290550.

<sup>&</sup>lt;sup>48</sup> BECK, Kent. *Una explicación de la programación extrema: Aceptar el cambio.* Wesley : Addison, 2002. 9788478290550.

#### 1.3.5 Análisis comparativo de la metodología de desarrollo

Mediante la evaluación de expertos (Anexo 11) realizado a los ingenieros Percy Bravo, Santiago Contreras y Carlos Cruzado especialistas en metodologías para el desarrollo de software se eligió la metodología RUP con un total de 52 puntos como mayor puntaje para la elección de la metodología de desarrollo.

A continuación adjuntamos un cuadro comparativo de las metodologías implicadas en esta evaluación tal como se muestra en la siguiente tabla:

| Experto(a)                | <b>Puntuación</b> |           | Metodología escogida                                         |
|---------------------------|-------------------|-----------|--------------------------------------------------------------|
|                           | <b>RUP</b>        | <b>XP</b> |                                                              |
| <b>Percy Bravo</b>        | 18                | 13        | <b>RUP</b>                                                   |
| <b>Santiago Contreras</b> | 18                | 14        | <b>RUP</b>                                                   |
| <b>Carlos Cruzado</b>     | 16                | 12        | <b>RUP</b>                                                   |
| <b>TOTAL</b>              | 52                | 39        | <b>RUP</b>                                                   |
|                           |                   |           | Validación de expertes para la enlicación de la metodología. |

Tabla N° 01

#### Validación de expertos para la aplicación de la metodología

Se elige a la metodología RUP para el desarrollo del sistema informático para el proceso de gestión de incidencias, puesto que está hecho a la medida para satisfacer las necesidades específicas del proyecto.

## 1.4. Formulación del problema

## 1.4.1. Problema Principal

• ¿Cuál es la influencia de un Sistema informático en el proceso de Gestión de Incidencias en la empresa Insecorp SAC?

## 1.4.2. Problemas secundarios

- ¿De qué manera influye un Sistema informático en el porcentaje de incidencias resueltas en primer nivel en el proceso de Gestión de incidencias en la empresa Insecorp SAC?
- ¿De qué manera influye un Sistema informático en el porcentaje de incidencias reabiertas en el proceso de Gestión de incidencias en la empresa Insecorp SAC?

#### 1.5. Justificación del estudio

El presente estudio de investigación hizo su contribución en 4 ámbitos:

# 1.5.1. Justificación Económica

Se justifica económicamente la investigación ya que con ella se automatiza los procesos para reducir el tiempo, costo y sirva de apoyo en la toma de decisiones en la organización. <sup>49</sup>

La automatización del proceso de Gestión de incidencias en el área de TI permitió reducir los costos significativos debido al ahorro de papel en el registro de todas las incidencias, como también el manejo correcto del Headcount del personal técnico, ahorrando costos de personal mensualmente.

Donde también se incluye el desplazamiento del personal que a la vez genera pérdida de tiempo en obtención de reportes y búsqueda de incidencias que maneja la empresa Insecorp SAC.

|                         |                                                                                                    | EJECUCIÓN DEL PRESUPUESTO DE CÓMPUTO Y SISTEMAS 2017 |                |                                               |              |             |                  |
|-------------------------|----------------------------------------------------------------------------------------------------|------------------------------------------------------|----------------|-----------------------------------------------|--------------|-------------|------------------|
|                         |                                                                                                    |                                                      |                |                                               |              |             |                  |
|                         | <b>CONCEPTOS</b>                                                                                                    | <b>ENERO</b>                                         | <b>FEBRERO</b> | <b>MARZO</b>                                  | <b>ABRIL</b> | <b>MAYO</b> | <b>EJECUTADO</b> |
| Sistemas                | <b>MOVILIDAD PASAJES</b><br>URBANO, TAXIS Y PARQUE                                                                                                    | 45.00                                                | 35.00          | 0.00                                          | 0.00         | 0.00        | 80.00            |
| $\frac{\theta}{\sigma}$ | <b>MANTENIMIENTO Y</b><br>REPARACION EQUIPOS OFIC.                                                                                                    | 95.00                                                | 110.00         | 0.00                                          | 1,293.80     | 0.00        | 1,498.80         |
| Fuente: Área            | <b>MANTENIMIENTO</b><br>SOFTWARE, RED, SISTEMAS                                                                                                    | 0.00                                                 | 0.00           | 0.00                                          | 0.00         | 76.27       | 76.27            |
|                         | SERVICIOS DE PERSONAL                                                                                                    | 30,853.05                                            | 26,189.46      | 21,869.61                                     | 20,980.48    | 20,980.48   | 120,873.08       |
|                         |                                                                                                    |                                                      |                |                                               |              |             |                  |
|                         |                                                                                                    | 30,993.05                                            |                | 26,334.46   21,869.61   22,274.28   21,056.75 |              |             | 122,528.15       |
|                         | Presupuesto ejecutado en el área de Sistemas - Insecorp                                                                                                    |                                                      |                |                                               |              |             |                  |
|                         |                                                                                                    |                                                      |                |                                               |              |             |                  |
|                         |                                                                                                    |                                                      |                |                                               |              |             |                  |
|                         |                                                                                                    |                                                      |                |                                               |              |             |                  |
|                         |                                                                                                    |                                                      |                |                                               |              |             |                  |
|                         |                                                                                                    |                                                      |                |                                               |              |             |                  |
|                         |                                                                                                    |                                                      |                |                                               |              |             |                  |
|                         |                                                                                                    |                                                      |                |                                               |              |             |                  |
|                         |                                                                                                    |                                                      |                |                                               |              |             |                  |
|                         | <sup>49</sup> MARAVÍ PÉTREZ, Claudia y VALLE VALDIVIA, Erick. <i>Sistema de gestión de quejas y reclamos.</i><br>Universidad Peruana de Ciencias Aplicadas. Lima : Tesis pregrado, 2011. |                                                      |                |                                               |              |             |                  |

Tabla N° 02

<sup>&</sup>lt;sup>49</sup> MARAVÍ PÉTREZ, Claudia y VALLE VALDIVIA, Erick. Sistema de gestión de quejas y reclamos.

#### 1.5.2. Justificación Operativa

El trabajo de investigación se justifica operativamente con la necesidad de proveer un sistema de información que haga más eficiente el procesamiento de la información de una empresa. <sup>50</sup>

Por tal, el siguiente proyecto permitió realizar un estudio en el proceso de Gestión de incidencias para dar soporte y la solución a los incidentes que se presenten en el desarrollo de las actividades de la empresa. Permitió gestionar el proceso durante la prestación de servicios de TI, como parte de las buenas prácticas, brindando un correcto servicio basado en el marco de trabajo de ITIL.

En la que el encargado de la mesa de ayuda pueda resolver la incidencia inmediatamente y también reabrir la incidencia debido a que la solución no fue aceptada por el usuario. De tal manera aumentar la satisfacción del usuario y optimizar los tiempos de atención.

# 1.5.3. Justificación Institucional

Ponjuán manifiesta que las organizaciones han venido ganando conciencia de la necesidad de obtener ventajas con relación a sus competidores e identificaron que las mayores ventajas se obtenían de aquellos que derivan del qué hacer de sus trabajadores y técnicos; y que el principalmente el conocimiento constituía el aspecto que marcaría diferencias en el futuro. <sup>51</sup>

En el presente contexto, debido a la existencia de varias áreas es necesario un sistema para mejorar el proceso de gestión de incidencias. Evitando así que una incidencia se repita una o varias veces y a la vez que una incidencia sea resuelta de manera eficiente.

De esta manera la empresa va adquiriendo buenas prácticas que conducen al servicio de calidad en el área de tecnologías de la información.

<sup>&</sup>lt;sup>50</sup> ALCALDE MONCADA, Jhonatan y URBINA NUÑEZ, José. Sistema de información web para mejorar el proceso de Control Logístico de la panificadora Victor E.I.R.L. Universidad Nacional de Trujillo. Guadalupe : s.n., 2014.

<sup>51</sup> PONJUÁN DANTE, Gloria. Gestión de información en las organizaciones: Principios, conceptos y aplicaciones. Santiago de Chile : CECAPI, 1998. 956-7782-00-8.

#### 1.5.4. Justificación Tecnológica

Aplicación de las tecnologías de la información en las empresas constituye un ámbito de estudio fundamental para la ciencia de la administración y gestión de negocios. <sup>52</sup>

El Sistema informático para el proceso de Gestión de incidencias es justificable tecnológicamente, puesto que mediante un sistema se pudo tener información del grado de avance de una incidencia durante el tiempo que dura la misma, evitando que una incidencia se haya cerrado sin haber comprobado si realmente el servicio ha sido reestablecido o no haya necesitado escalar al segundo nivel. Contando con esta información, posteriormente se podrá disponer de medidas y tendencias que permitan tomar buenas decisiones.

#### 1.6. Hipótesis

## 1.6.1. Hipótesis General

 Ha: El Sistema informático influye positivamente en el proceso de Gestión de incidencias en la empresa Insecorp SAC.

# 1.6.2. Hipótesis Específicas

H1: El Sistema informático aumenta el porcentaje de incidencias resueltas en primer nivel en el proceso de Gestión de incidencias en la empresa Insecorp SAC.

H2: El Sistema informático disminuye el porcentaje de incidencias reabiertas en el proceso de Gestión de incidencias en la empresa Insecorp SAC.

<sup>52</sup> COHEN KAREN, Daniel y ASÍN LARES, Enrique. Tecnologías de información en los negocios. México : McGraw-Hill, 2009. 978-970-10-6666-9.

## 1.7 Objetivos

## 1.7.1. Objetivo general

 Determinar la influencia de un Sistema informático en el proceso de Gestión de incidencias en la empresa Insecorp SAC.

# 1.7.2 Objetivos específicos

- Determinar la influencia de un Sistema informático en el porcentaje de incidencias resueltas en primer nivel en el proceso de Gestión de incidencias en la empresa Insecorp SAC.
- Determinar la influencia de un Sistema informático en el porcentaje de incidencias reabiertas en el proceso de Gestión de incidencias en la empresa Insecorp SAC.

CAPÍTULO II: MÉTODO

 Gestión de Incidencias en la empresa Sistema informático para el proceso de Insecorp SAC

## 2.1. Diseño de investigación

El tipo y diseño de investigación que se empleó en el presente trabajo fue aplicada pre - experimental, ya que el tipo de investigación Aplicada tiene como propósito corroborar la teoría de manera directa en un campo concreto de aplicación. <sup>53</sup>

Donde se utilizó los resultados de investigaciones ya realizadas para diseñar y probar nuevos métodos, como también establecer programas y servicios pilotos.

En cuanto al diseño pre experimental ofrece una ventaja, puesto que, hay un punto de referencia inicial para ver qué nivel tenía el grupo en las variables dependientes antes del estímulo. Es decir, hay un seguimiento del grupo. <sup>54</sup>

Donde a un grupo se le aplica una prueba previa al estímulo experimental, después se le administra el tratamiento y finalmente se aplica una prueba posterior al tratamiento.

La representación gráfica es la siguiente:

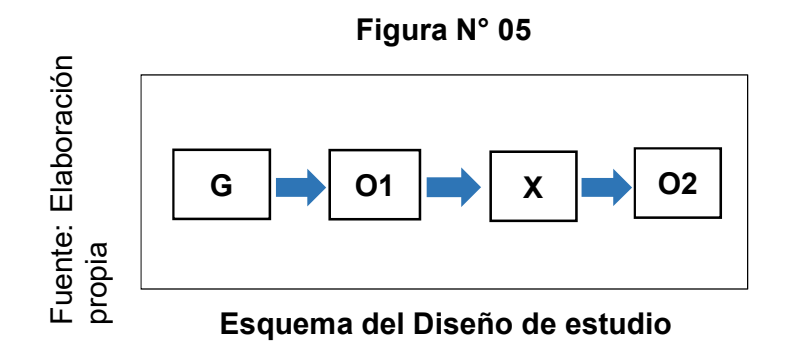

Donde:

1

G : Grupo experimental (Incidencias registradas).

X : Experimento (Implementación del Sistema informático).

O1: Pre-test (Grupo sin la implementación del Sistema informático).

O2: Post-test (Grupo con la implementación del Sistema informático).

<sup>53</sup> MORENO BAYARDO, María. Introducción a la metodología de la investigación educativa. México DF : Edtorial Progreso, 1987. 9789684364875.

<sup>54</sup> CARRASCO DÍAZ, Sergio. Metodología de la investigación científica. Jesús María : San Marcos, 2005. 9972-34-242-5.

En la Figura N° 05 se muestra como el grupo de control G se le realiza una prueba sin aplicar el estímulo, para obtener los resultados O1. Luego al grupo experimental se le aplica la prueba aplicando el estímulo X para obtener los resultados O2.

Este diseño con grupo experimental permitirá la comparación de resultados Pre-test y Post-test, con un alto grado de probabilidad.

# 2.2. Variables, Operacionalización

# 2.2.1 Definición conceptual

Variable Independiente: Sistema informático.

Un sistema informático como todo sistema, es el conjunto de partes interrelacionadas, hardware, software y el recurso humano (humanware) que permite almacenar y procesar la información. <sup>55</sup>

# Variable Dependiente: Gestión de incidencias.

La Gestión de incidencias es el proceso que se encarga de tratar cualquier tipo de incidentes, como fallos, preguntas o consultas que realizan los usuarios, el personal técnico o que son detectados de modo automático por herramientas que sirven para monitorear eventos. <sup>56</sup>

<sup>1</sup> 55 KENDALL, Kenneth y KENDALL, Julie. Análisis y Diseño de Sistemas. México : Pearson, 2011. 9786073205788.

<sup>56</sup> VAN BON, Jan. Operación del Servicio basada en ITIL V3 2011 - Guía de Gestión. Amersfoort : Van Haren Publishing, 2011. 9789087531522.

# 2.2.2 Definición operacional

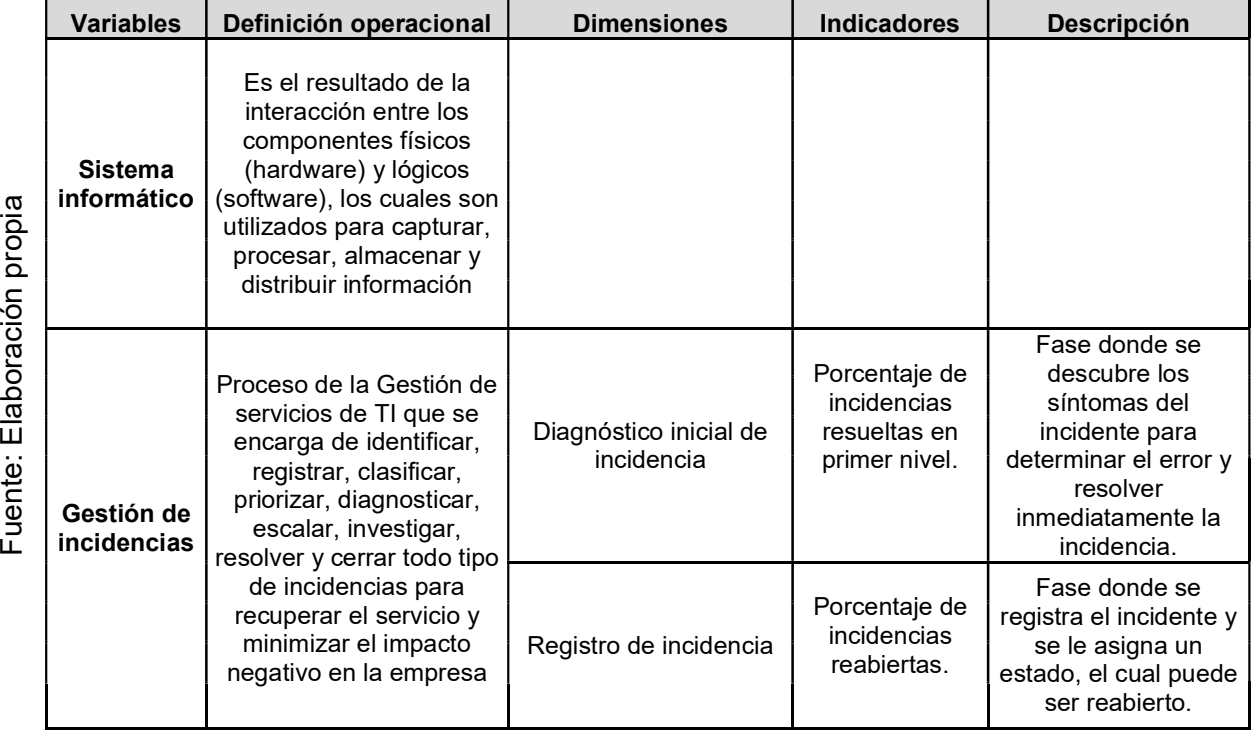

# Tabla N° 03

Operacionalización de Variables

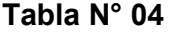

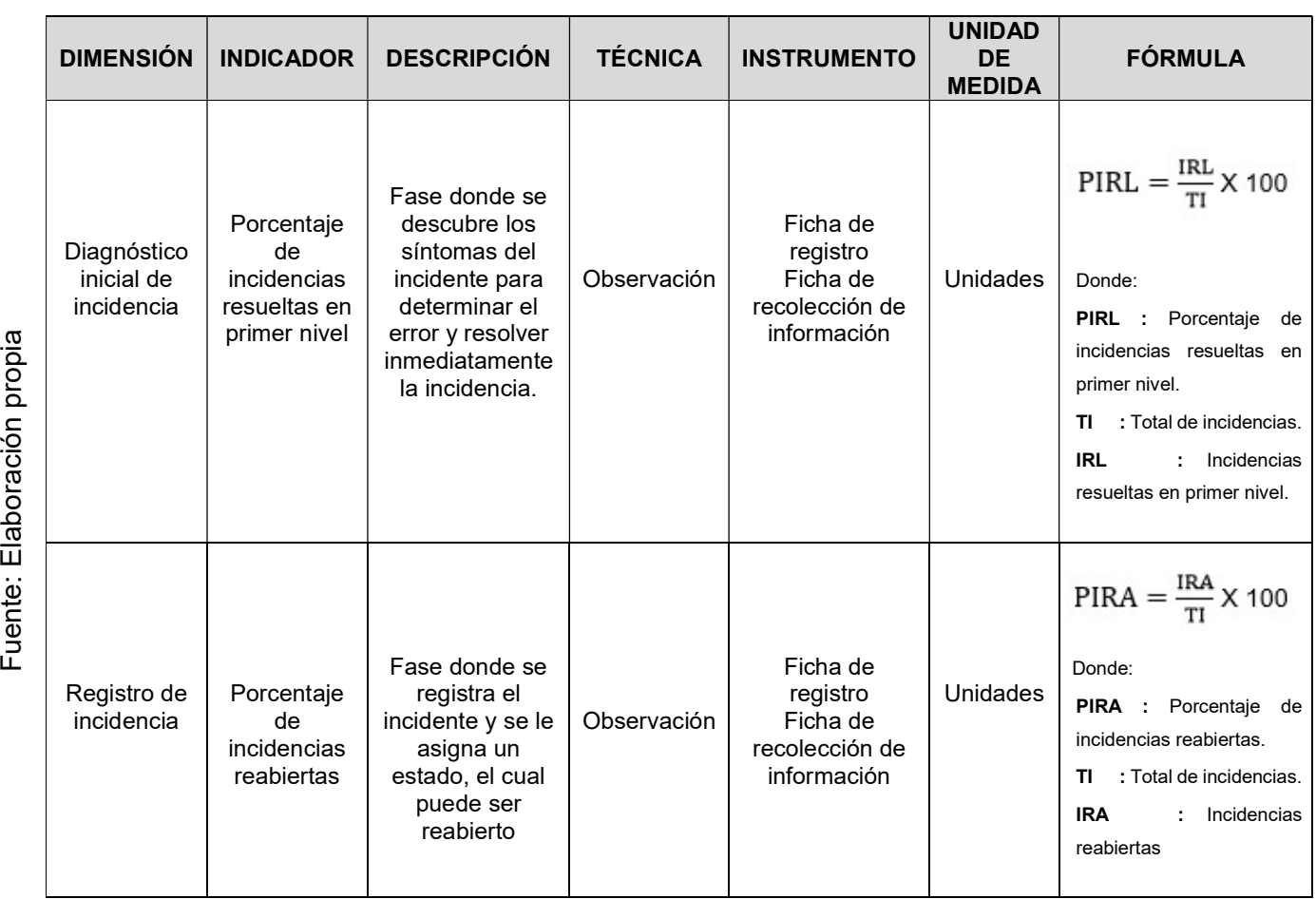

**Indicadores** 

#### 2.3. Población y muestra

La población objeto de estudio está constituida por las incidencias reportadas de los usuarios al área de tecnologías de la información ofrecido por la empresa Insecorp SAC.

La población comprende todas las incidencias registradas por el personal del área de TI de la empresa Insecorp SAC en el periodo que se realizó el experimento pre-test con fecha del 01-02-2017 al 05-02-2017.

La población que se encontró en ese periodo fueron 75 incidencias.

# 2.3.1 Muestra

Para esta investigación se utilizó la muestra de tipo probabilística puesto que, los miembros que conforman la población tienen las mismas características.

Para Gabaldón la fórmula que se emplea para determinar el tamaño de la muestra es:

$$
n = \frac{N x Z^2 x p x q}{(N-1) x E^2 + Z^2 x p x q}
$$

Los datos para la elaboración del cálculo son:

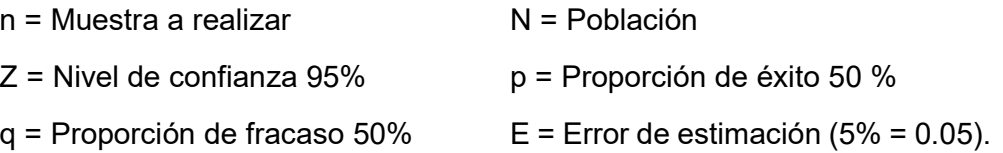

Muestra: Debido a que se va a realizar un pre experimento, la fórmula para determinar la muestra en la población finita es la siguiente:

Lo valores de la variable son:

Z=1.96, E=0.05, p=0.5, q=0.5, N=5

Reemplazo en las variables respectivas:

$$
n = \frac{75 \times 1.96^2 \times 0.5 \times 0.5}{(75 - 1) \times 0.05^2 + 1.96^2 \times 0.5 \times 0.5}
$$

$$
n = 63
$$

El tamaño de la muestra es de 63 incidencias registradas en el área de TI. El resultado se lee así: Si estudiamos a 63 incidencias, el 95% de las veces el dato real que se busca estará en el intervalo ±5% respecto al dato que se observa en el estudio.

#### 2.3.2 Muestreo

En el presente estudio se realiza el muestreo aleatorio simple, ya que se toma a cada uno de los elementos al azar, y cada elemento tiene la misma oportunidad de ser seleccionado.

"El muestreo aleatorio simple es un procedimiento de selección basado en la libre actuación del azar". <sup>57</sup>

## 2.4. Técnicas e instrumentos de recolección de datos, validez y confiabilidad

A continuación se presentan las técnicas e instrumentos de recolección de información que servirán como ayuda para la realización de este proyecto de investigación.

#### 2.4.1 Técnicas de recolección de datos

Las técnicas que se utilizaron para la recolección de información son:

**Entrevista** 

Se realizó una entrevista al Jefe del área de TI (Anexo N° 02) mediante esta técnica se definió la problemática respecto al proceso de gestión de incidencias en la que se encuentra la empresa, conociéndose así las consecuencias de los problemas y sus posibles alternativas de solución.

# Observación experimental

Se realizó la visita de campo a las instalaciones de la empresa Insecorp SAC, dentro de ella al área de TI para determinar el porcentaje de incidencias resueltas en primer nivel y el porcentaje de incidencias reabiertas antes de usar el sistema.

<sup>&</sup>lt;sup>57</sup> VIVANCO, Manuel. *Muestreo Estadístico Diseño y Aplicaciones.* Santiago de Chile : Universitaria S.A., 2005. 956-11-1803-3.

#### 2.4.2 Instrumentos de recolección de datos

El instrumento que se utilizó para la recolección de información fue:

## Ficha de observación

La ficha de observación sirvió para registrar las incidencias (Anexo N° 03) que reportaban los usuarios, el cual también nos permitió identificar, clasificar, categorizar y continuar con el diagnóstico hasta resolver y cerrar cada incidencia.

## Ficha de recolección de datos

La ficha sirvió para identificar de manera sistemática el resultado de las observaciones realizadas. Se efectuó sobre los indicadores de porcentaje de incidencias resuelta en primer nivel (Anexo N° 06 y Anexo N° 07) y el porcentaje de incidencias reabiertas (Anexo N° 08 y Anexo N° 09).

## 2.4.3 Validez

Para la presente investigación se realizó la validación aplicada para el instrumento a nivel de contenido y constructo (puesto que se anexó al instrumento Matriz de consistencia – **Anexo N° 01** y la Ficha de recolección de información – Anexo 03) a través de la evaluación de expertos (Anexo 04).

# 2.4.4 Confiabilidad

La confiabilidad requiere de una sola administración del instrumento de medición y produce valores que oscilan entre 0 y 1 (0= nula confiabilidad, 1= total confiabilidad). La ventaja reside en que no es necesario dividir en dos mitades a los ítems del instrumento de medición, simplemente se aplica la medición y se calcula el coeficiente asimismo se realizó el análisis de confiabilidad a cada uno de los indicadores.<sup>58</sup>

El método de confiabilidad seleccionado nos facilita tres niveles de resultado de acuerdo al valor determinado del p- valor de contraste (sig.) de acuerdo a las siguientes condiciones: Si su valor es cercano a la unidad

l

<sup>&</sup>lt;sup>58</sup> HERNANDEZ, R., FERNANDEZ, C. y BAPTISTA, P. Metodología de la investigación. México: Interamericana Editores, 2010.ISBN: 978-607-15-0291-9

se trata de un instrumento fiable que hace mediciones estables y consistentes. Si su valor está por debajo de 0.8, el instrumento que se está evaluando presenta una variabilidad heterogénea en sus ítems y por tanto nos lleva a conclusiones equivocadas.

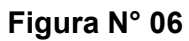

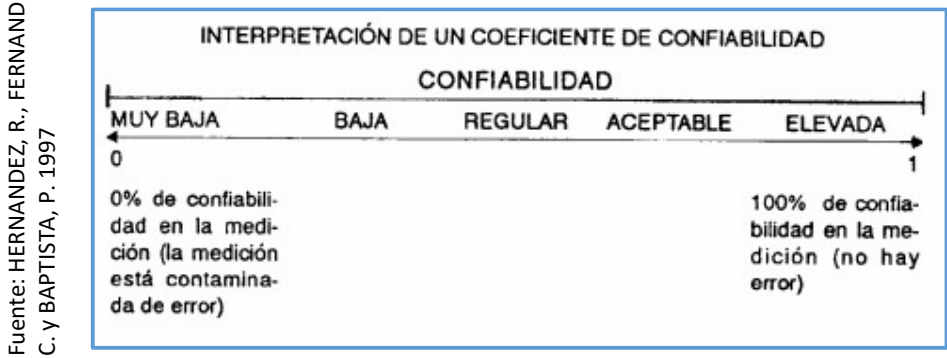

# Prueba de confiabilidad

Tabla N° 05

| FERNANDEZ,                   |                        |                   |                                                                              |      |             |             | INTERPRETACIÓN DE UN COEFICIENTE DE CONFIABILIDAD |      |                  |      |                                                                  |               |
|------------------------------|------------------------|-------------------|------------------------------------------------------------------------------|------|-------------|-------------|---------------------------------------------------|------|------------------|------|------------------------------------------------------------------|---------------|
|                              |                        |                   |                                                                              |      |             |             | CONFIABILIDAD                                     |      |                  |      |                                                                  |               |
| R.,                          |                        | <b>MUY BAJA</b>   |                                                                              |      | <b>BAJA</b> |             | <b>REGULAR</b>                                    |      | <b>ACEPTABLE</b> |      | <b>ELEVADA</b>                                                   |               |
| Fuente: HERNANDEZ,           | C. y BAPTISTA, P. 1997 | ٥<br>da de error) | 0% de confiabili-<br>dad en la medi-<br>ción (la medición<br>está contamina- |      |             |             |                                                   |      |                  |      | 100% de confia-<br>bilidad en la me-<br>dición (no hay<br>error) |               |
|                              |                        |                   |                                                                              |      |             | Tabla N° 05 | Prueba de confiabilidad                           |      |                  |      |                                                                  |               |
|                              |                        |                   |                                                                              |      |             |             |                                                   |      |                  |      |                                                                  |               |
| Experto(a)                   |                        |                   |                                                                              |      |             |             | Puntuación de la confiabilidad                    |      |                  |      |                                                                  | Confiabilidad |
|                              | 01                     | 02                | 03                                                                           | 04   | 05          | 06          | 07                                                | 08   | 09               | 10   | 11                                                               |               |
| Jorge<br><b>Guevara</b>      | 0.78                   | 0.9               | 0.80                                                                         | 0.93 | 0.87        | 0.85        | 0.8                                               | 0.83 | 0.89             | 0.88 | 0.94                                                             | 0.86 (Bueno)  |
| <b>Percy</b><br><b>Bravo</b> | 0.72                   | 0.85              | 0.9                                                                          | 0.93 | 0.81        | 0.79        | 0.83                                              | 0.87 | 0.8              | 0.89 | 0.92                                                             | 0.85(Bueno)   |

#### Evaluación de la confiabilidad

Para tal medición se obtuvo el siguiente resultado:

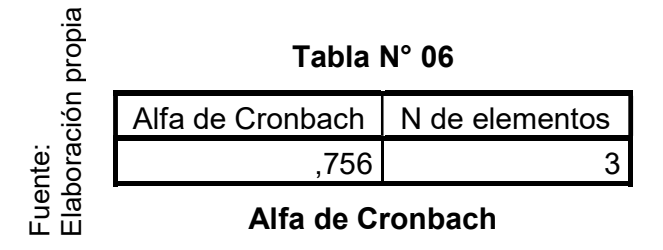

Coeficiente alfa >,7 es Aceptable.

#### 2.5. Métodos de análisis de datos

El método estadístico utilizado para la validación de las hipótesis en esta investigación es la Distribución normal, cuya utilidad es apoyar a la toma de decisiones de las hipótesis en término de "Aceptación" o "Rechazo". 59

Para identificar si los datos tienen una distribución normal es necesario realizar el siguiente procedimiento.

## 2.5.1 Pruebas de Normalidad

Para realizar la contrastación de la hipótesis es necesario antes verificar que los datos tengan o no una distribución normal, puesto que este resultado es importante para aplicar la prueba correcta.

En caso que los datos tengan una distribución normal se aplica la contrastación de las hipótesis calculando el valor P de Zc sí y sólo sí la población es mayor a 30 unidades. Si la población es menor a 30 unidades se aplica la prueba T de Student. 59

Existen diferentes pruebas de normalidad, para muestras mayores a 50 es necesario aplicar la prueba de normalidad de Kolmogorov-Smirnov en caso contrario, se aplicará Shapiro-Wilk. En el test se debe cumplir lo siguiente:

El valor de significancia debe ser mayor a 0.05 entonces la distribución de los datos es normal en caso que, no cumpla la condición, la distribución de los datos no es normal.

#### 2.5.2 Definición de variables

- Is = Indicador sin el Sistema informático
- Ic = Indicador con el sistema informático

<sup>&</sup>lt;sup>59</sup> DEVORE, Jay. Probabilidad y Estadística para Ingeniería y Ciencias. Madrid : Ediciones Paraninfo S.A., 2012. 9786074813388.

#### 2.5.2 Hipótesis estadística

Las hipótesis nulas son, en un sentido, el reverso de las hipótesis de investigación. También constituyen proposiciones acerca de la relación entre variables que solamente sirven para refutar o negar lo que afirma la hipótesis de investigación. 60

Además menciona que las "hipótesis alternativas, como su nombre lo indica son posibilidades alternativas ante las hipótesis de investigación y nula". <sup>60</sup>

A continuación se formula las hipótesis en el proceso de prueba para su aceptación o rechazo.

# Hipótesis H<sub>1</sub>:

Indicador: Porcentaje de incidencias resueltas en primer nivel.

Hipótesis H0: El sistema informático no aumenta el porcentaje de incidencias resueltas en primer nivel en el proceso de gestión de incidencias en la empresa Insecorp SAC.

# $H0:$  Ic $\leq$ =Is

Hipótesis Ha: El sistema informático aumenta el porcentaje de incidencias resueltas en primer nivel en el proceso de gestión de incidencias en la empresa Insecorp SAC.

# $Ha: Ic > Is$

Nivel de Significancia.- Se emplea en el presente estudio:

 $X = 5\%$  (ERROR) equivalente a: 0.05

Por lo cual e nivel de significancia =  $((1-X)=0.95)$ .

<sup>60</sup> HERNÁNDEZ SAMPIERI, Roberto. Metodología de la investigación. México D.F. : Interamericana Editores S.A., 2006. 970-10-5753-8.

Estadística de prueba.- Según Córdova la fórmula para calcular la Z es la siguiente:

$$
Z_c = \frac{Xc - Xs}{\frac{\sigma^2 c}{nc} + \frac{\sigma^2 s}{ns}}
$$

Donde:

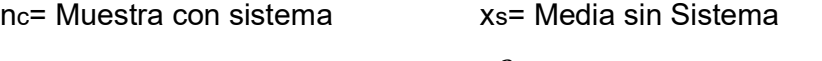

ns= Muestra sin sistema  $a^2$ <sub>c</sub>= Varianza con sistema

x<sub>c</sub>= Media con sistema  $s^2$ s Varianza sin sistema

Región de Rechazo.- La región de Rechazo es Z = Zx

Donde Zx es tal que:  $P$   $[Z > Zx] = 0.05$ 

Donde Zx = Valor tabular empleando la Z

Luego RR: Z > Zx

Tabla N° 07

|                 |                 | Tabla N° 07                                  |                   |
|-----------------|-----------------|----------------------------------------------|-------------------|
| Elaboración     | <b>Promedio</b> | Varianza                                     | Desviación Típica |
| uente:<br>ropia |                 |                                              | $\sigma =$        |
| $\Omega$        |                 | Medidas de tendencia central y dispersión H1 |                   |

 Gestión de Incidencias en la empresa Sistema informático para el proceso de Insecorp SAC

# • Hipótesis H<sub>2</sub>:

Indicador: Porcentaje de incidencias reabiertas.

Hipótesis H0: El sistema informático no disminuye el porcentaje de incidencias reabiertas en el área de TI de la empresa Insecorp SAC.

H0:Ic<=Is

Hipótesis Ha: El sistema informático disminuye el porcentaje de incidencias reabiertas en el proceso de gestión de incidencias en la empresa Insecorp SAC.

Ha:  $Ic > Is$ 

Nivel de Significancia.- Se empleó en esta tesis de estudio:

X=5% (ERROR) equivalente a: 0.05

Por lo cual el vinel de significancia =  $((1-X) = 0.95)$ .

Estadística de Prueba.- Para Córdova, la fórmula para calcular T de Student es la siguiente:

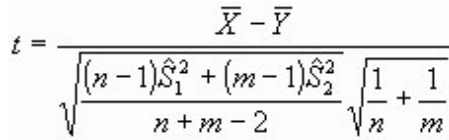

Donde:

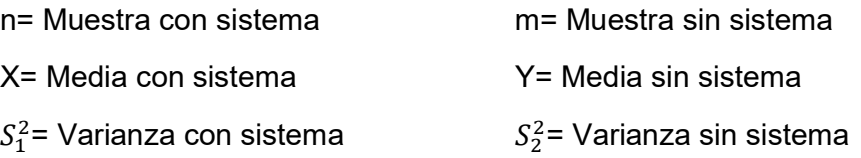

Región de Rechazo.- La Región de Rechazo es Z = Zx

Donde Zx es tal que:  $P[Z > Zx] = 0.05$ Donde Zx = Valor Tabular empleando la Z Luego RR: Z > Zx

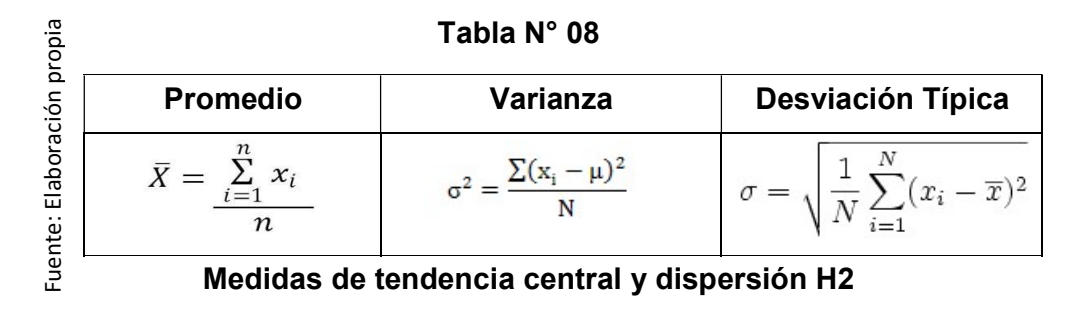

# 2.5.3 Análisis de datos

Análisis de resultados: La distribución normal se grafica en la siguiente manera:

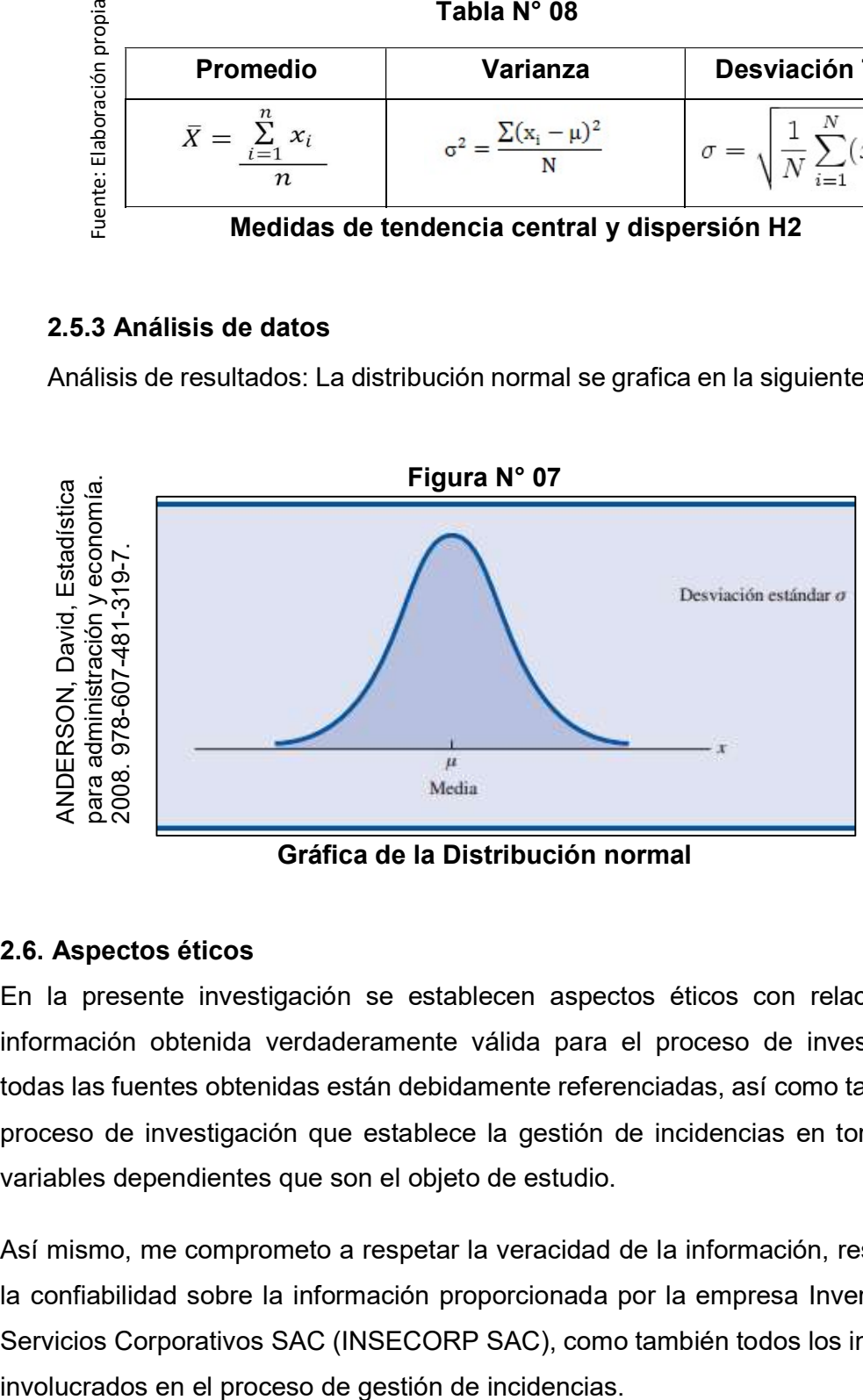

Gráfica de la Distribución normal

# 2.6. Aspectos éticos

En la presente investigación se establecen aspectos éticos con relación a la información obtenida verdaderamente válida para el proceso de investigación, todas las fuentes obtenidas están debidamente referenciadas, así como también el proceso de investigación que establece la gestión de incidencias en torno a las variables dependientes que son el objeto de estudio.

Así mismo, me comprometo a respetar la veracidad de la información, resultados, la confiabilidad sobre la información proporcionada por la empresa Inversiones y Servicios Corporativos SAC (INSECORP SAC), como también todos los individuos

# CAPÍTULO III: **RESULTADOS**

 Gestión de Incidencias en la empresa Sistema informático para el proceso de Insecorp SAC

## 3.1. Análisis Descriptivo

En la investigación se aplicó un Sistema informático para evaluar el porcentaje de incidencias resueltas en primer nivel y el porcentaje de incidencias reabiertas; para ello se aplicó un Pre-Test que permita conocer las condiciones iniciales del indicador; posteriormente se implementó el Sistema informático y nuevamente se realizó el registro de incidencias en el Sistema informático para el proceso de Gestión de incidencias. Los resultados descriptivos de estas medidas se observan en las Tablas N° 09 y N° 10.

# INDICADOR: Porcentaje de incidencias resueltas en el primer nivel

Los resultados descriptivos del Porcentaje de incidencias resueltas en el primer nivel de estas medidas se observan en la Tabla N° 09.

|                               |                                                                              | N  | Mínimo       | Máximo | Media | Desv. típ. |
|-------------------------------|------------------------------------------------------------------------------|----|--------------|--------|-------|------------|
|                               | PreTest Inc 1Nivel                                                           | 63 | 1            | 3      | 2.11  | .721       |
|                               | PostTest Inc 1Nivel                                                          | 63 |              | 3      | 1.43  | .560       |
| Fuente: Elaboración<br>propia | N válido (según lista)                                                       | 63 |              |        |       |            |
|                               | Estadísticos descriptivos del porcentaje de incidencias resueltas            |    |              |        |       |            |
|                               |                                                                              |    | primer nivel |        |       |            |
|                               |                                                                              |    |              |        |       |            |
|                               | En el caso del porcentaje de incidencias resueltas en primer nivel en el pro |    |              |        |       |            |
|                               | de gestión de incidencias, en el pre-test se obtuvo un valor de 19.20%, mie  |    |              |        |       |            |
|                               | que en el post-test fue de 60.80% tal como se aprecia en la Figura N° 08.    |    |              |        |       |            |
|                               | indica una gran diferencia antes y después de la implementación del Sis      |    |              |        |       |            |
|                               | informático.                                                                 |    |              |        |       |            |

Tabla N° 09

En el caso del porcentaje de incidencias resueltas en primer nivel en el proceso de gestión de incidencias, en el pre-test se obtuvo un valor de 19.20%, mientras que en el post-test fue de 60.80% tal como se aprecia en la Figura N° 08; esto indica una gran diferencia antes y después de la implementación del Sistema

Figura N° 08

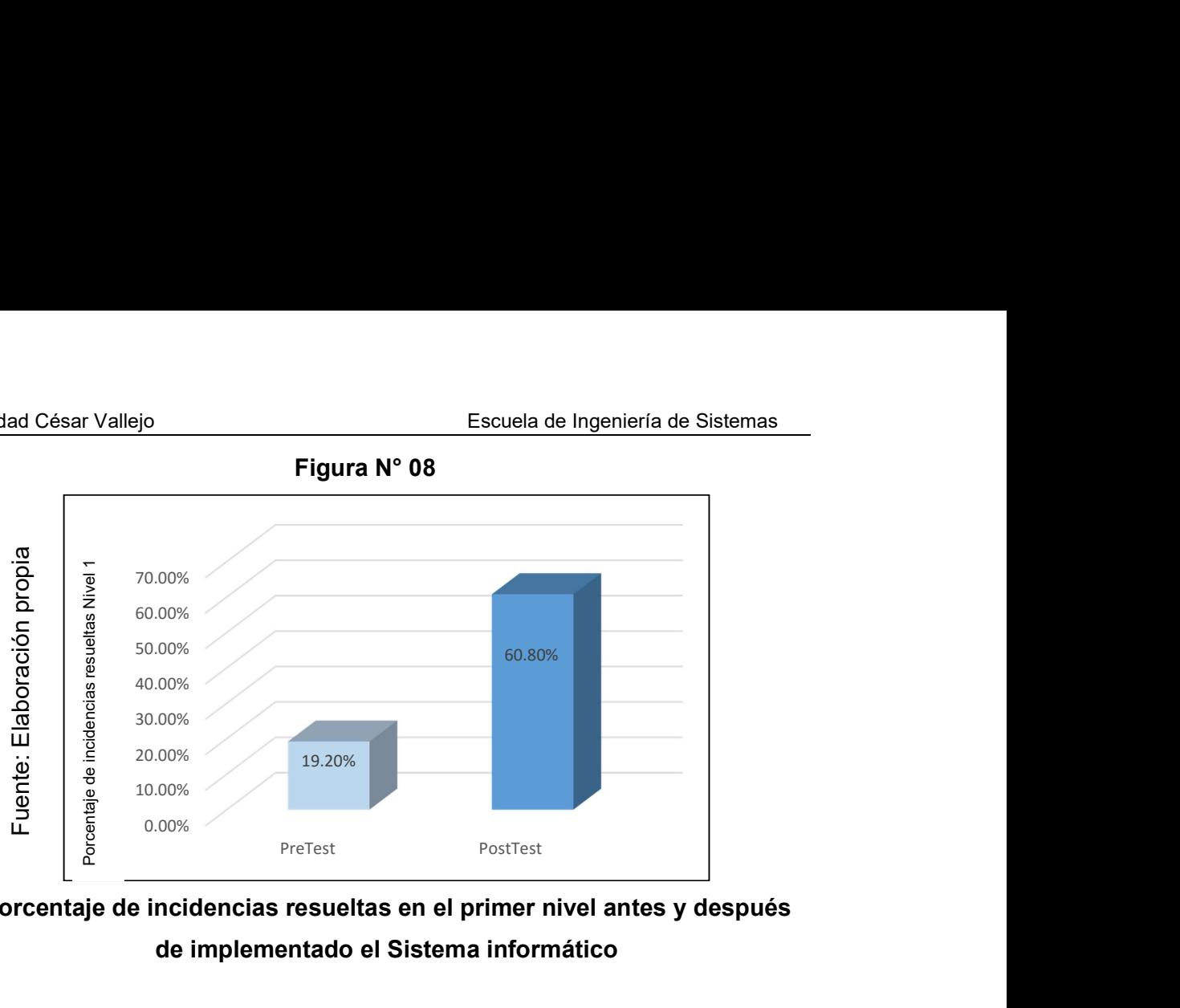

Porcentaje de incidencias resueltas en el primer nivel antes y después de implementado el Sistema informático

# INDICADOR: Porcentaje de incidencias reabiertas

Los resultados descriptivos del Porcentaje de incidencias reabiertas de estas medidas se observan en la Tabla N° 10.

Tabla N° 10

| ración          |                                                                    | Ν  | Mínimo | Máximo | Media | Desv. típ. |
|-----------------|--------------------------------------------------------------------|----|--------|--------|-------|------------|
|                 | <b>PreTest Inc Reabierto</b>                                       | 63 |        |        | .27   | .447       |
| Elabor          | PosTest Inc Reabierto                                              | 63 |        |        | .08   | .272       |
| uente:<br>ropia | N válido (según lista)                                             | 63 |        |        |       |            |
| ட               | Estadísticos descriptivos del porcentaje de incidencias reabiertas |    |        |        |       |            |

# Estadísticos descriptivos del porcentaje de incidencias reabiertas

En el caso del porcentaje de incidencias reabiertas para el proceso de gestión de incidencias, en el pre-test se obtuvo un valor de 27.60%, mientras que en el post-test fue de 12.60% tal como se aprecia en la Figura N° 09; esto indica una gran diferencia antes y después de la implementación del Sistema informático.

Figura N° 09

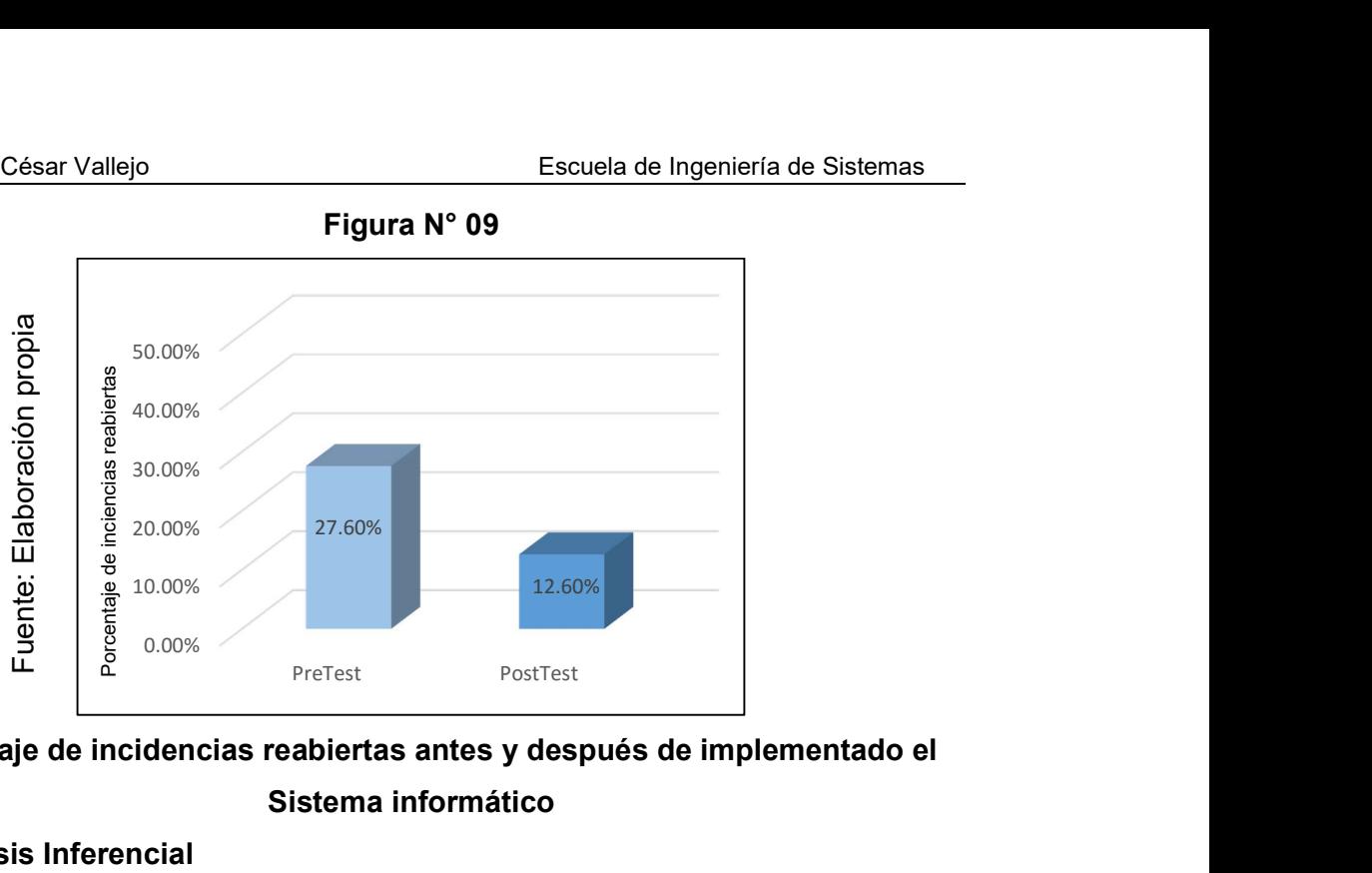

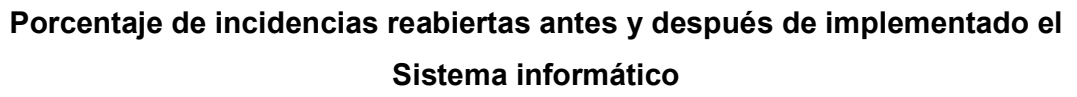

## 3.2. Análisis Inferencial

## Prueba de Normalidad

Se procedió a realizar las pruebas de normalidad para ambos indicadores a través del método Kolmogorov-Smirnov, debido a que el tamaño de la muestra está conformada por 63 incidencias.

La prueba de Kolmogorov-Smirnov es utilizada para muestras mayores de 50. En este test se debe de tomar en cuenta que si el valor de significancia es mayor a 0.05 se considera que el test pertenece a la distribución normal, en caso no se cumpla esta condición la distribución de los datos no es normal.<sup>61</sup>

Esta prueba se ha realizado ingresando los datos de cada indicador en el programa estadístico informático SPSS 21.0, considerando un nivel de confiabilidad del 95%, bajo las siguientes condiciones:

Si:

 $Sig. < 0.05$  adopta una distribución no normal.

 $Sig. \geq 0.05$  adopta una distribución normal.

Dónde:

-

Sig. : P-valor o nivel crítico del contraste.

Los resultados fueron los siguientes:

<sup>&</sup>lt;sup>61</sup> MORLES SÁNCHEZ, Víctor. Planeamiento y Análisis de Investigaciones. Caracas: Eldorado, 1992. 980-6004-73-6
## INDICADOR: Porcentaje de incidencias resueltas en el primer nivel

Con el objetivo de seleccionar la prueba de hipótesis; los datos fueron sometidos a la comprobación de su distribución, específicamente para verificar si los datos contaban con distribución normal.

|                 | Tabla N° 11         |                                 |    |      |  |  |
|-----------------|---------------------|---------------------------------|----|------|--|--|
| ഇ<br>labor      |                     | Kolmogorov-Smirnov <sup>a</sup> |    |      |  |  |
|                 |                     | Estadístico                     |    | Sig. |  |  |
| uente:<br>ropia | PreTest Inc 1Nivel  | .244                            | 63 | .000 |  |  |
|                 | PostTest Inc 1Nivel | .381                            | 63 |      |  |  |

Prueba de normalidad del porcentaje de incidencias resueltas en primer nivel

En la Tabla N° 11 los resultados de la prueba indican que el Sig. del porcentaje de incidencias resueltas en primer nivel de Pre-Test fue de 0.000, cuyo valor es menor que 0.05. Por lo tanto, el Porcentaje de incidencias resueltas en primer nivel no se distribuye normalmente. Asimismo, los resultados de la prueba de Post-Test indican que el Sig. del Porcentaje de incidencias resueltas en primer nivel fue de 0.000, cuyo valor es menor que 0.05, por lo que no se distribuye normalmente.

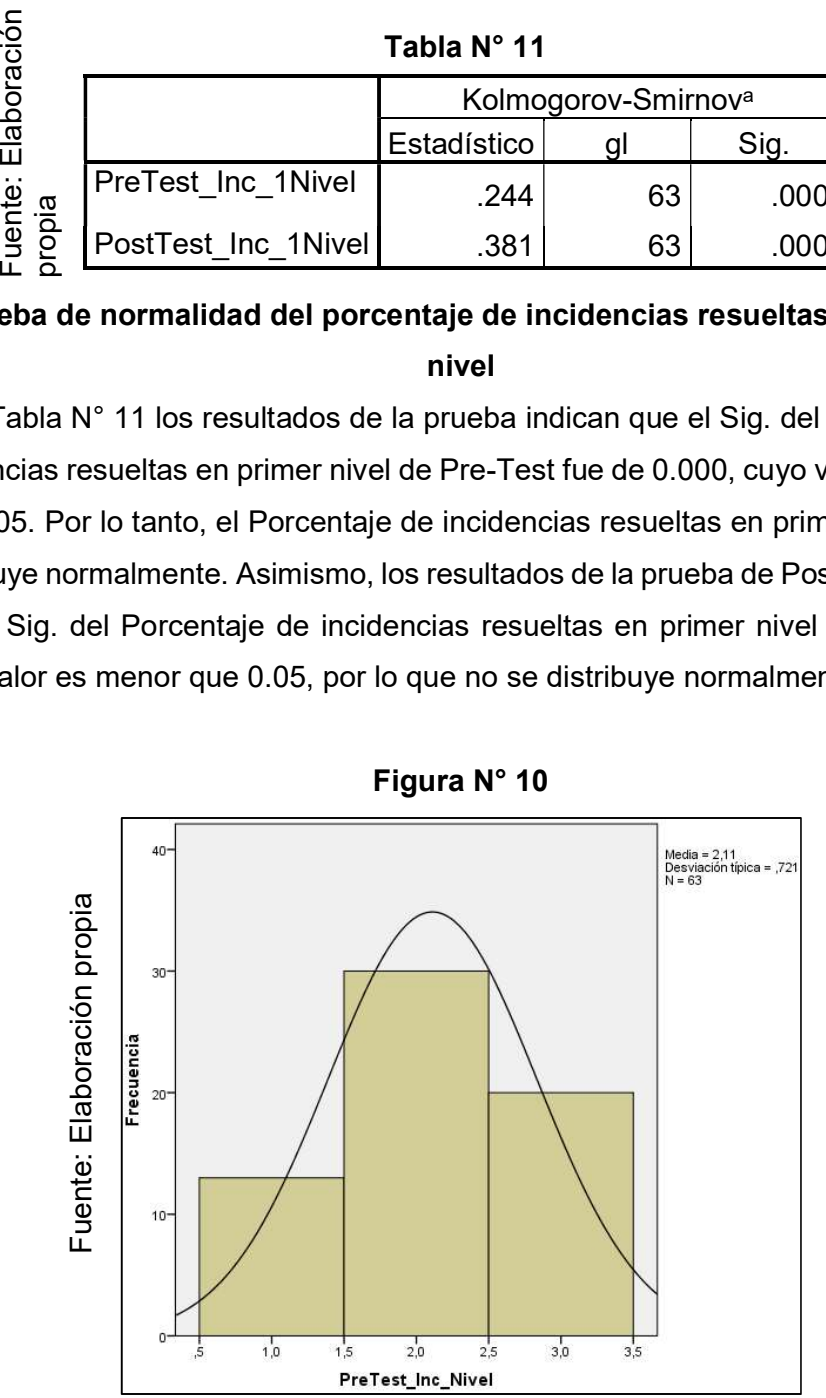

Prueba de normalidad del porcentaje de incidencias resueltas en primer nivel antes de implementado el sistema informático

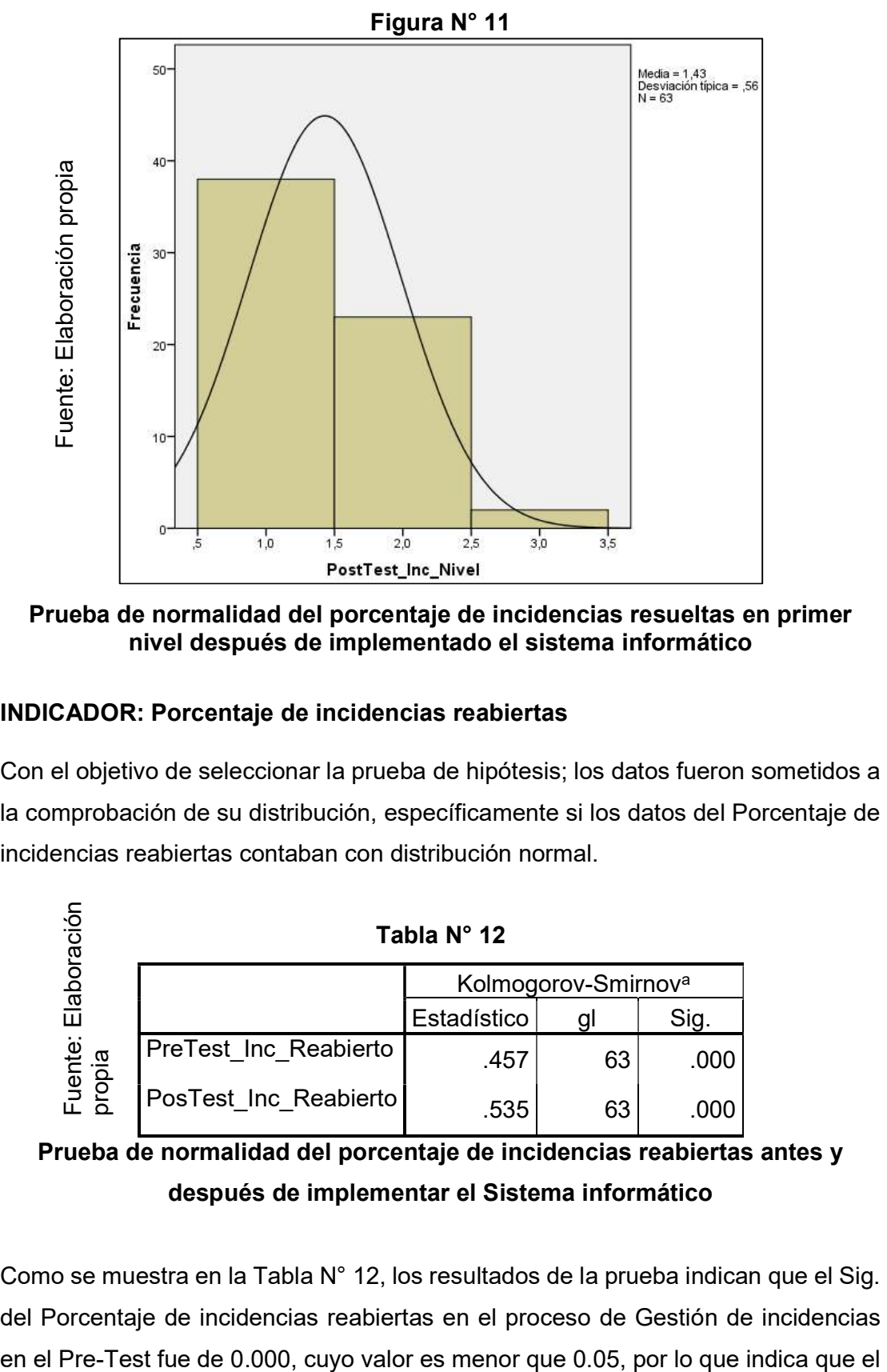

Prueba de normalidad del porcentaje de incidencias resueltas en primer nivel después de implementado el sistema informático

## INDICADOR: Porcentaje de incidencias reabiertas

Con el objetivo de seleccionar la prueba de hipótesis; los datos fueron sometidos a la comprobación de su distribución, específicamente si los datos del Porcentaje de incidencias reabiertas contaban con distribución normal.

| $\bar{\mathbb{C}}$   | Tabla N° 12           |                                 |    |      |  |  |
|----------------------|-----------------------|---------------------------------|----|------|--|--|
| Elabor               |                       | Kolmogorov-Smirnov <sup>a</sup> |    |      |  |  |
|                      |                       | Estadístico                     |    | Sig. |  |  |
| نة<br>sido.<br>Juent | PreTest_Inc Reabierto | .457                            | 63 | .000 |  |  |
|                      | PosTest Inc Reabierto | .535                            | 63 | .000 |  |  |

Prueba de normalidad del porcentaje de incidencias reabiertas antes y después de implementar el Sistema informático

Como se muestra en la Tabla N° 12, los resultados de la prueba indican que el Sig. del Porcentaje de incidencias reabiertas en el proceso de Gestión de incidencias porcentaje de incidencias reabiertas no se distribuye normalmente. Los resultados de la prueba del Post-Test indican que el Sig. del Porcentaje de incidencias reabiertas fue de 0.000, cuyo valor es menor que 0.05, por lo que indica que el Porcentaje de incidencias reabiertas no se distribuye normalmente. Lo que confirma que la distribución no es normal de ambos datos de la muestra, se puede apreciar en las Figuras N° 12 y N° 13.

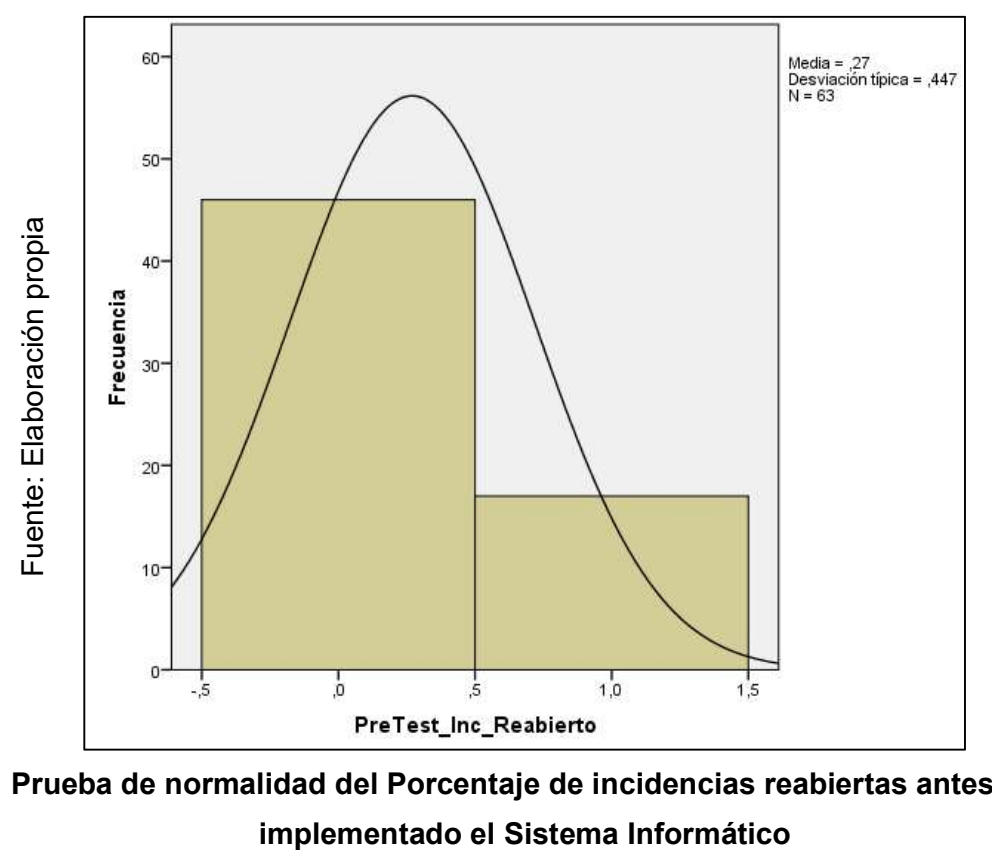

Figura N° 12

Prueba de normalidad del Porcentaje de incidencias reabiertas antes de

Figura N° 13

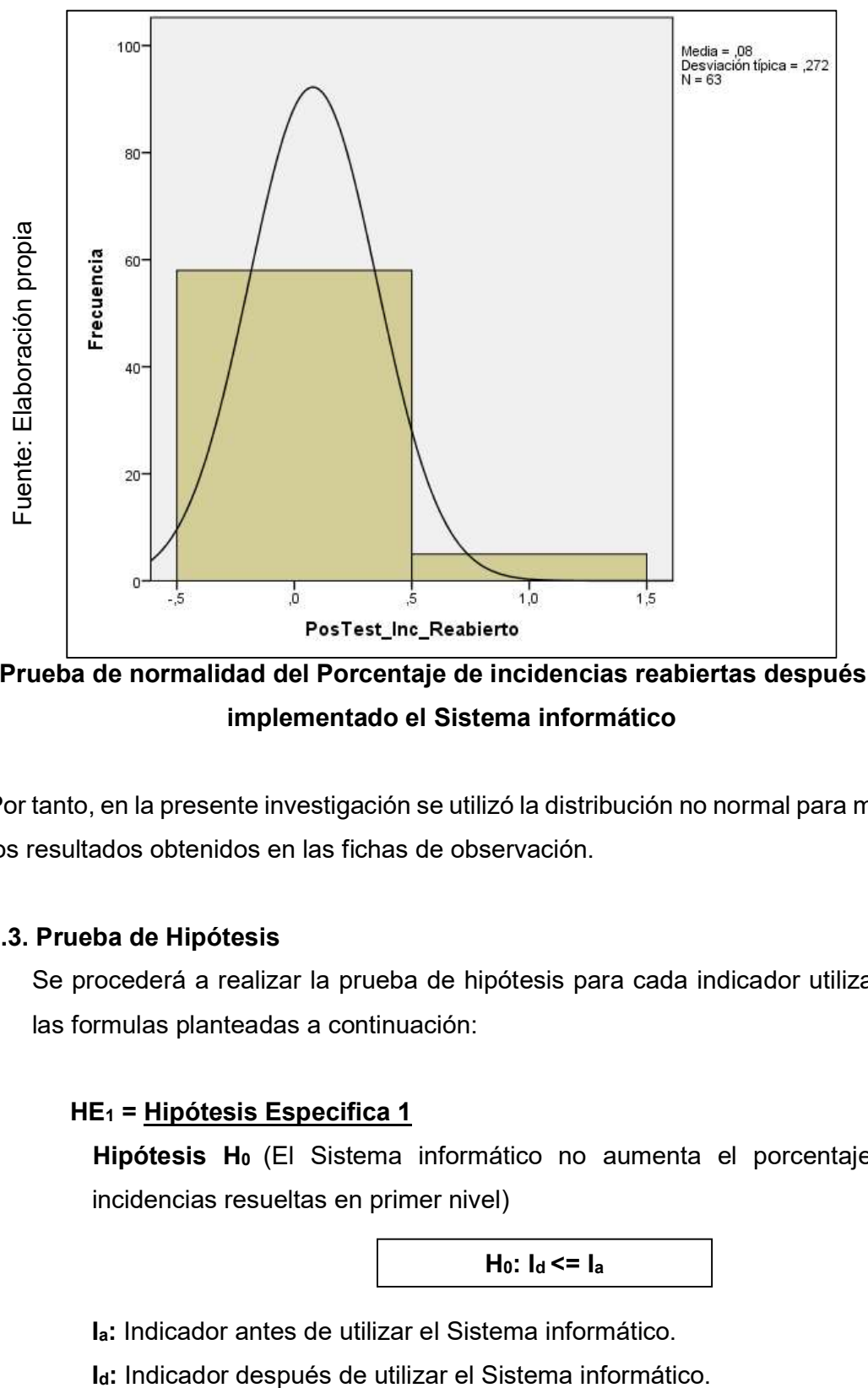

Prueba de normalidad del Porcentaje de incidencias reabiertas después de implementado el Sistema informático

Por tanto, en la presente investigación se utilizó la distribución no normal para medir los resultados obtenidos en las fichas de observación.

## 3.3. Prueba de Hipótesis

Se procederá a realizar la prueba de hipótesis para cada indicador utilizando las formulas planteadas a continuación:

## HE<sub>1</sub> = Hipótesis Especifica 1

Hipótesis H<sub>0</sub> (El Sistema informático no aumenta el porcentaje de incidencias resueltas en primer nivel)

H<sub>0</sub>:  $I_d \leq I_a$ 

Ia: Indicador antes de utilizar el Sistema informático.

Hipótesis Ha (El Sistema informático aumenta el porcentaje de incidencias resueltas en primer nivel)

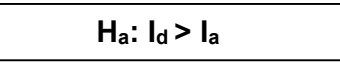

Ia: Indicador antes de utilizar el Sistema informático.

Id: Indicador después de utilizar el Sistema informático.

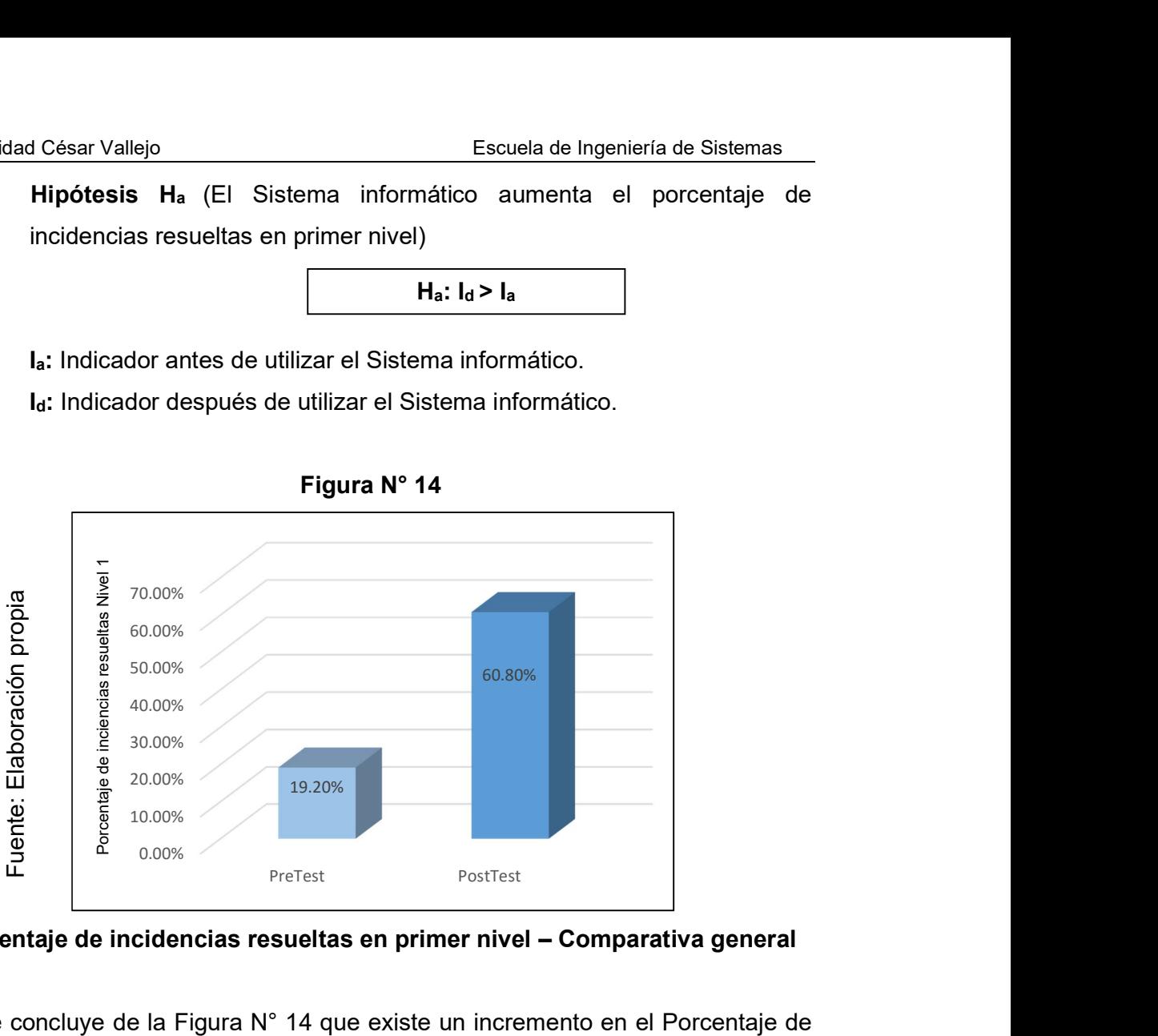

Figura N° 14

## Porcentaje de incidencias resueltas en primer nivel – Comparativa general

Se concluye de la Figura N° 14 que existe un incremento en el Porcentaje de incidencias resueltas en primer nivel, el cual se puede verificar al comparar las medias respectivas, que asciende de 19.20% al valor de 60.80%.

Para la contrastación de la hipótesis se aplicó la prueba de rangos de Wilcoxon, debido a que el indicador Porcentaje de incidencias resueltas en primer nivel adoptó una distribución no normal (el valor del sig. fue menor al 0.05).

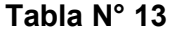

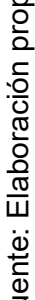

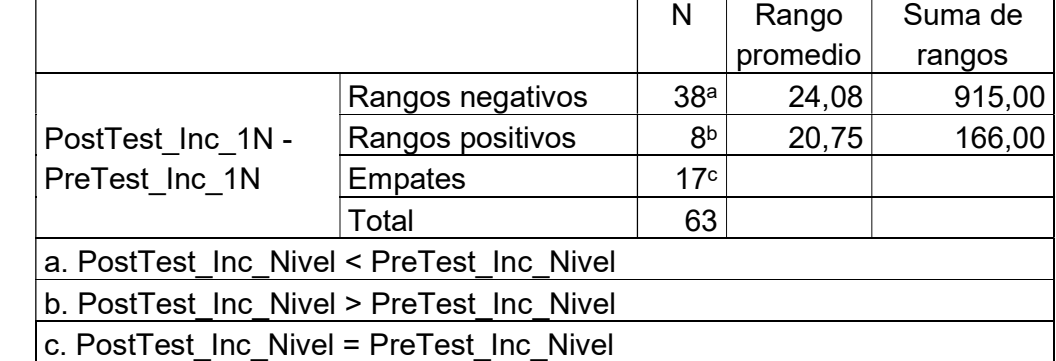

Rangos de Wilcoxon – Porcentaje de incidencias resueltas en primer nivel

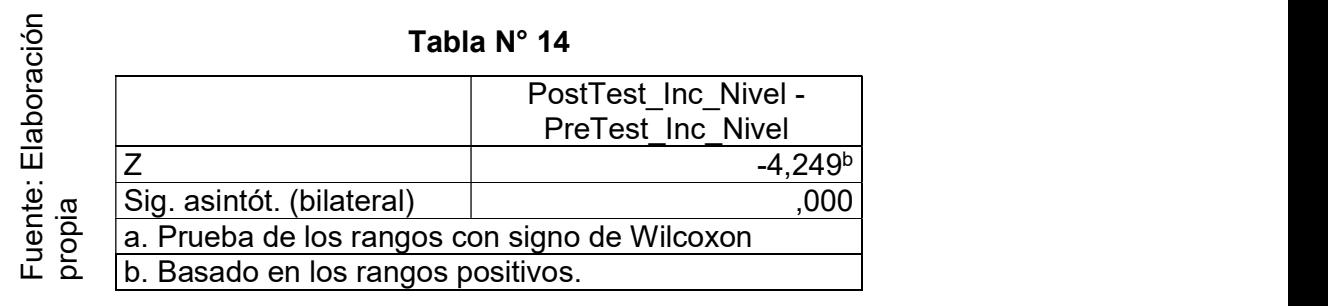

## Estadísticos de contraste – Porcentaje de incidencias resueltas en primer

nivel

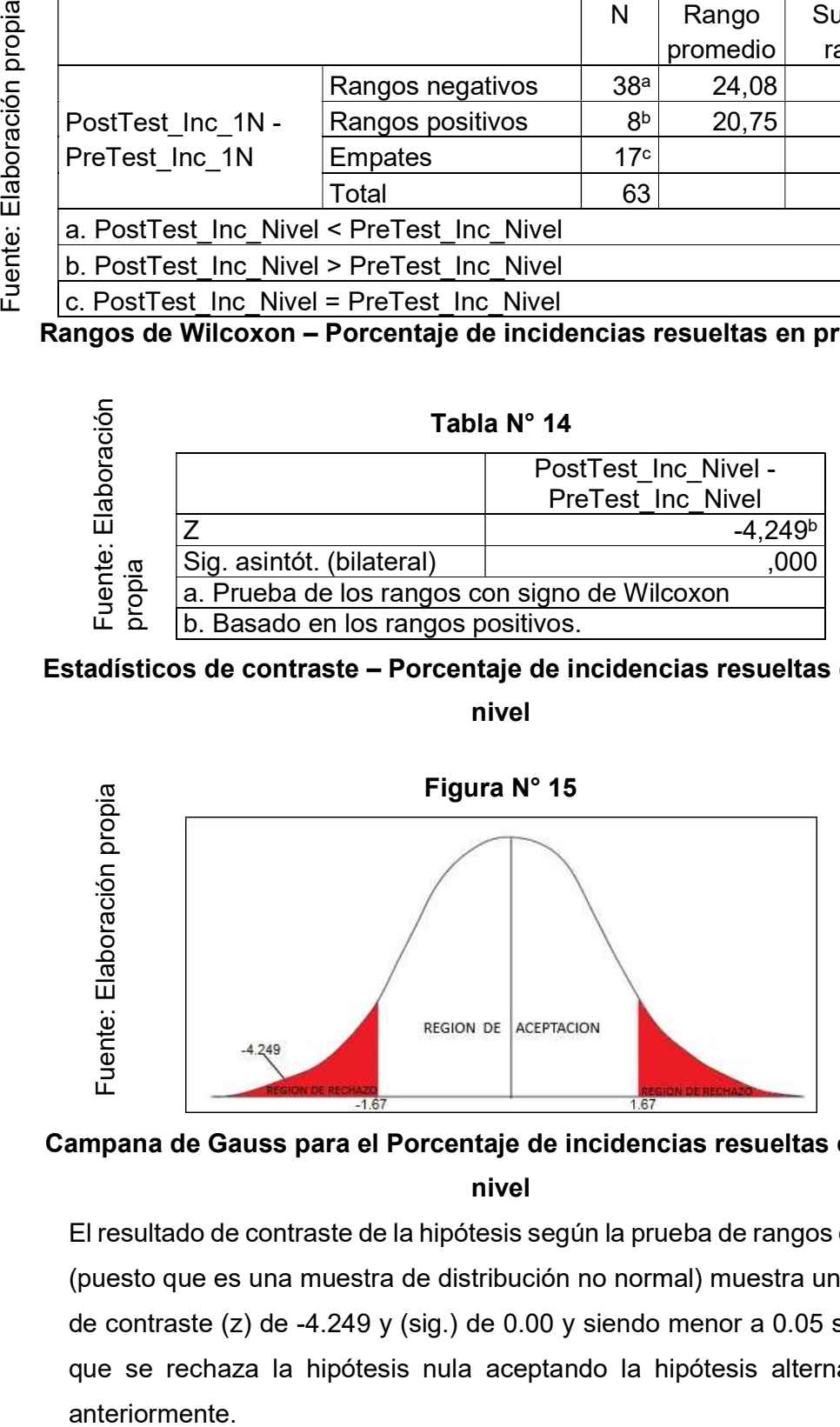

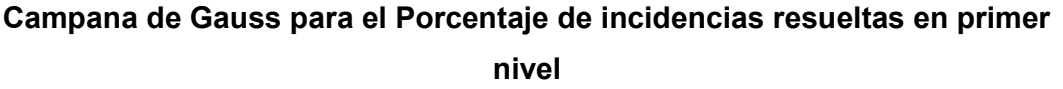

El resultado de contraste de la hipótesis según la prueba de rangos de Wilcoxon (puesto que es una muestra de distribución no normal) muestra un nivel crítico de contraste (z) de -4.249 y (sig.) de 0.00 y siendo menor a 0.05 se concluiría que se rechaza la hipótesis nula aceptando la hipótesis alterna planteada

## HE 2 = Hipótesis Especifica 2

Hipótesis H<sub>0</sub> (El Sistema informático no disminuye el porcentaje de incidencias reabiertas).

## Dónde:

 $H_0$ :  $NE_d$  <=  $NE_a$ 

Ia: Indicador antes de utilizar el Sistema informático.

Id: Indicador después de utilizar el Sistema informático.

Hipótesis H<sup>a</sup> (El Sistema informático disminuye el porcentaje de incidencias reabiertas).

Ha: NEd > NE<sup>a</sup>

## Dónde:

Ia: Indicador antes de utilizar el Sistema informático.

Id: Indicador después de utilizar el Sistema informático.

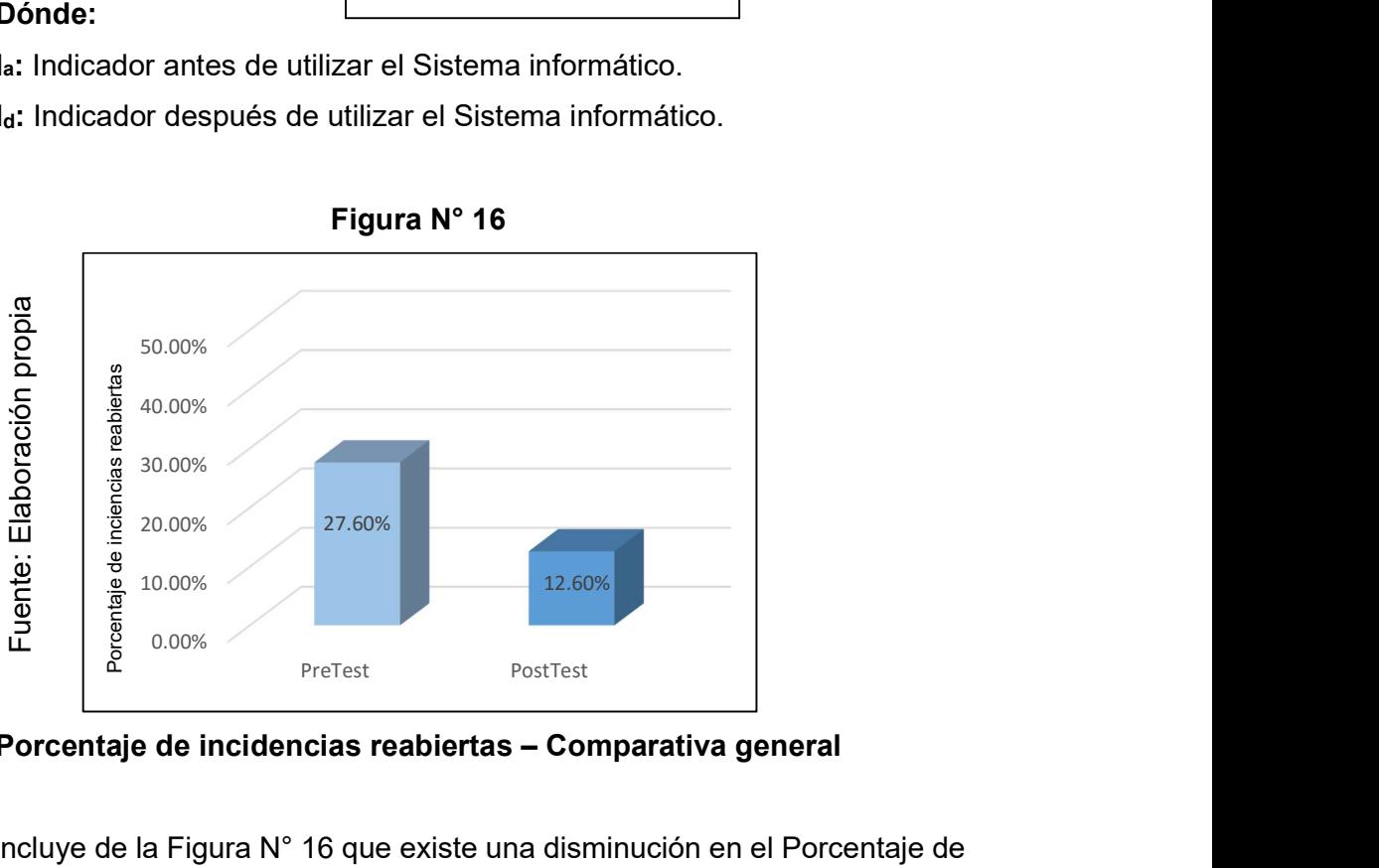

Figura N° 16

Porcentaje de incidencias reabiertas – Comparativa general

Se concluye de la Figura N° 16 que existe una disminución en el Porcentaje de incidencias reabiertas, el cual se puede verificar al comparar las medias respectivas, que desciende de 27.60% al valor de 12.60%.

Para la contrastación de la hipótesis se aplicó la prueba de rangos Wilcoxon, debido a que el indicador Porcentaje de incidencias reabiertas adoptó una distribución no normal (el valor del sig. fue menor al 0.05).

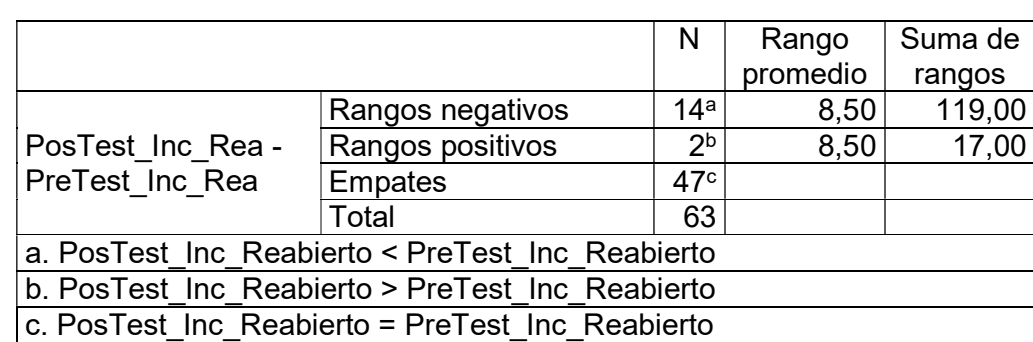

### Tabla N° 15

## Rangos de Wilcoxon – Porcentaje de incidencias reabiertas

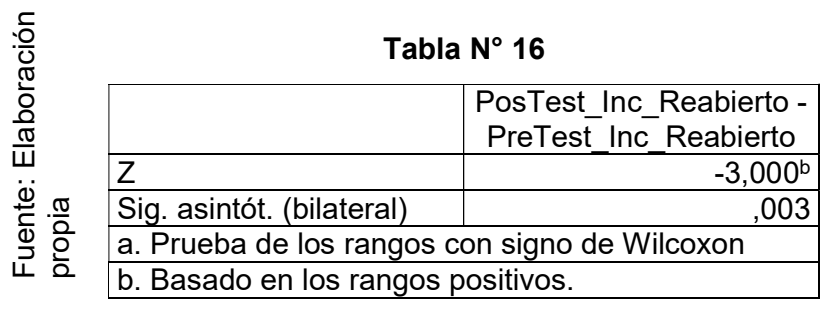

## Estadísticos de contraste – Porcentaje de incidencias reabiertas

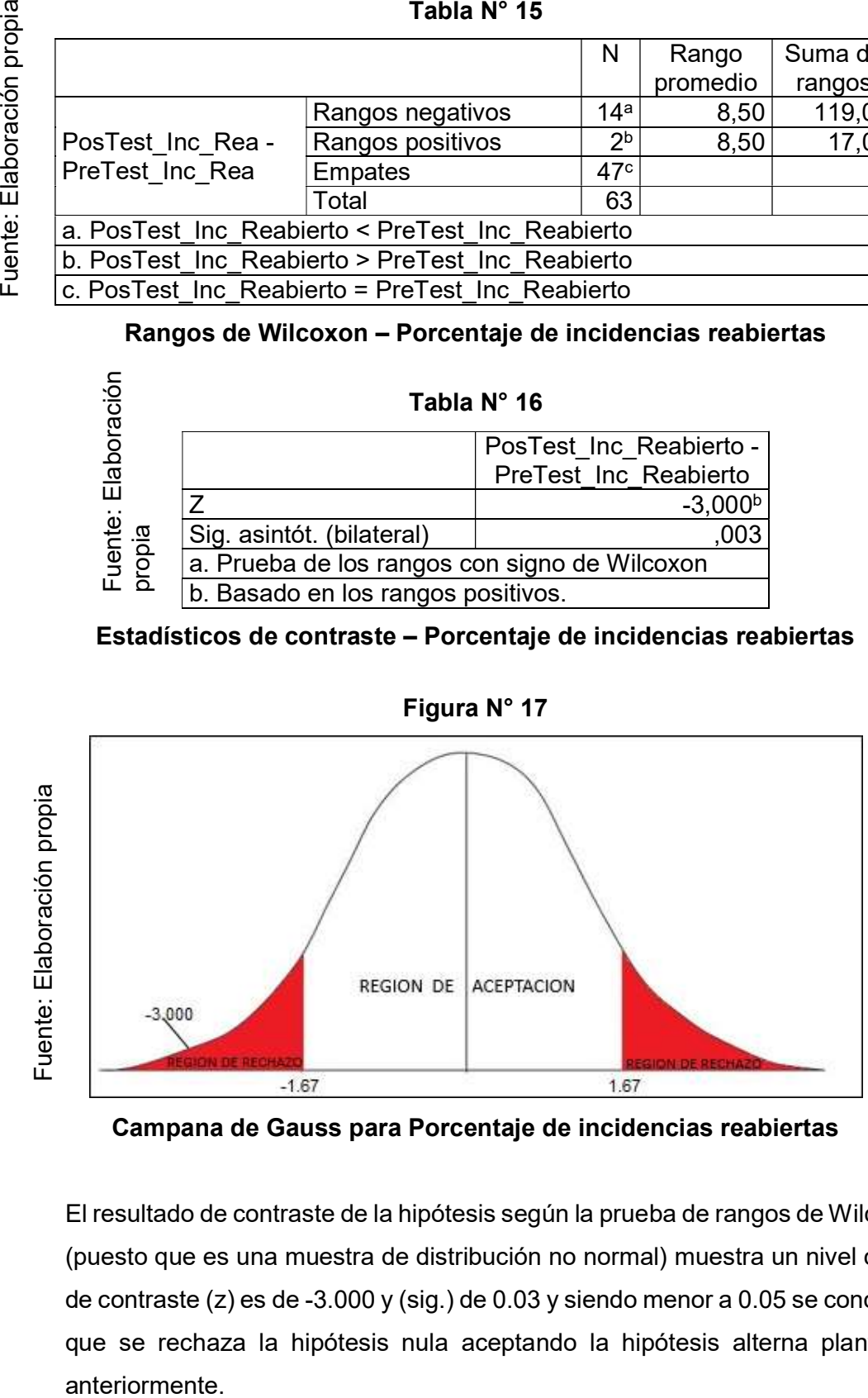

Figura N° 17

Campana de Gauss para Porcentaje de incidencias reabiertas

El resultado de contraste de la hipótesis según la prueba de rangos de Wilcoxon (puesto que es una muestra de distribución no normal) muestra un nivel crítico de contraste (z) es de -3.000 y (sig.) de 0.03 y siendo menor a 0.05 se concluiría que se rechaza la hipótesis nula aceptando la hipótesis alterna planteada CAPÍTULO IV: DISCUSIÓN

 Gestión de Incidencias en la empresa Sistema informático para el proceso de Insecorp SAC

#### 4.1. Discusión

En base a los resultados de la presente investigación se realiza una comparativa sobre los indicadores porcentaje de incidencias resueltas en primer nivel y porcentaje de incidencias reabiertas para el proceso de gestión de incidencias.

El porcentaje de incidencias resueltas en primer nivel para el proceso de gestión de incidencias en la medición del pretest alcanzó un valor de 19.20% y con la implementación de sistema informático se incrementó a 60.80% (incremento evidenciado al aplicar la medición del postest); por tanto, se puede afirmar que con la aplicación de un sistema informático se logra un incremento de 41.60% en el porcentaje de incidencias resueltas en primer nivel para el proceso de gestión de incidencias. En concordancia con la investigación realizada por Luis Carlos Gamarra Muro en el año 2013, en la Pontificia Universidad Católica del Perú – Lima, se comprueba que el indicador porcentaje de incidencias resueltas en el primer nivel logra un aumento de 40%, por tanto, se está de acuerdo con el resultado planteado "El sistema informático aumenta el porcentaje de incidencias resueltas en primer nivel para el proceso de gestión de incidencias". Lo cual se fundamenta en el autor, Jan Van Bon, en relación al indicador porcentaje de incidencias resueltas en el primer nivel, quien manifiesta que, cuando un usuario comunica una incidencia, el responsable de la mesa de ayuda tiene el deber de realizar el registro del mayor número posible de indicios del incidente que se está reportando como parte del primer diagnóstico; y si es posible, resolver la incidencia inmediatamente.

Del mismo modo, el porcentaje de incidencias reabiertas para el proceso de gestión de incidencias en la medición del pretest alcanzó un valor de 27.60% y con la implementación del sistema informático disminuyó a 12.60% (incremento evidenciado al aplicar la medición del postest); por tanto, se puede afirmar que con la aplicación de un sistema informático se logra una disminución de 15% en el porcentaje de incidencias reabiertas para el proceso de gestión de incidencias. En concordancia con la tesista Sofía Paola Rosales Mensías demostró que el indicador porcentaje de incidencias reabiertas logró una disminución también del 15%, por tanto, se está de acuerdo con el resultado planteado "El Sistema informático disminuye el porcentaje de incidencias reabiertas para el proceso de gestión de incidencias". Lo cual se fundamenta en el autor, Julio Córdoba, en relación al indicador porcentaje de incidencias reabiertas, manifiesta que, se tiene que tener reglas para poder reabrir un incidente, situación que es mencionada en ITIL, las cuales van a variar dependiendo de la organización y las necesidades de la misma.

# CAPÍTULO V: CONCLUSIONES Y RECOMENDACIONES

## 5.1. Conclusiones

- 1. En base a los resultados obtenidos en la presente investigación se concluye que el porcentaje de incidencias resueltas en el primer nivel para el proceso de gestión de incidencias de la empresa INSECORP S.A.C alcanzaba un valor de 19.20% sin el sistema y era calificado como "muy bajo a lo esperado" y tuvo un progresivo aumento de 60.80% al implementar el sistema y aplicarlo en el proceso mencionado.
- 2. Asimismo, el porcentaje de incidencias reabiertas alcanzaba un valor de 27.60% sin el sistema, pero tuvo una disminución de 12.60% al implementar el sistema el cual se asemeja más al valor que la empresa desea alcanzar (10% como límite de incidencias reabiertas para el proceso de gestión de incidencias).
- 3. Por tanto, al haber obtenido los resultados satisfactorios para ambos indicadores se concluye que la implementación del sistema informático mejoró el proceso de gestión de incidencias en la empresa INSECORP S.A.C lo cual permitirá al departamento de Sistemas contar con un mejor servicio para resolver las incidencias y evitar que éstas se puedan repetir constantemente.

#### 5.2. Recomendaciones

- 1. A fin de seguir mejorando el proceso de gestión de incidencias se sugeriría poder adaptar de forma adicional un sistema para el proceso de gestión de problemas, para que exista un seguimiento completo en la prevención de las incidencias, de esta manera analizar y disminuir el impacto de los incidentes que no se pueden prevenir.
- 2. Del mismo modo se consideraría la posibilidad de brindar previamente la capacitación referente al marco de trabajo de ITIL al personal que use el sistema para fomentar la concientización de los usuarios al momento de reportar una incidencia y los niveles en que serán resueltos.
- 3. Asimismo, sería recomendable que la empresa facilite esta herramienta en todas las sedes y no solo en la sede central, puesto que el sistema se encuentra configurado para que se puede ingresar desde cualquier sede para que pueda darle uso. Solo se tendría que habilitar los accesos necesarios, de tal manera que todas las sedes de la empresa estarían alineadas a los objetivos del negocio y forma de trabajo.

## **REFERENCIAS**

ALCALDE MONCADA, Jhonatan y URBINA NUÑEZ, José. Sistema de información web para mejorar el proceso de Control Logístico de la panificadora Victor E.I.R.L. Universidad Nacional de Trujillo. Guadalupe : s.n., 2014.

ANDERSON, David, SWEENEY, Dennis y WILLIAMS, Thomas. Estadística para administración y economía. México D.F. : Cengage Learning Editores, S.A, 2008. 978-607- 481-319-7.

BARKER, Richard. El modelo entidad-relación CASE\*METHOD. Delaware : Ediciones Díaz de Santos, 1994. 9780201601114.

BECK, Kent. Una explicación de la programación extrema: Aceptar el cambio. Wesley : Addison, 2002. 9788478290550.

BOOCH, Grady, RUMBAUGH, James y JACOBSON, Ivar. El lenguaje Unificado de Modelado. Madrid : Pearson Educación S.A., 2000. 84-7829-037-0.

CAROZO BLUMSZTEIN, Eduardo. Centro de respuestas a incidentes informáticos. México DF : s.n., 2013. 1251478.

CARRASCO DÍAZ, Sergio. Metodología de la investigación científica. Jesús María: San Marcos, 2005. 9972-34-242-5.

CARVAJAL, Lizardo. Los Recursos en la Investigación Científica y sus clases. Los Recursos en la Investigación Científica y sus clases. [En línea] 21 de 01 de 2013. [Citado el: 03 de 06 de 2016.] http://www.lizardo-carvajal.com/los-recursos-en-la-investigacioncientifica-y-sus-clases/.

CATÁCORA CARPIO, Fernando. Sistemas y Procedimientos Contables. Nueva York: McGraw-Hill, 1997. 9789806168350.

COBO, Ángel. PHP y MySQL: Tecnología para el desarrollo de aplicaciones web. Madrid: Diaz de Santos, 2005. 978-84-7978-706-6.

COHEN KAREN, Daniel y ASÍN LARES, Enrique. Tecnologías de información en los negocios. México : McGraw-Hill, 2009. 978-970-10-6666-9.

DE PABLOS HEREDERO, Carmen, y otros. Informática y comunicaciones en la empresa. Madrid : ESIC EDITORIAL, 2004. 84-7356-375-1.

DE PABLOS HEREDERO, Carmen. Organización y transformación de los sistemas de información en la empresa. Madrid : ESIC Editorial, 2012. 9788473568142.

DESONGLES CORRALES, Juan. Conocimientos básicos de informática. Sevilla : MAD, 2006. 9788466567169.

DESONGLES CORRALES, Juan. Técnicos de Soporte Informático de la Comunidad de Castilla y León. Madrid : MAD S.L., 2006. 84-665-5098-4.

DEVORE, Jay. Probabilidad y Estadística para Ingeniería y Ciencias. Madrid : Ediciones Paraninfo S.A., 2012. 9786074813388.

Española, Real Academia. Ortografía de la lengua española. Madrid : Espasa Calpe, 2010. 9788467034264.

Formación ITIL Versión 3 Versión 2 Disponible en: http://www.osiatis.es/formacion/Formacion\_ITIL\_web\_version3.pdf

FERREIRA MATAMOUROS, Tiago. Improve the ITIL process in Incident Management with matching Lean-eTOM. IST Lisboa. Lisboa : s.n., 2015. Tesis Maestrante.

GAMARRA MURO, Luis. Diseño e implementación de una aplicación móvil para la presentación de estadísticas del módulo de incidencias de un sistema de Gestión de Servicios. Pontificia Universidad Católica del Perú. Lima : s.n., 2013. Tesis pregrado.

Gestión de incidentes – Qué hacer y qué no hacer. Disponible en: http://www.seriosoft.com/sites/default/files/file-service/Gestion%20de%20incidented%20- %20que%20hacer%20y%20que%20no%20hacer.pdf

Heredero, Carmen de Pablos. Informática y comunicaciones en la empresa. Madrid : Esic Editorial, 2004. 84-7356-375-1.

HERNÁNDEZ RODRÍGUEZ, Jesús. Análisis y desarrollo web. 2014.

HERNANDEZ, R., FERNANDEZ, C. y BAPTISTA, P. Metodología de a investigación. México : Interamericana Editores S.A., 2010. 978-607-15-0291-9.

**Jacobson, Booch and Rumbaugh.** The Rational Unified Process: An Introduction. Mexico City : s.n., 2004.

JACOBSON, Ivar. El Proceso Unificado de Desarrollo de Software. Madrid : Pearson Educación S.A, 2011. 84-7829-036-2.

KENDALL, Kenneth y KENDALL, Julie. Análisis y Diseño de Sistemas. México : Pearson, 2011. 9786073205788.

LOGROÑO, Juan Carlos. GUIA DE AUDITORIA PARA EVALUAR LA MESA DE SERVICIOS TI DEL IESS. [En línea] 2013. [Citado el: 15 de 05 de 2016.] http://repositorio.espe.edu.ec/bitstream/21000/8216/1/T-ESPE-047720.pdf.

MARAVÍ PÉTREZ, Claudia y VALLE VALDIVIA, Erick. Sistema de gestión de quejas y reclamos. Universidad Peruana de Ciencias Aplicadas. Lima : Tesis pregrado, 2011.

MERCHAN, Oswaldo. Base de datos I. Universidad Técnica Particular de Loja. Loja : s.n., 2004. Cuaderno docente.

MININA, Natalia. Development of knowledge management process to enable incident management. Helsinki Metropolia University of Applied Sciences. Finlandia : s.n., 2013. Tesis maestrante.

MORA, Verny, VIALES, Paulo y CÓRDOBA, Julio. Recomendaciones para la Gestión de Incidencias de TI. [ed.] ULACIT. San José : s.n., 2014.

MORALES SÁNCHEZ, Víctor. Planeamiento y Análisis de Investigaciones. Caracas: Eldorado, 1992. 980-6004-73-6

MORENO BAYARDO, María. Introducción a la metodología de la investigación educativa. México DF : Edtorial Progreso, 1987. 9789684364875.

MOYA ANEGÓN, Félix. Técnicas cuantitativas aplicadas a la biblioteconomía y documentación. Madrid : Síntesis, 1996. 9788477383659.

OFFICE OF GOVERNMENT COMMERCE. Service Operation. Londres : TSO Shops, 2007. 9780113310463.

PACHECO VALDEZ MICHAELA. "Impacto de un sistema informático en la gestión documental de la empresa Premier Motors S.A.". Lima 2012.

PALLI APAZA, Vilma. Modelo de gestión de incidencias basado en ITIL para reducir tiempo de diágnostico en la UNA. Universidad Nacional del Altiplano. Puno : s.n., 2014. Tesis pregrado.

PALOMINO DE LA CRUZ, Enzo. Sistema de información para la gestión de incidentes en la empresa Minero Horizonte S.A. Universidad César Vallejo. Lima : s.n., 2012. Tesis pregrado.

PARRA, IVÁN TORO Y RUBEN. Método y conocimiento: Metodología de la investigación. Medellín : Fondo Editorial Universidad EAFIT, 2006. 958-8281-11-3.

**PEREZ, ISAIAS CARRILLOS**. Metodología de desarrollo del Software. New York : Edit and Write, 2008.

PONJUÁN DANTE, Gloria. Gestión de información en las organizaciones: Principios, conceptos y aplicaciones. Santiago de Chile : CECAPI, 1998. 956-7782-00-8.

RAMÍREZ BRAVO, Pía y DONOSO JAURÉS, Felipe. Metodología ITIL Descripción, Funcionamiento y Aplicaciones. Universidad de Chile. Santiago de Chile : s.n., 2006. Seminario de título.

Rational Unified Process Disponible por WWW en:

http://betaniatech.com/SmallProjects/#core.base\_rup/guidances/supportingmaterials/welc ome\_2BC5187F.html

RÍOS HUÉRCANO, Sergio. Manual íntegro de ITIL V3. Sevilla: Biable Management, 2011. 955-195-962.

RODRÍGUEZ MOGUEL, Ernesto. Metodología de la investigación. Juárez: Universidad autónoma de Tabasco, 2005. 968-5748-66-7.

ROSALES MENSIAS SOFIA. "Análisis y diseño de la solución Centro de servicios basados en el marco de trabajo ITIL en la emprea Holdingdine S.A." Ecuador 2012.

SOMMERVILLE, Ian. Ingeniería del Software. Madrid: Pearson Educación S.A., 2006. 978- 84-7829-074-1.

VAN BON, Jan. Operación del Servicio basada en ITIL V3 2011 - Guía de Gestión. Amersfoort: Van Haren Publishing, 2011. 9789087531522.

VIVANCO, Manuel. Muestreo Estadístico Diseño y Aplicaciones. Santiago de Chile: Universitaria S.A., 2005. 956-11-1803-3.

WELLING, Luke y THOMSON, Laura. PHP and MySQL Web Development. San Francisco: Addison-Wesley, 2009. 978-0-672-32916-6.

ANEXOS

## ANEXO N° 01

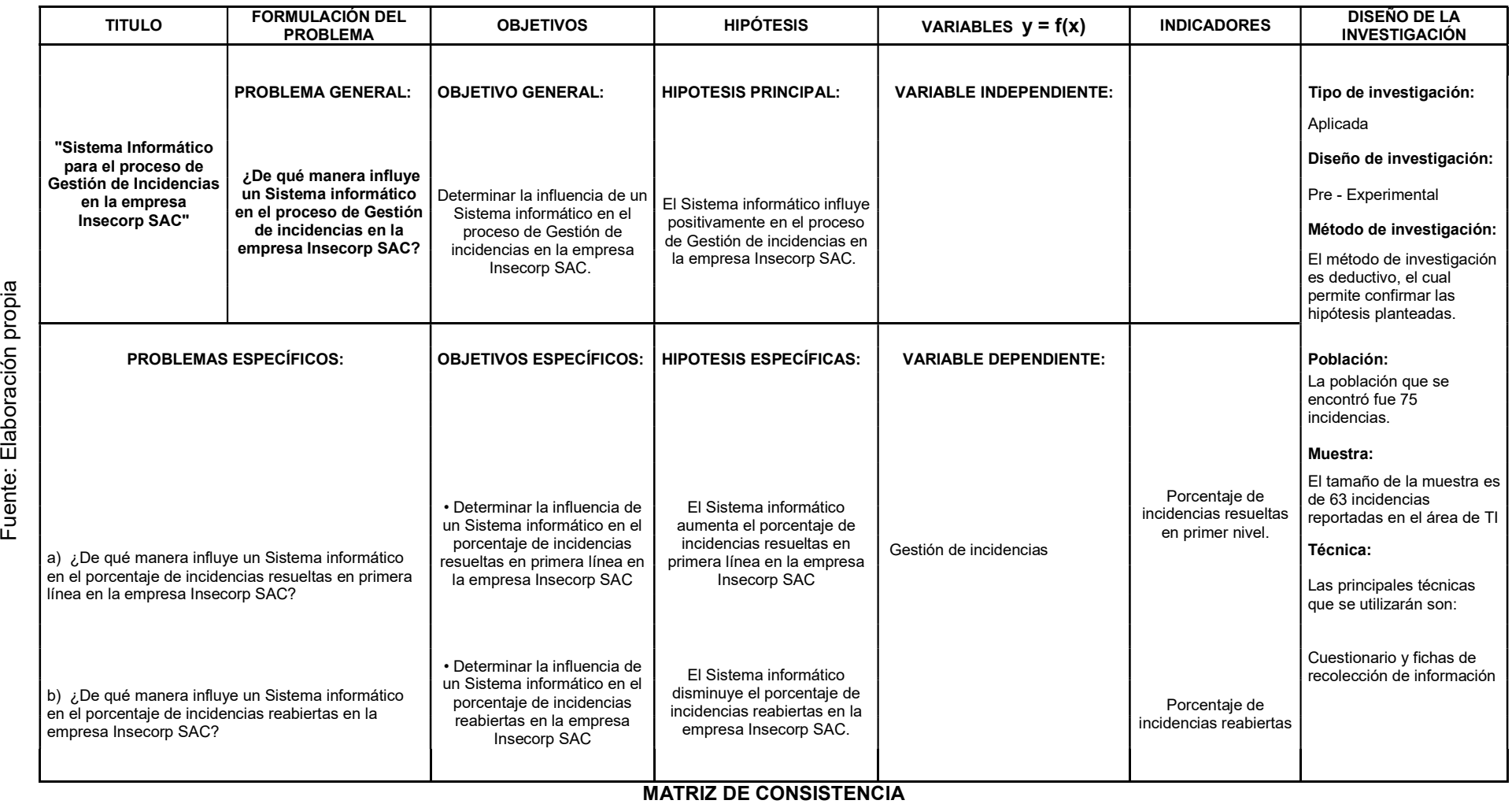

Sistema informático para el proceso de<br>Gestión de Incidencias en la empresa Gestión de Incidencias en la empresa Insecorp SAC

Orellana Gomero, Edmar Leonel

## ANEXO N° 02: ENTREVISTA DE DIAGNÓSTICO DE SITUACIÓN ACTUAL

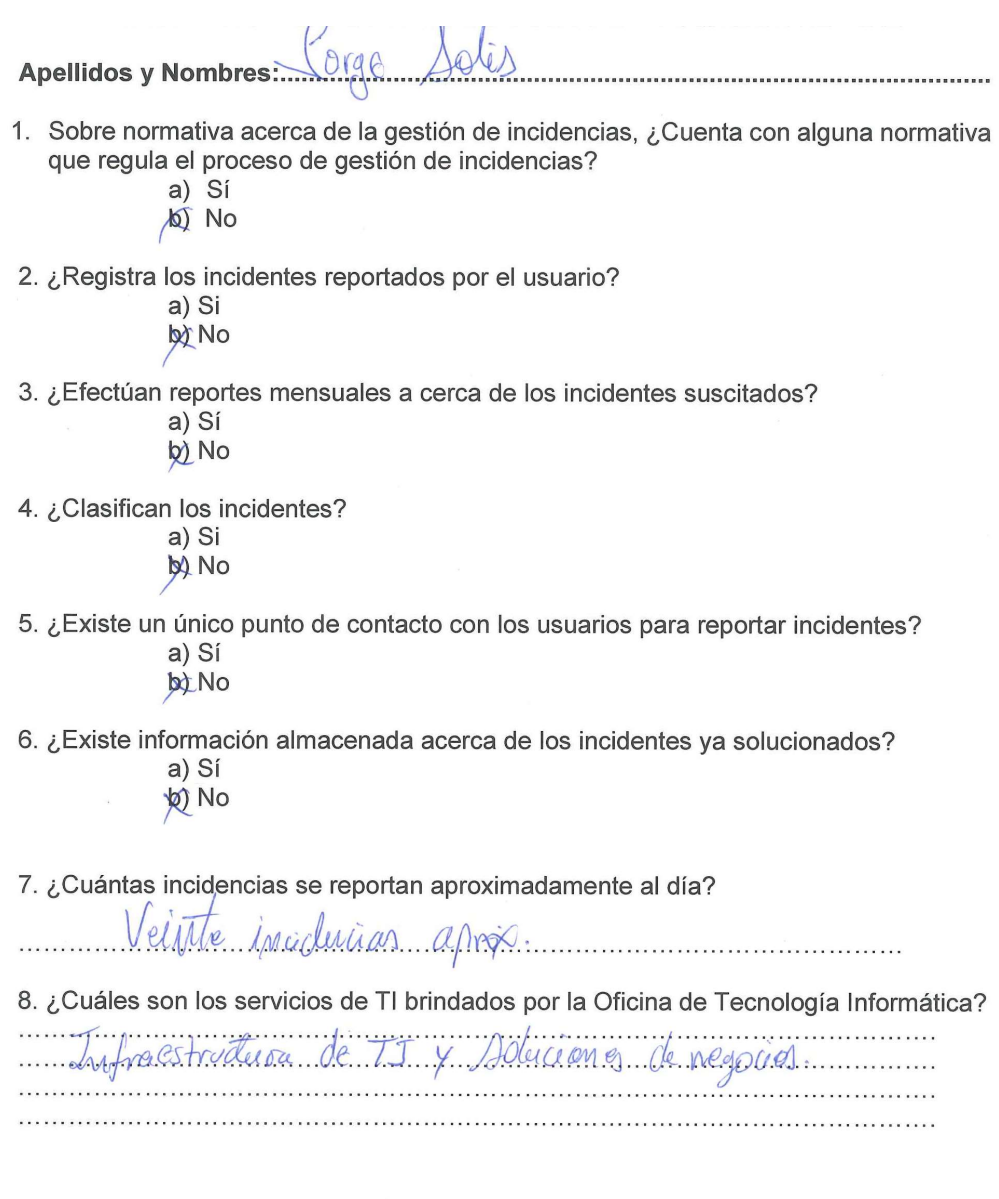

Firma del entrevistado:

INSECORP S.A.C.

## ANEXO N° 03: FICHA DE OBSERVACIÓN

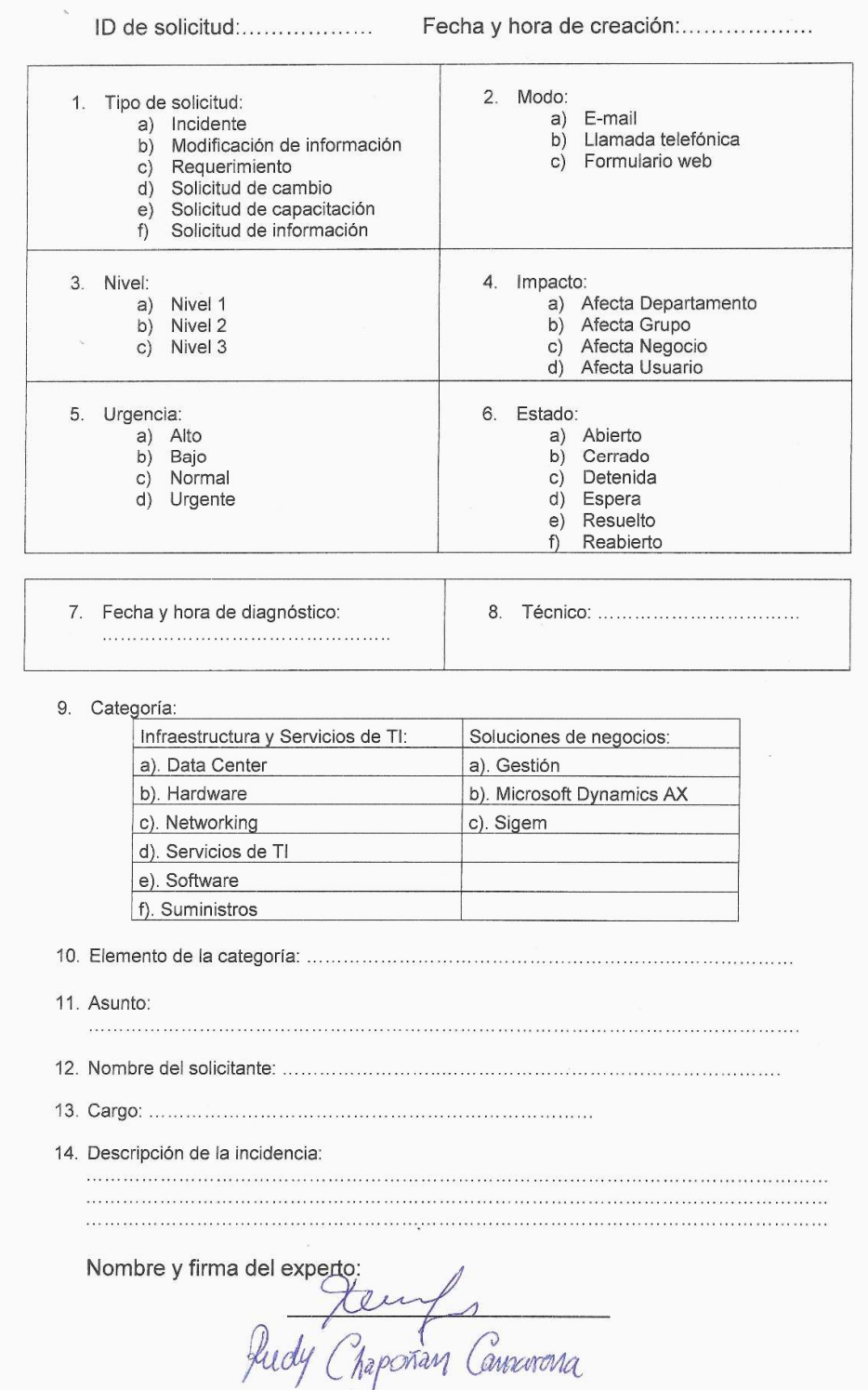

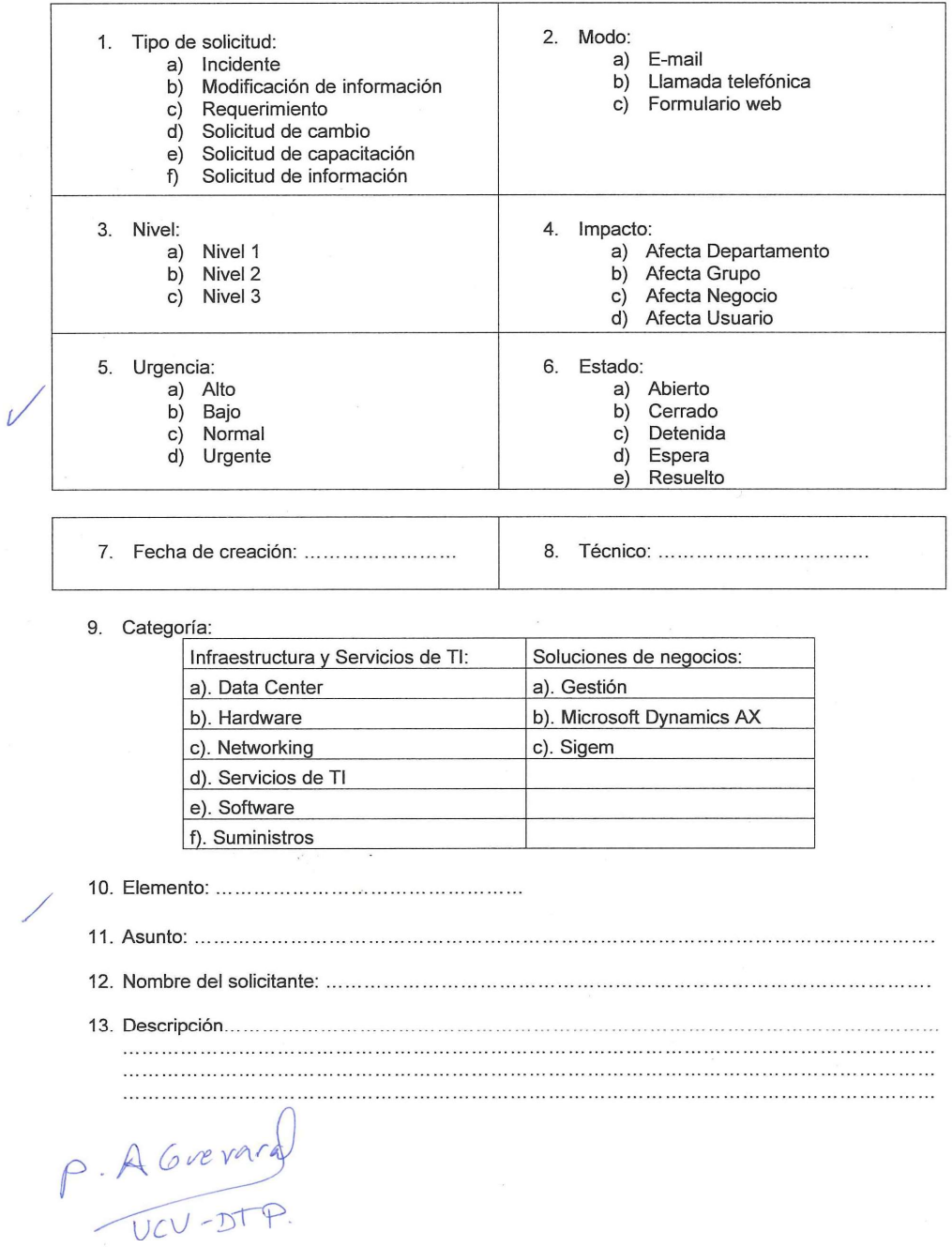

 $\overline{\phantom{a}}$ 

Orellana Gomero, Edmar Leonel

 $\overline{\phantom{a}}$ 

## ANEXO N° 04: EVALUACIÓN DE LA CONFIABILIDAD DEL INSTRUMENTO

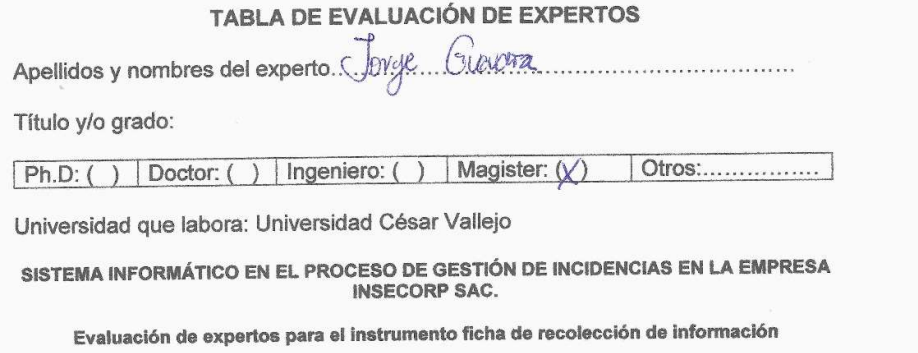

Mediante la tabla de evaluación de expertos, Usted tiene la facultad de calificar los instrumentos utilizados para medir un indicador mediante una serie de preguntas marcando un valor en las columnas. Asimismo, le exhortam

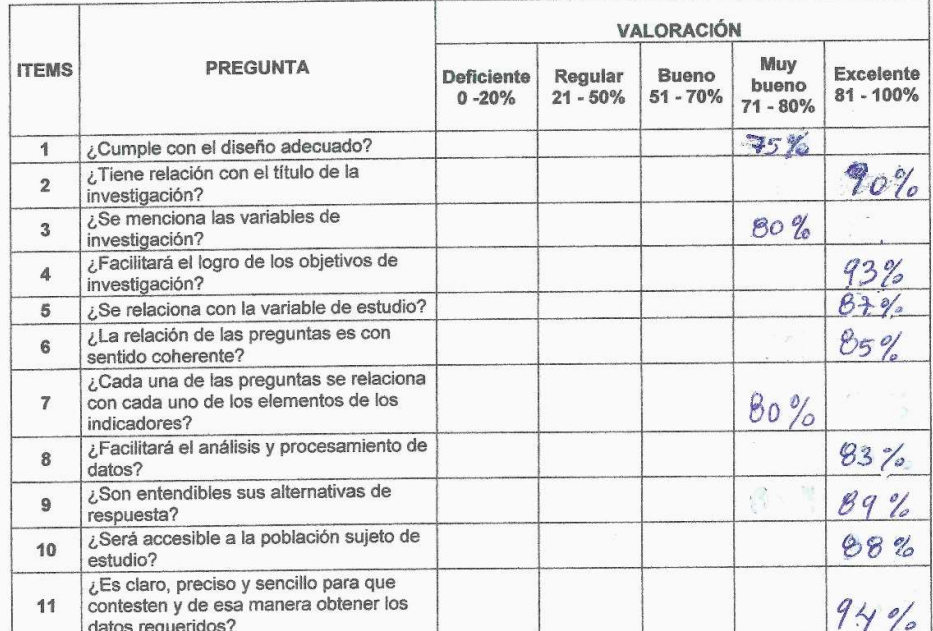

PROMEDIO DE VALORACIÓN: 85%

Firma del experto:  $\frac{\text{AGUULAT}}{\text{UCU}-\text{OTP}}$ 

#### TABLA DE EVALUACIÓN DE EXPERTOS

Apellidos y nombres del experto... Kucky... Chaponana...Commana.........

Título y/o grado:

Ingeniero: () Magister: (X) Otros:..............  $Ph.D: ( )$  Doctor: (  $\lambda$ 

Universidad que labora: Universidad César Vallejo

#### SISTEMA INFORMÁTICO EN EL PROCESO DE GESTIÓN DE INCIDENCIAS EN LA EMPRESA **INSECORP SAC.**

## Evaluación de expertos para el instrumento ficha de recolección de información

Mediante la tabla de evaluación de expertos, Usted tiene la facultad de calificar los instrumentos utilizados para medir un indicador mediante una serie de preguntas marcando un valor en las columnas. Asimismo, le exhortam

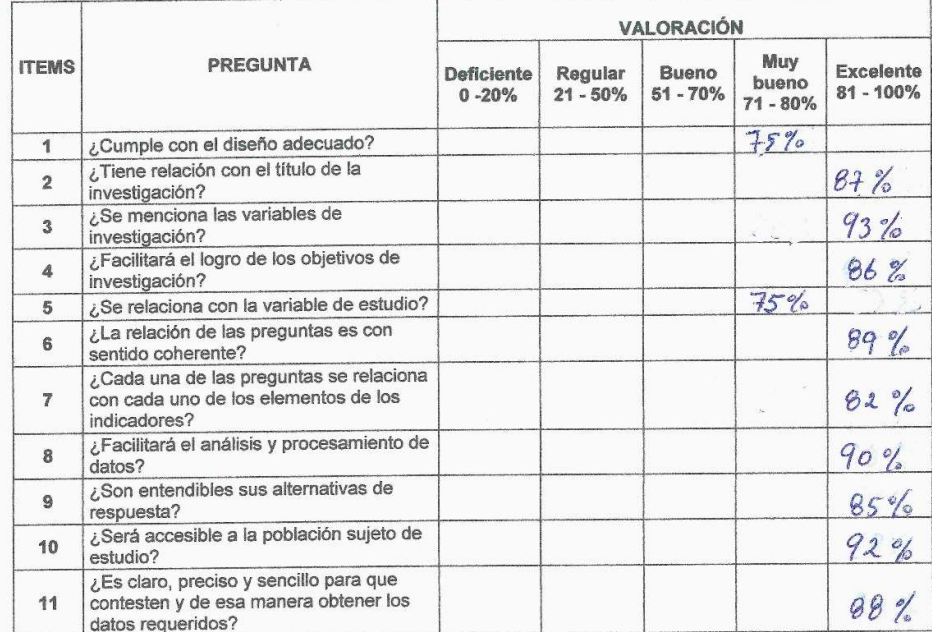

PROMEDIO DE VALORACIÓN:  $86%$ 

Firma del experto:

### TABLA DE EVALUACIÓN DE EXPERTOS

Apellidos y nombres del experto. Bravo. Baldeof Percy.

Título y/o grado:

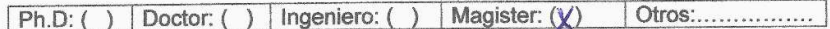

Universidad que labora: Universidad César Vallejo

#### SISTEMA INFORMÁTICO EN EL PROCESO DE GESTIÓN DE INCIDENCIAS EN LA EMPRESA **INSECORP SAC.**

## Evaluación de expertos para el instrumento ficha de recolección de información

Mediante la tabla de evaluación de expertos, Usted tiene la facultad de calificar los instrumentos Mediante la tabla de evaluación de expertos, used uene la taculada de calincar los instructivos para mediante una serie de preguntas marcando un valor en las columnas. Asimismo, le exhortamos en la corrección de los fiems

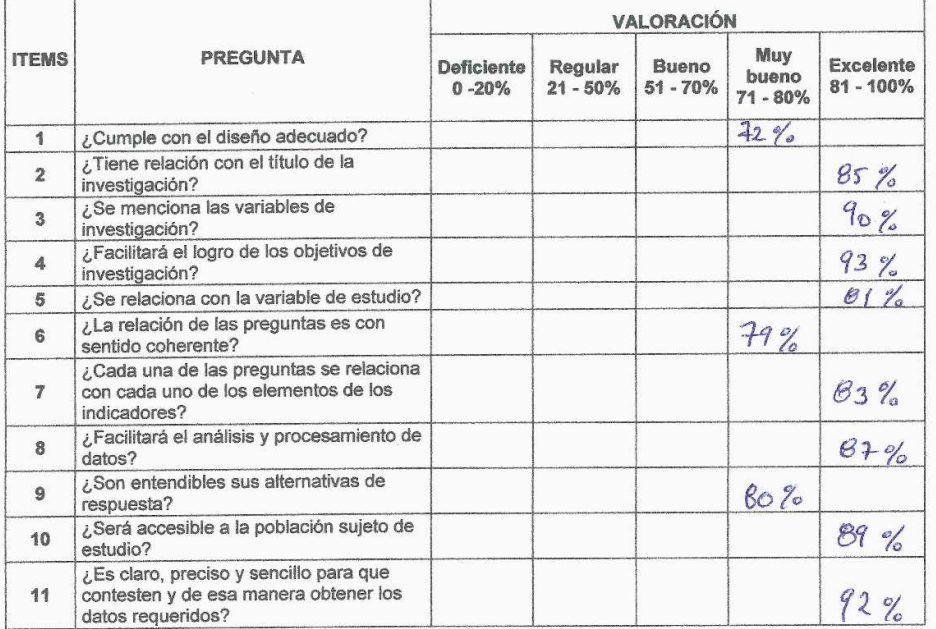

PROMEDIO DE VALORACIÓN: 85%

Firma del experto:

Orellana Gomero, Edmar Leonel

## ANEXO N° 05: FICHA DE REGISTRO DE INCIDENCIAS

## Registro realizado por Edmar Orellana el: 28/03/2017 05:45 PM

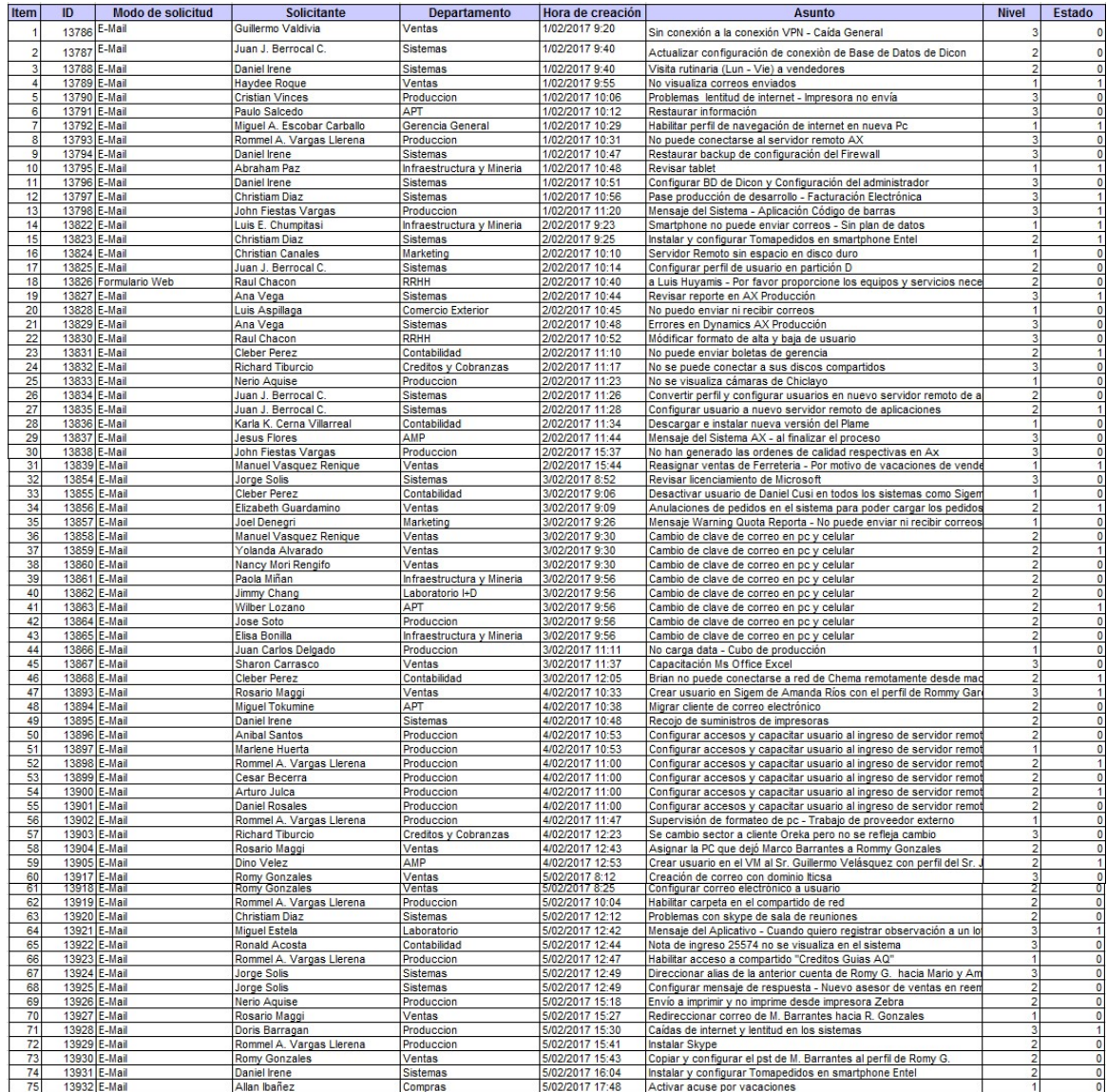

## ANEXO N° 06: FICHA DE PRE TEST PARA EL INDICADOR PORCENTAJE DE INCIDENCIAS RESUELTAS EN PRIMER NIVEL

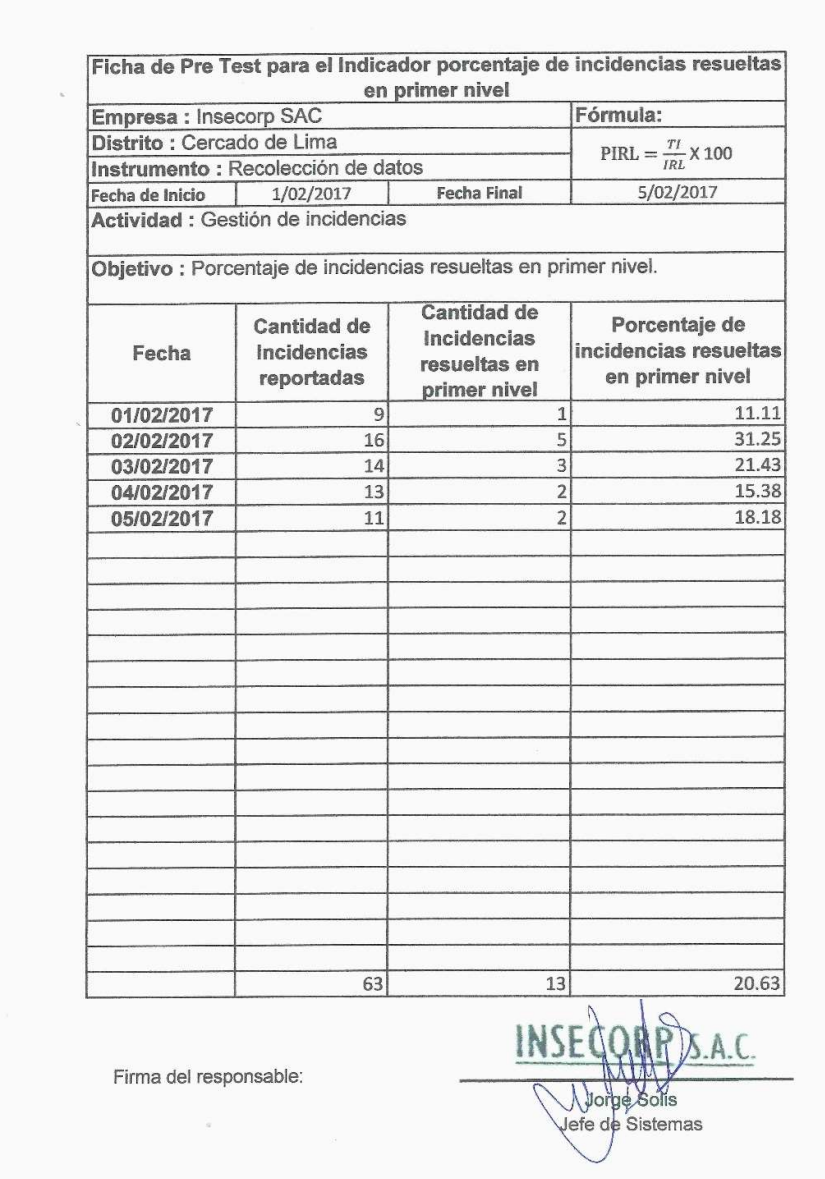

 Gestión de Incidencias en la empresa Sistema informático para el proceso de Insecorp SAC

Orellana Gomero, Edmar Leonel

## ANEXO N° 07: FICHA DE PRE TEST PARA EL INDICADOR PORCENTAJE DE INCIDENCIAS REABIERTAS

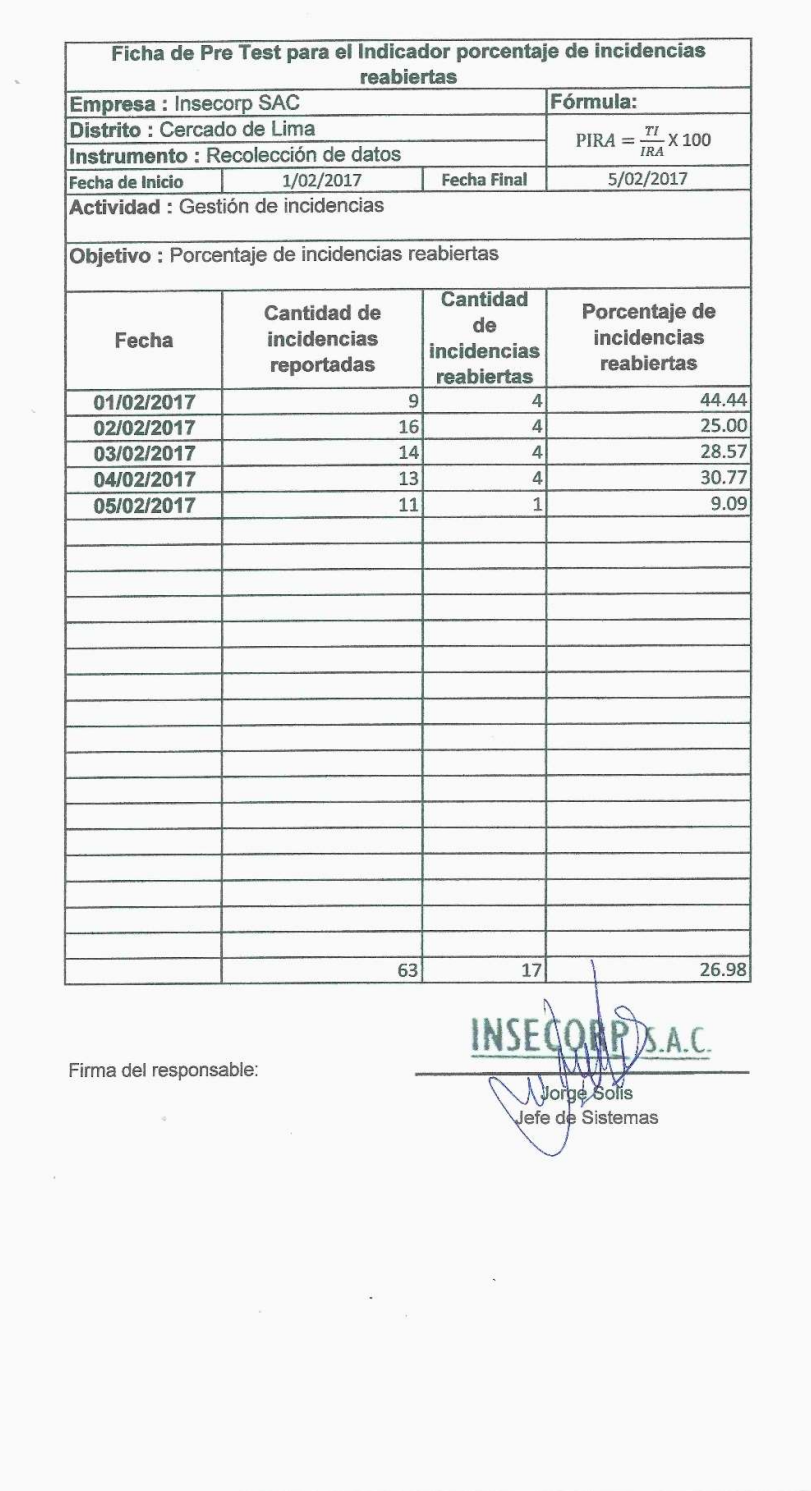

 Gestión de Incidencias en la empresa Sistema informático para el proceso de Insecorp SAC

## ANEXO N° 08: FICHA DE POST TEST PARA EL INDICADOR PORCENTAJE DE INCIDENCIAS RESUELTAS EN PRIMER NIVEL

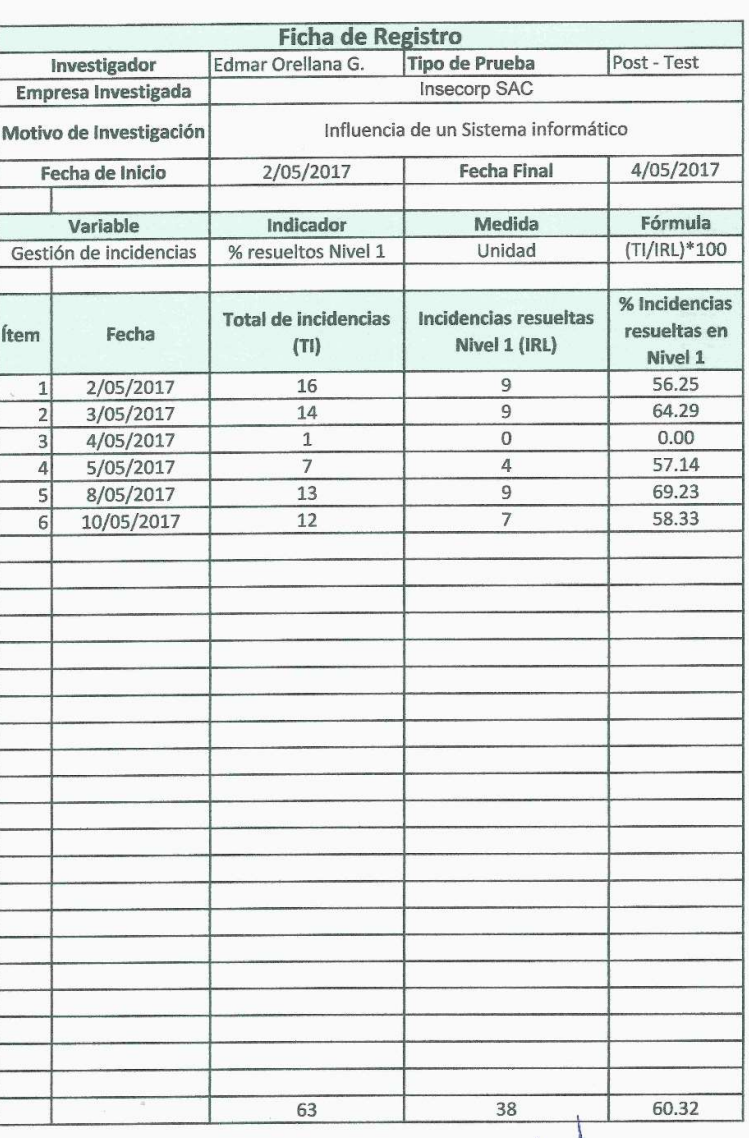

Firma del responsable:

INSE Å.C Jorge Solis

Jefé de Sistemas

## ANEXO N° 09: FICHA DE POST TEST PARA EL INDICADOR PORCENTAJE DE INCIDENCIAS REABIERTAS

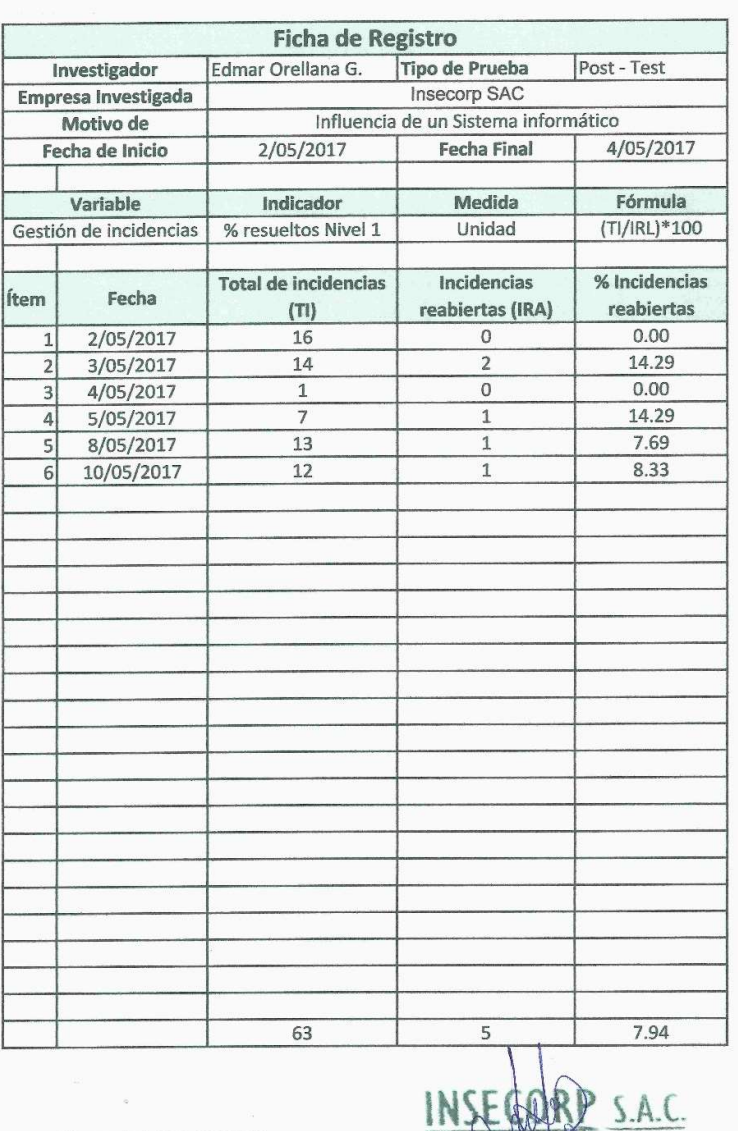

Firma del responsable:

Jorge Sblis<br>Jefe de Sistemas

 Gestión de Incidencias en la empresa Sistema informático para el proceso de Insecorp SAC

## ANEXO N° 10: CUADRO DE EVALUACIÓN DE EXPERTO PARA EL INDICADOR PORCENTAJE DE INCIDENCIAS RESUELTAS EN PRIMER NIVEL

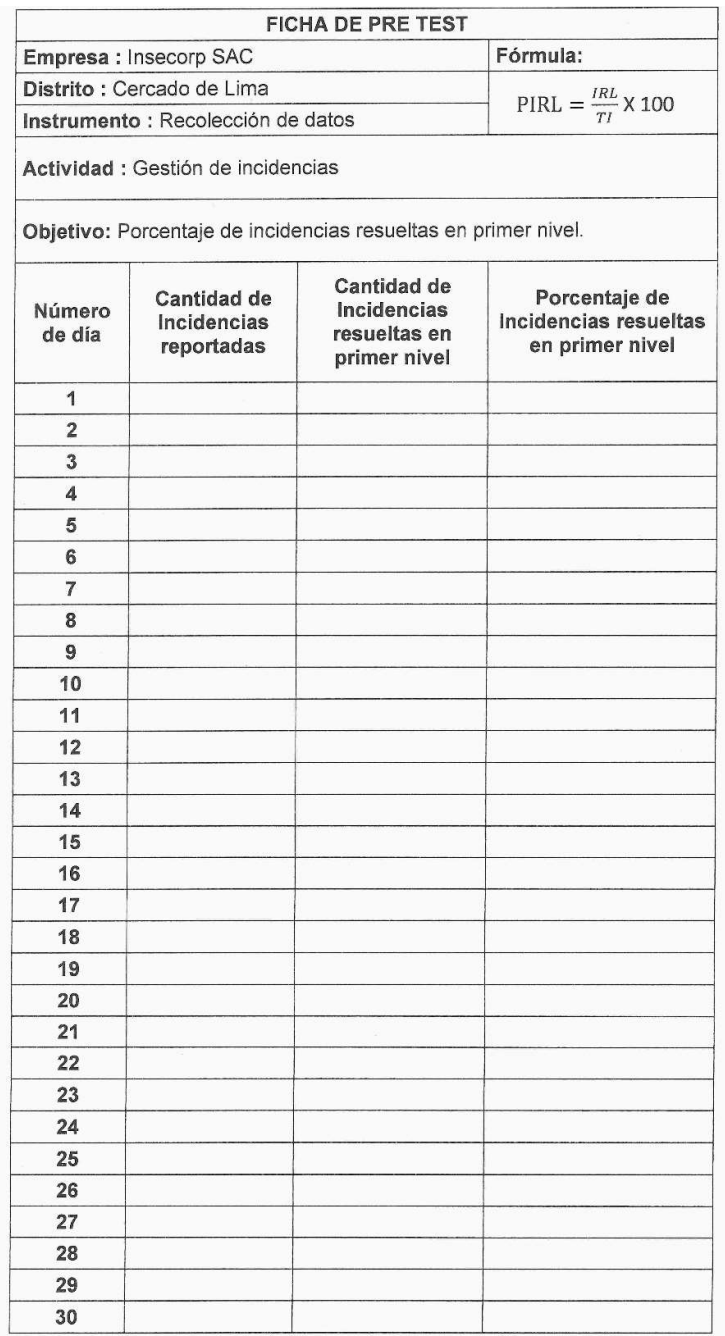

Nombre y firma del experto:

Geef

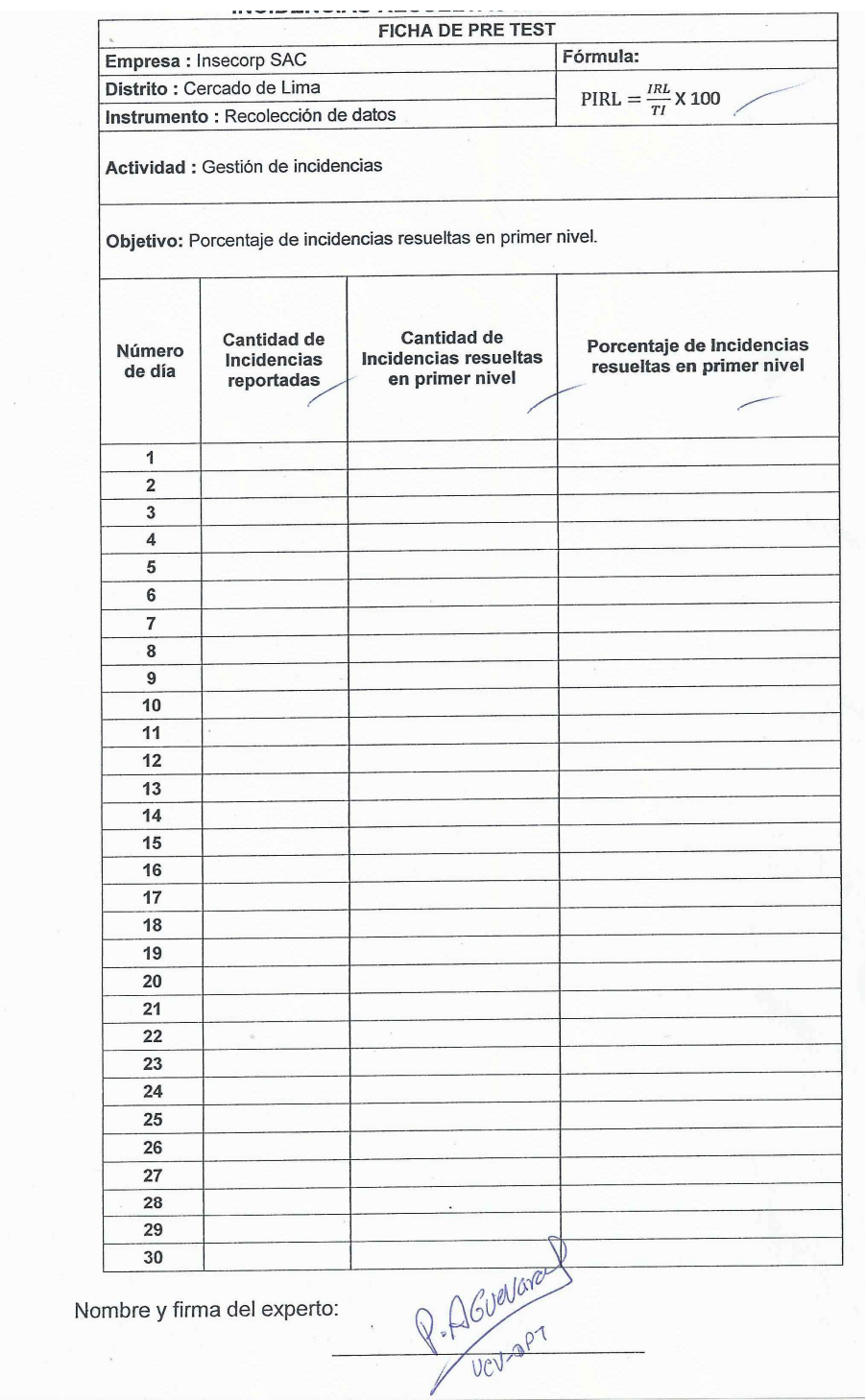

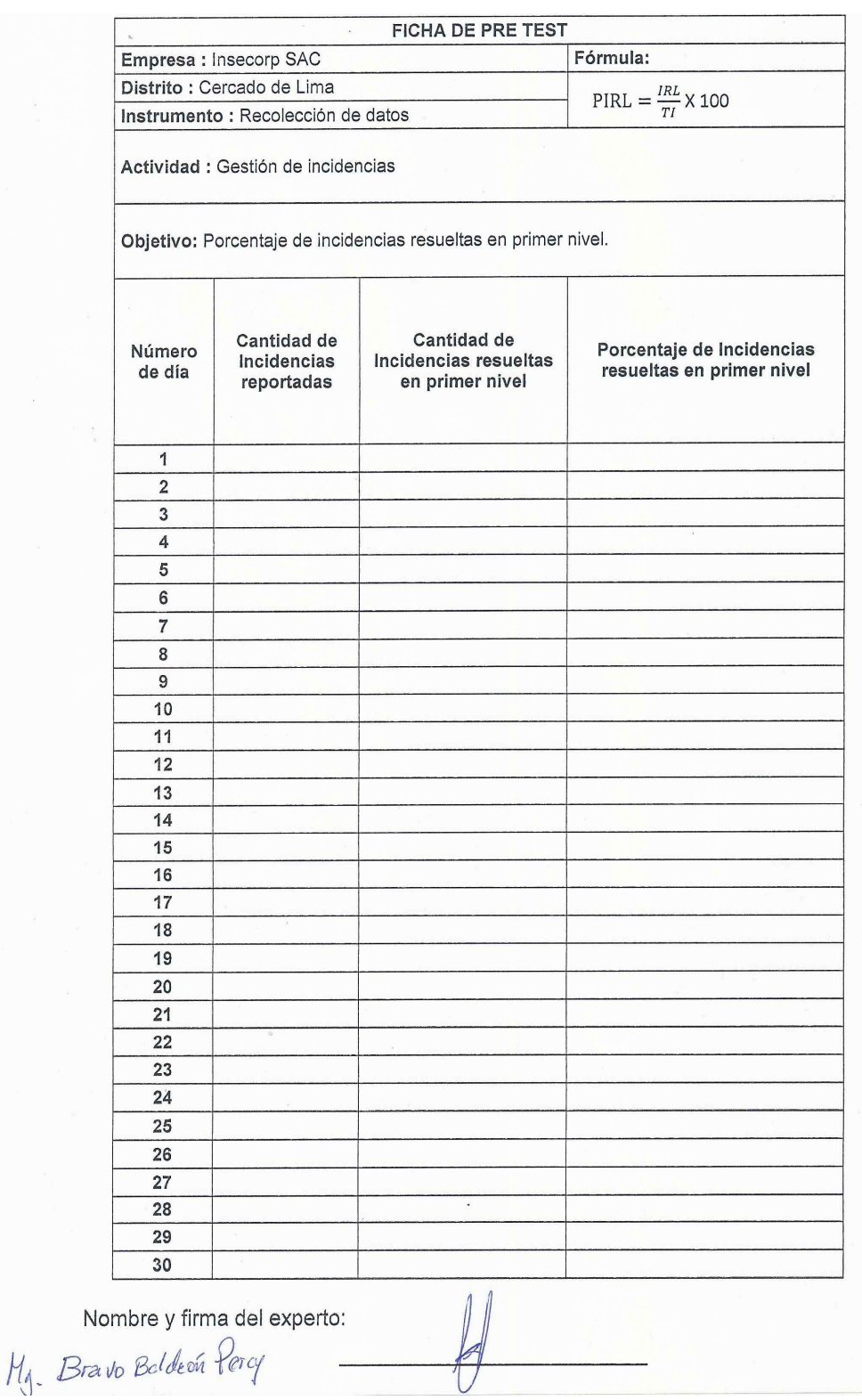

### ANEXO N° 11: CUADRO DE EVALUACIÓN DE EXPERTO PARA EL INDICADOR PORCENTAJE DE INCIDENCIAS REABIERTAS

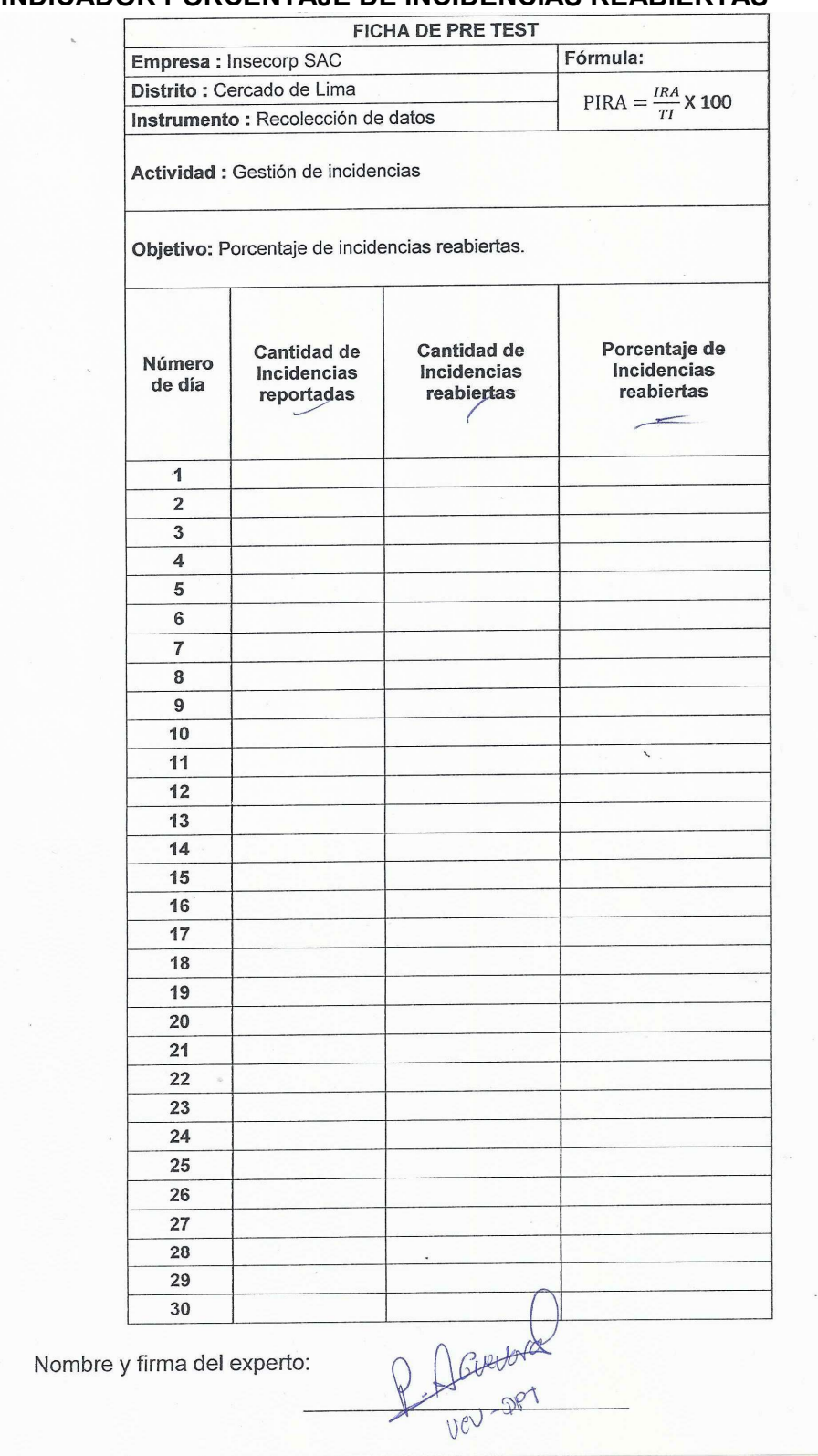

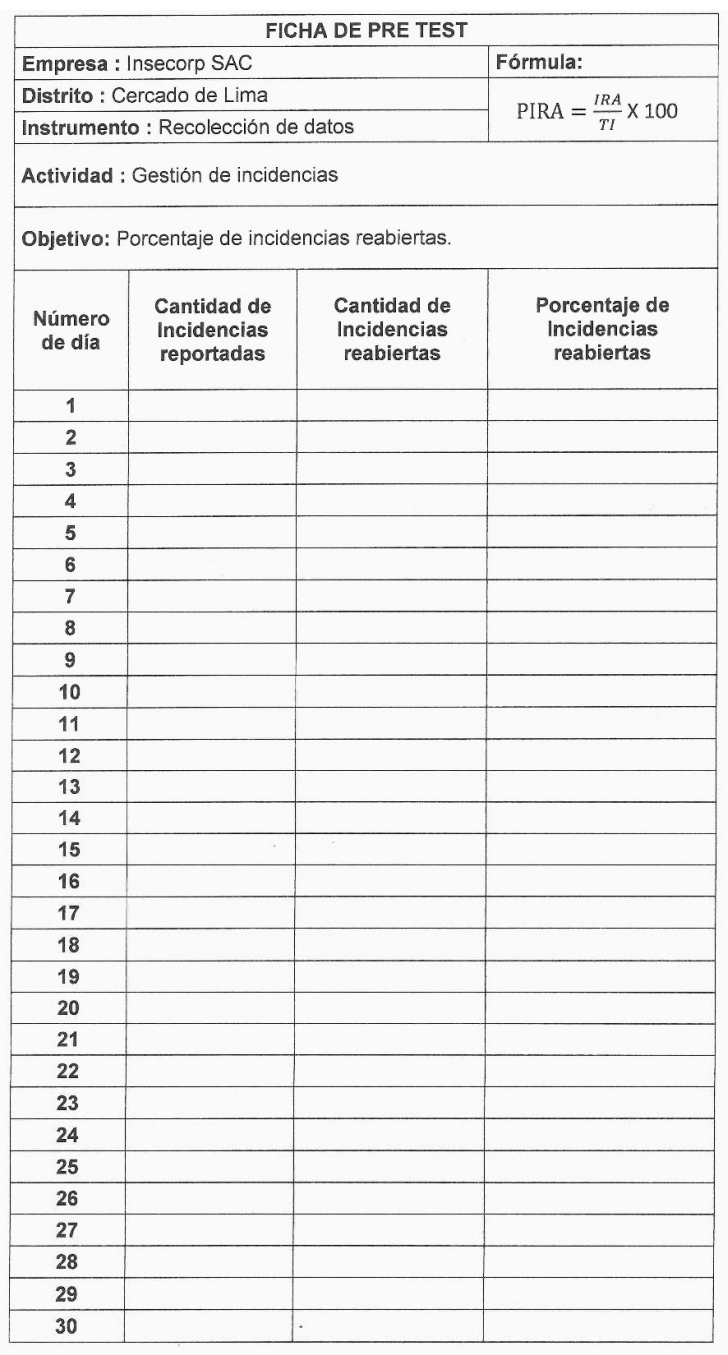

Nombre y firma del experto:

Rich Chapitain Commenta
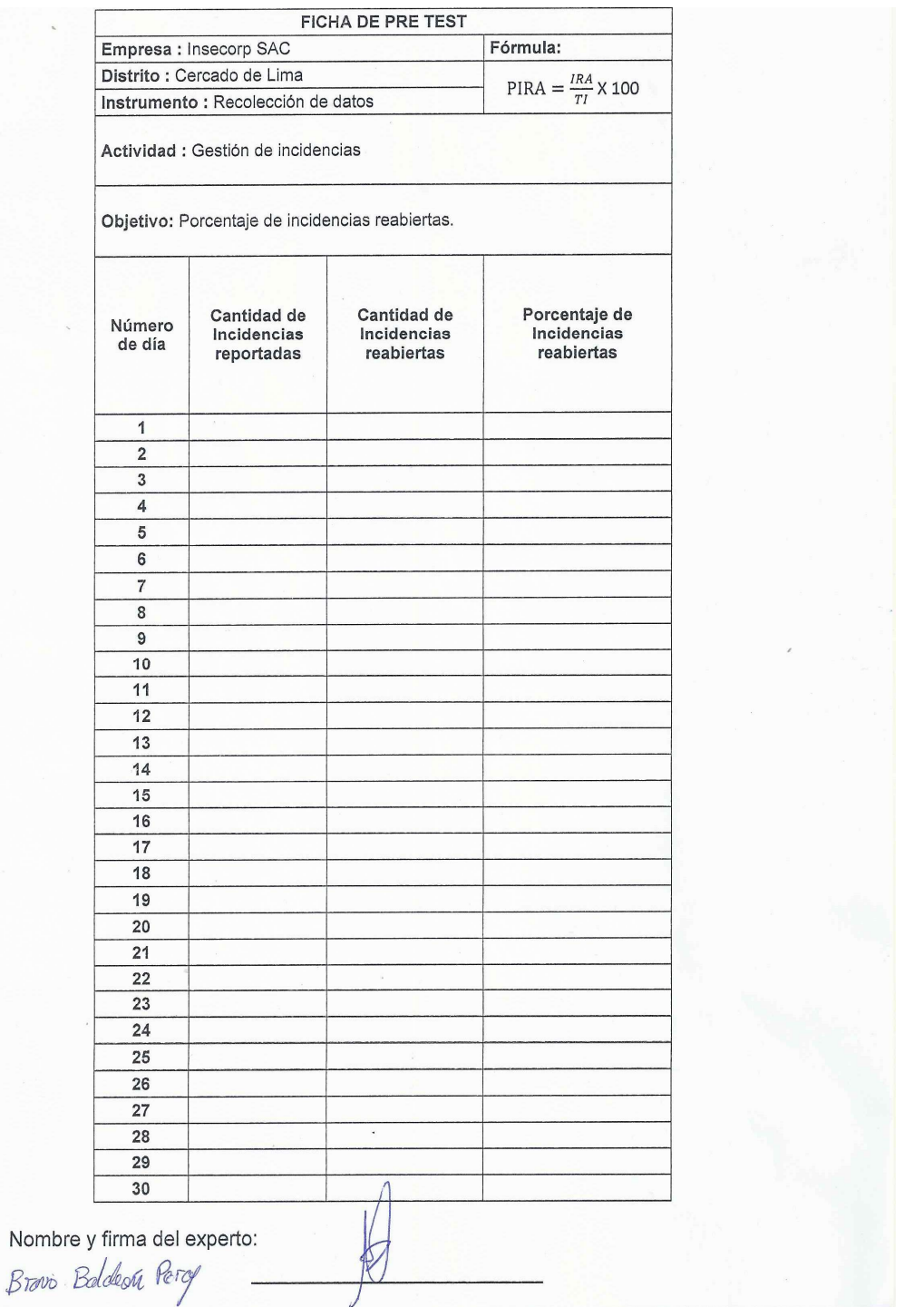

 $M_{\bigcup}$ 

106

#### ANEXO N° 12: CUADROS DE EVALUACIÓN DE EXPERTOS

#### **TABLA DE EVALUACIÓN DE EXPERTOS**

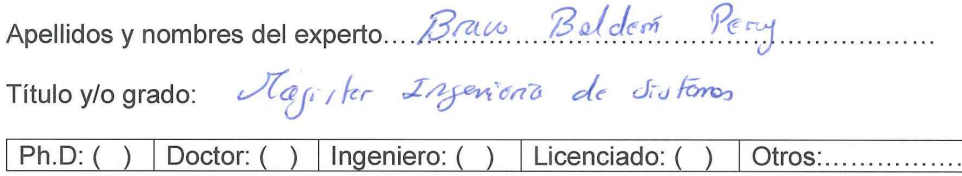

Universidad que labora: Universidad César Vallejo

#### PROYECTO DE TESIS: INFLUENCIA DE UN SISTEMA INFORMÁTICO EN EL PROCESO DE GESTIÓN DE INCIDENCIAS EN EL ÁREA DE TI DE LA EMPRESA INSECORP SAC.

#### Evaluación de la Metodología de Desarrollo de Software Rational United Process

Mediante la tabla de evaluación de expertos, Usted tiene la facultad de evaluar las metodologías involucradas mediante una serie de preguntas con puntuaciones especificada al final de la tabla. Asimismo, le exhortamos en la corrección de los ítems indicando sus observaciones y/o sugerencias, con la finalidad de mejorar la coherencia de las preguntas sobre clima organizacional.

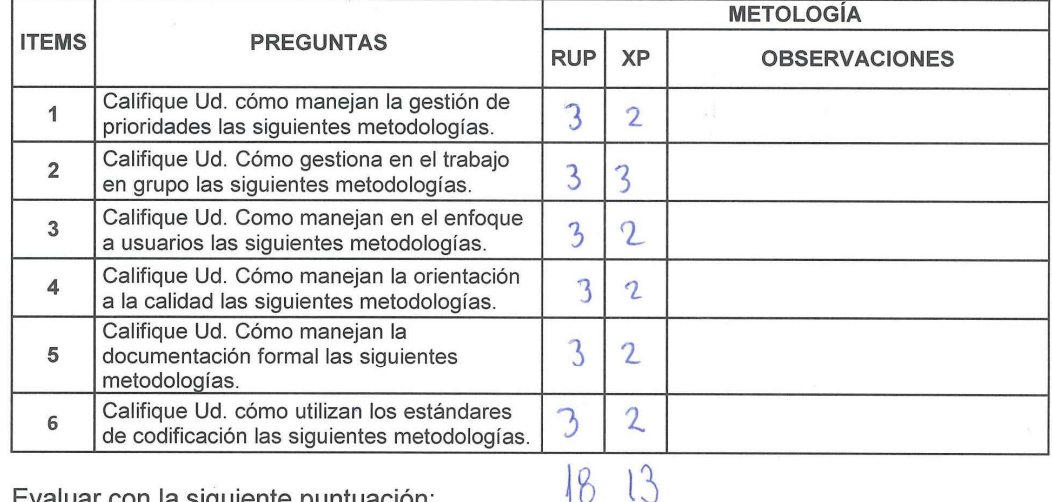

Evaluar con la siguiente puntuación: 1: MALO 2: REGULAR 3: BUENO

#### **SUGERENCIAS:**

Firma del experto:

#### **TABLA DE EVALUACIÓN DE EXPERTOS**

Apellidos y nombres del experto. CRUZODO, PUSHTE, 2E.LA. VECAL. CARLOS.....

Título y/o grado:

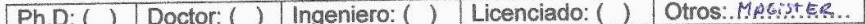

## Universidad que labora: Universidad César Vallejo

#### PROYECTO DE TESIS: INFLUENCIA DE UN SISTEMA INFORMÁTICO EN EL PROCESO DE GESTIÓN DE INCIDENCIAS EN EL ÁREA DE TI DE LA EMPRESA INSECORP SAC.

#### Evaluación de la Metodología de Desarrollo de Software Rational United Process

Mediante la tabla de evaluación de expertos, Usted tiene la facultad de evaluar las metodologías Mediante la tabla de evaluación de expertos, usted dene la raculada de evalual las hielodologías<br>involucradas mediante una serie de preguntas con puntuaciones especificada al final de la tabla.<br>Asimismo, le exhortamos en l con la finalidad de mejorar la coherencia de las preguntas sobre clima organizacional.

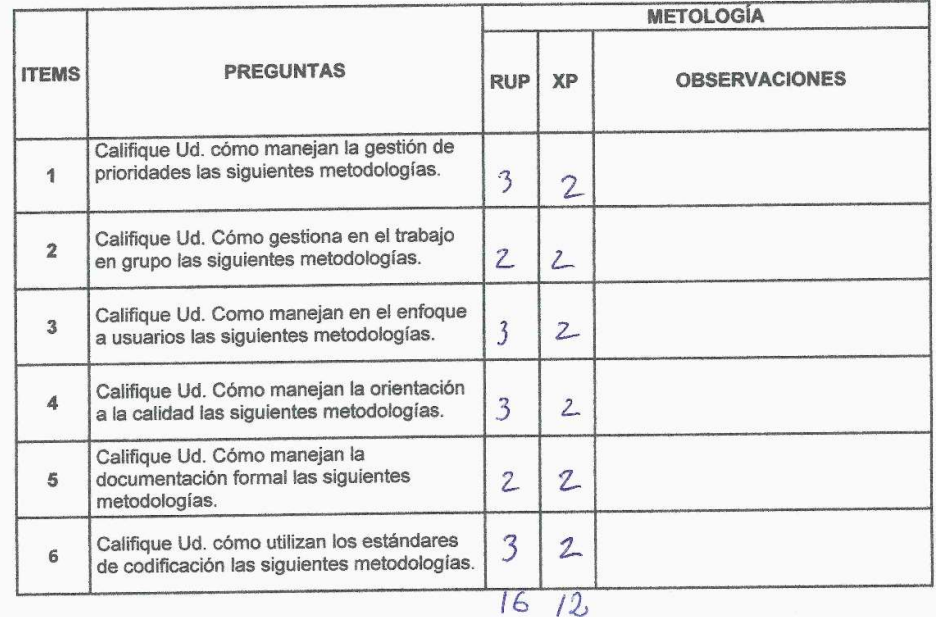

Evaluar con la siguiente puntuación: 1: MALO 2: REGULAR 3: BUENO

#### **SUGERENCIAS:**

\*\*\*\*\*\*\*\*\*\*\*\*\*\*\*\*\*\*\*\*\*\*\*\*\*\*\*\*\*\*\*\*\*\*\*\*\* 

Firma del experto:

Mg. Cafles Cruzoso Prende de la Vaga  $cie$   $120506$ ONE 40683170

108

TABLA DE EVALUACIÓN DE EXPERTOS  $\overline{\mathcal{A}}$ 

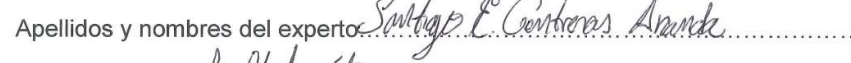

Titulo y/o grado: Lc. Motenvatiers

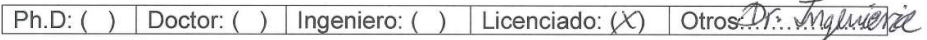

Universidad que labora: Universidad César Vallejo

#### PROYECTO DE TESIS: INFLUENCIA DE UN SISTEMA INFORMÁTICO EN EL PROCESO DE GESTIÓN DE INCIDENCIAS EN EL ÁREA DE TI DE LA EMPRESA INSECORP SAC.

#### Evaluación de la Metodología de Desarrollo de Software Rational United Process

Mediante la tabla de evaluación de expertos, Usted tiene la facultad de evaluar las metodologías involucradas mediante una serie de preguntas con puntuaciones especificada al final de la tabla. Asimismo, le exhortamos en la corrección de los ítems indicando sus observaciones y/o sugerencias, con la finalidad de mejorar la coherencia de las preguntas sobre clima organizacional.

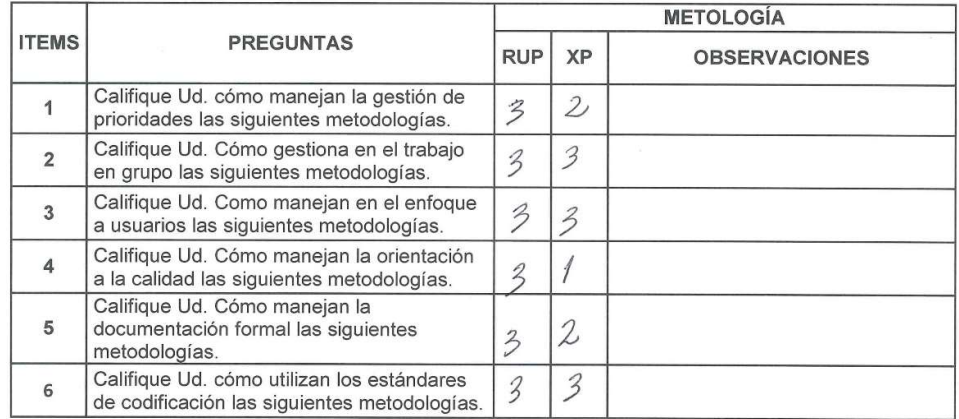

Evaluar con la siguiente puntuación: 1: MALO 2: REGULAR 3: BUENO

#### SUGERENCIAS:

Firma del experto:

#### **TABLA DE EVALUACIÓN DE EXPERTOS**

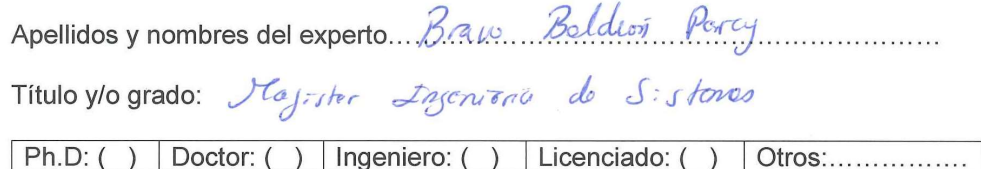

Universidad que labora: Universidad César Vallejo

#### PROYECTO DE TESIS: INFLUENCIA DE UN SISTEMA INFORMÁTICO EN EL PROCESO DE GESTIÓN DE INCIDENCIAS EN EL ÁREA DE TI DE LA EMPRESA INSECORP SAC.

#### Evaluación de Gestor de Base de datos

Mediante la tabla de evaluación de expertos, Usted tiene la facultad de evaluar las metodologías involucradas mediante una serie de preguntas con puntuaciones especificada al final de la tabla. Asimismo, le exhortamos en la corrección de los ítems indicando sus observaciones y/o sugerencias, con la finalidad de mejorar la coherencia de las preguntas sobre clima organizacional.

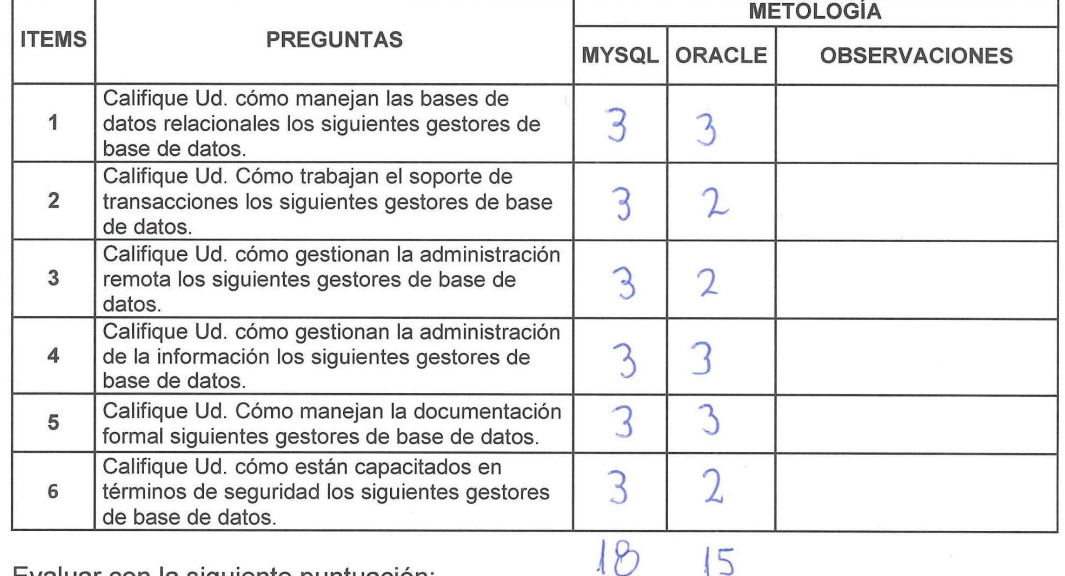

 $15$ 

Evaluar con la siguiente puntuación: 1: MALO 2: REGULAR 3: BUENO

#### **SUGERENCIAS:**

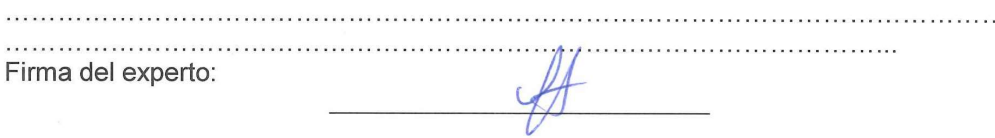

#### **TABLA DE EVALUACIÓN DE EXPERTOS**

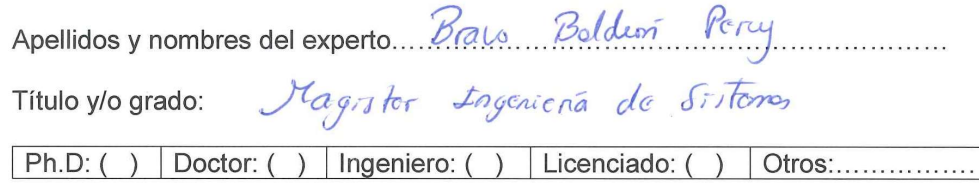

Universidad que labora: Universidad César Vallejo

#### PROYECTO DE TESIS: INFLUENCIA DE UN SISTEMA INFORMÁTICO EN EL PROCESO DE GESTIÓN DE INCIDENCIAS EN EL ÁREA DE TI DE LA EMPRESA INSECORP SAC.

#### Evaluación de Lenguaje de programación

Mediante la tabla de evaluación de expertos, Usted tiene la facultad de evaluar las metodologías involucradas mediante una serie de preguntas con puntuaciones especificada al final de la tabla. Asimismo, le exhortamos en la corrección de los ítems indicando sus observaciones y/o sugerencias, con la finalidad de mejorar la coherencia de las preguntas sobre clima organizacional.

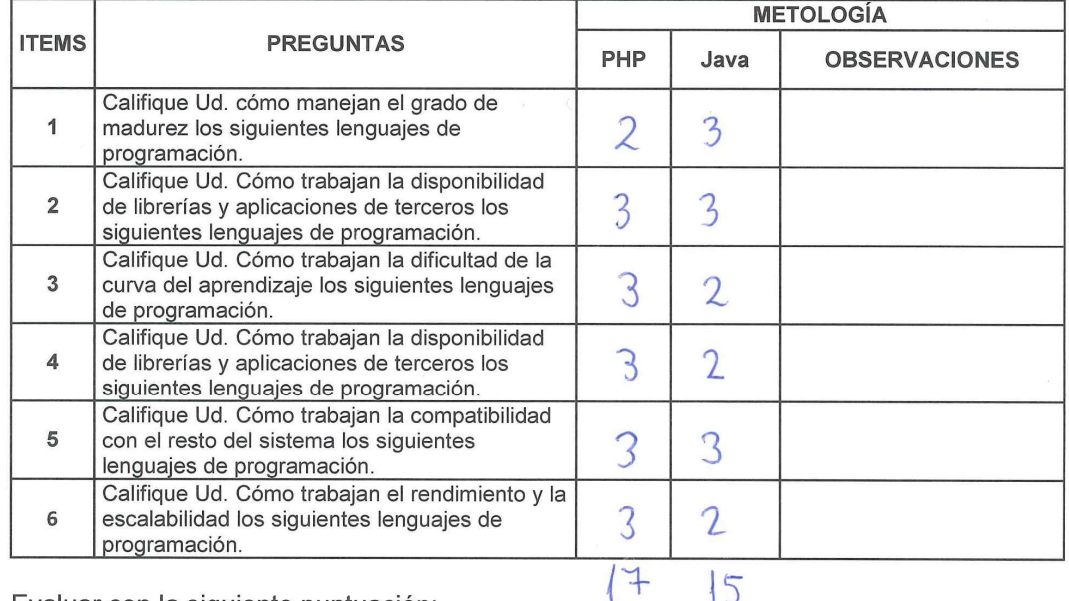

Evaluar con la siguiente puntuación: 1: MALO 2: REGULAR 3: BUENO

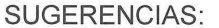

Firma del experto:

111

# ANEXO N° 13: CARTA DE ACEPTACIÓN DE LA EMPRESA

Cercado de Lima, 01 de febrero del 2017

Director de la Escuela Académico Profesional de Ingeniería de Sistemas Universidad César Vallejo

Presente -

Tengo el agrado de dirigirme a Usted con la finalidad de hacer de su conocimiento que el Sr. Edmar Leonel Orellana Gomero, estudiante de la Escuela de Ingeniería de Sistemas de la institución universitaria que Usted representa, ha sido admitido para realizar el desarrollo del proyecto de investigación en nuestra empresa teniendo como fecha de inicio el 1 de febrero del 2017 y como fecha de culminación el 21 de julio del 2017 en el área de Sistemas.

Aprovecho la oportunidad para expresarle mi consideración y estima personal.

Atentamente.

Jorge Solls Montenegro. Jefe de Sistemas - INSECORP S.A.C

#### ANEXO N° 14: CARTA DE CONFORMIDAD

Lima, 13 de junio del 2017

#### Departamento de Sistemas y Servicios corporativos

Con motivo de la implementación del sistema informático dentro del área de Sistemas de nuestra institución, el cual ha sido desarrollado por el Sr. Edmar Leonel Orellana Gomero estudiante de la Universidad César Vallejo, identificado con DNI 43786048, y que en consecuencia fundamentada lo expuesto en su tesis: "Sistema informático para el proceso de Gestión de incidencias", se expresa lo siguiente:

La información recolectada sobre el proceso de gestión de incidencias ha sido verificada y expone datos de carácter verdadero en cuanto a los registros de incidencias resueltas en primer nivel y las incidencias reabiertas.

El sistema informático se encuentra implementado y en estado operativo dentro de la empresa para un acceso de distribución interna bajo políticas de seguridad establecidas por el área de Sistemas, el cual guarda carácter de confidencialidad.

Por medio de la presente se deja constancia de lo anteriormente expuesto para los fines que sean convenientes.

Atentamente.

INSECORP S.A.C.

Jorge Solis Montenegro Jefe de Sistemas - INSECORP S.A.C

## Desarrollo de la Metodología RUP

## Modelado del Negocio

## Descripción de la empresa

A comienzos del año 2011 se crea la empresa Insecorp SAC, como una consultora propia del Grupo Chema para brindar servicios de Outsourcing y gestión humana solo a las empresas que conforman el Grupo Chema. Insecorp SAC está establecida como una empresa de Outsourcing en el área de recursos humanos que ofrece una cartera de servicios especializados para cubrir los procesos administrativos del ciclo laboral dentro del Grupo Chema, contribuyendo de esta manera en la reducción de costos de operación.

#### Misión

Ser un valor por el cual todos los servicios especializados en Recursos Humanos sean medidos y categorizados en conformidad a la gestión y el servicio al cliente.

## Visión

Ser el proveedor líder en servicios profesionales y soluciones innovadoras, estableciendo con los clientes sociedades eficaces a través de una gestión plena de valor agregado.

#### Objetivos

Contribuir con los clientes a reducir costos de operación al no gastar en tecnología y personal.

Figura N° 18

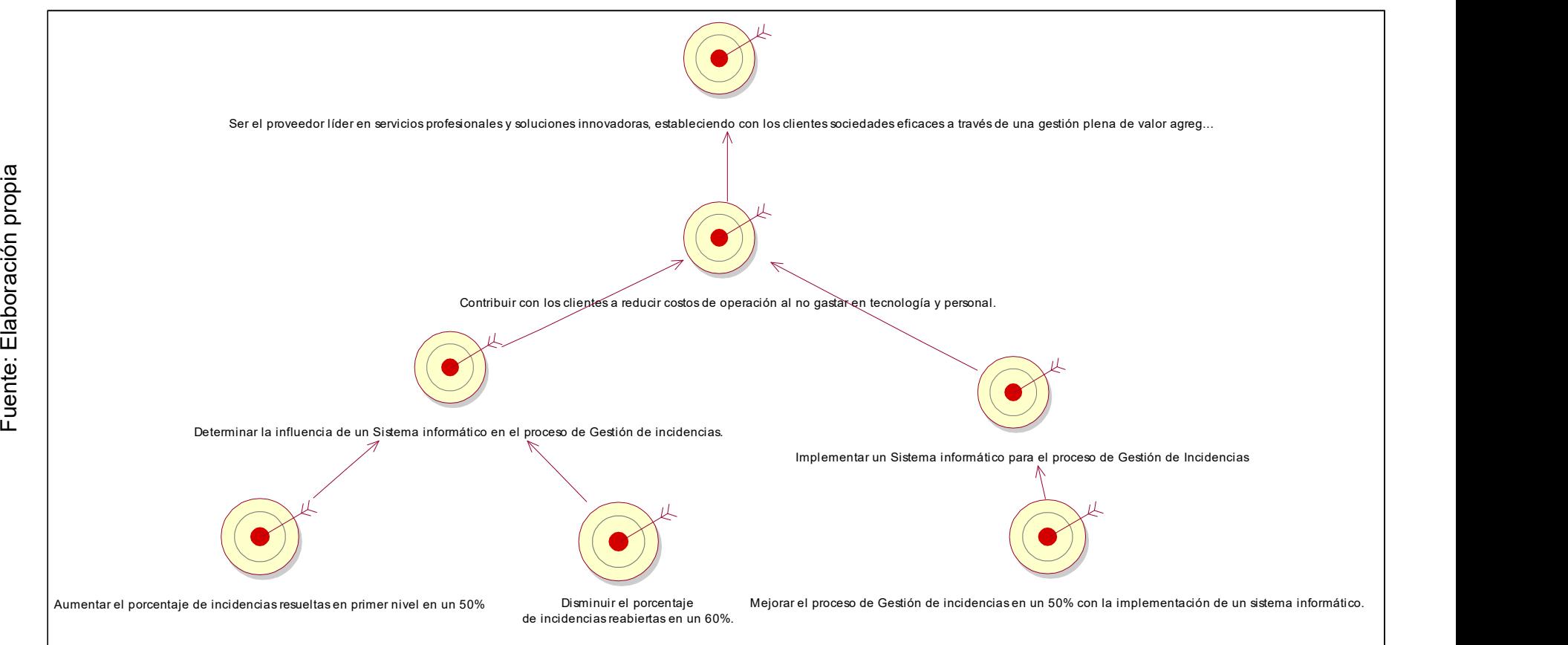

## Diagrama de Visión, Objetivos y Metas

 Gestión de Incidencias en la empresa Sistema informático para el proceso de Insecorp SAC

Orellana Ĝ<del>oĥ</del>nero, Edmar Leonel

# Actores del negocio

Está representado por las personas externas al proceso de negocio.

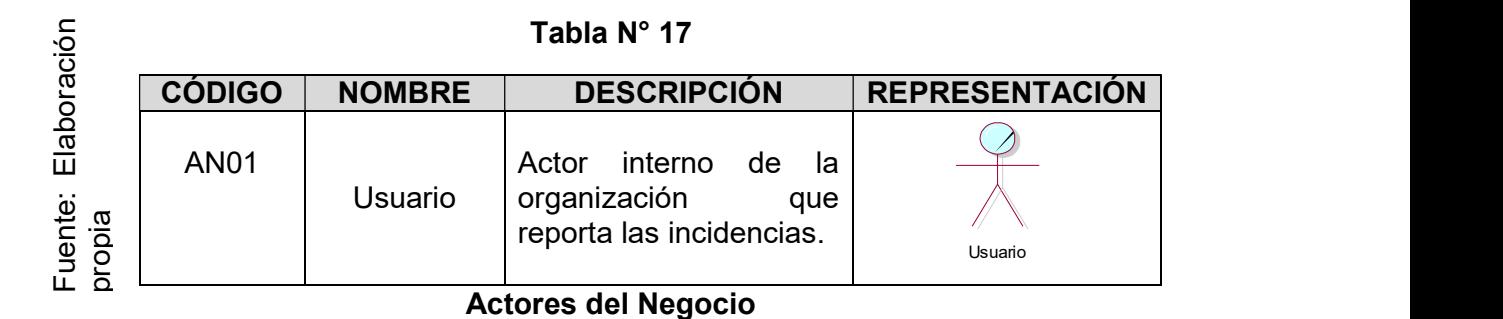

# Trabajadores del negocio

|                                  | Tabla N° 17                |               |                                                                                                    |                       |  |  |  |
|----------------------------------|----------------------------|---------------|----------------------------------------------------------------------------------------------------|-----------------------|--|--|--|
|                                  | <b>CÓDIGO</b>              | <b>NOMBRE</b> | <b>DESCRIPCIÓN</b>                                                                                                    | <b>REPRESENTACIÓN</b> |  |  |  |
| Elaboración<br>Fuente:<br>propia | <b>AN01</b>                | Usuario       | interno<br>de<br>Actor<br>la<br>organización<br>que<br>reporta las incidencias.                                                                | Usuario               |  |  |  |
|                                  | <b>Actores del Negocio</b> |               |                                                                                                    |                       |  |  |  |
|                                  |                            |               |                                                                                                    |                       |  |  |  |
|                                  |                            |               | Está representado por las personas internas al proceso de negocio.<br>Tabla N° 18                                                              |                       |  |  |  |
|                                  | <b>CÓDIGO</b>              | <b>NOMBRE</b> | <b>DESCRIPCIÓN</b>                                                                                                    | <b>REPRESENTACIÓN</b> |  |  |  |
| Elaboración propia               | <b>TN01</b>                | Administrador | Personal de primera<br>de<br>línea, encargado<br>clasificar<br>las<br>incidencias y asignar a<br>los especialistas para<br>atender al usuario. | Administrador         |  |  |  |

Tabla N° 18

Trabajadores del Negocio

#### Caso de Uso del Negocio

Los casos de usos del negocio representan los procesos o actividades que se realizan en la organización por parte de los trabajadores del negocio.

| <b>CÓDIGO</b>     | <b>CUN</b>                | <b>ACTOR</b> | <b>TRABAJADOR</b>             | <b>REPRESENTACIÓN</b> |
|-------------------|---------------------------|--------------|-------------------------------|-----------------------|
| CUN <sub>01</sub> | Gestión de<br>Incidencias | Usuario      | Administrador<br>Especialista | Gestionar Incidencias |
| CUN <sub>02</sub> | Gestión de<br>Incidencias |              | Administrador                 | Elaborar Reporte      |

Tabla N° 19

Caso de Uso del Negocio

## Diagrama de Casos de Uso del Negocio

El diagrama de Caso de Uso del Negocio representa las funciones y responsabilidades de los actores, tanto internos como externos en el proceso de gestión de incidencias.

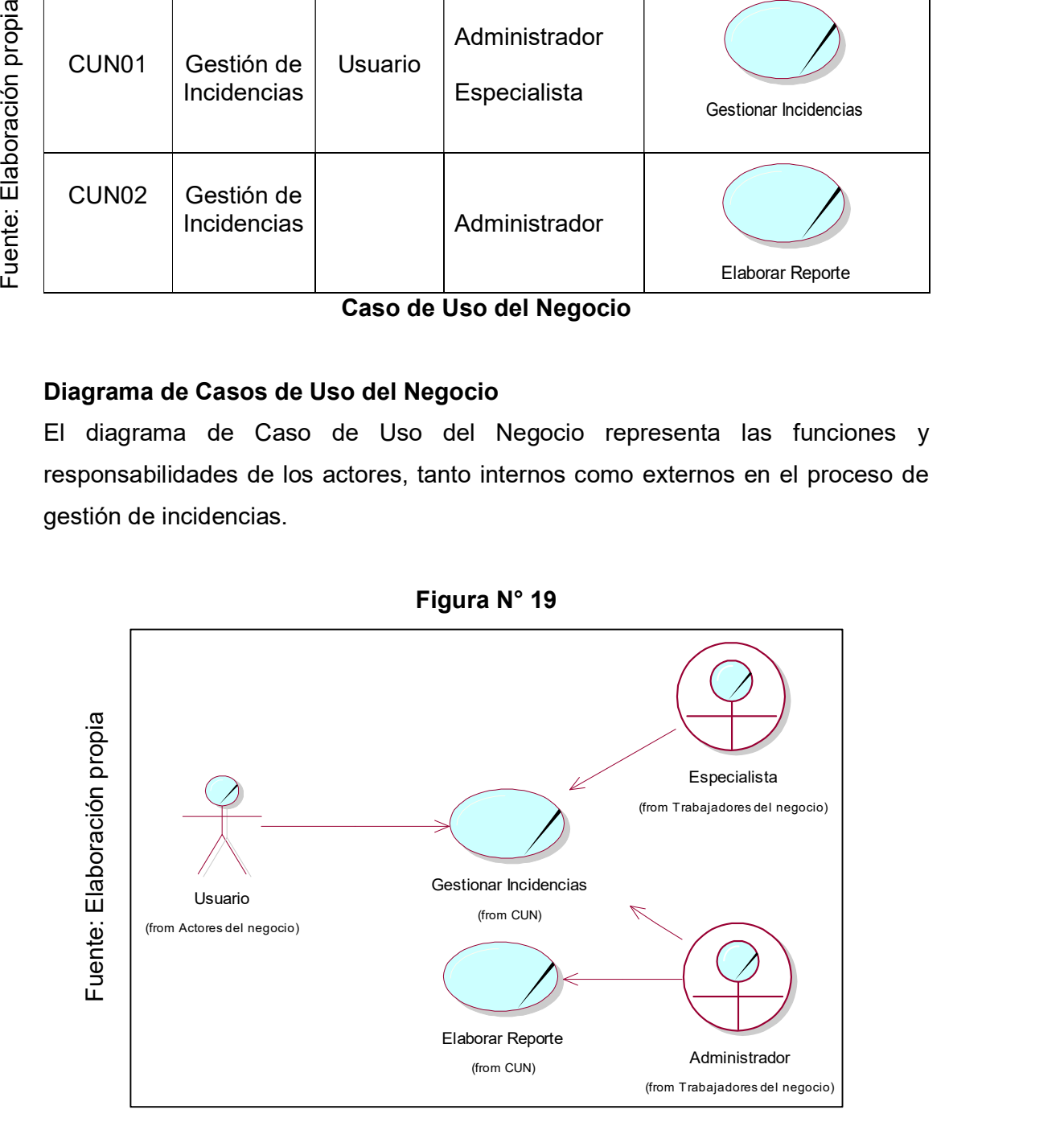

# Diagrama de Casos de Uso del Negocio

# Realización de los Casos de Uso del Negocio

La realización permite explicar las actividades dentro del proceso.

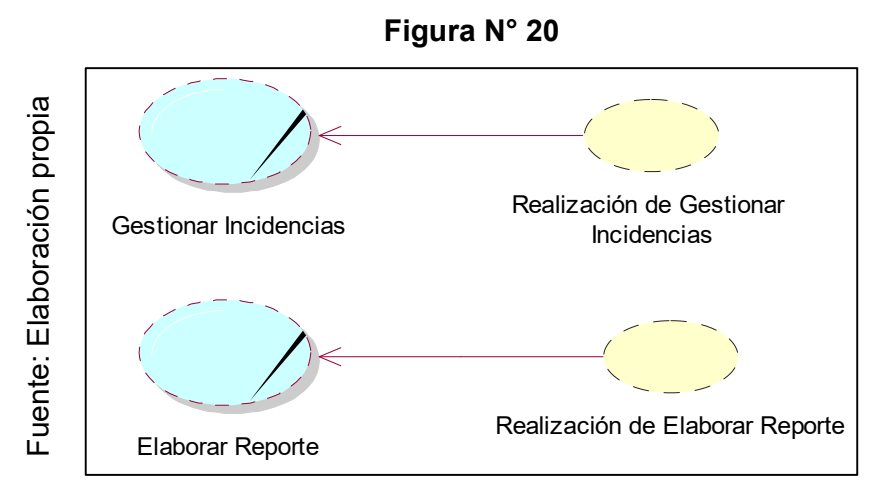

Diagrama de Realización de Gestión de Incidencias

# Diagrama de clases del negocio

El diagrama representa la intervención de los actores con las entidades del negocio para el caso de uso de negocio en la gestión de incidencias.

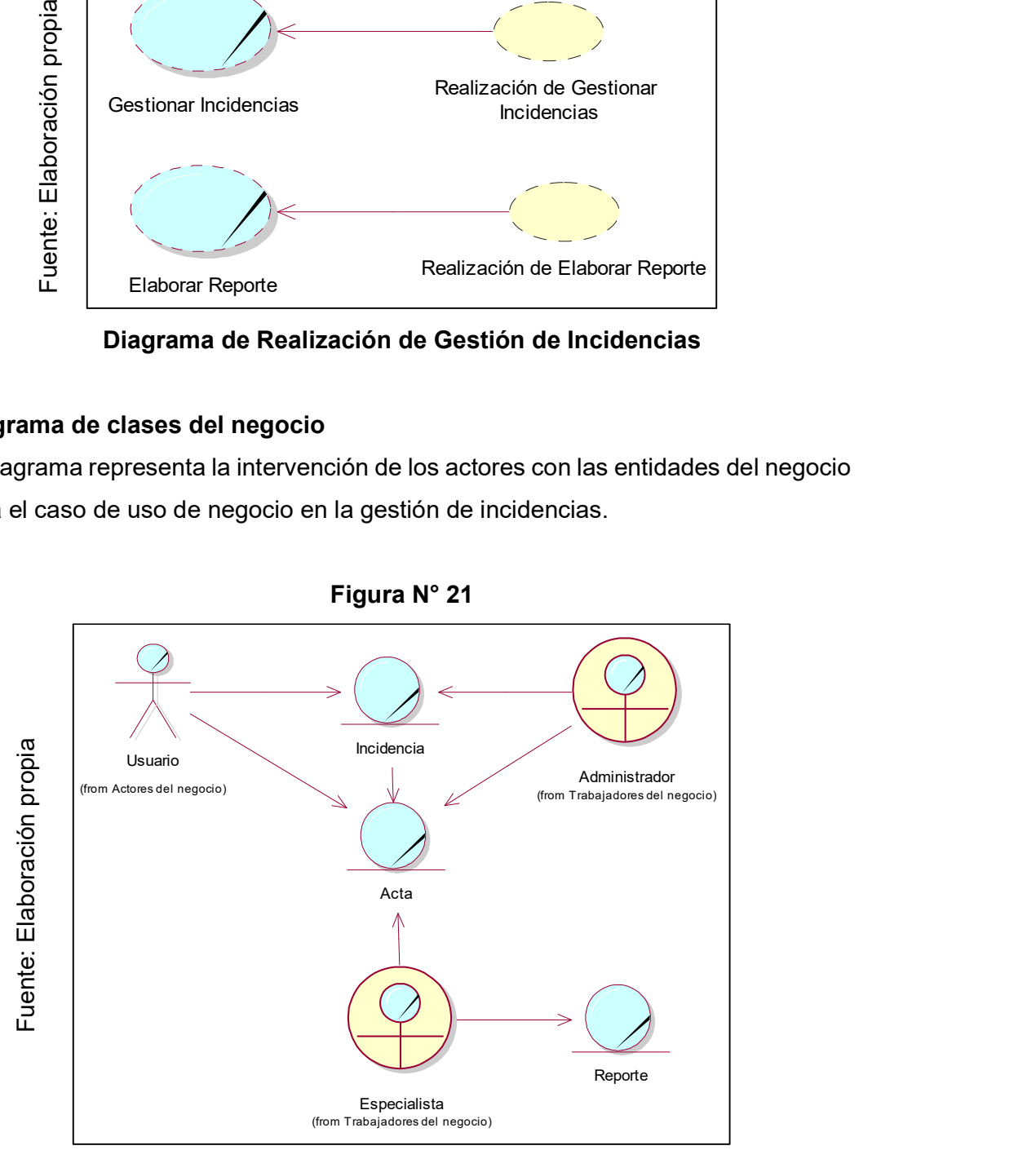

# Diagrama de Clases del Negocio

# Diagrama de Actividades: CUN Gestión de incidencias

El siguiente diagrama representa todas las actividades realizadas para el proceso de gestión de incidencias, desde que se genera hasta que se resuelve.

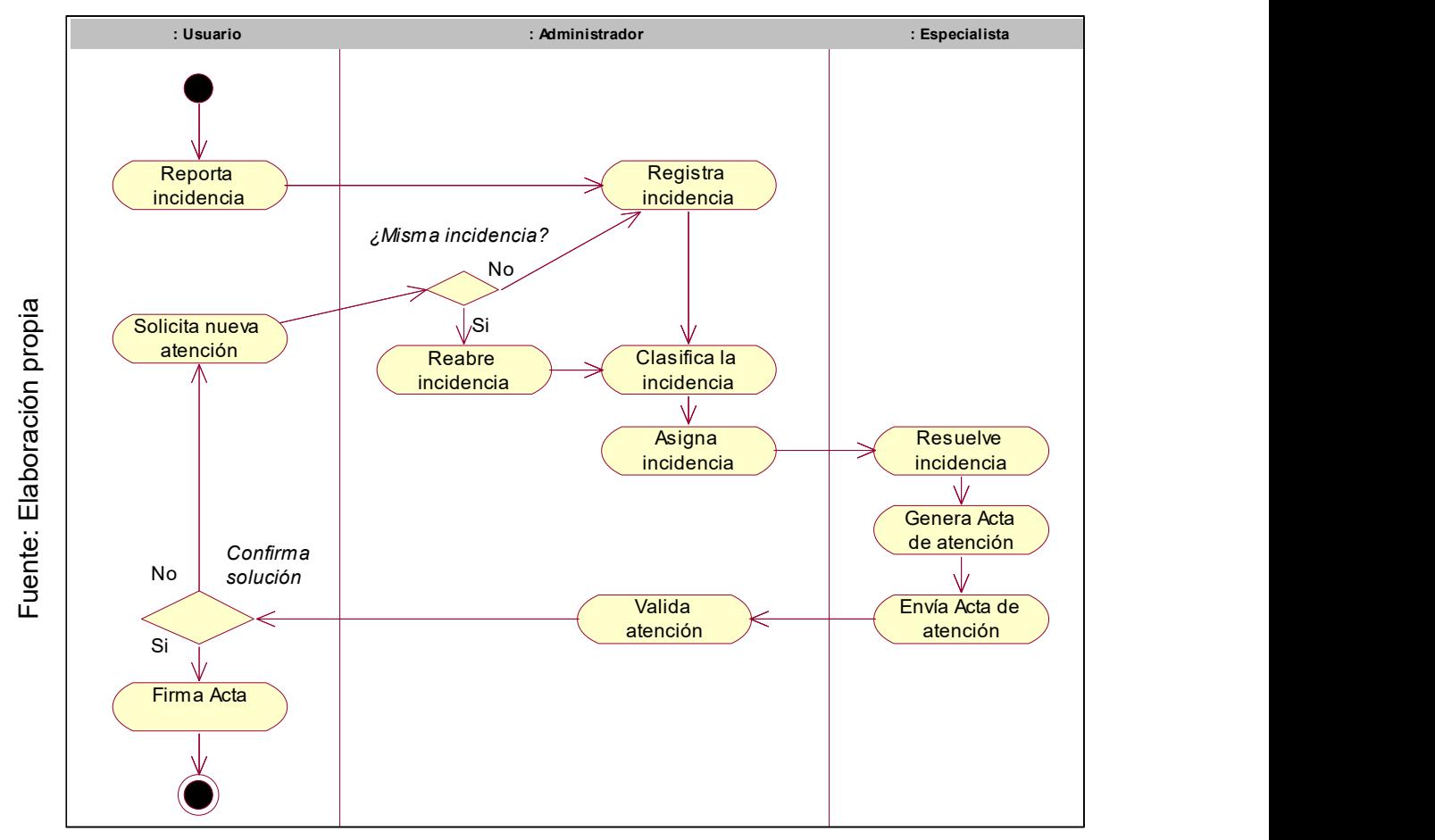

Figura N° 22

Diagrama de Actividades del CUN Gestión de incidencias

# Diagrama de Secuencia: CUN Gestión de incidencias

En el siguiente diagrama tenemos la secuencia para la atención de la incidencia desde la generación de la incidencia hasta la resolución de la misma.

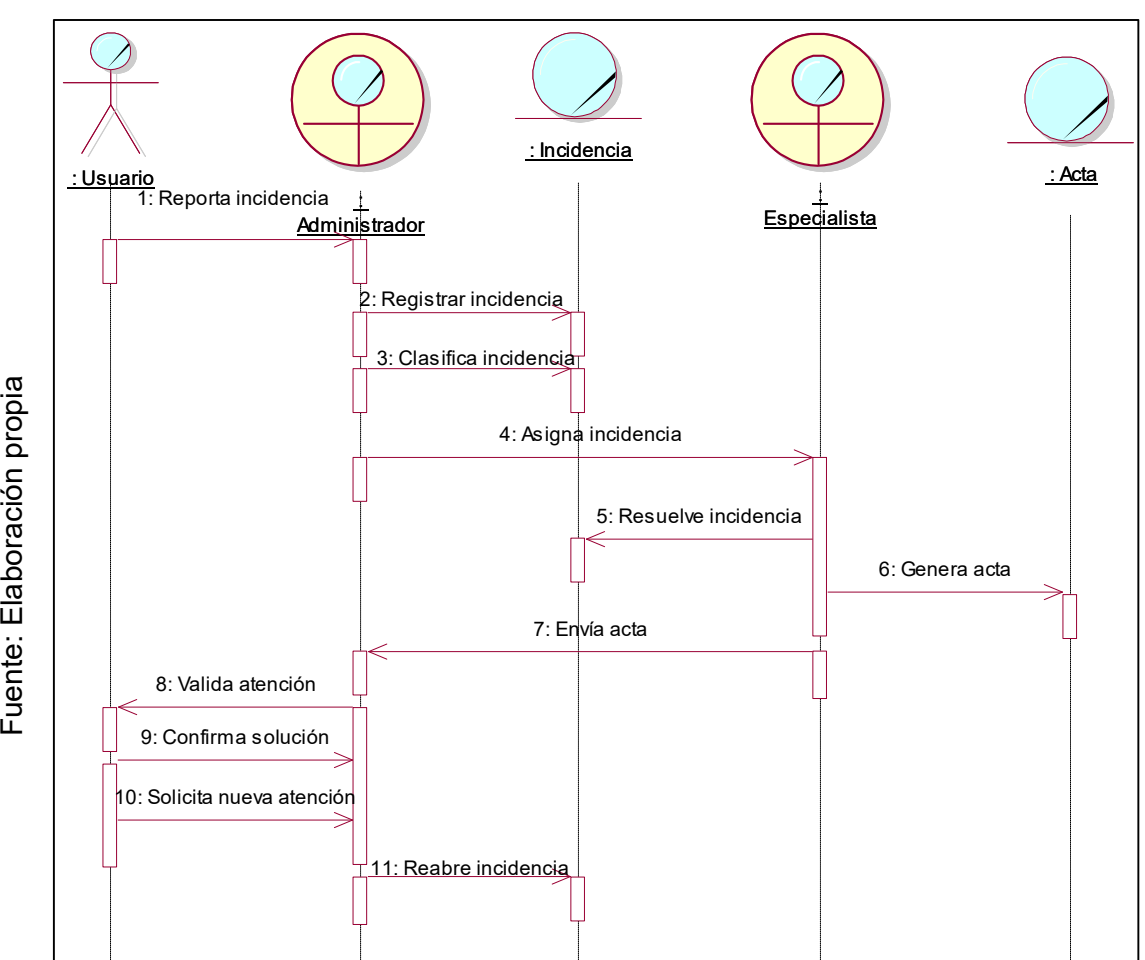

Figura N° 23

Diagrama de Secuencia del CUN Gestión de Incidencias

## Diagrama de Colaboración: CUN Gestión de incidencias

En el siguiente diagrama representa la colaboración dada entre las partes para la Gestión de la Incidencia generada.

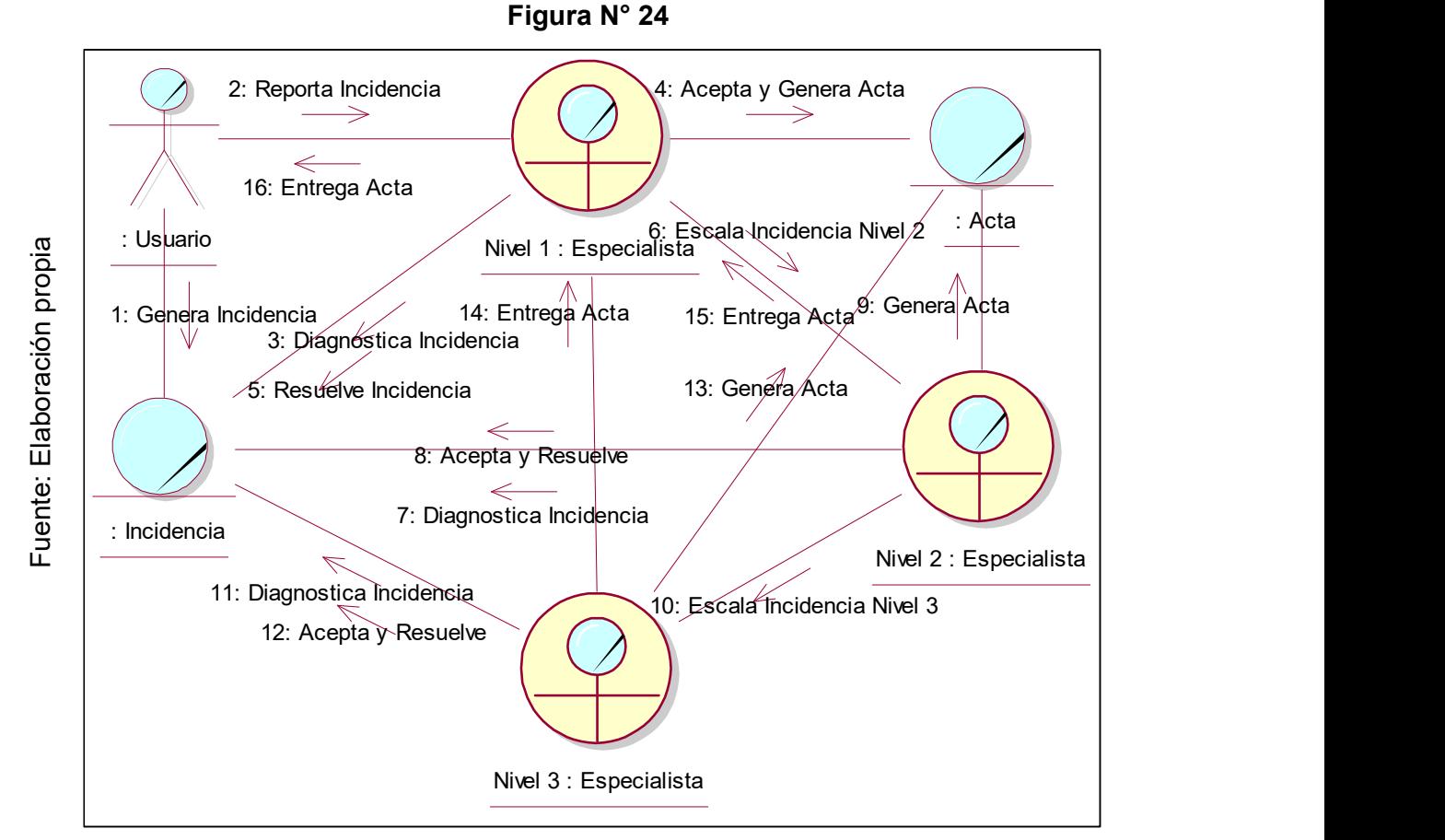

Diagrama de Colaboración del CUN Gestión de Incidencias

121

# Diagrama de Actividades: CUN Elaboración de reportes

En el siguiente diagrama se muestra las actividades realizadas para la generación de reportes.

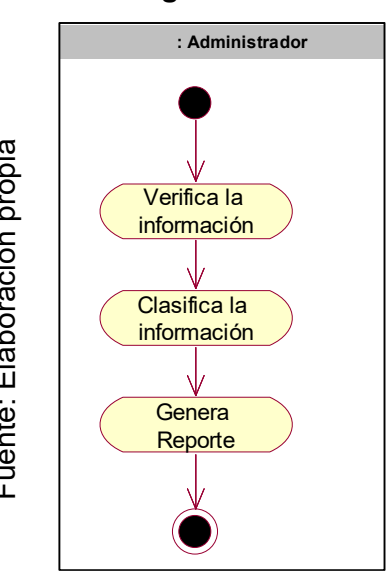

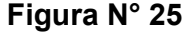

## Diagrama de Actividades del CUN Elaboración de reportes

# Diagrama de Secuencia: CUN Elaboración de reportes

En el siguiente diagrama se muestra la secuencia para la generación de reportes.

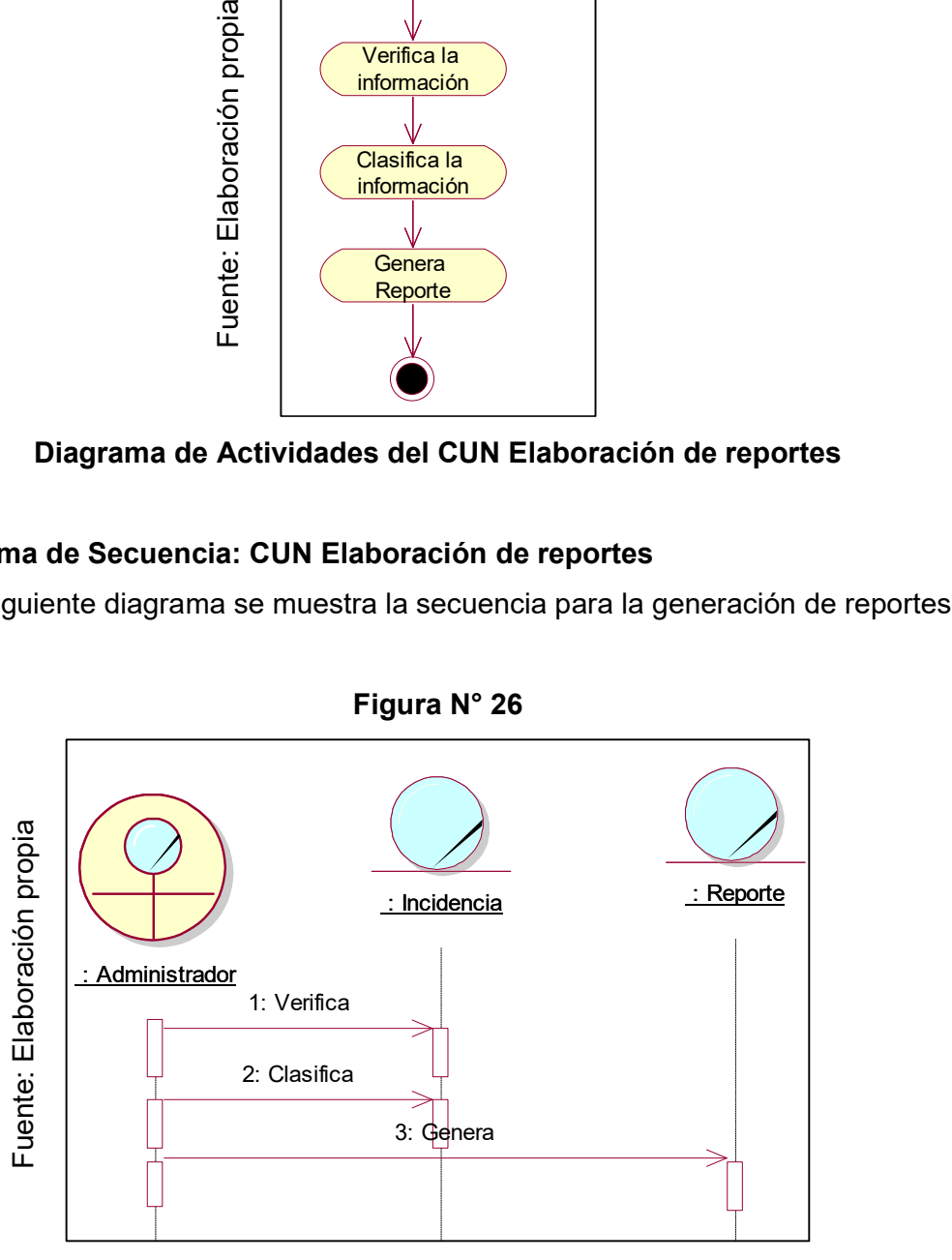

#### Diagrama de Secuencia del CUN Elaboración de reportes

# Diagrama de Colaboración: CUN Elaboración de reportes

En el siguiente diagrama se muestra la secuencia para la generación de reportes.

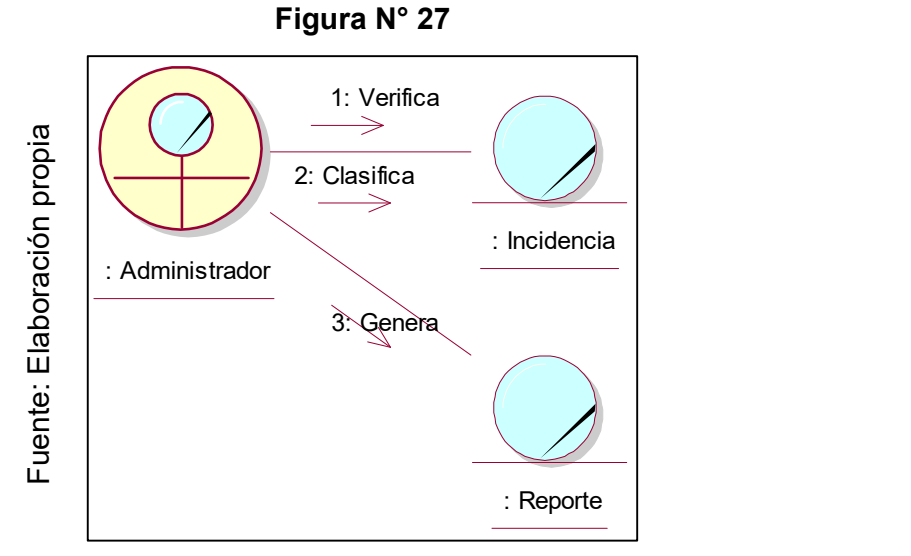

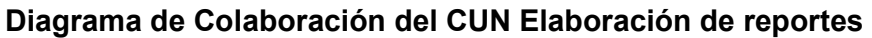

# Especificaciones de los Casos de Uso del Negocio:

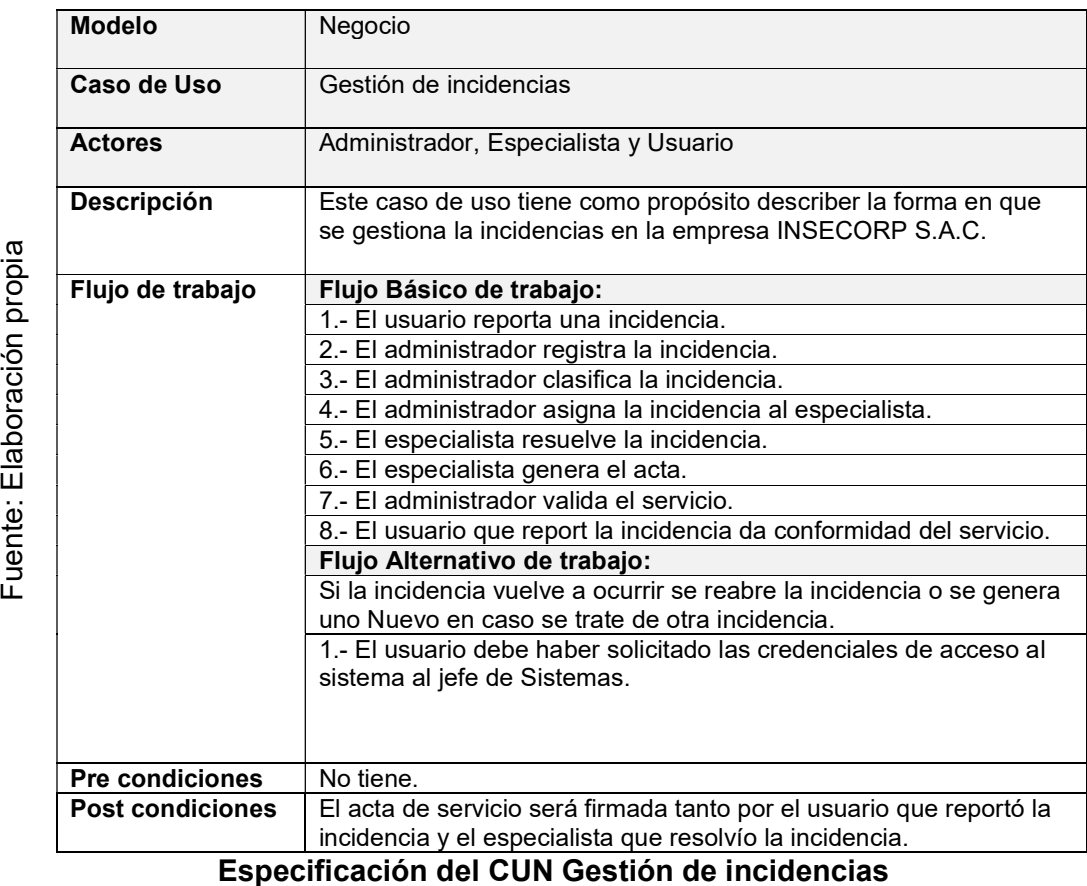

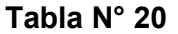

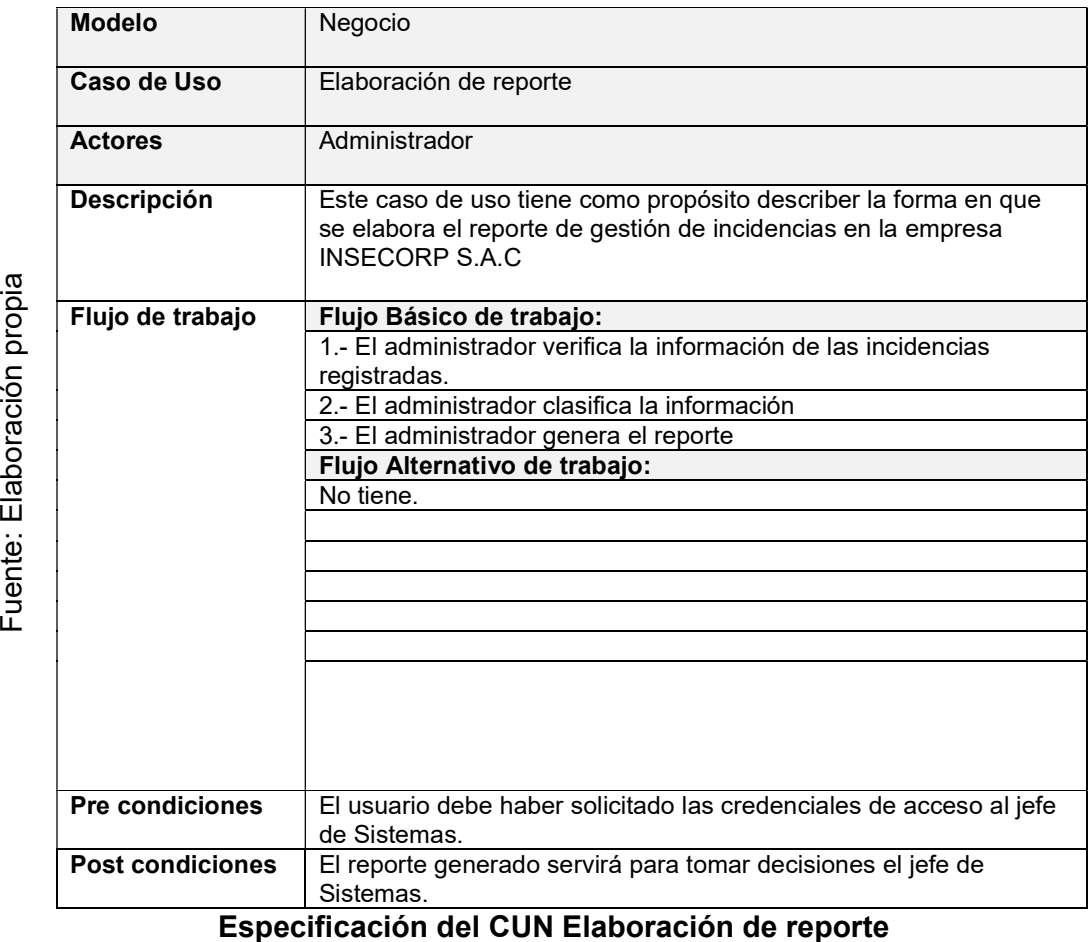

# Requerimiento del Sistema

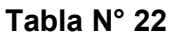

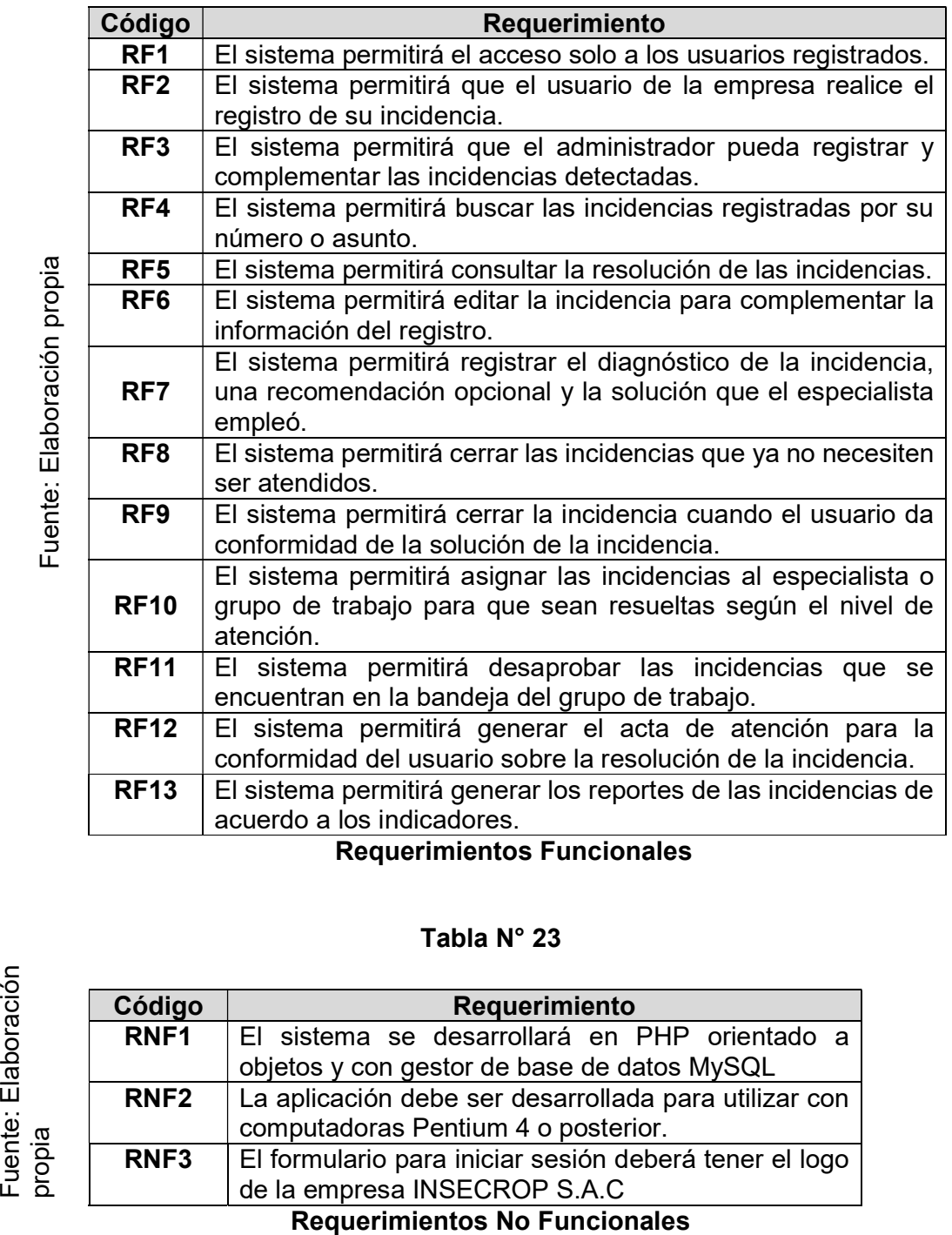

Requerimientos Funcionales

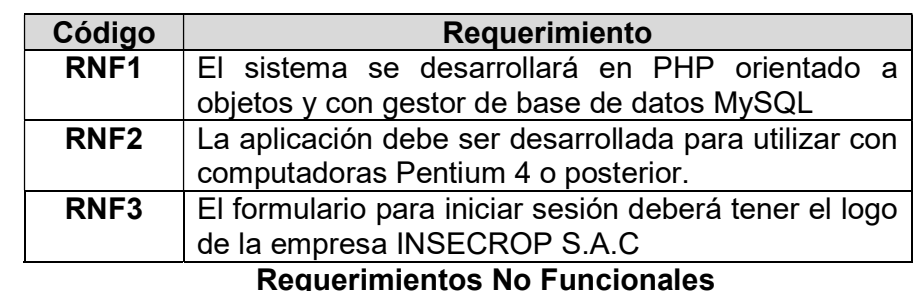

# Relación entre los requerimientos funcionales y Casos de Uso del Sistema

Representa la relación de los casos de uso del sistema y los requerimientos funcionales; esta relación permite saber si el caso de uso propuesto cubre las necesidades del usuario con sus requerimientos determinados.

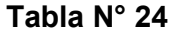

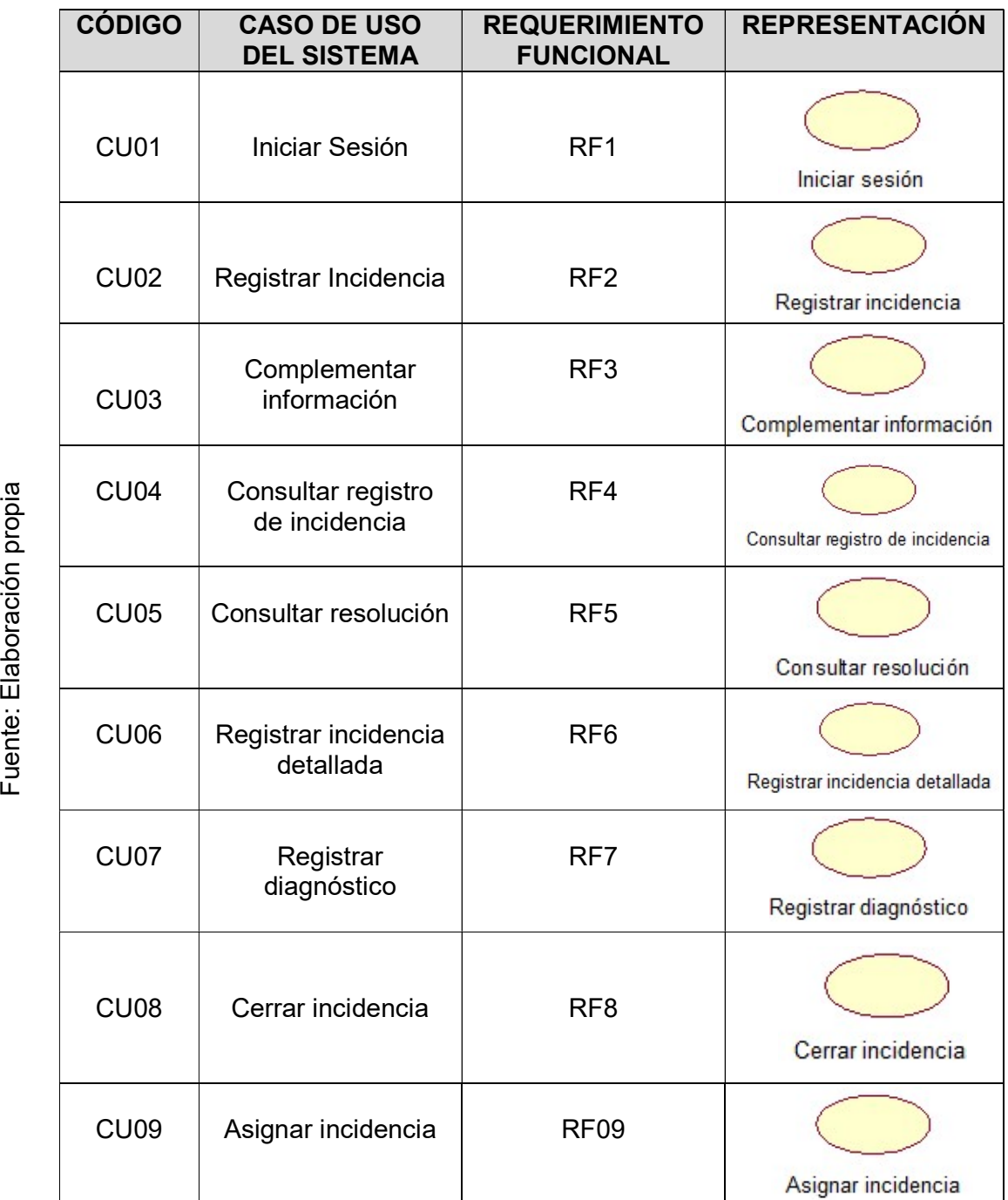

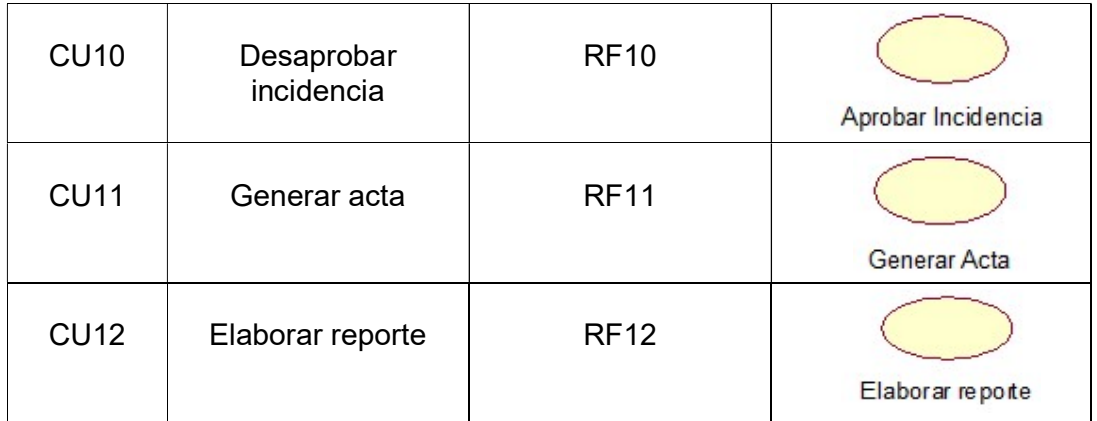

Relación entre requerimientos funcionales y CUS

# Actores del Sistema

Los actores del Sistema el cual se observa en la Figura 17, muestra los actores que van a participar en el tratamiento de la incidencia mediante roles para acceder al sistema.

| <b>CÓDIGO</b>   | <b>NOMBRE</b> | <b>DESCRIPCIÓN</b>                                                                                                    |
|-----------------|---------------|----------------------------------------------------------------------------------------------------|
| AS1             | Usuario       | Usuario que reporta las incidencias y puede<br>pertenecer a cualquiera de las áreas de la<br>empresa INSECORP S.A.C.                                                                           |
| AS2             | Administrador | Usuario encargado de registrar las incidencias<br>reportadas por teléfono, correo o web. Realiza<br>la clasificación de las incidencias y además<br>asigna a un especialista para la solución. |
| AS <sub>3</sub> | Especialista  | Usuario que pertenece a un grupo de soporte<br>encargado de resolver las incidencias de su<br>especialidad.                                                                                    |

Tabla N° 25

# Actores del Sistema

# Figura N° 28

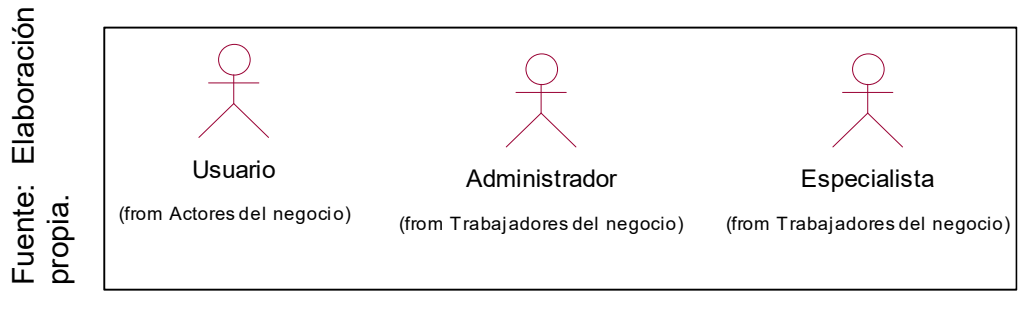

Diagrama de Actores de Sistemas

# Diagrama de Casos de Uso del Sistema

El Diagrama de Casos del Uso del Sistema como se muestra en la Figura 18, representa los casos de uso que intervienen en el tratamiento de la Gestión de Incidencias.

Figura N° 29

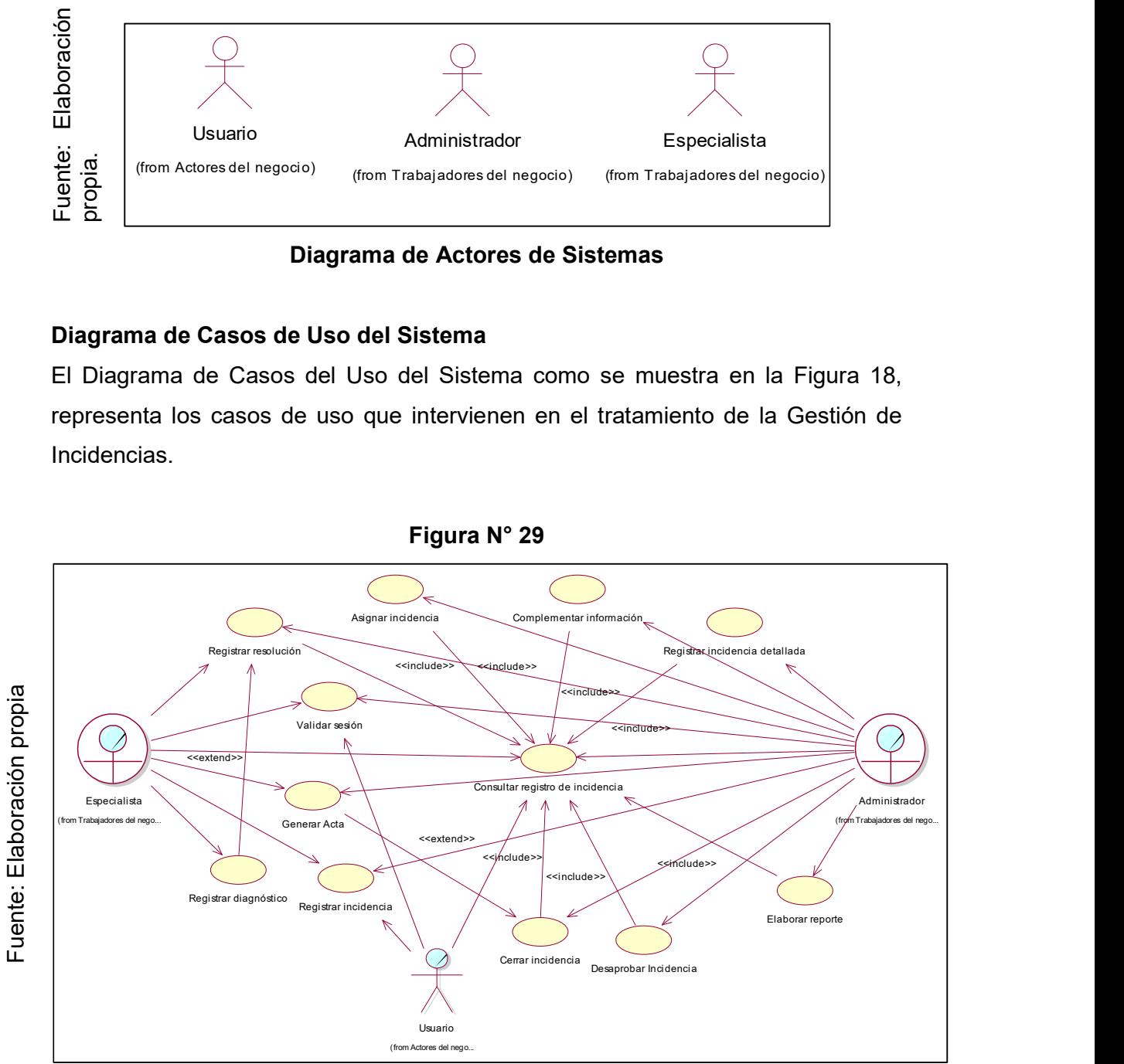

Diagrama de Casos de Uso del Sistema

# Especificaciones de los CUS:

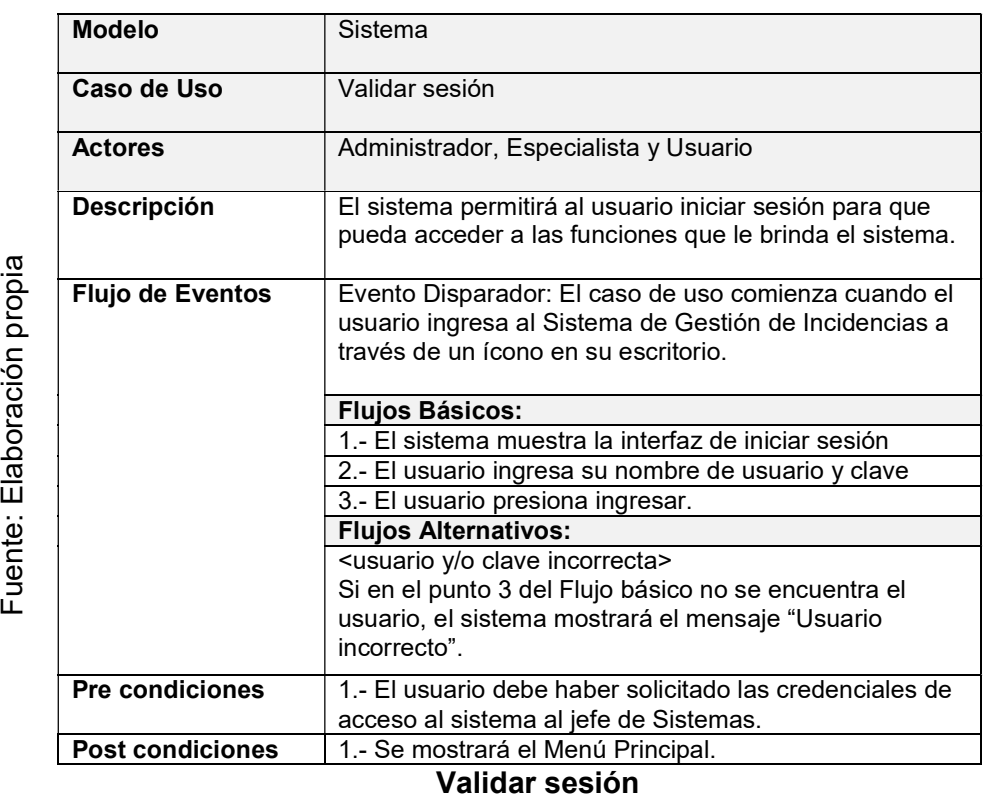

### Tabla N° 26

130

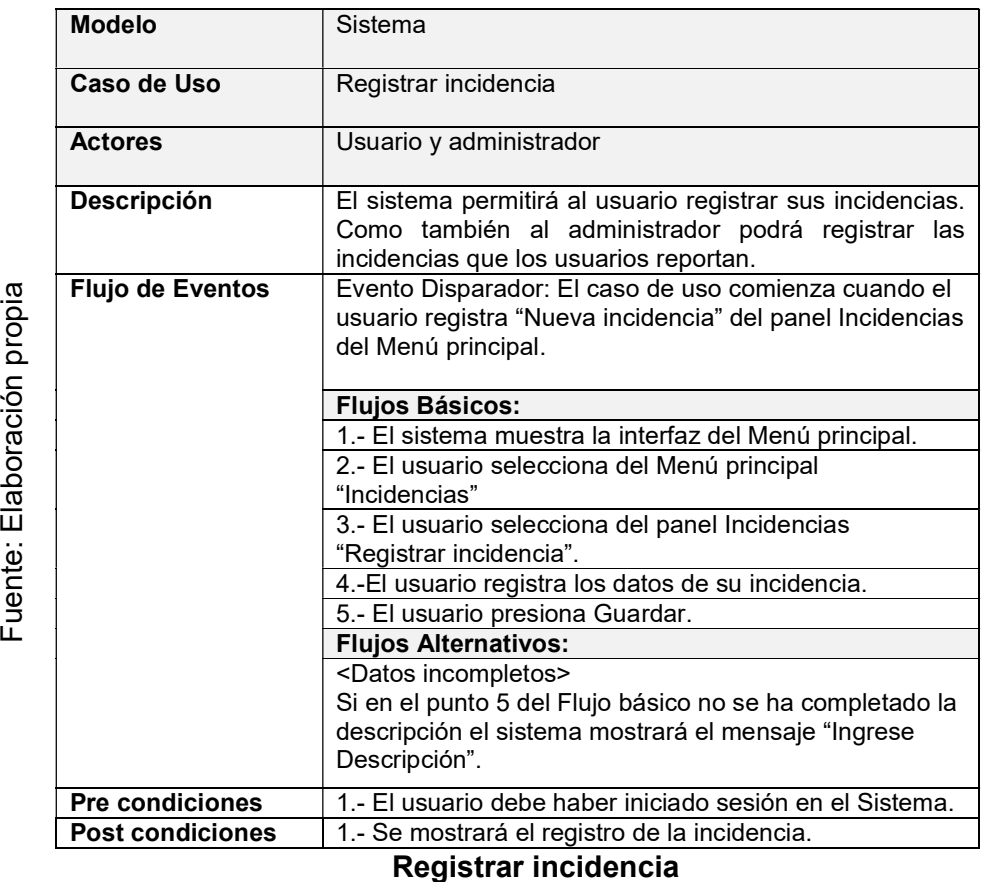

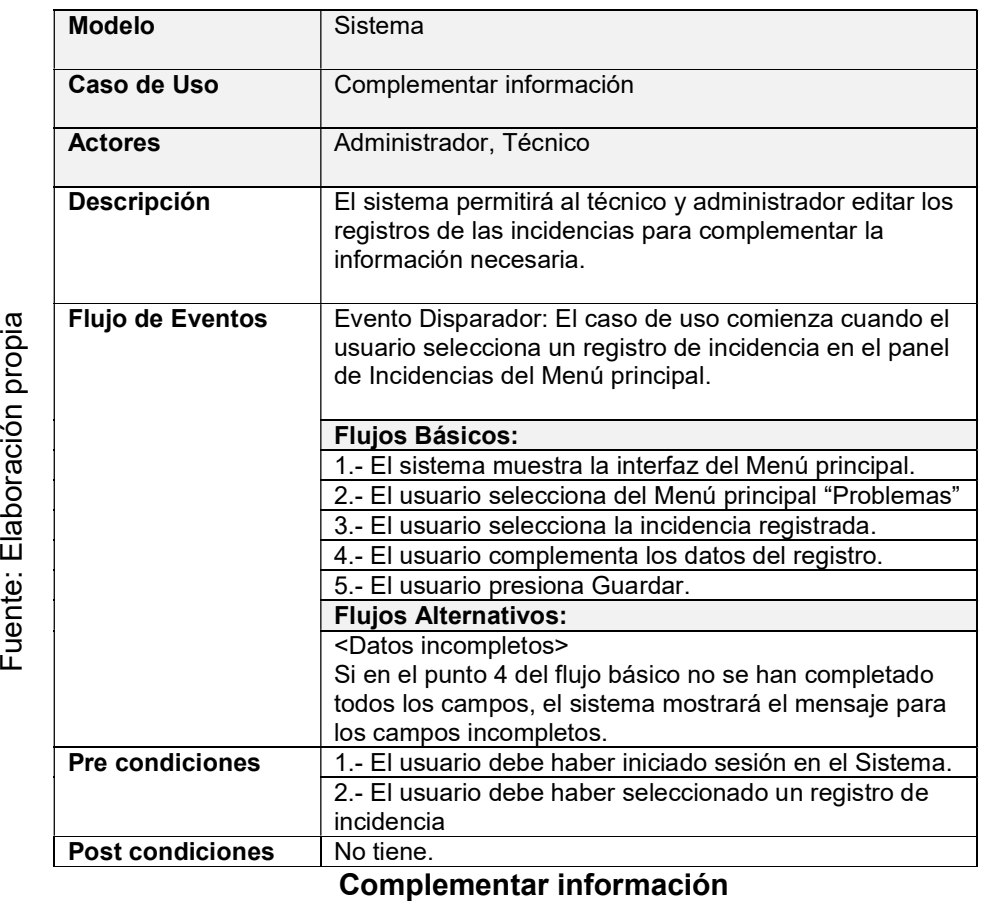

132

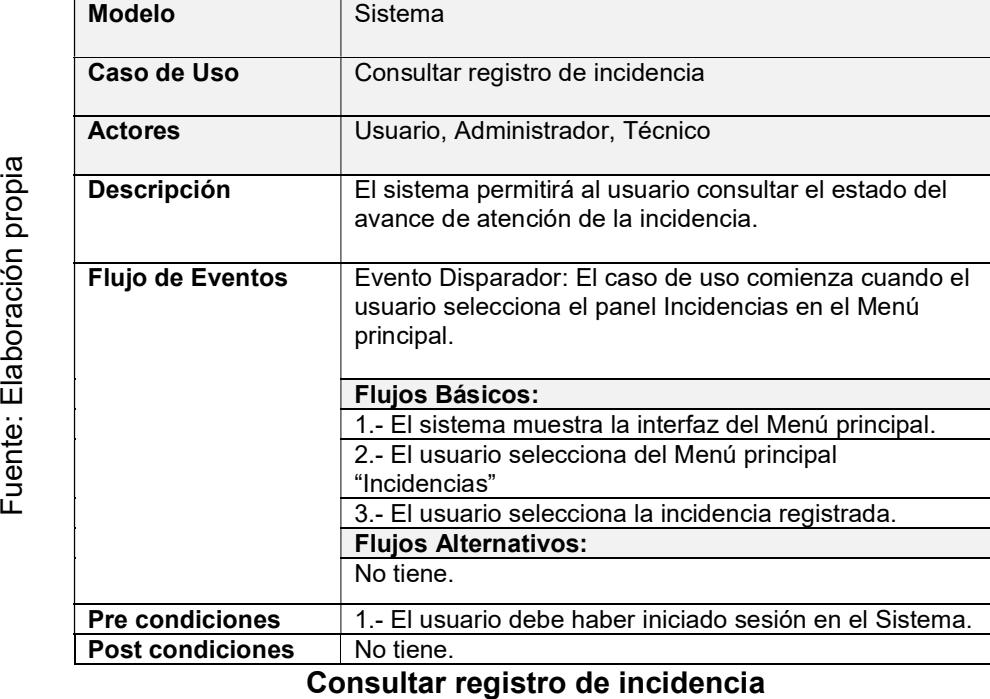

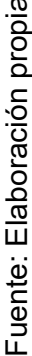

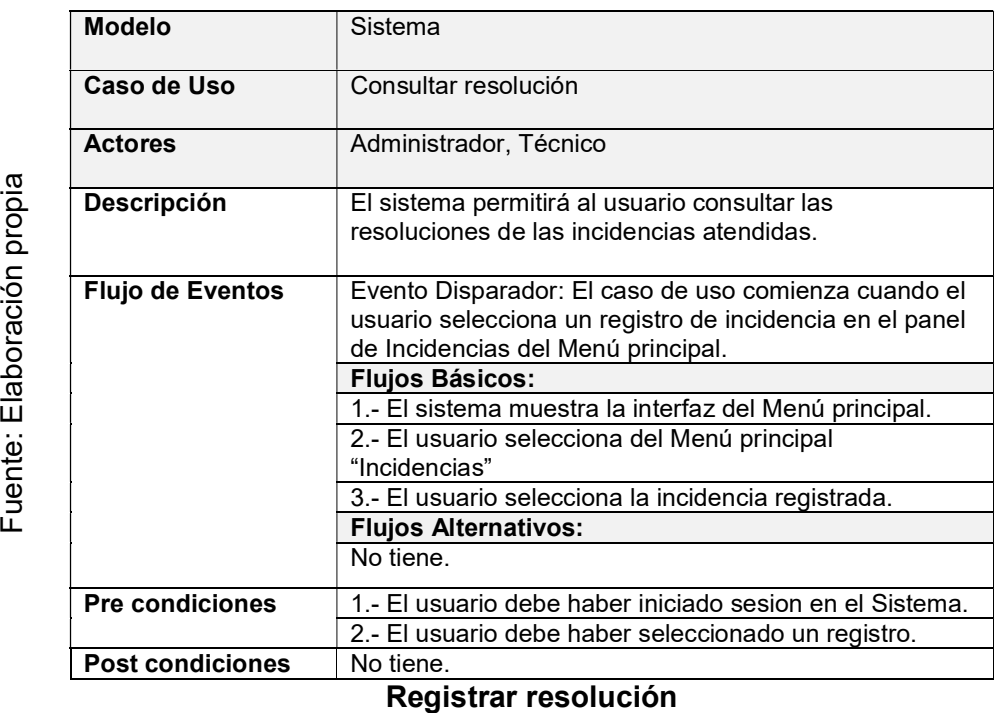

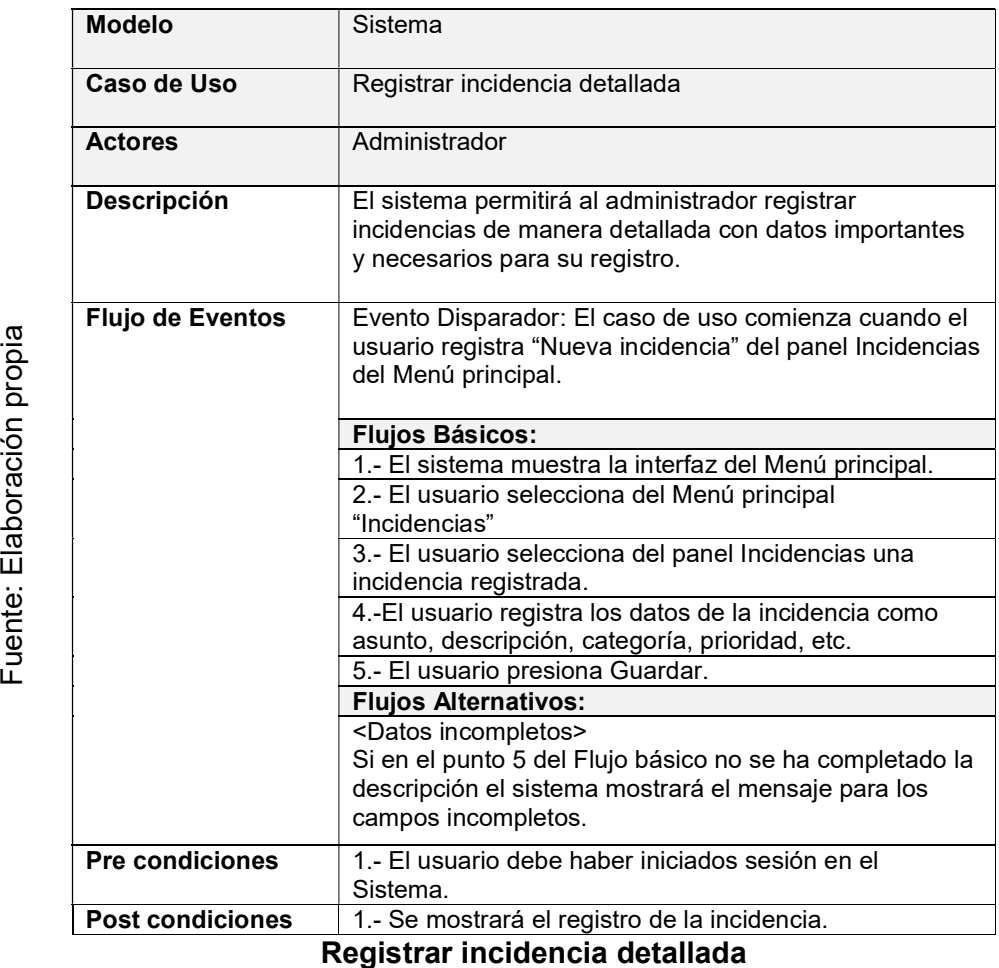

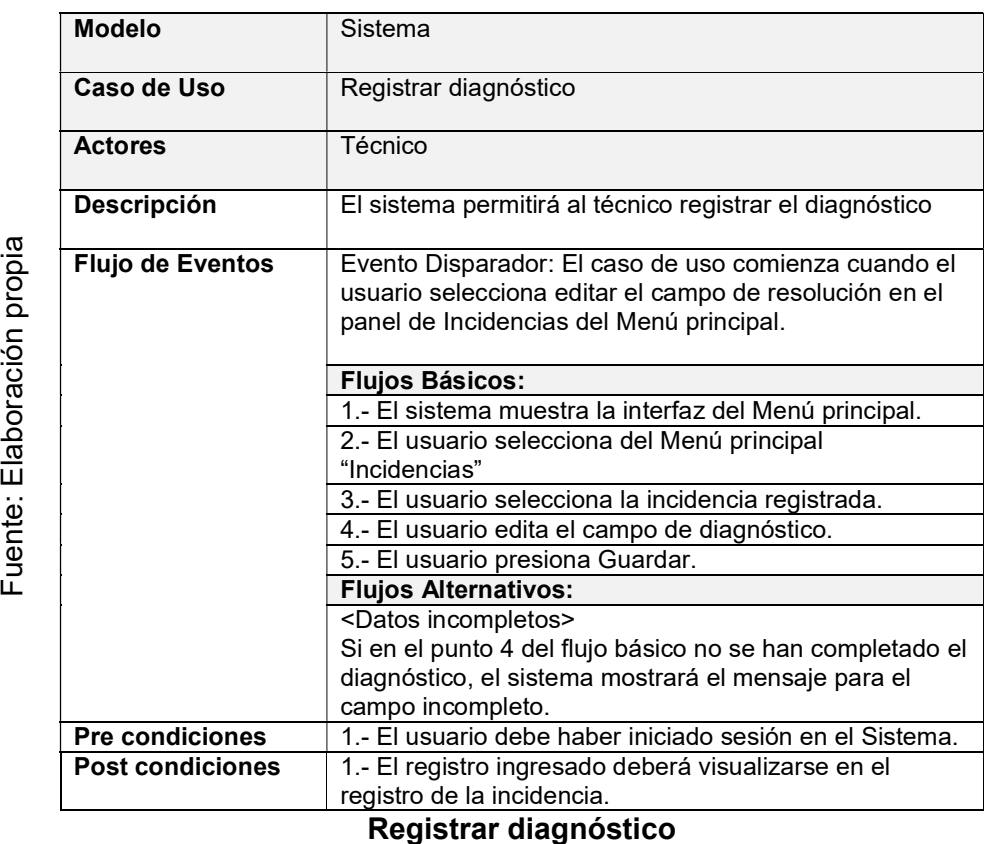

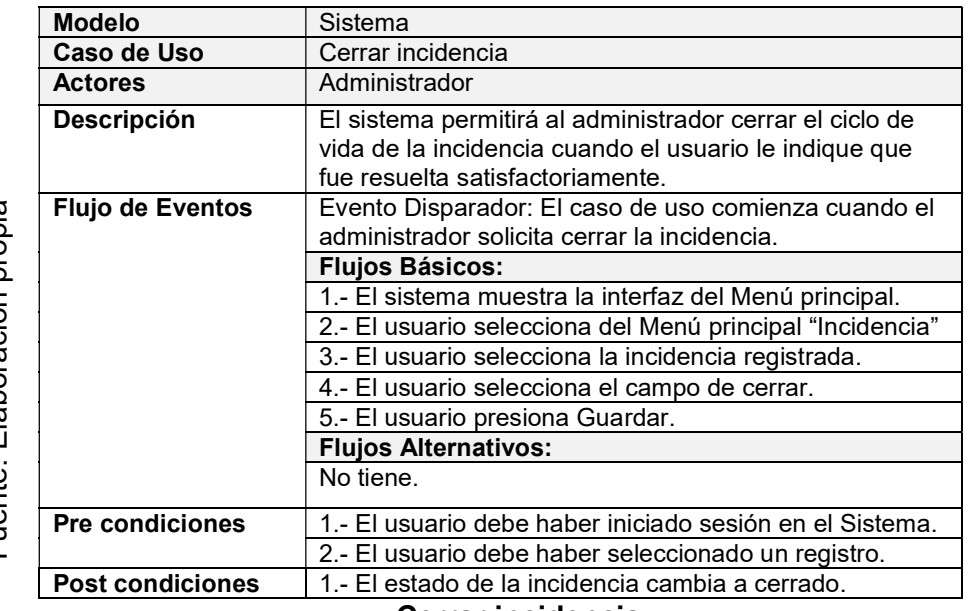

Cerrar incidencia

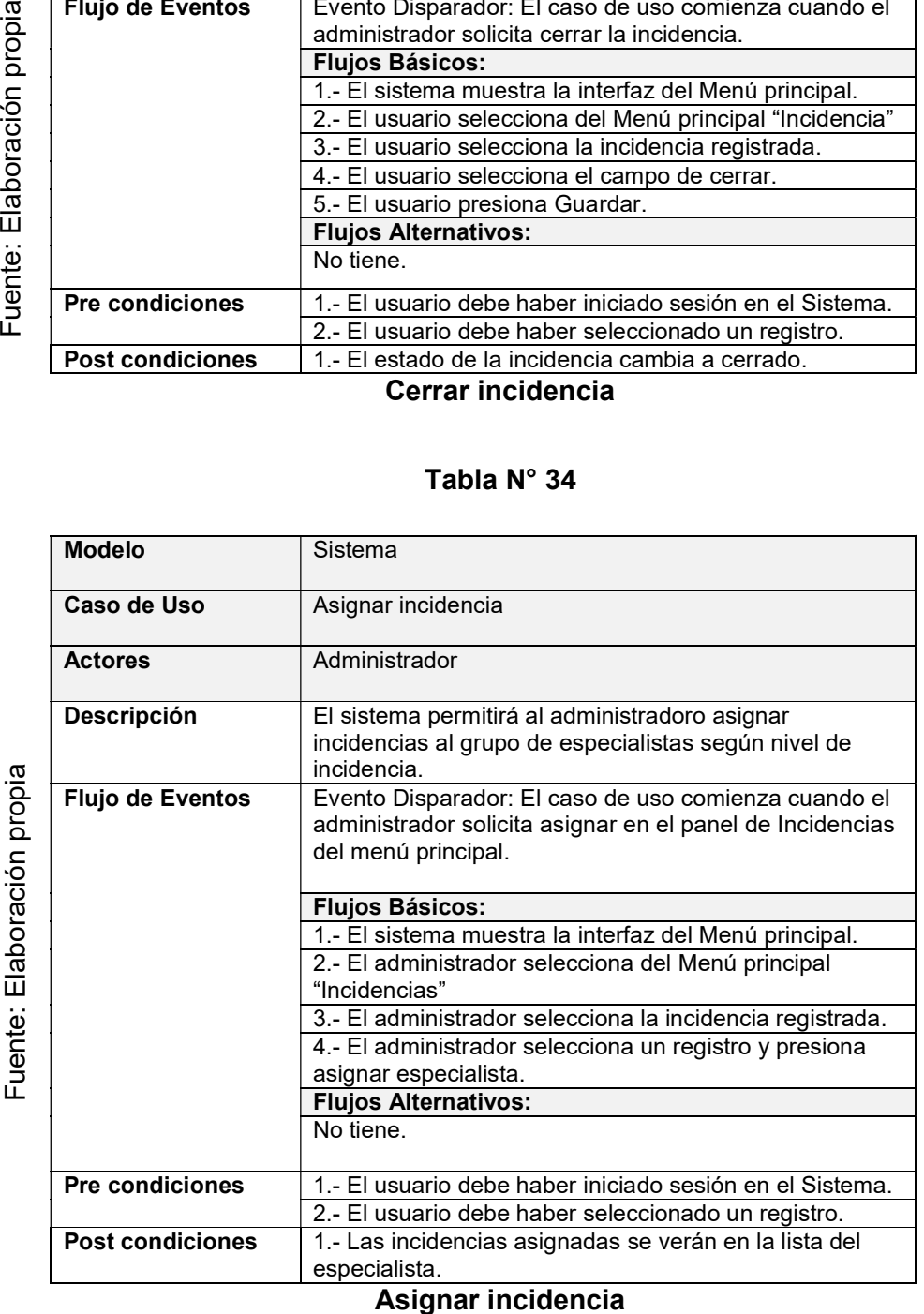

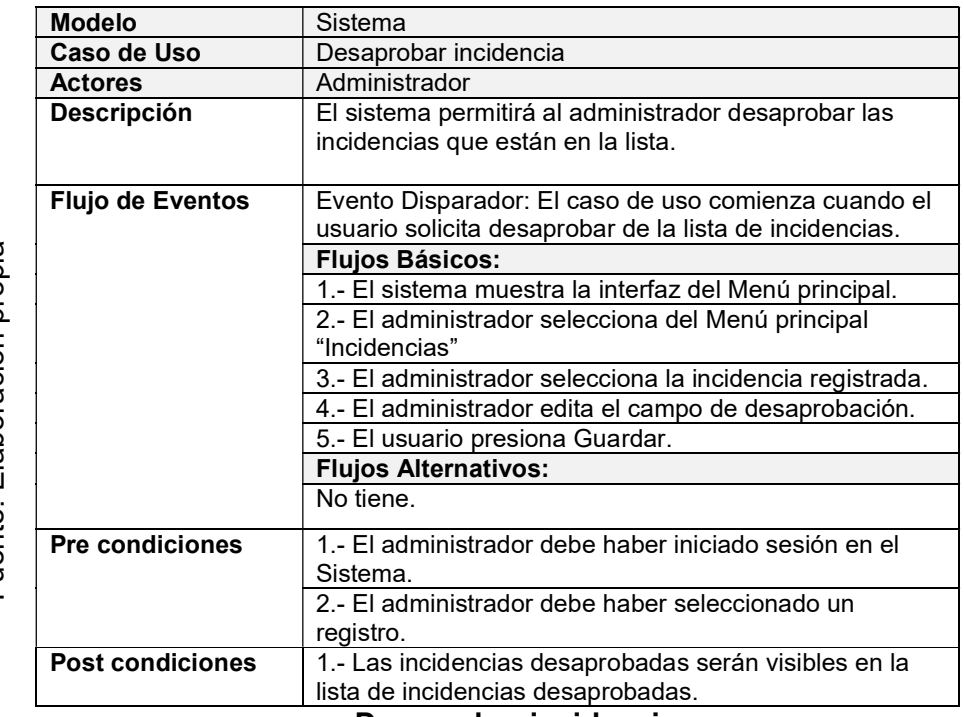

#### Desaprobar incidencia

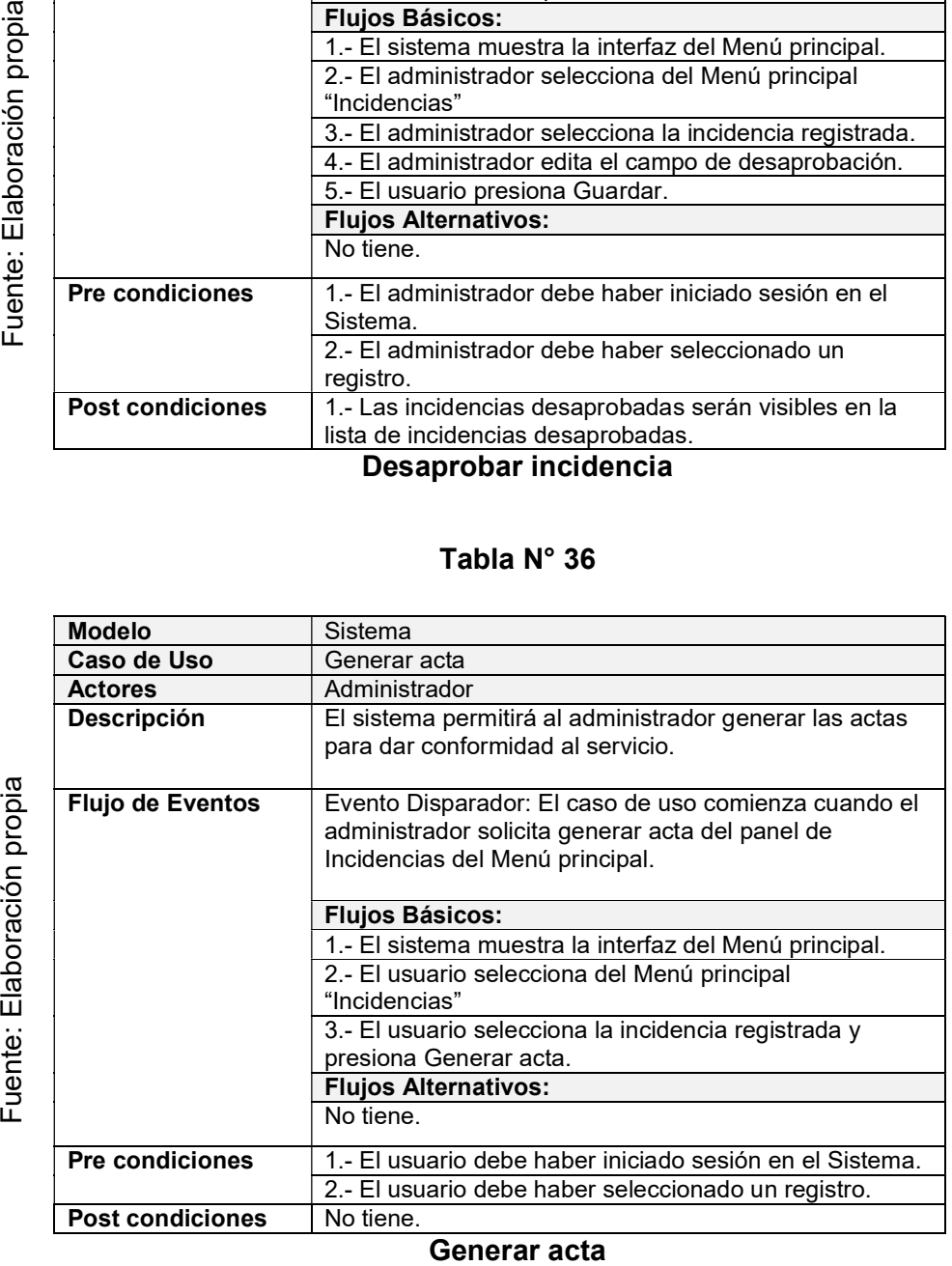

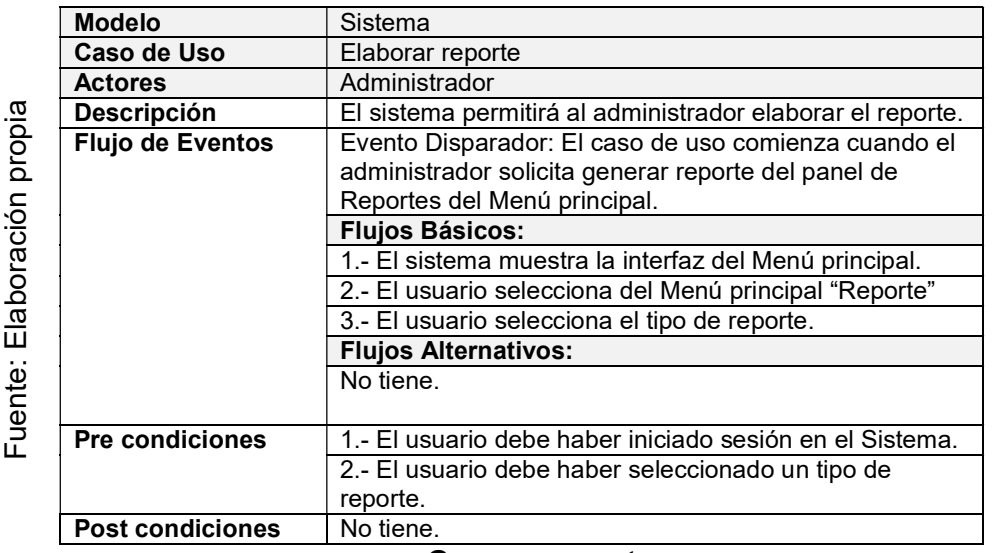

Generar reporte

#### Realizaciones de Casos de uso

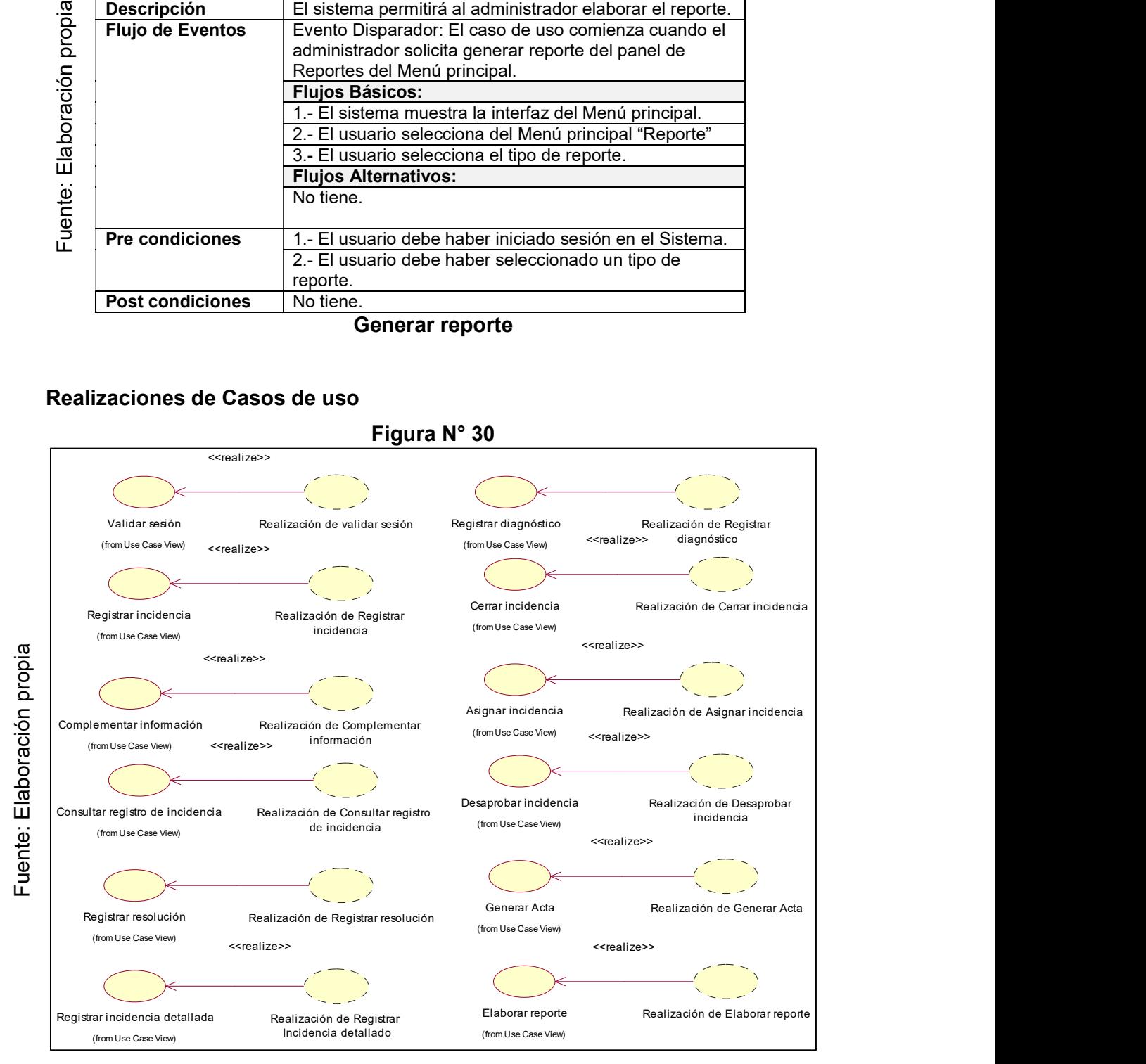

# Realizaciones de Casos de Uso

#### Diagrama de Clases de análisis del sistema

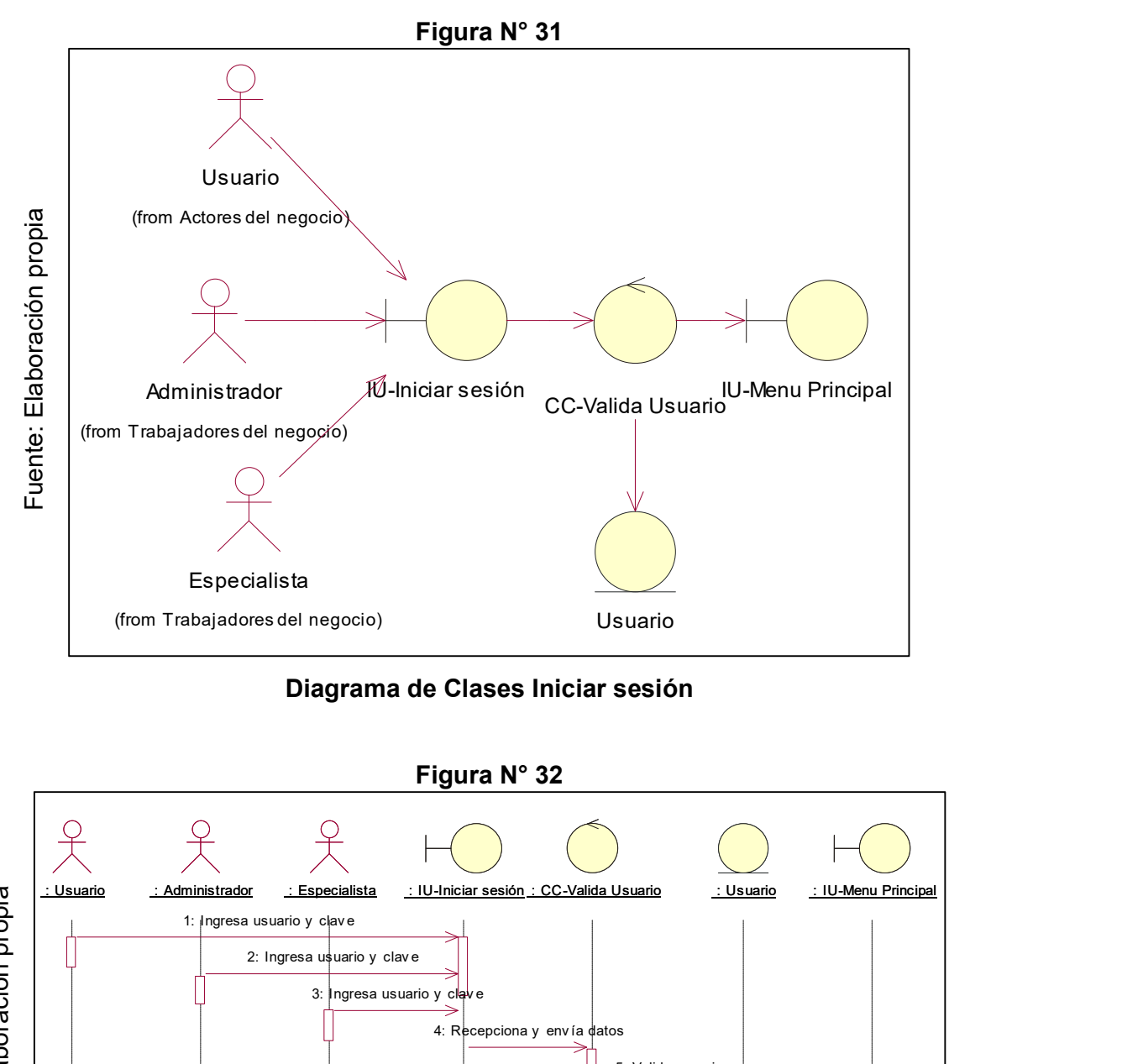

Diagrama de Clases Iniciar sesión

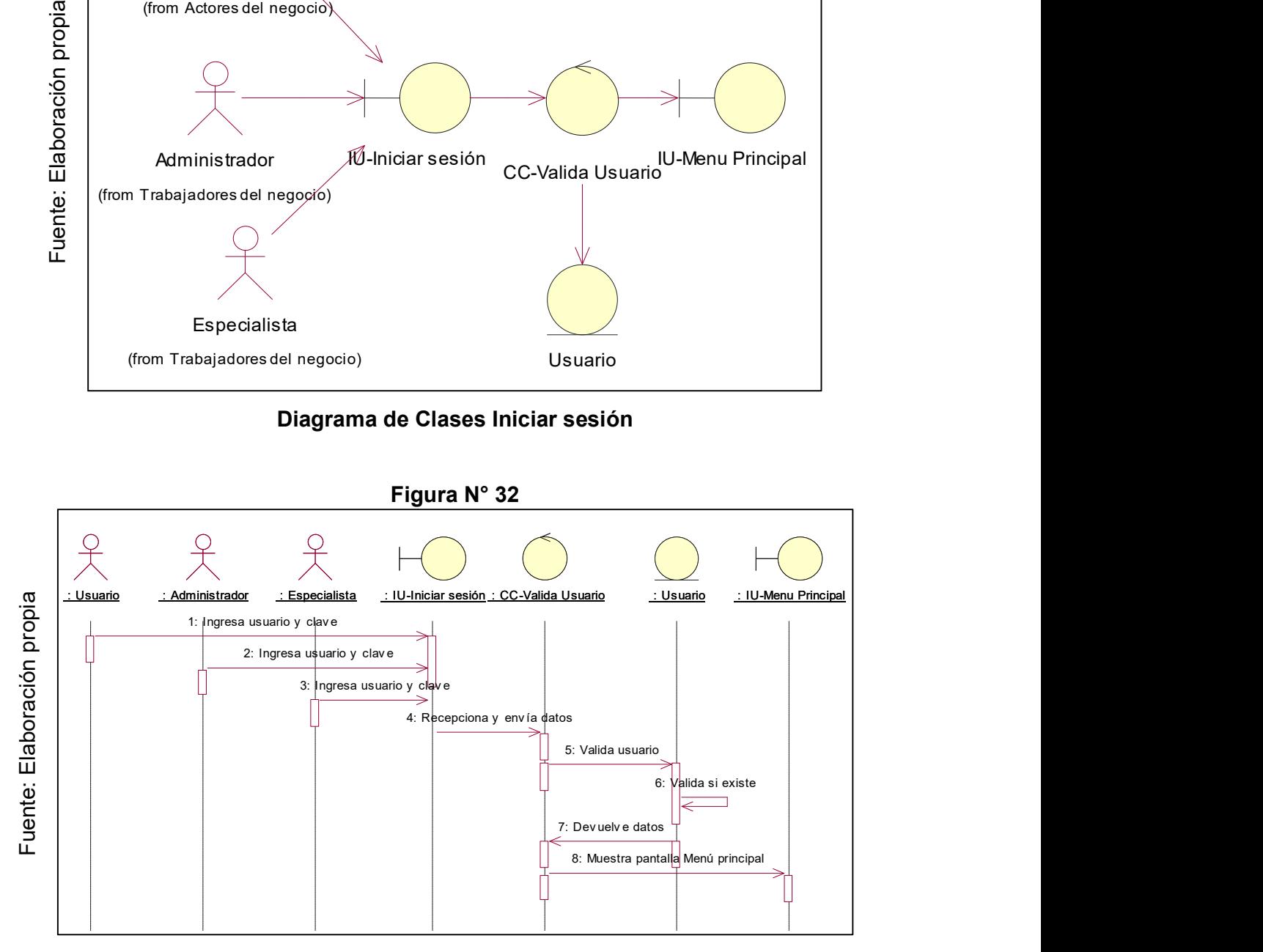

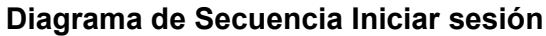

Figura N° 33

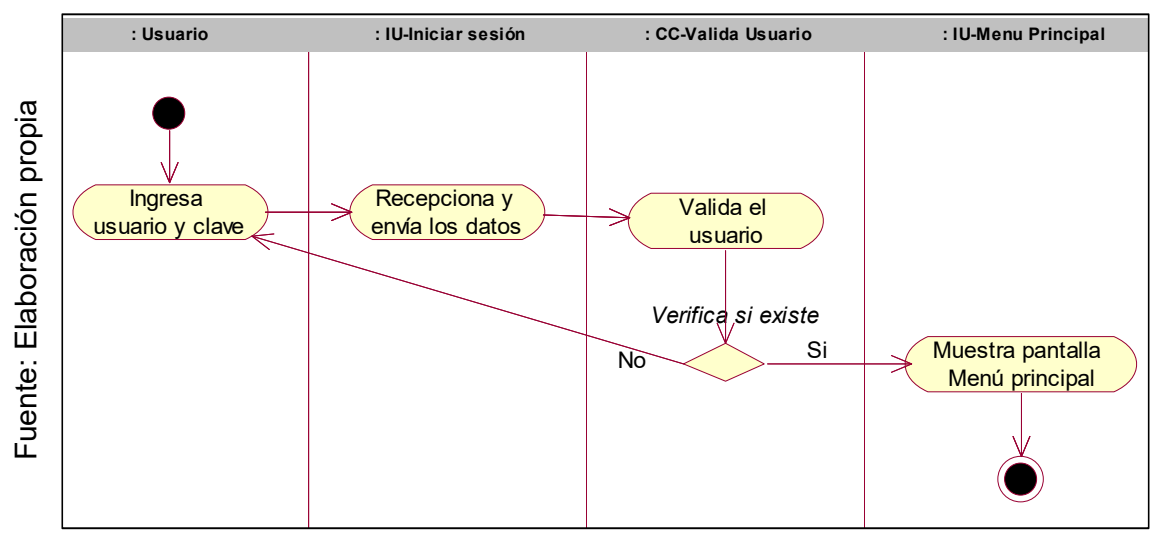

Diagrama de Actividades Validar sesión

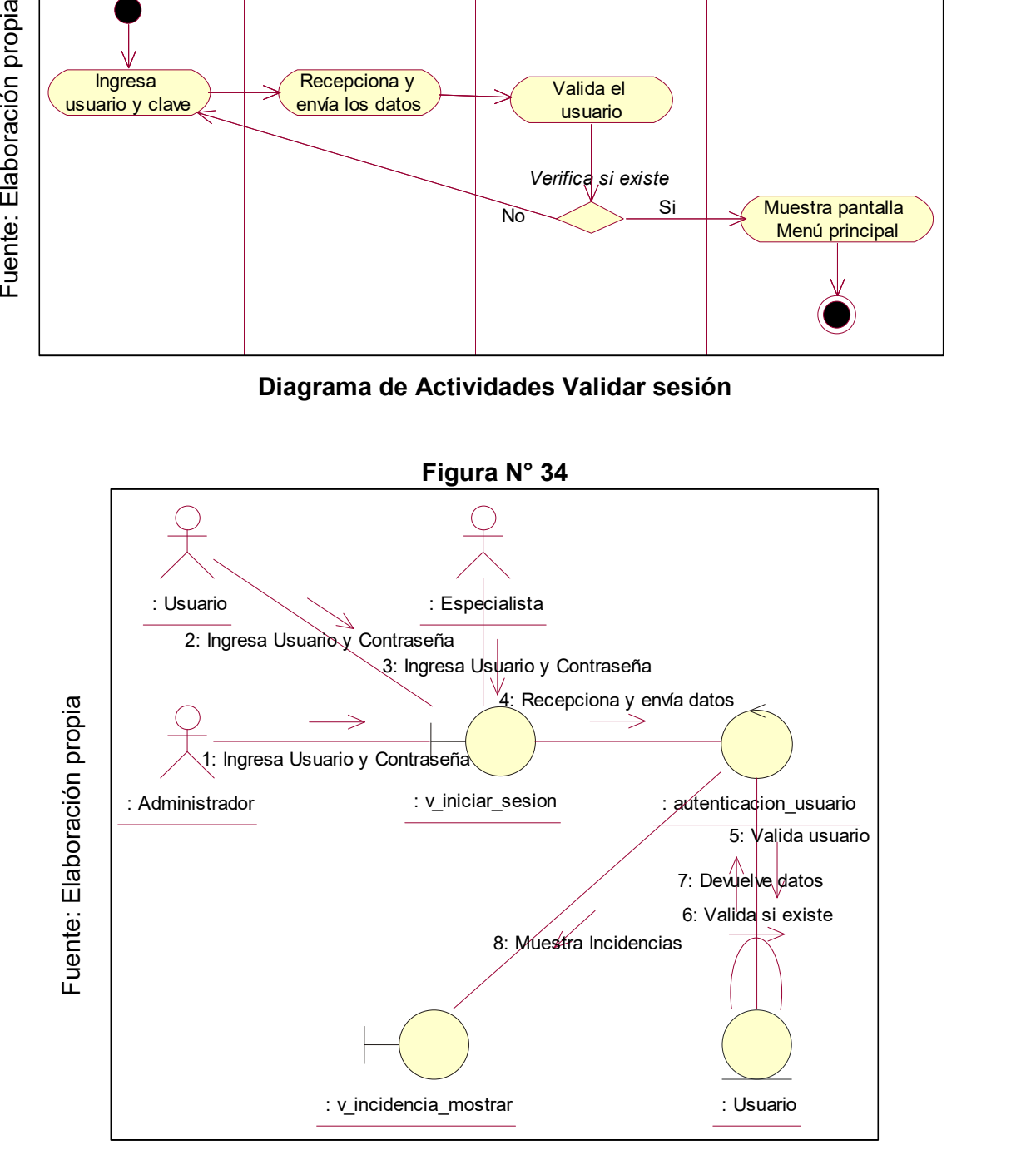

Diagrama de Colaboración Iniciar sesión
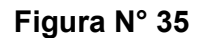

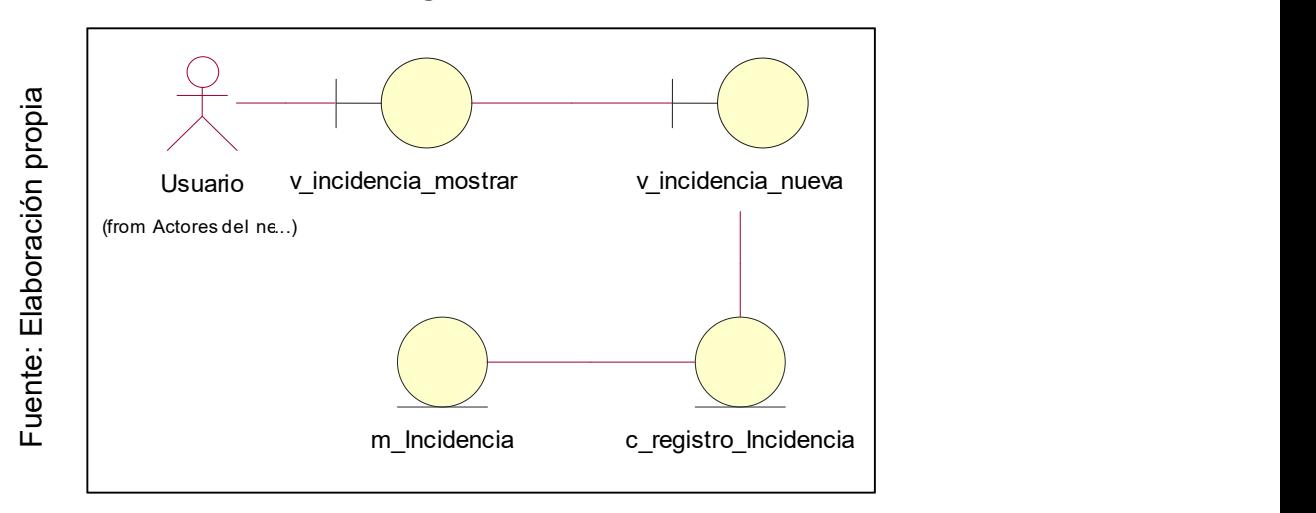

Diagrama de Clases Registrar incidencia

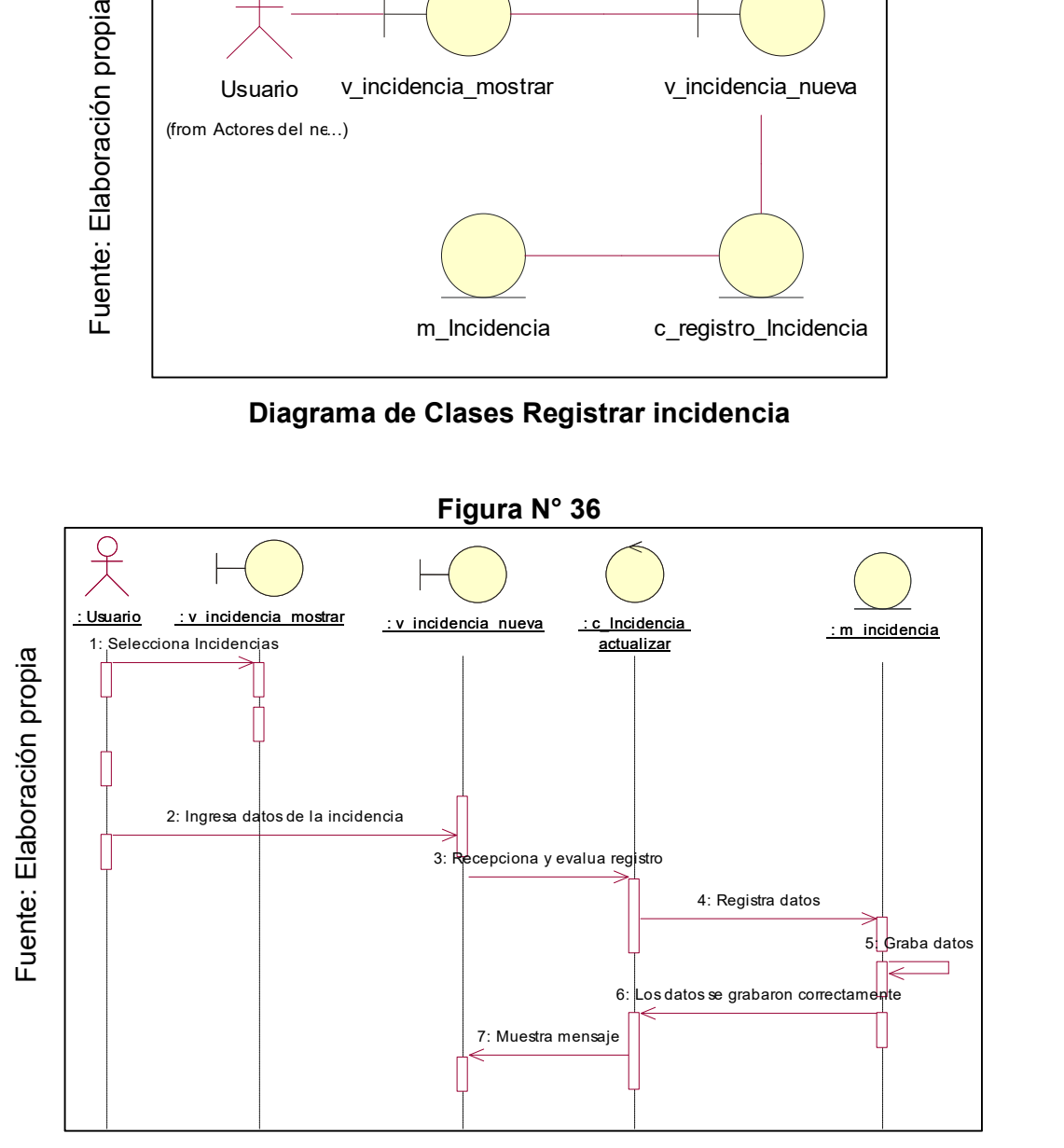

Diagrama de Secuencia Registrar incidencia

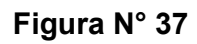

Seleccionar panel **Seleccionar** panel **Seleccionar** Incidencias 7 T eccionar Nueva<br>incidencia **Balance de Contra de Contra de Contra de Contra de Contra de Contra de Contra de Contra de Contra<br>extra de Contra de Contra de Contra de Contra de Contra de Contra de Contra de Contra de Contra d** incidencia Ingresar datos de <u>le incidencia Muestra pantalla pantalla pantalla pantalla pantalla pantalla pantalla pantalla pantalla pantalla pantalla pantalla pantalla pantalla pantalla pantalla pantalla pantalla pantalla pantalla pantalla pantalla p</u> Muestra <del>(Crabar datos )</del><br>mensaje <del>(Crabar datos )</del> Recepciona y evalua registro Registra datos Grabar datos and a series of the series of the series of the series of the series of the series of the series of the series of the series of the series of the series of the series of the series of the series of the series : Usuario : vancidencia mostrar : vancidencia nueva : calncidencia actualizar : mancidencia |

Diagrama de Actividades Registrar incidencia

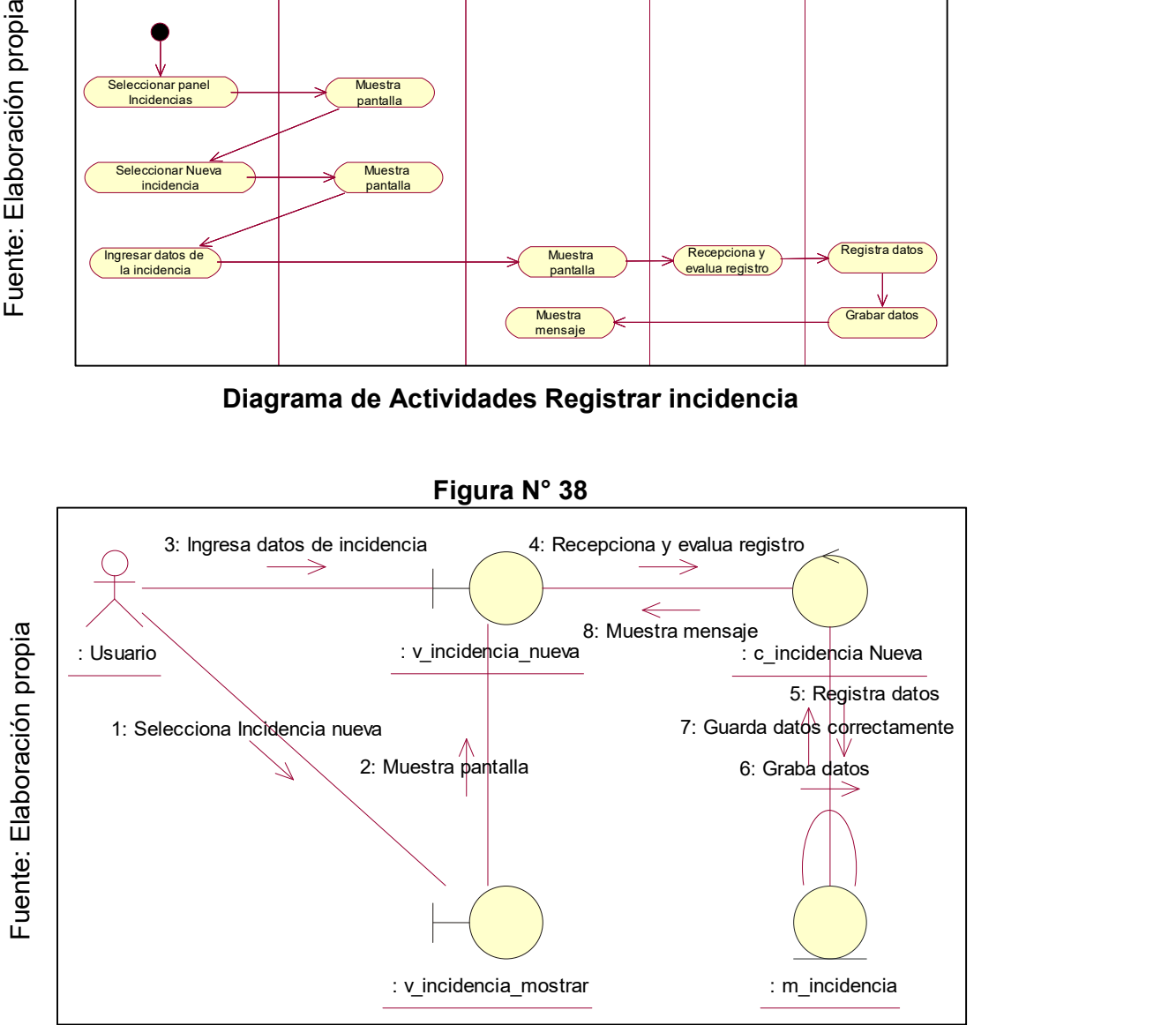

Diagrama de Colaboración Registrar incidencia

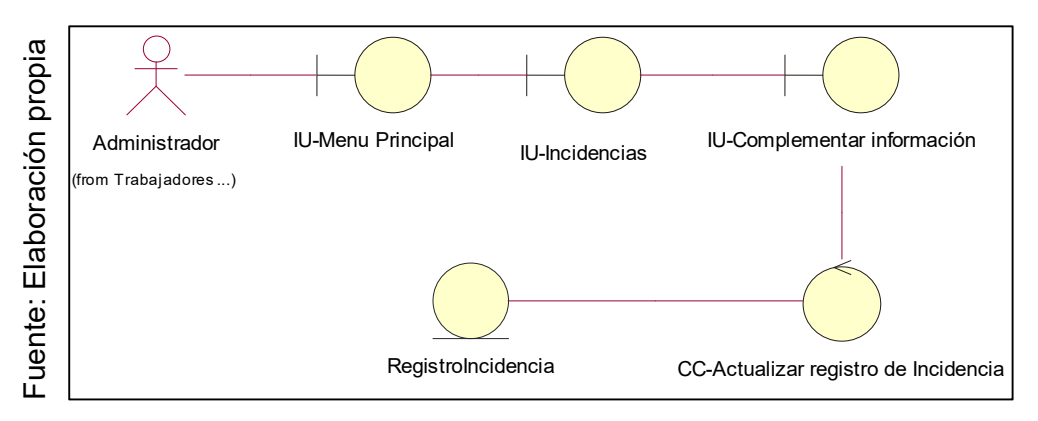

Diagrama de Clases Complementar información

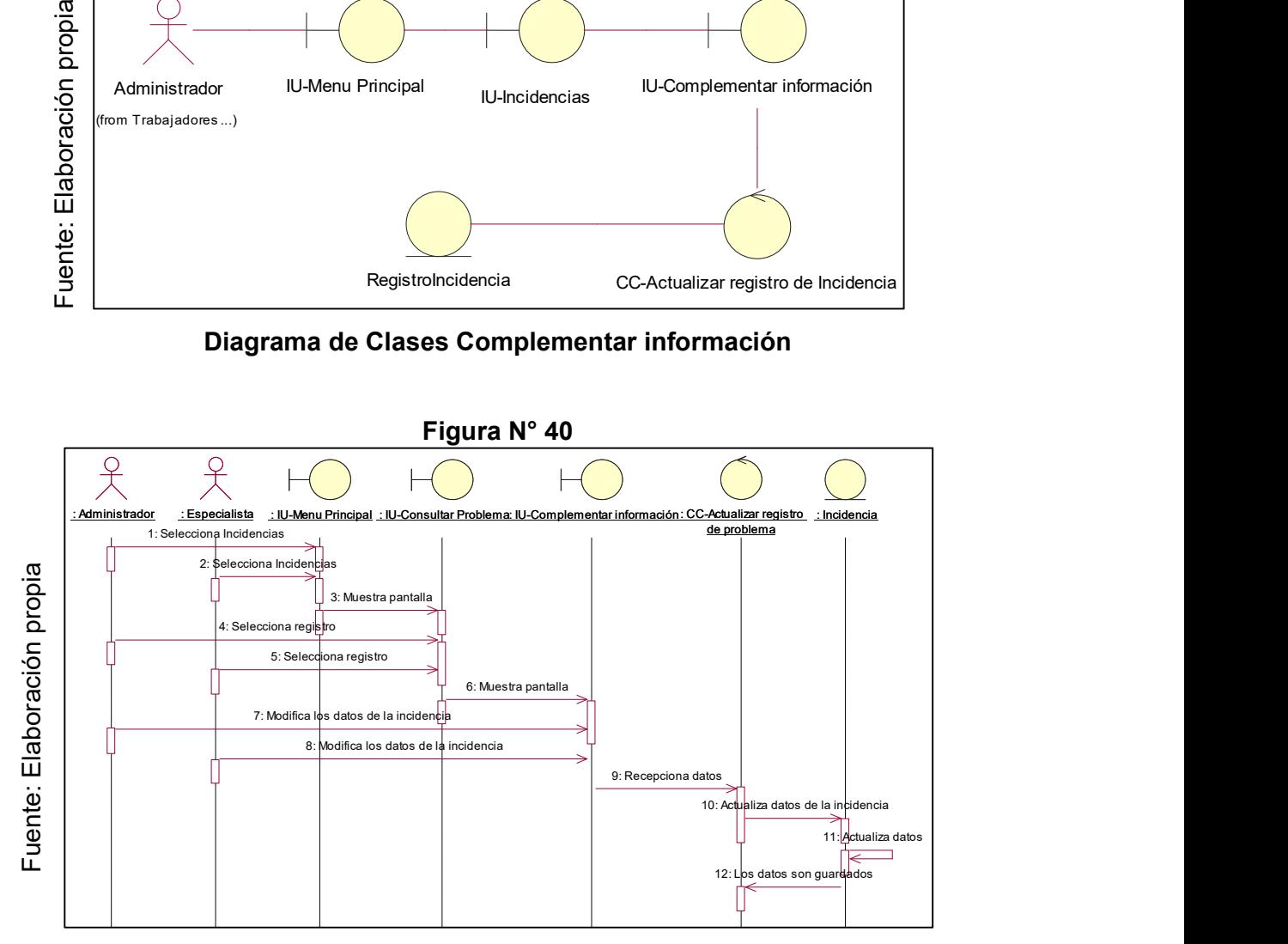

Diagrama de Secuencia Complementar información

Figura N° 41

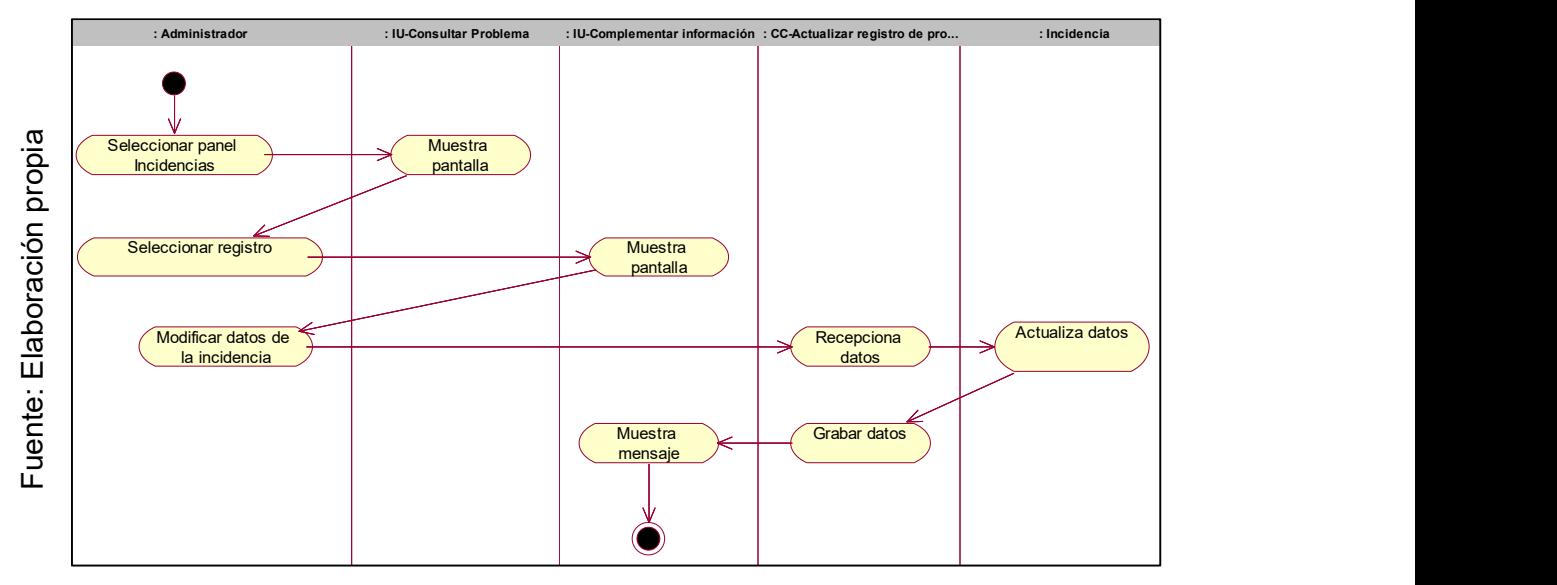

Diagrama de Actividades Complementar información

Figura N° 42

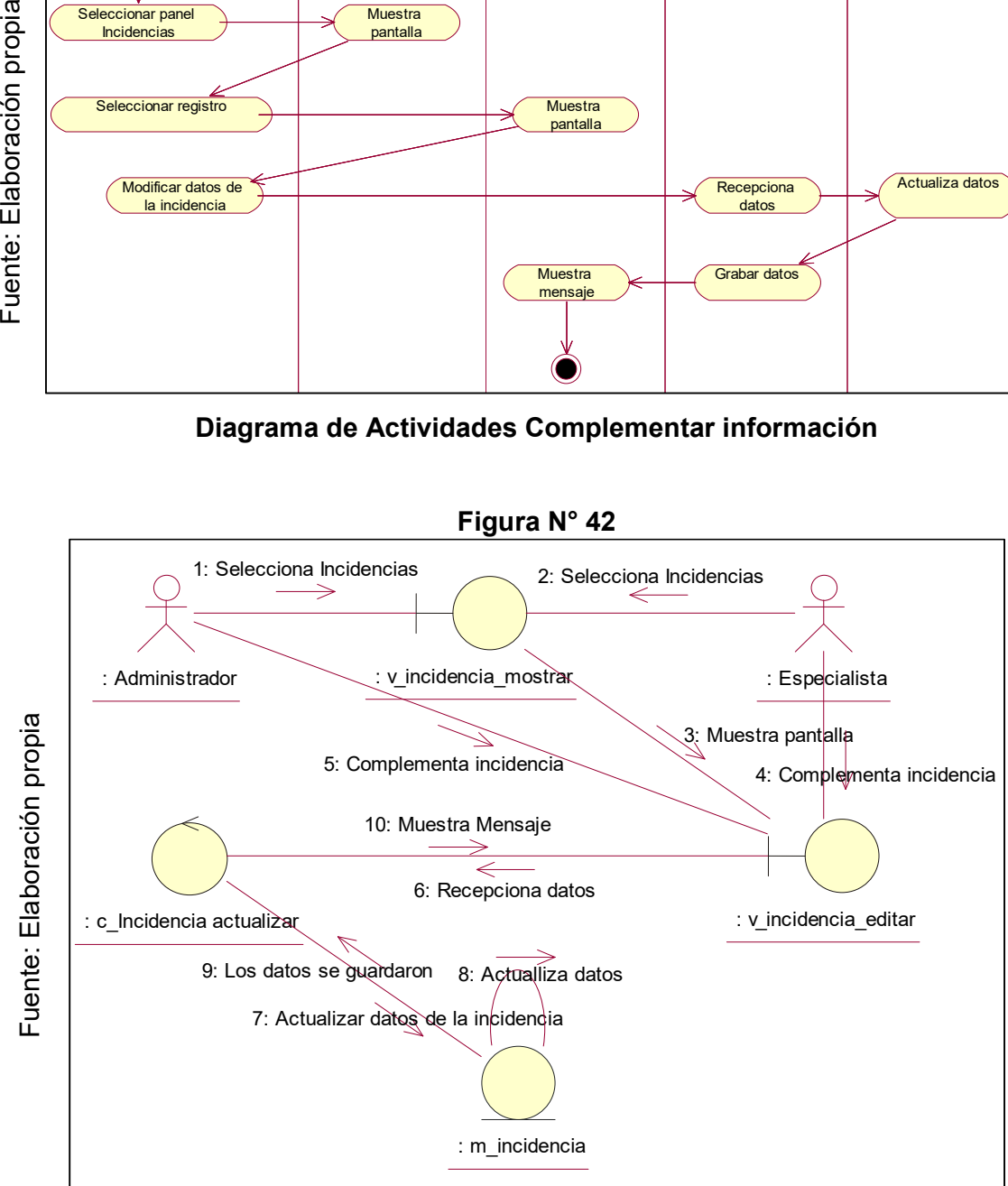

Diagrama de Colaboración Complementar información

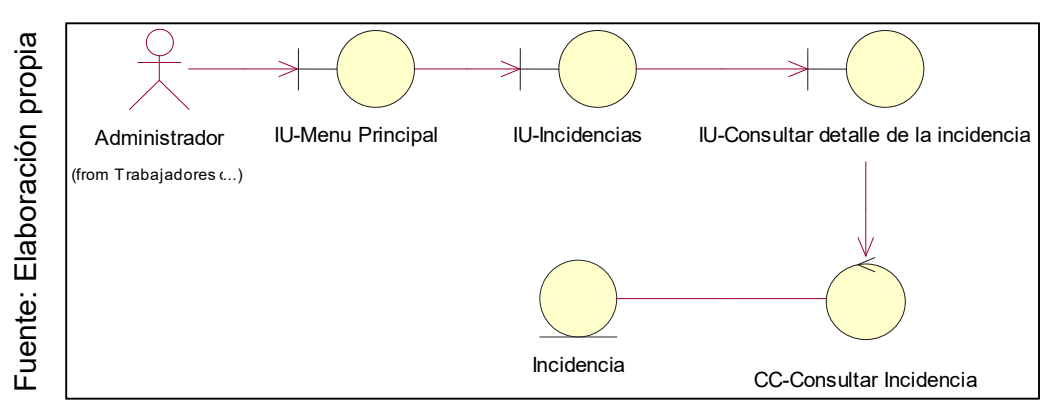

Diagrama de Clases Consultar registro de incidencia

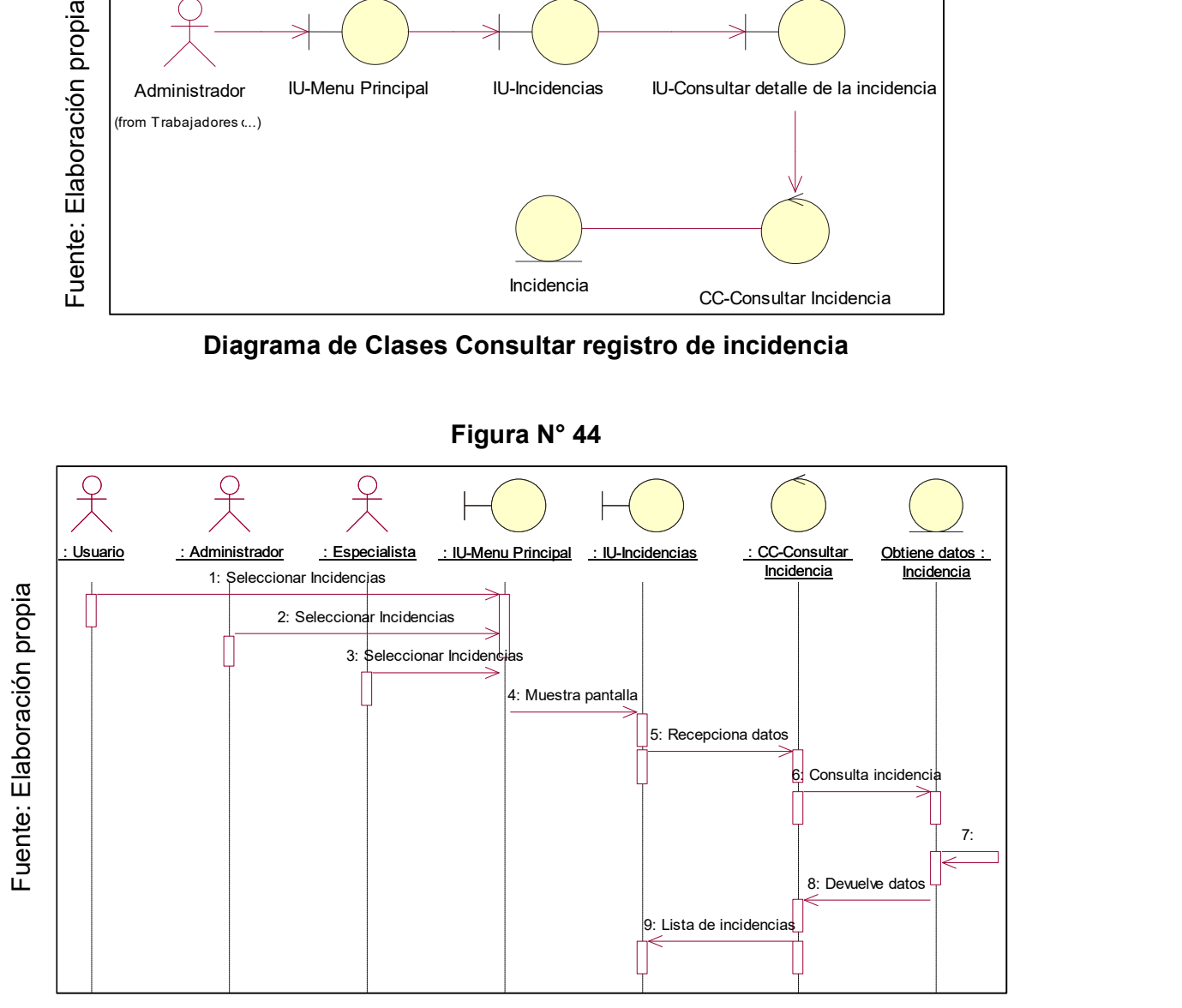

Diagrama de Secuencia Consultar registro de incidencia

Figura N° 45

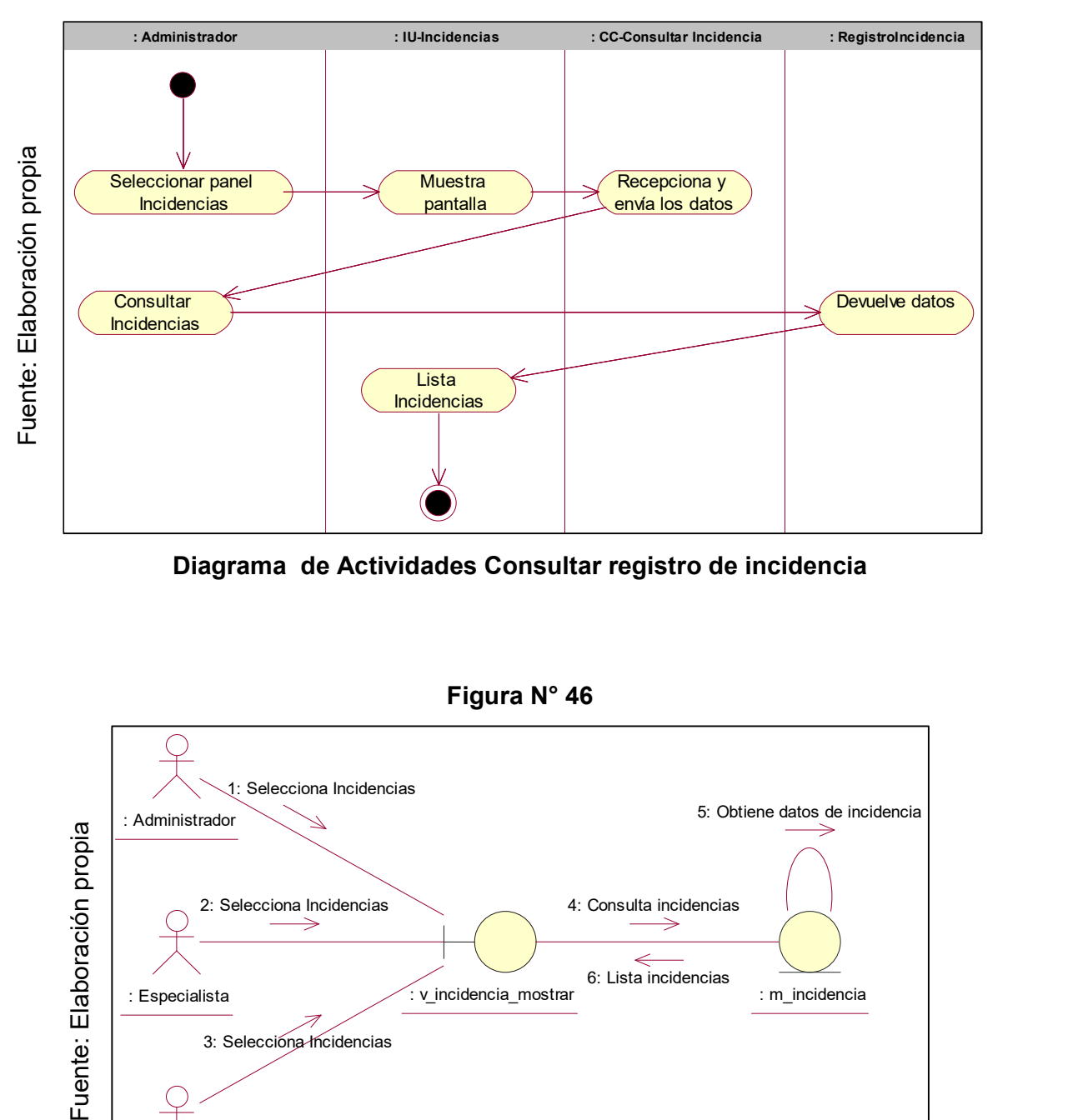

Diagrama de Actividades Consultar registro de incidencia

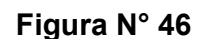

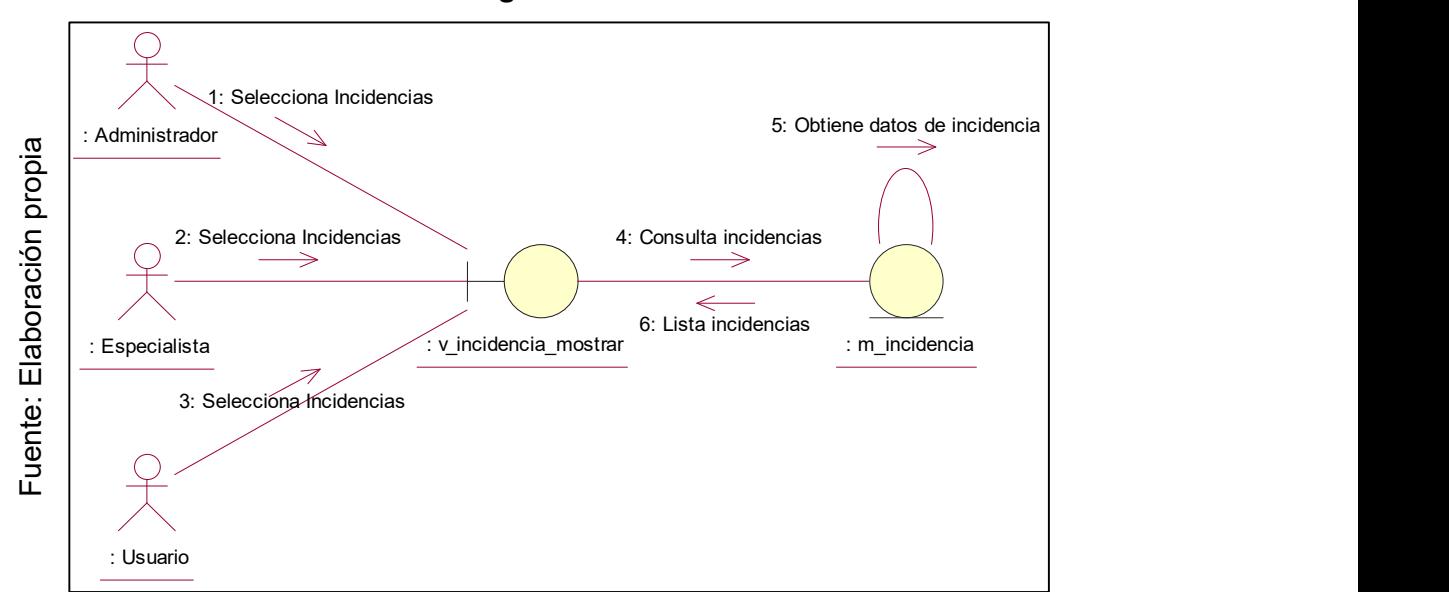

Diagrama de Colaboración Consultar registro de incidencia

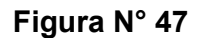

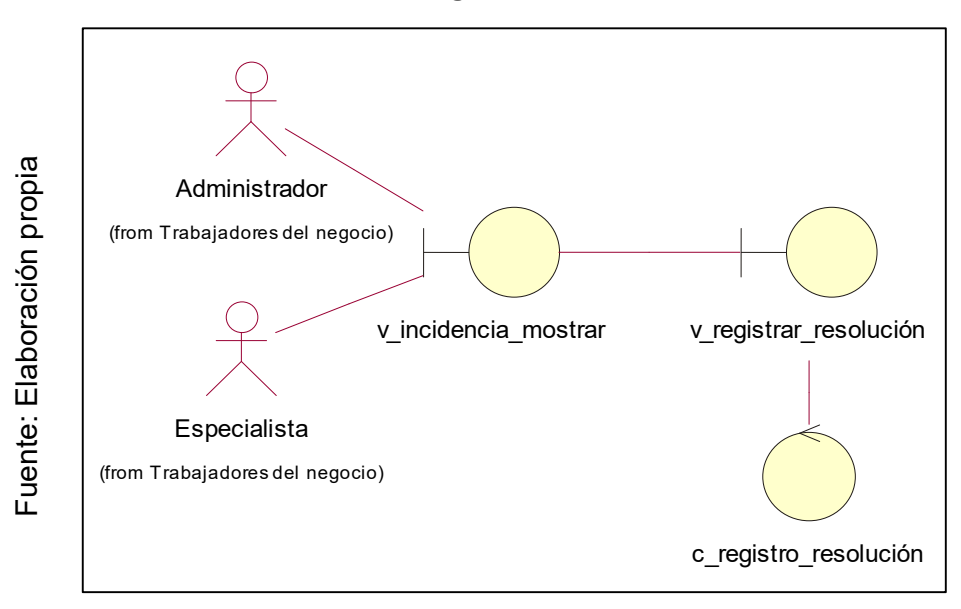

Diagrama de Clases Registrar resolución

Figura N° 48

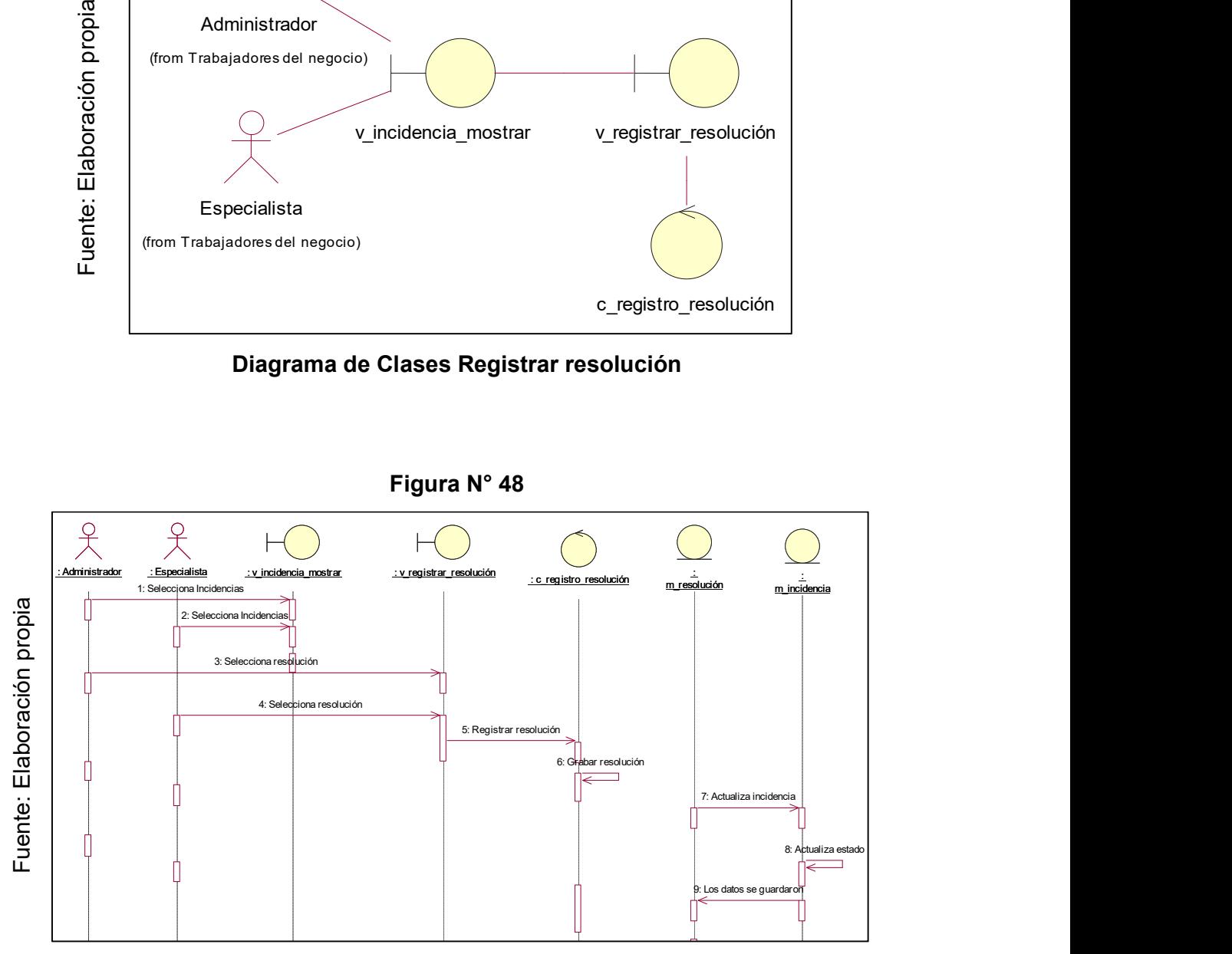

Diagrama de Secuencia Registrar resolución

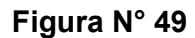

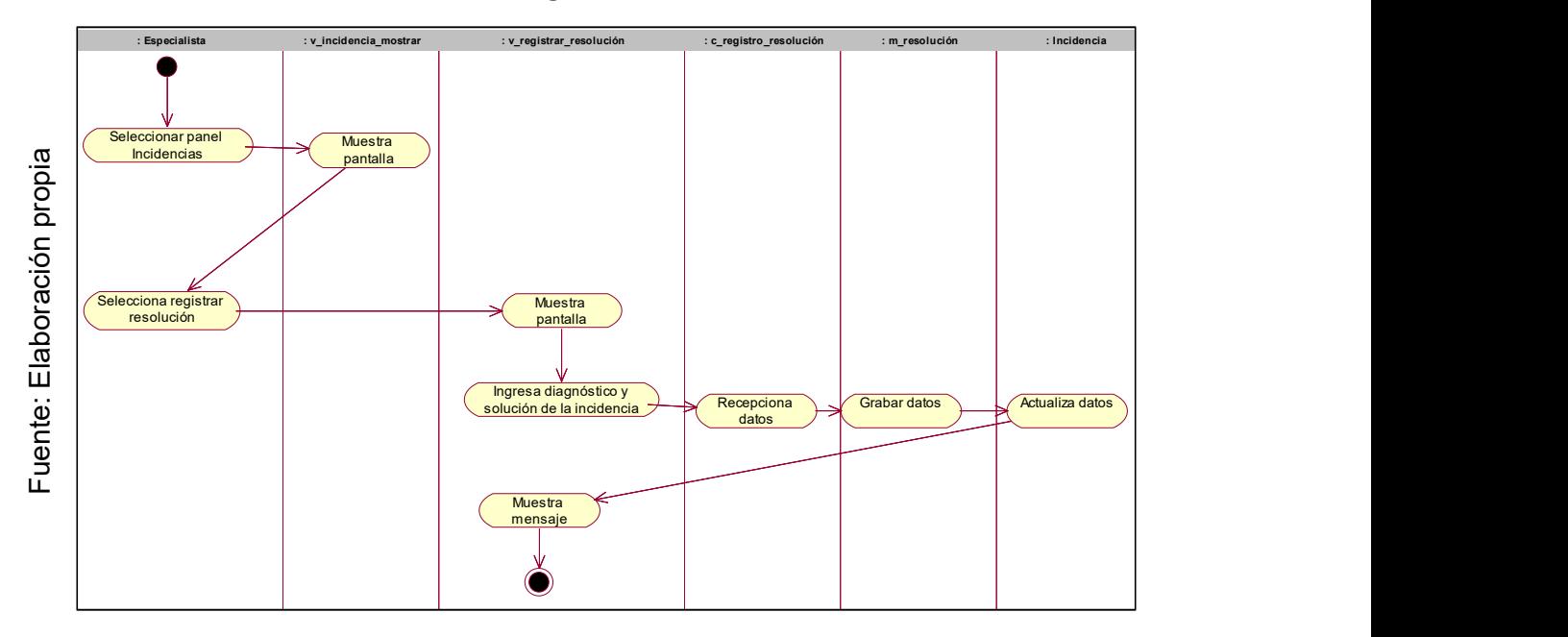

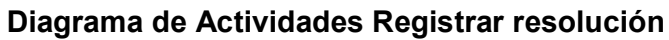

Figura N° 50

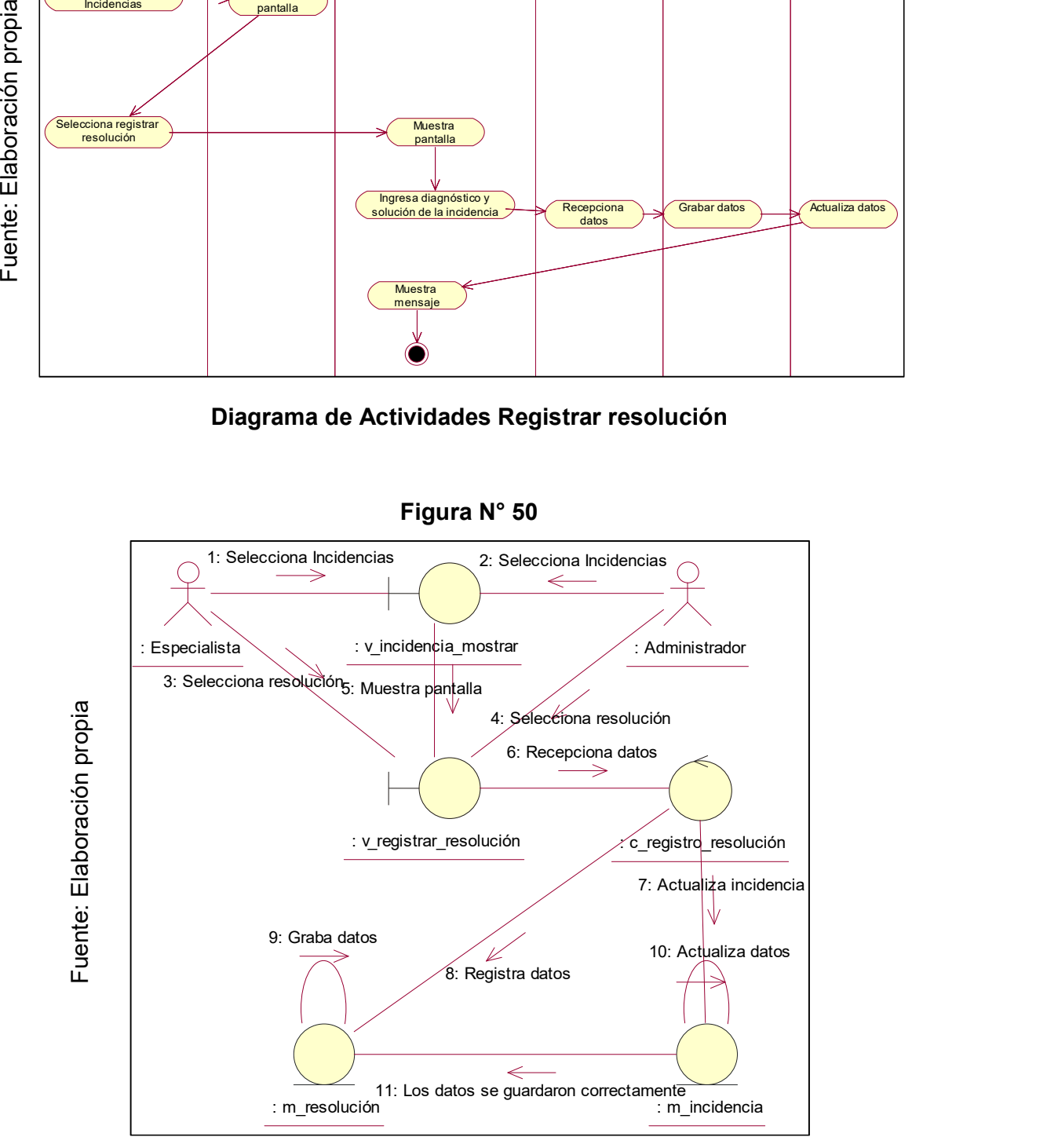

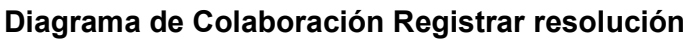

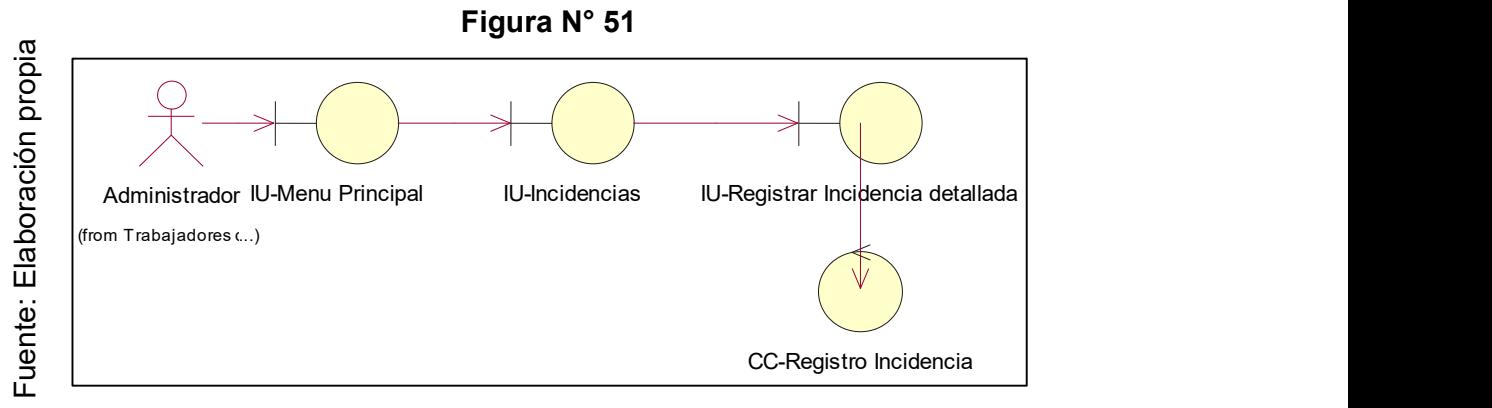

Diagrama de Clases Registrar incidencia detallada

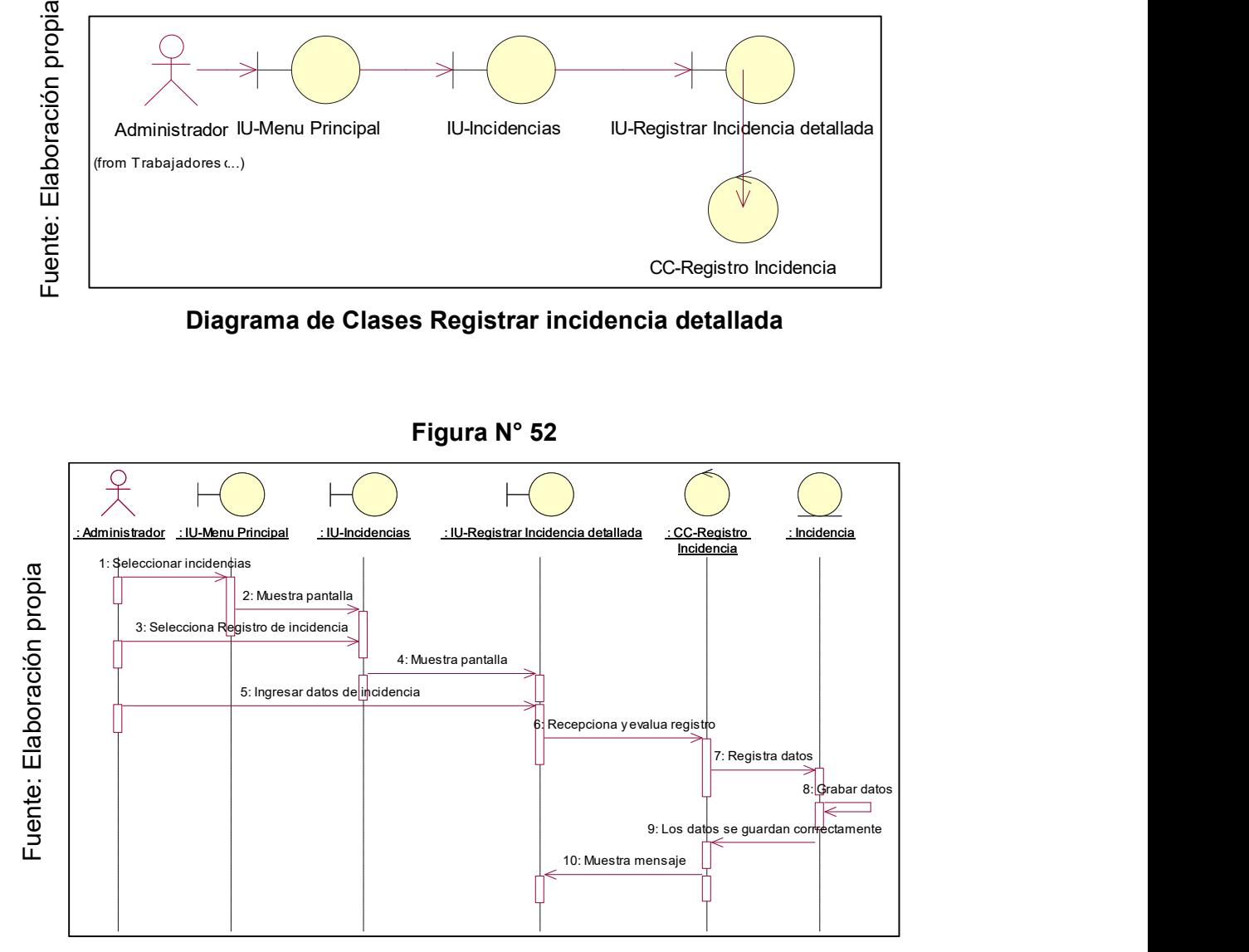

Diagrama de Secuencia Registrar incidencia detallada

Figura N° 53

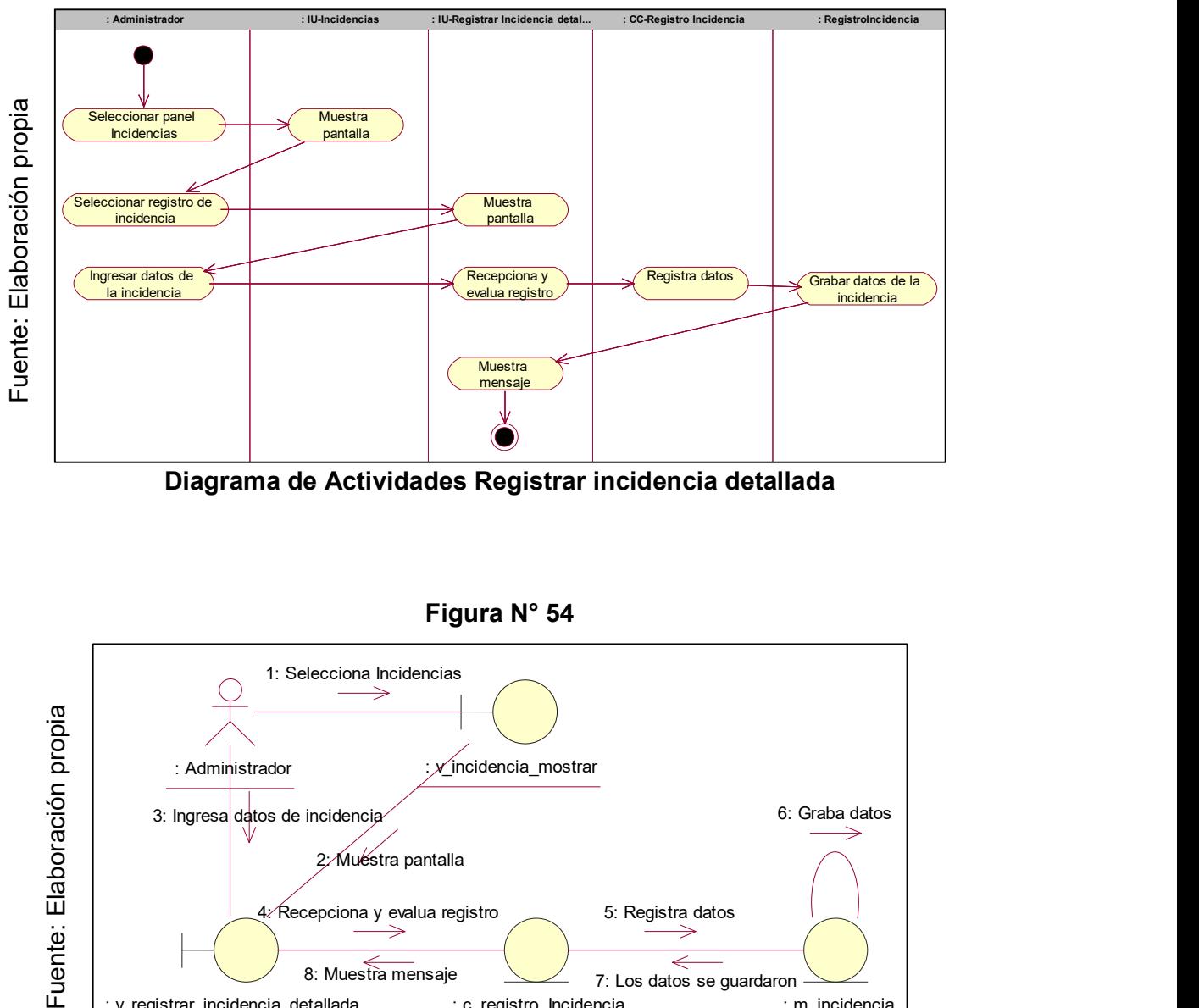

Diagrama de Actividades Registrar incidencia detallada

Figura N° 54

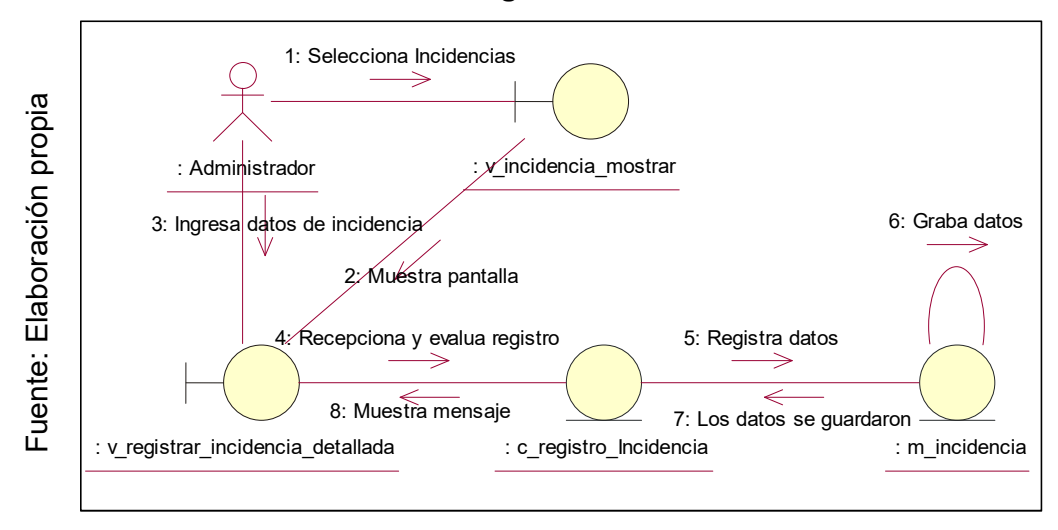

Diagrama de Colaboración Registrar incidencia detallada

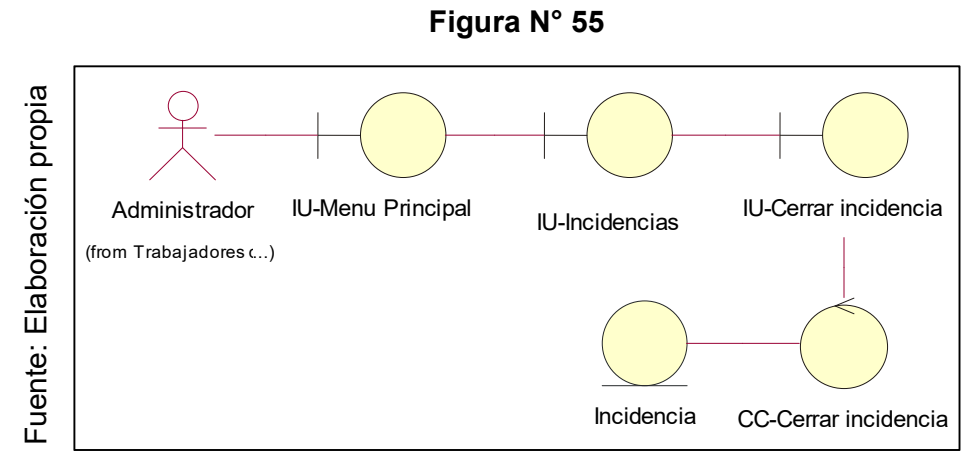

Diagrama de Clases Cerrar incidencia

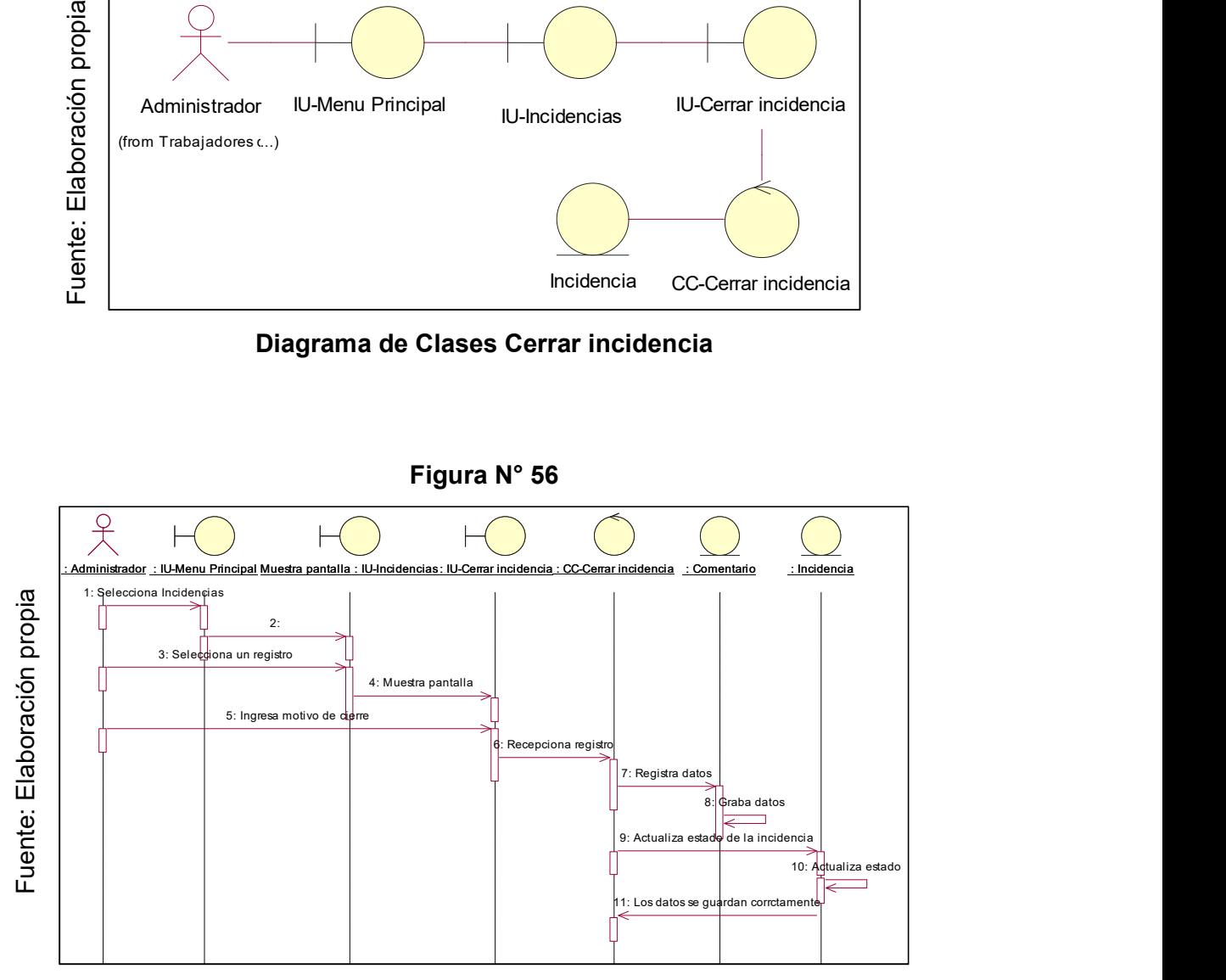

Diagrama de Secuencia Cerrar incidencia

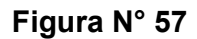

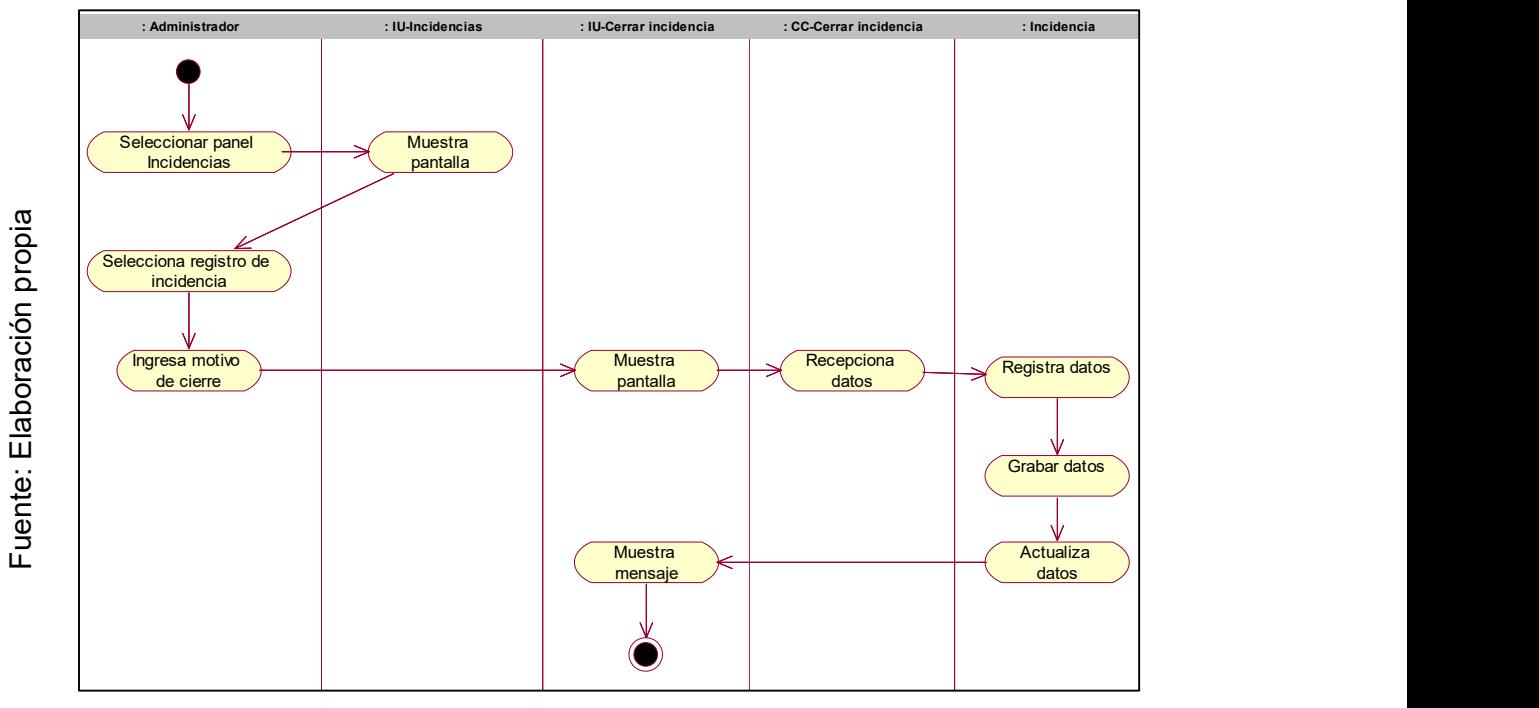

Diagrama de Actividades Cerrar incidencia

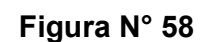

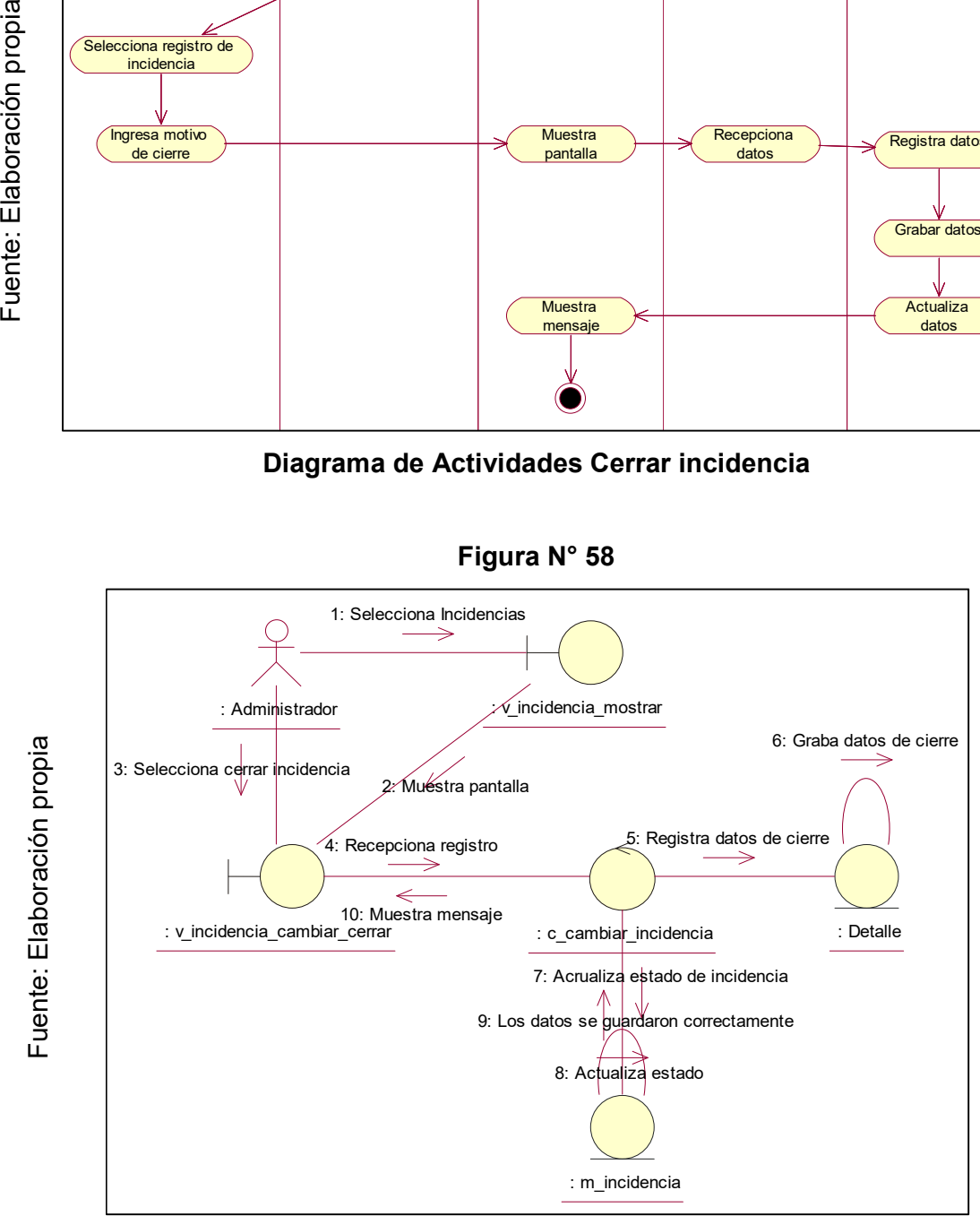

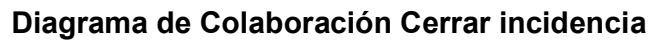

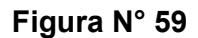

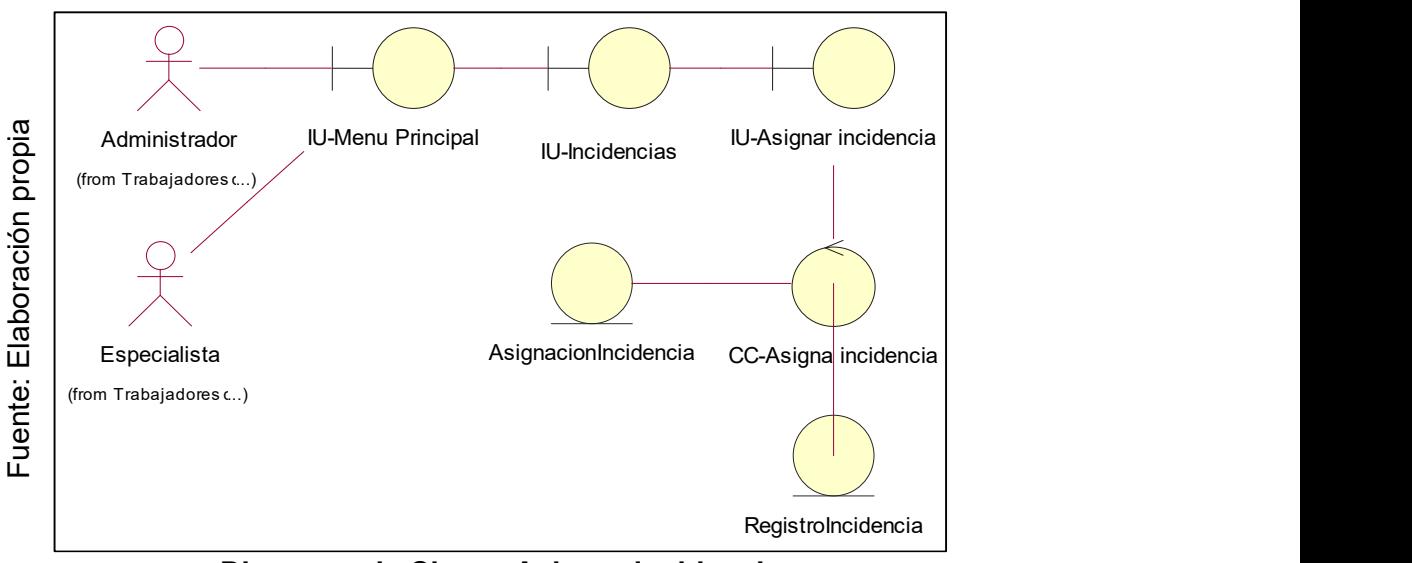

Diagrama de Clases Asignar incidencia

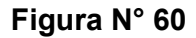

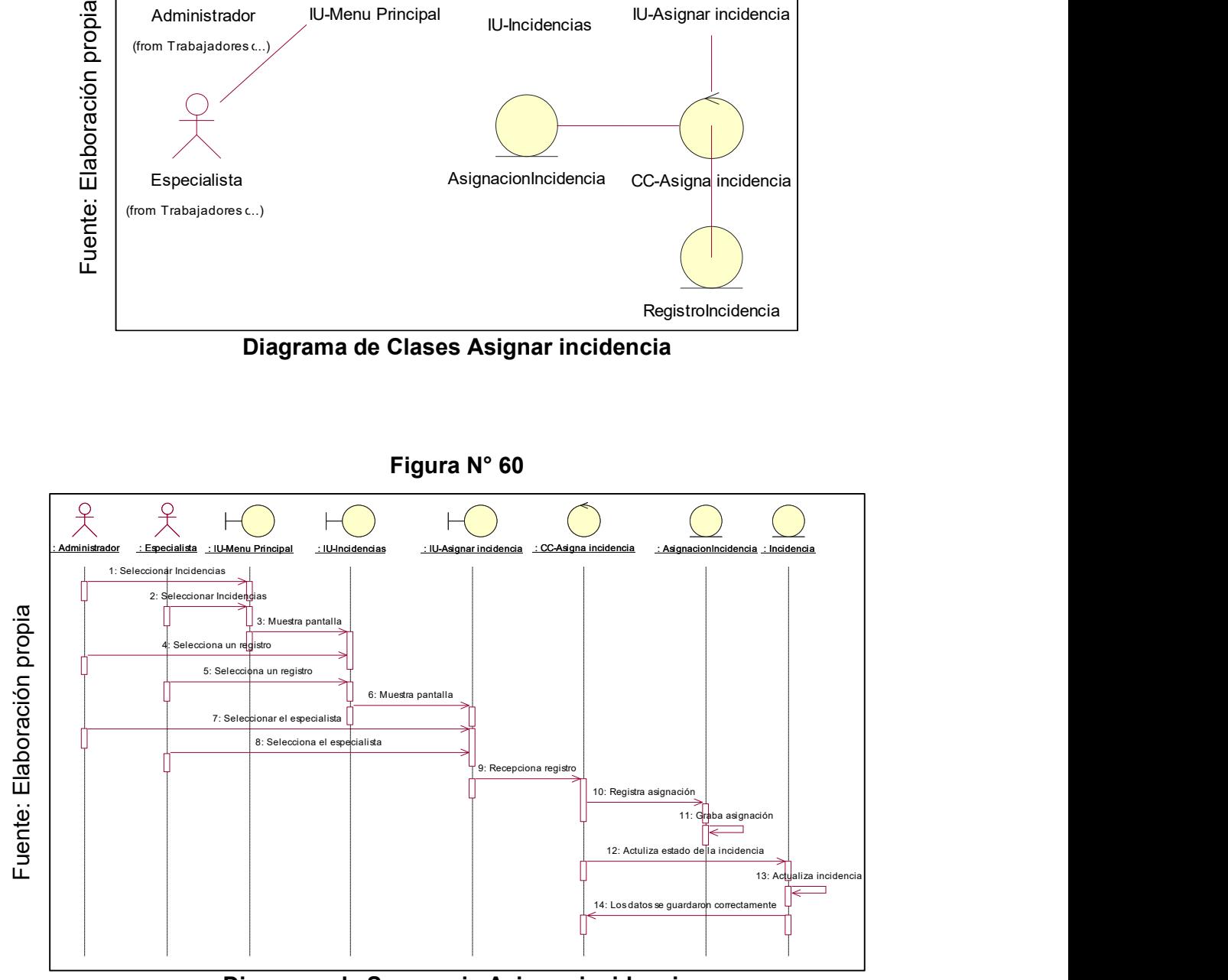

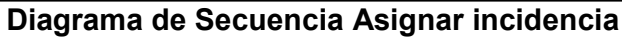

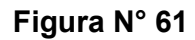

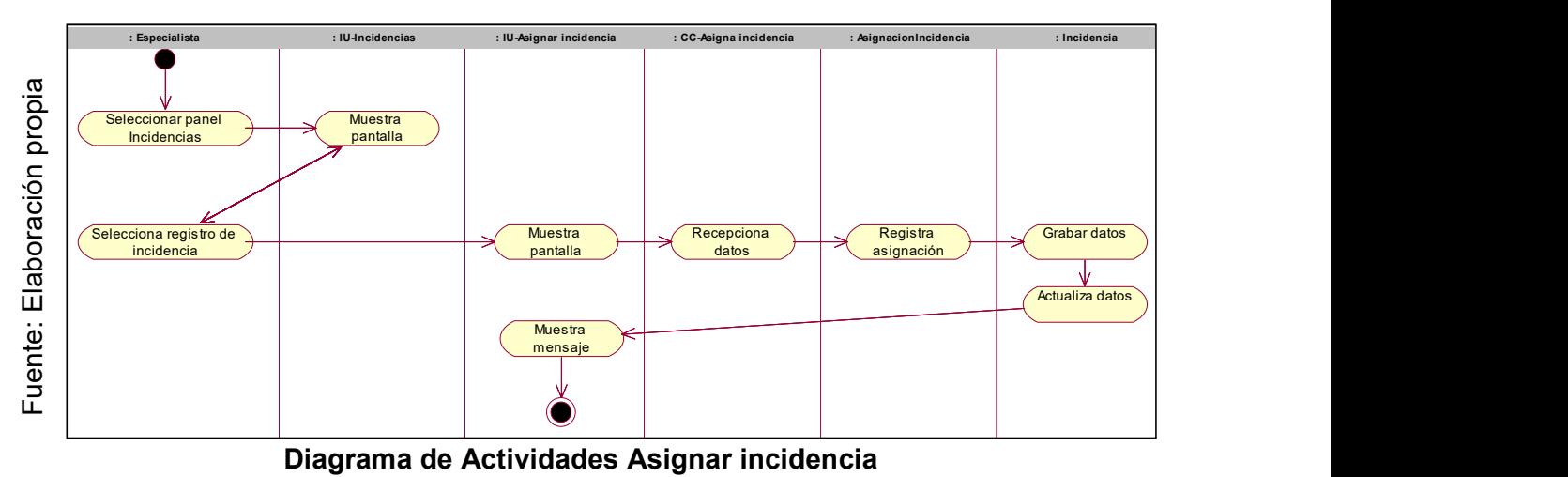

Figura N° 62

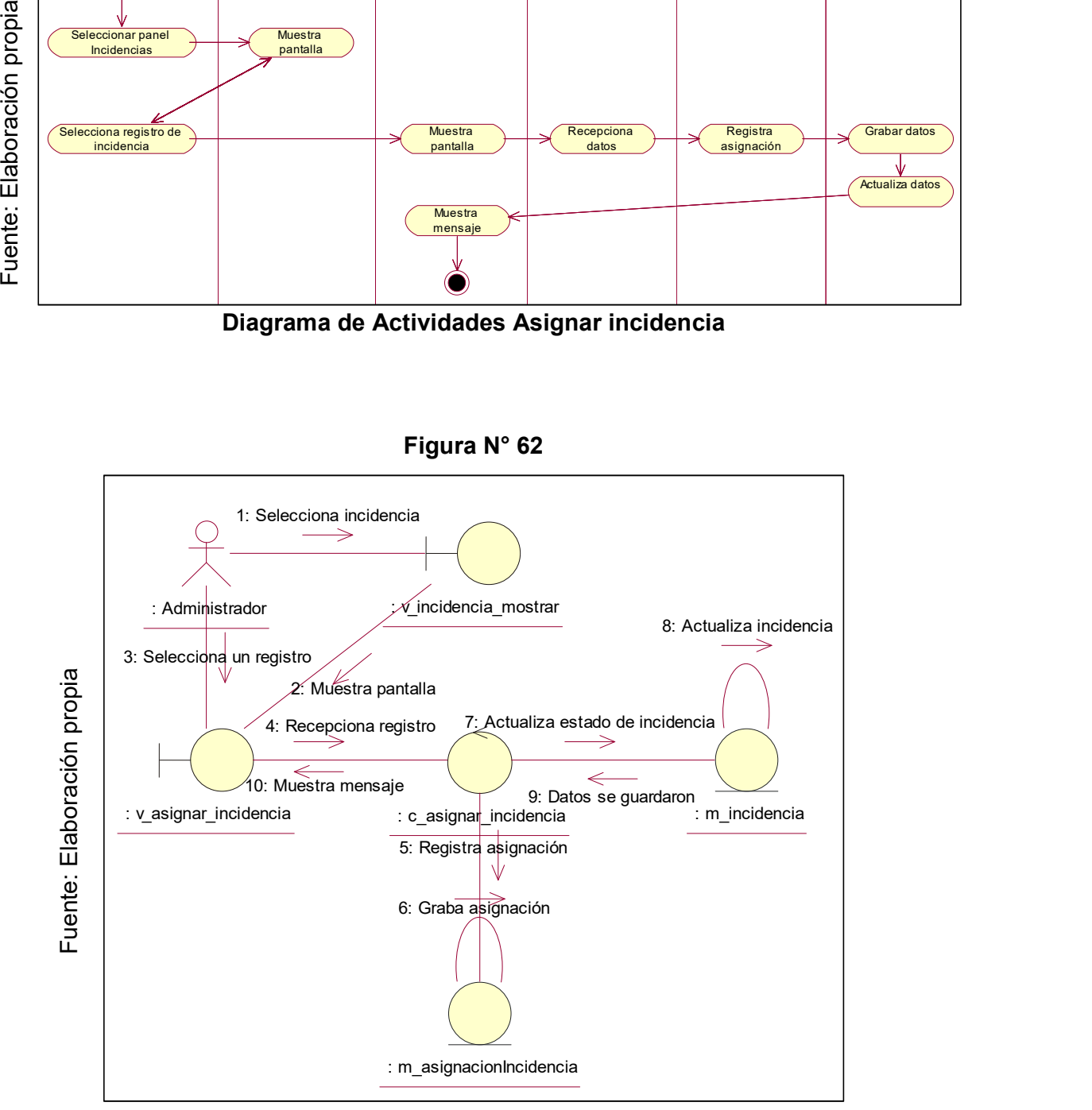

Diagrama de Colaboración Asignar incidencia

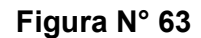

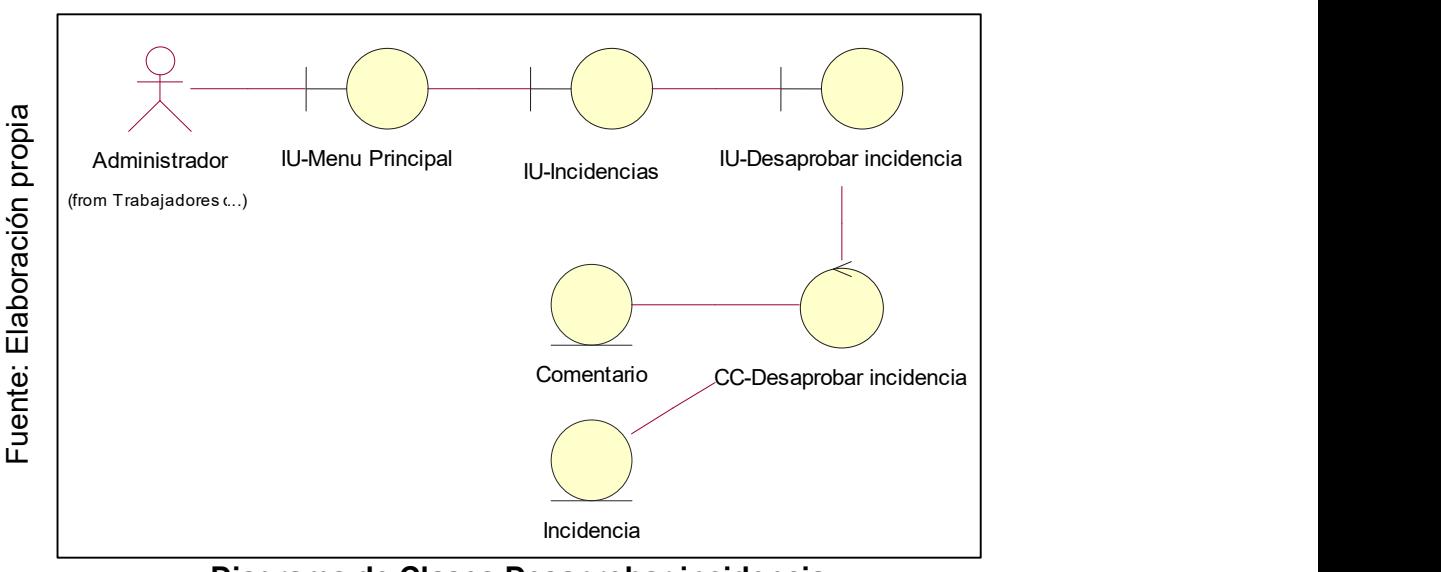

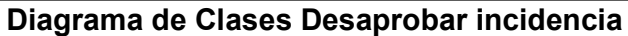

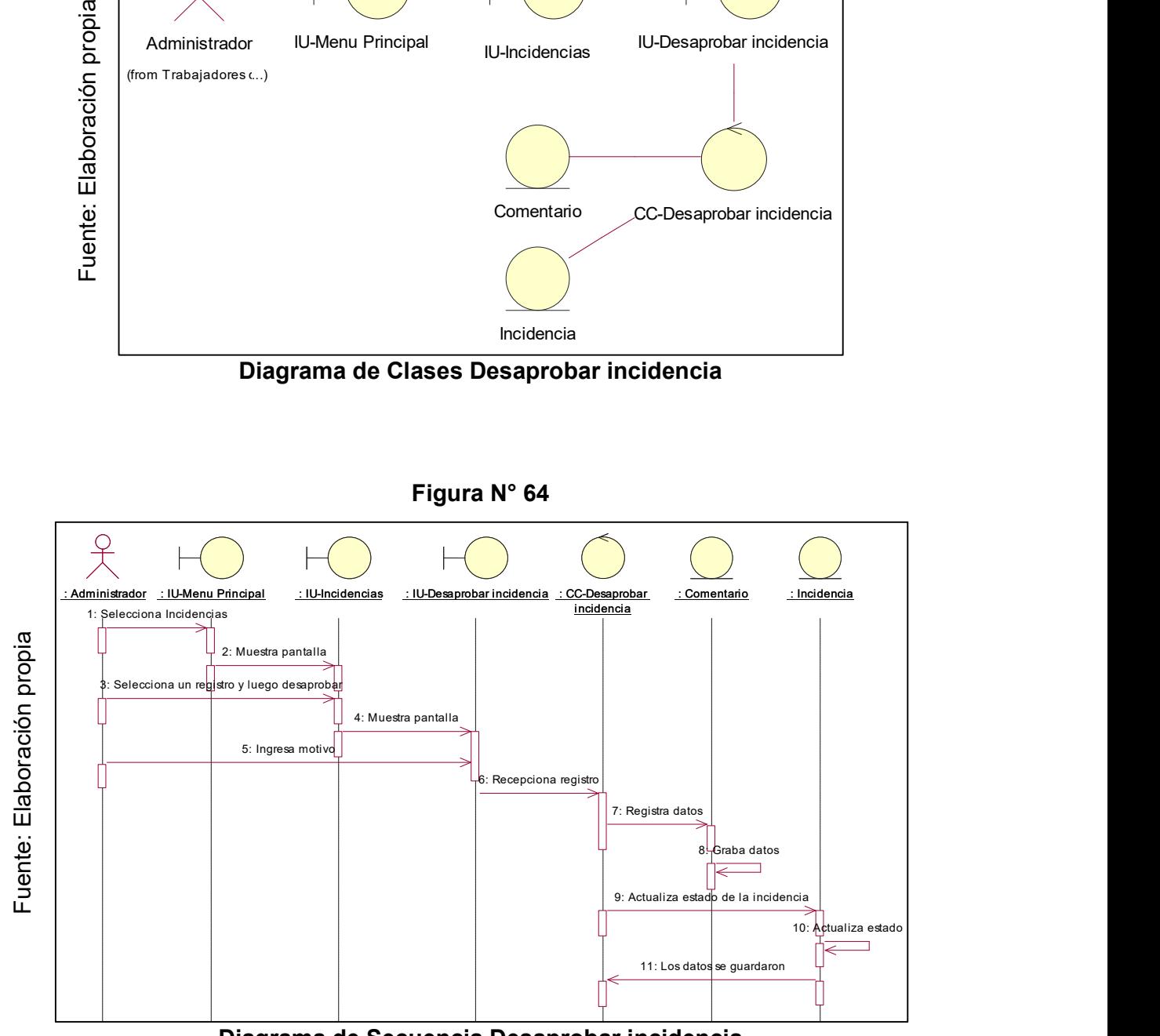

Diagrama de Secuencia Desaprobar incidencia

Figura N° 65

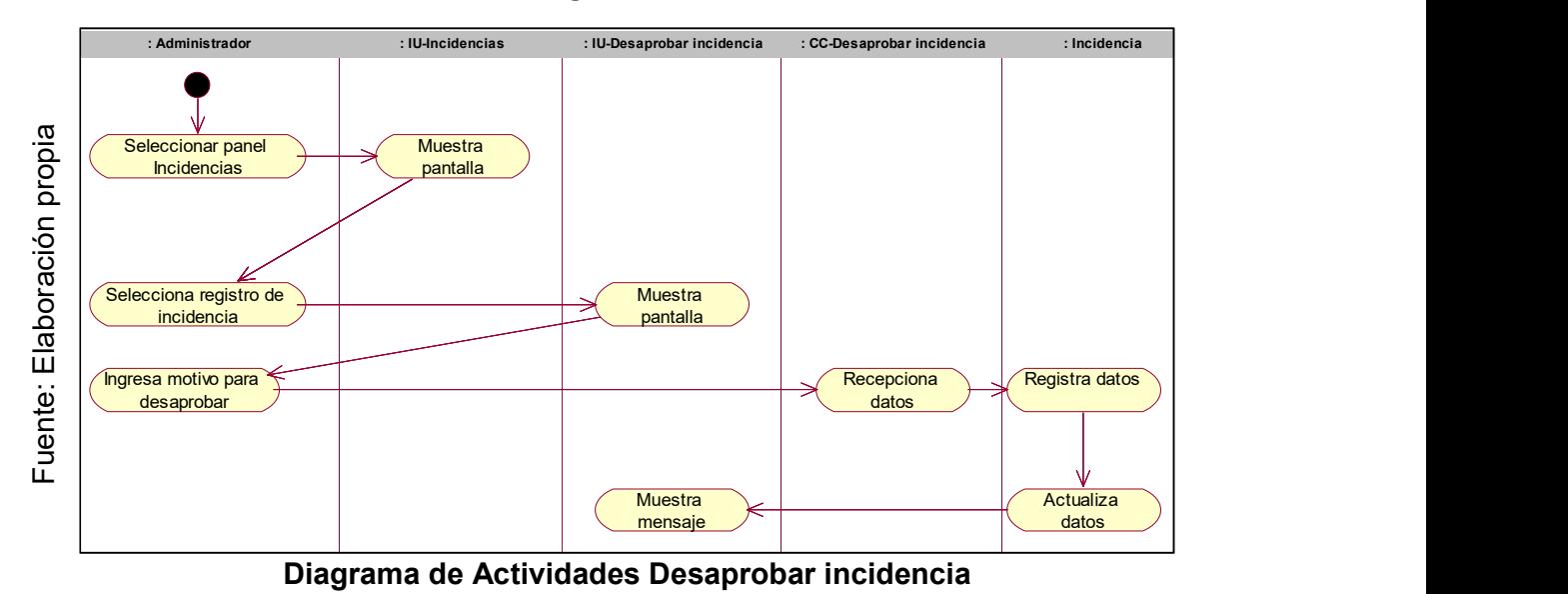

Figura N° 66

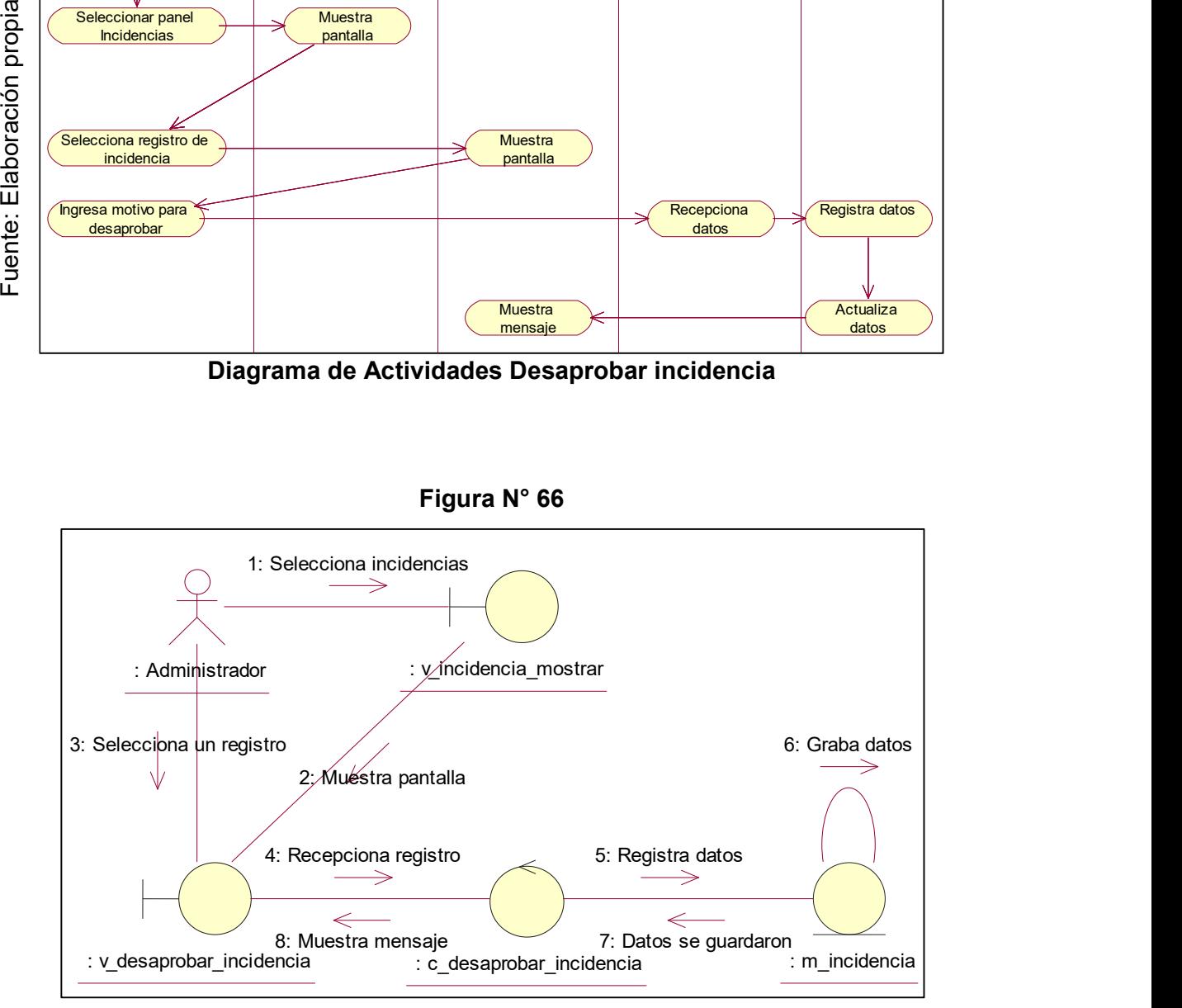

Diagrama de Colaboración Desaprobar incidencia

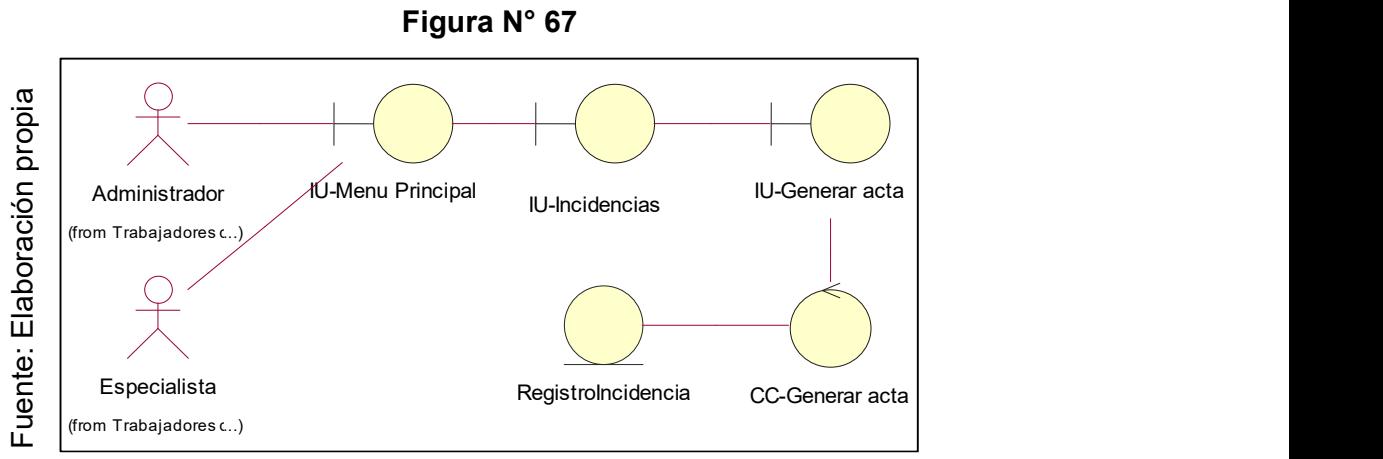

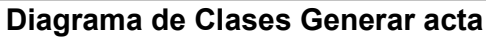

Figura N° 68

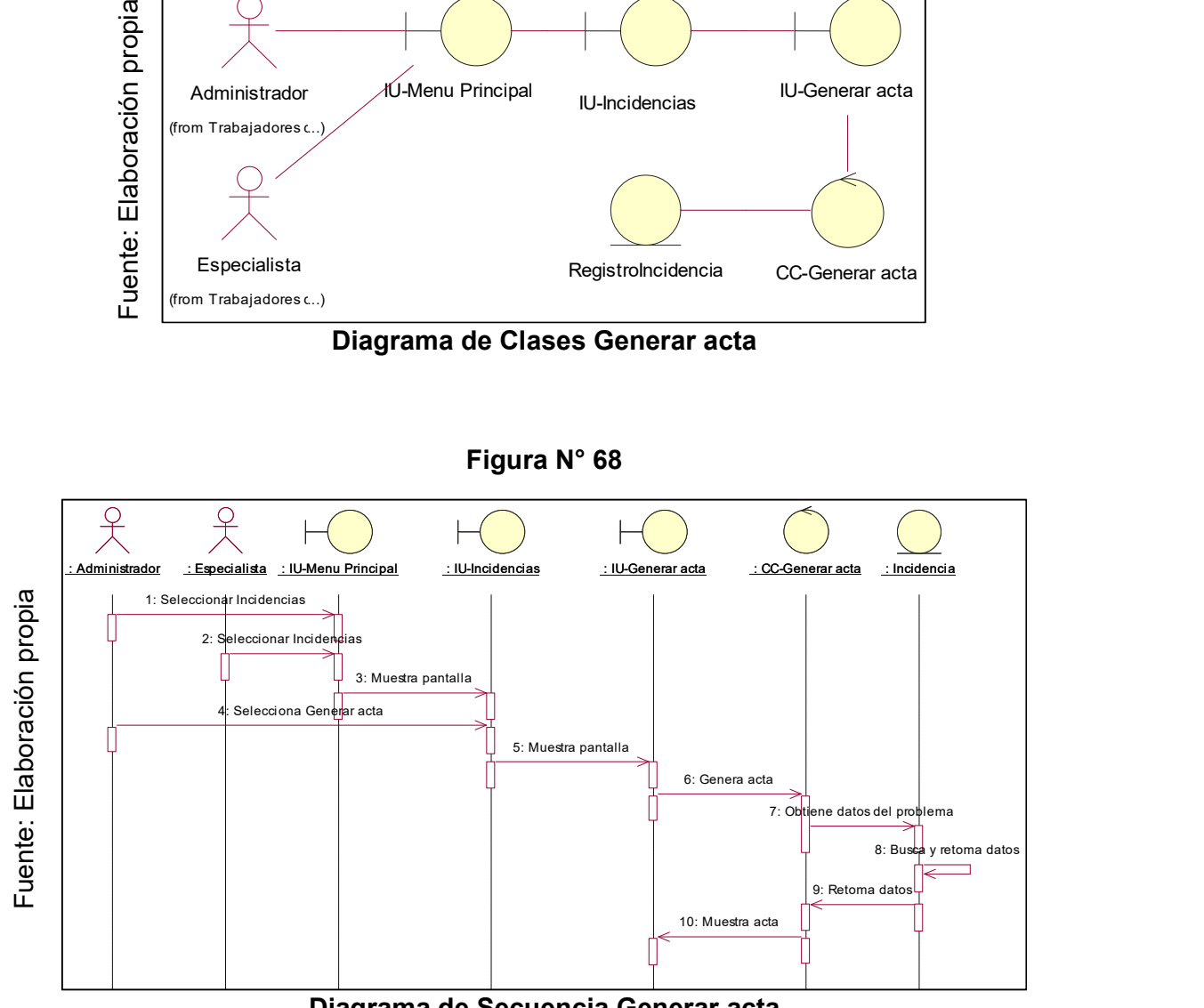

Diagrama de Secuencia Generar acta

Figura N° 69

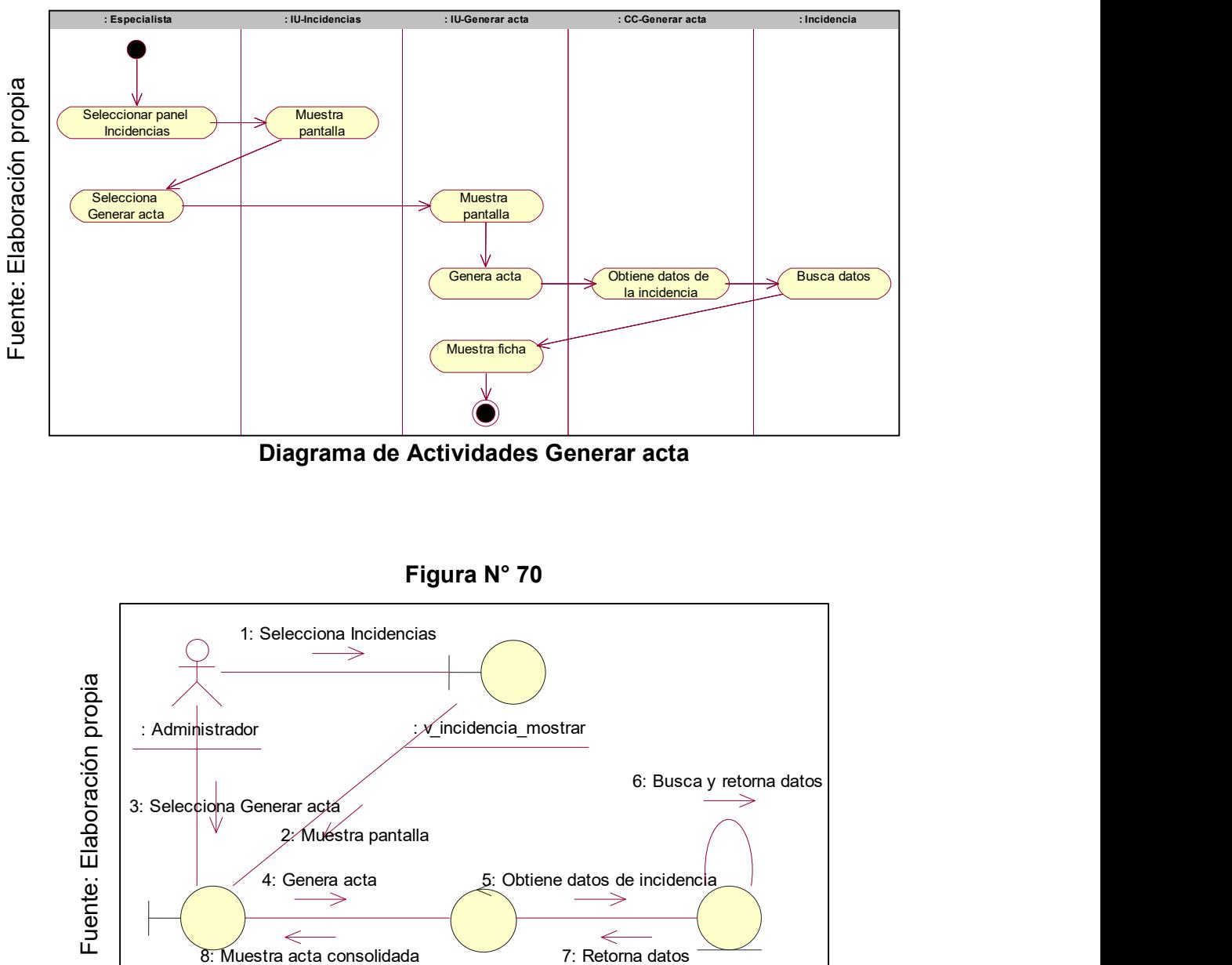

Diagrama de Actividades Generar acta

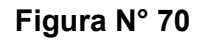

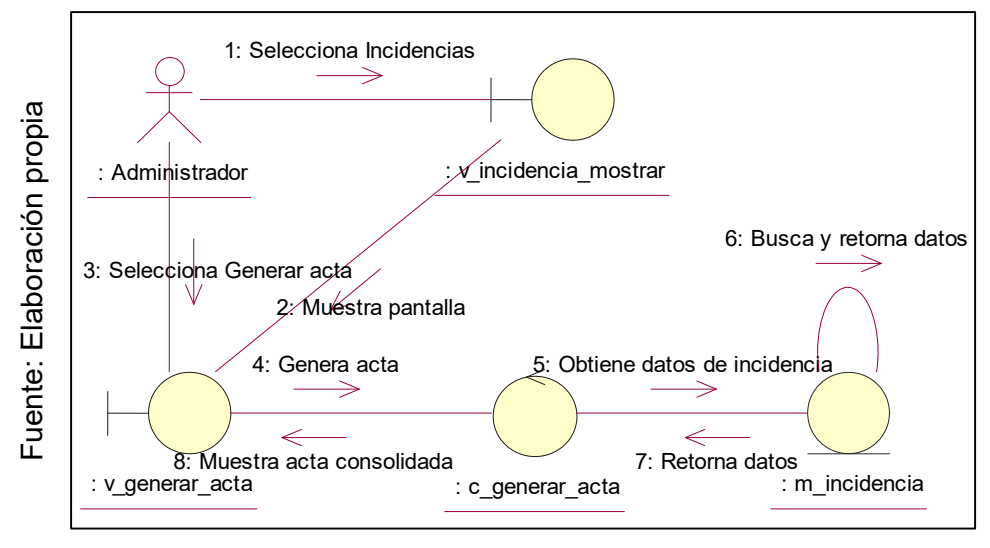

Diagrama de Colaboración Generar acta

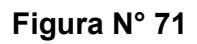

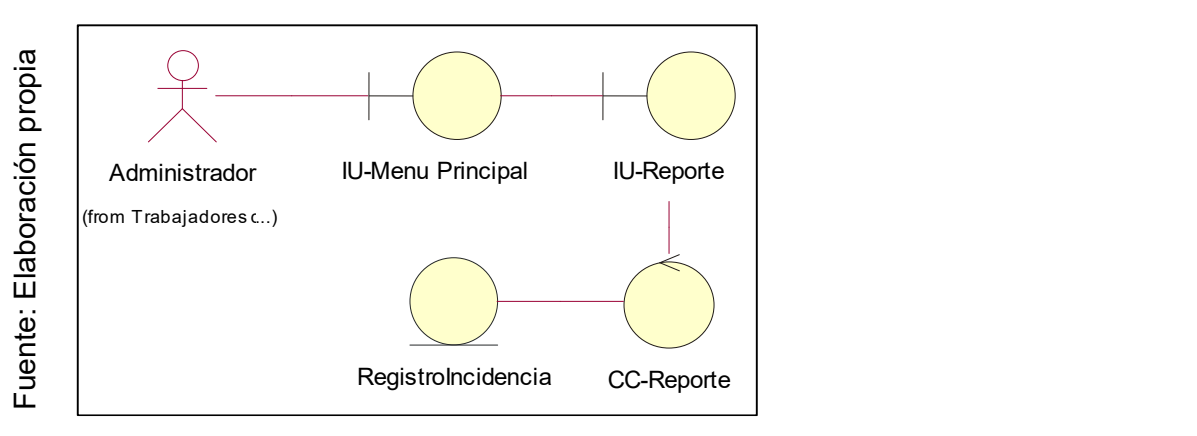

Diagrama de Clases Elaborar reporte

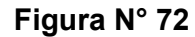

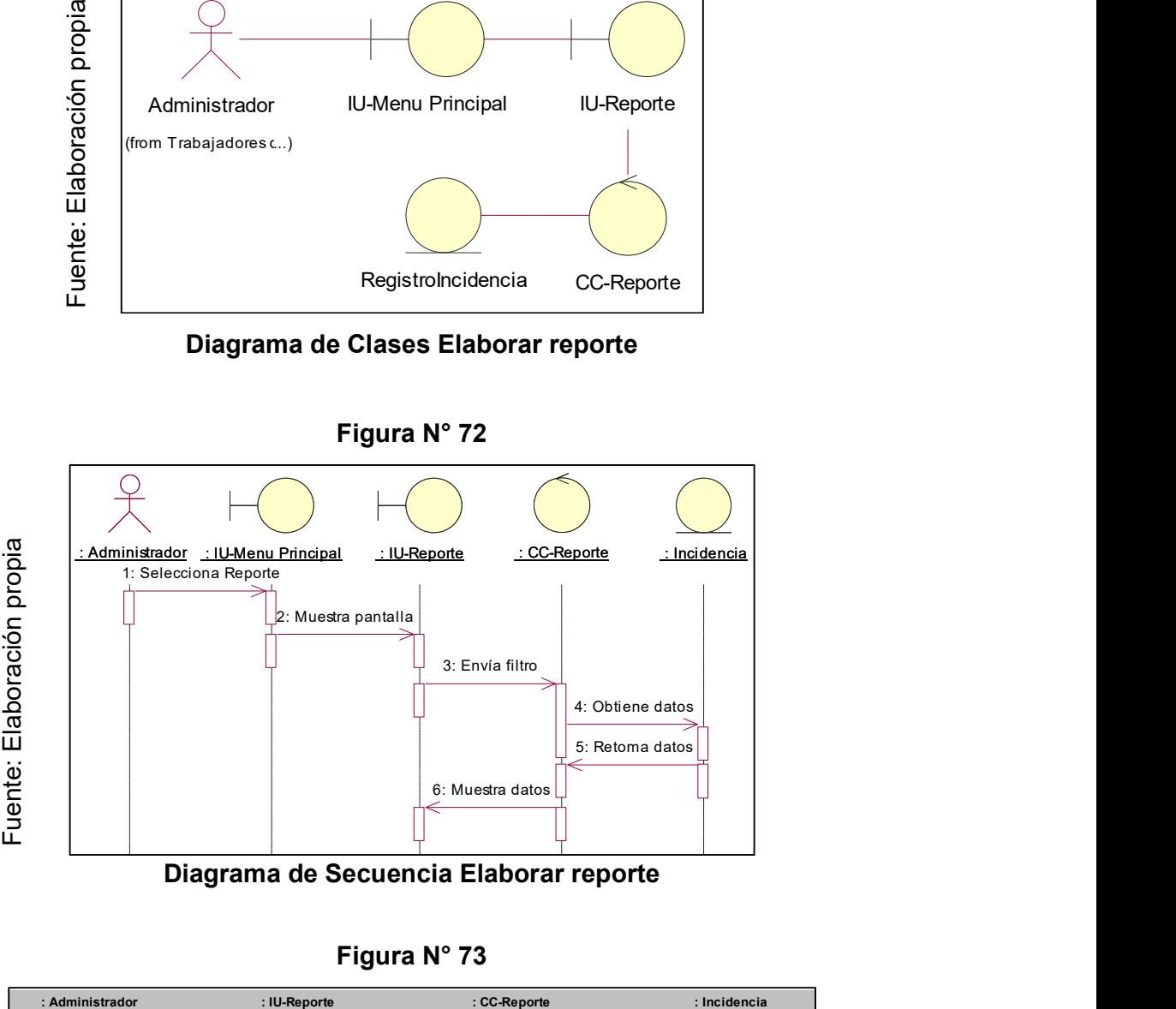

Diagrama de Secuencia Elaborar reporte

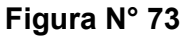

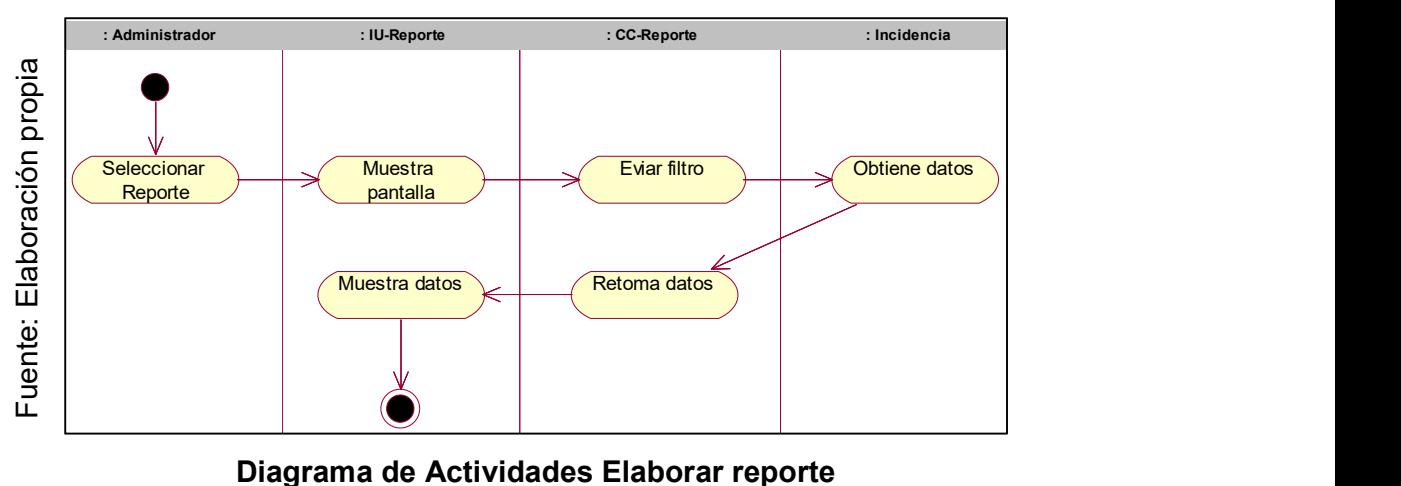

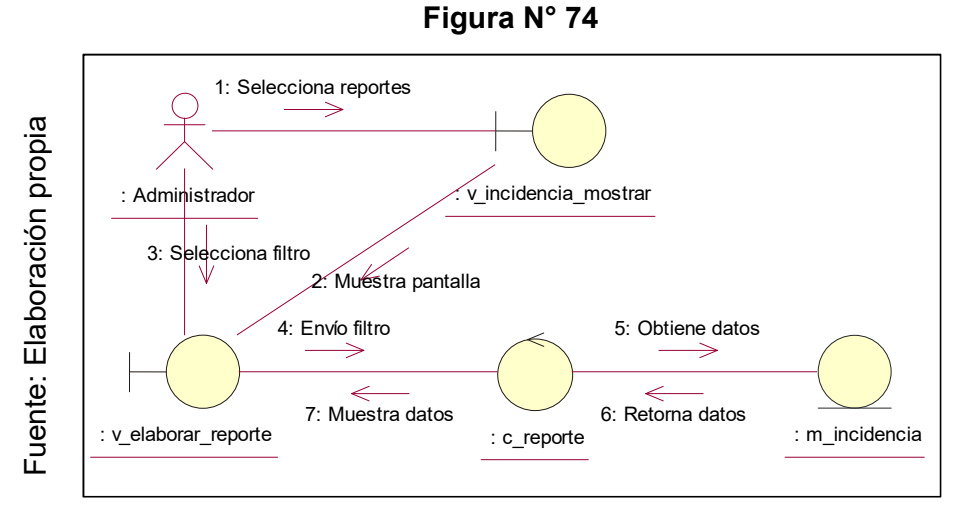

#### Diagrama de Colaboración Elaborar reporte

#### Lista de interfaces del sistema

En la figura 53 se muestra la lista de las interfaces que conforman el sistema informático para el proceso de Gestión de incidencias.

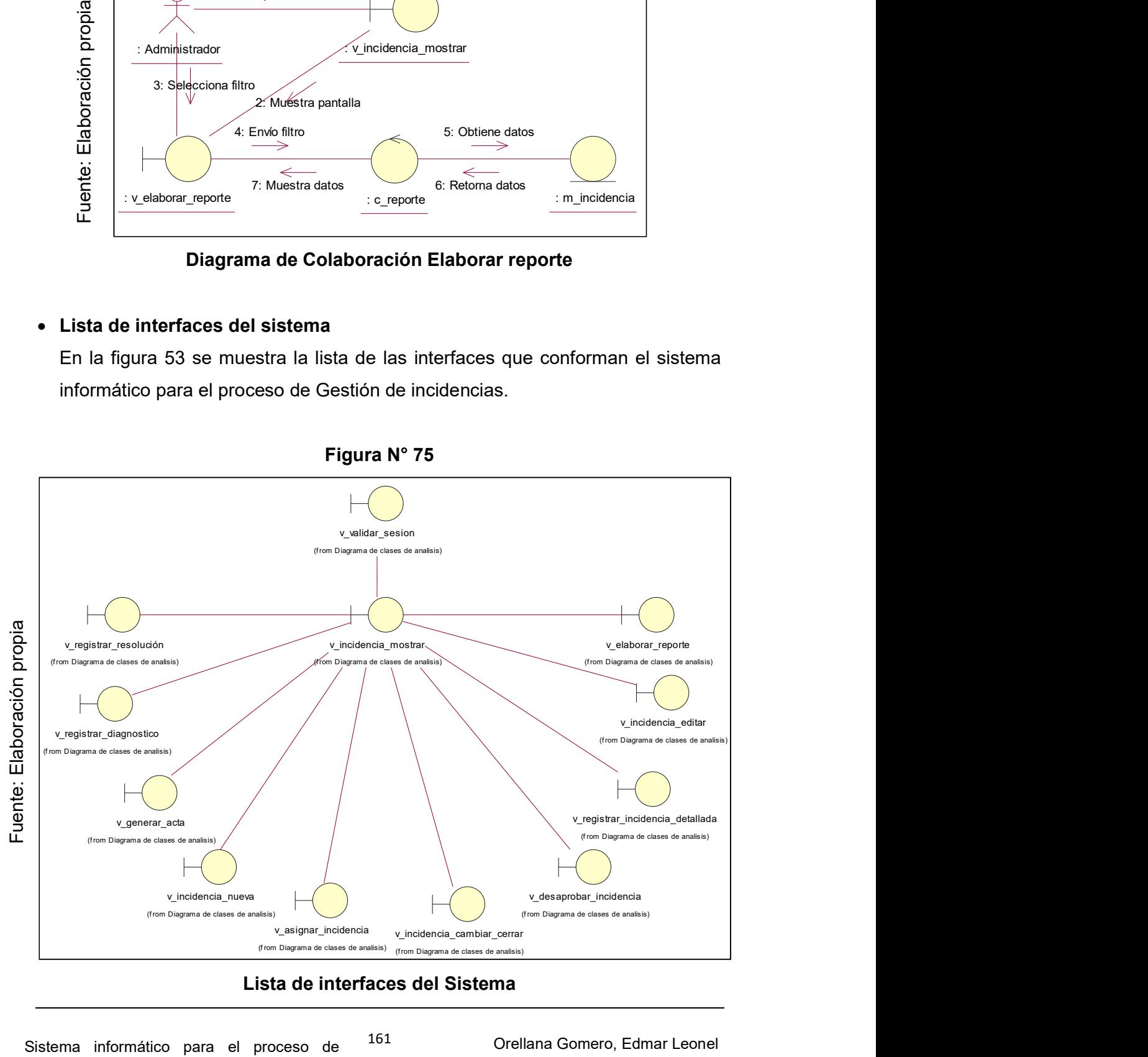

## Figura N° 75

#### Lista de interfaces del Sistema

#### • Interfaces principales del Sistema

Para el diseño de interfaces se utilizó Bootstrap 2.3, la misma que cuenta con diseño adaptativo (Responsive design), es decir se adapta a cualquier dispositivo.

Las principales interfaces del sistema informático son:

#### Interface 01: Iniciar sesión

En la Figura 76 se muestra la interface Iniciar sesión que permite al usuario ingresar al sistema para posteriormente realizar acciones deseadas.

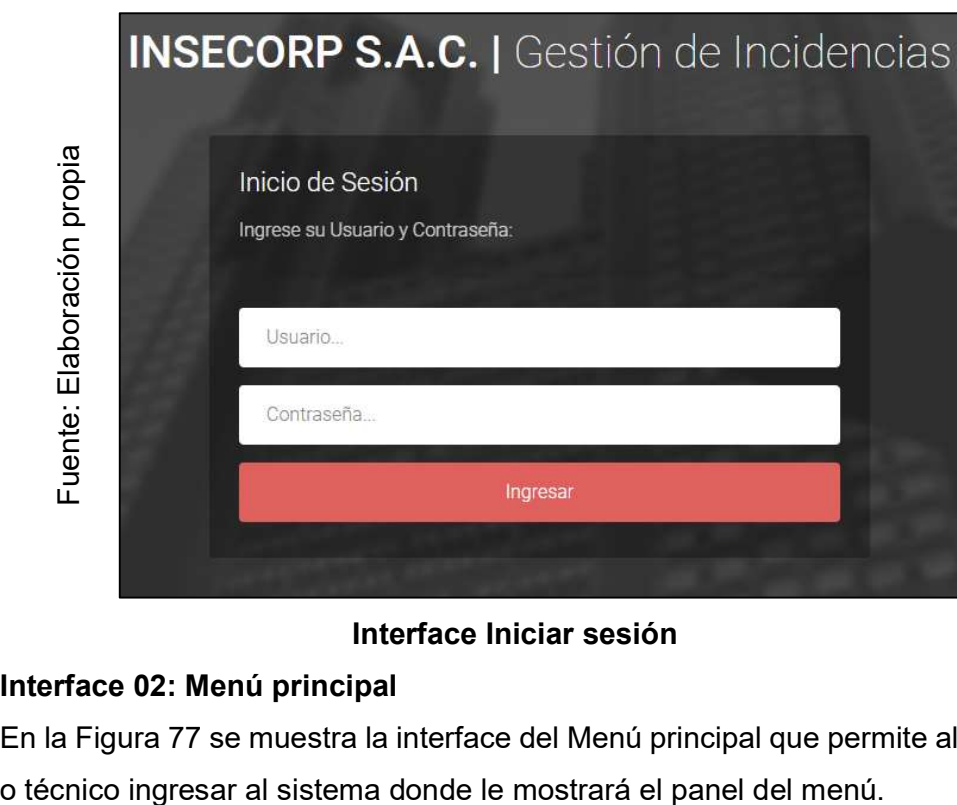

Figura N° 76

#### Interface Iniciar sesión

#### Interface 02: Menú principal

En la Figura 77 se muestra la interface del Menú principal que permite al usuario

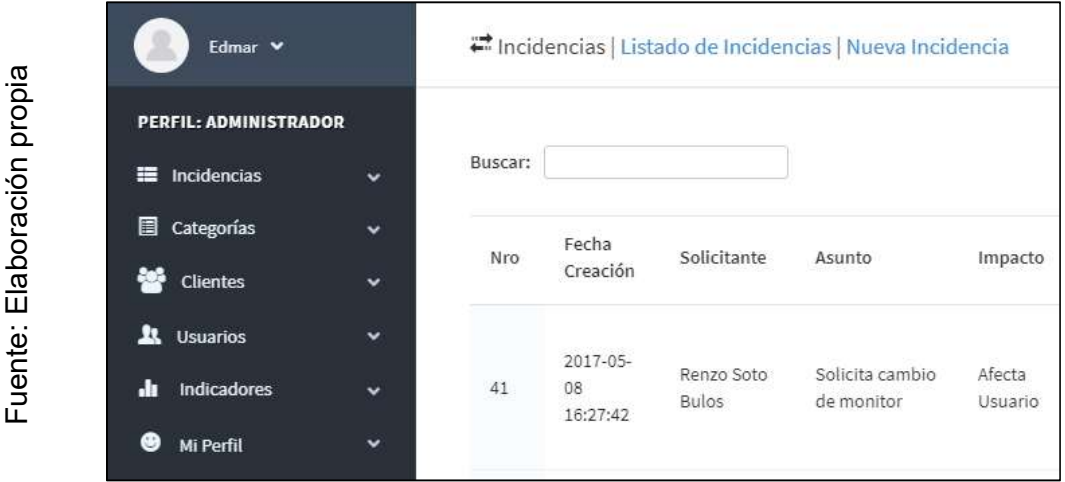

Interface Menú principal

#### Interface 03: Registrar incidencia

En la Figura N° 78 se muestra la interface para registrar incidencia que permite al usuario registrar de manera fácil y rápida sus incidencias.

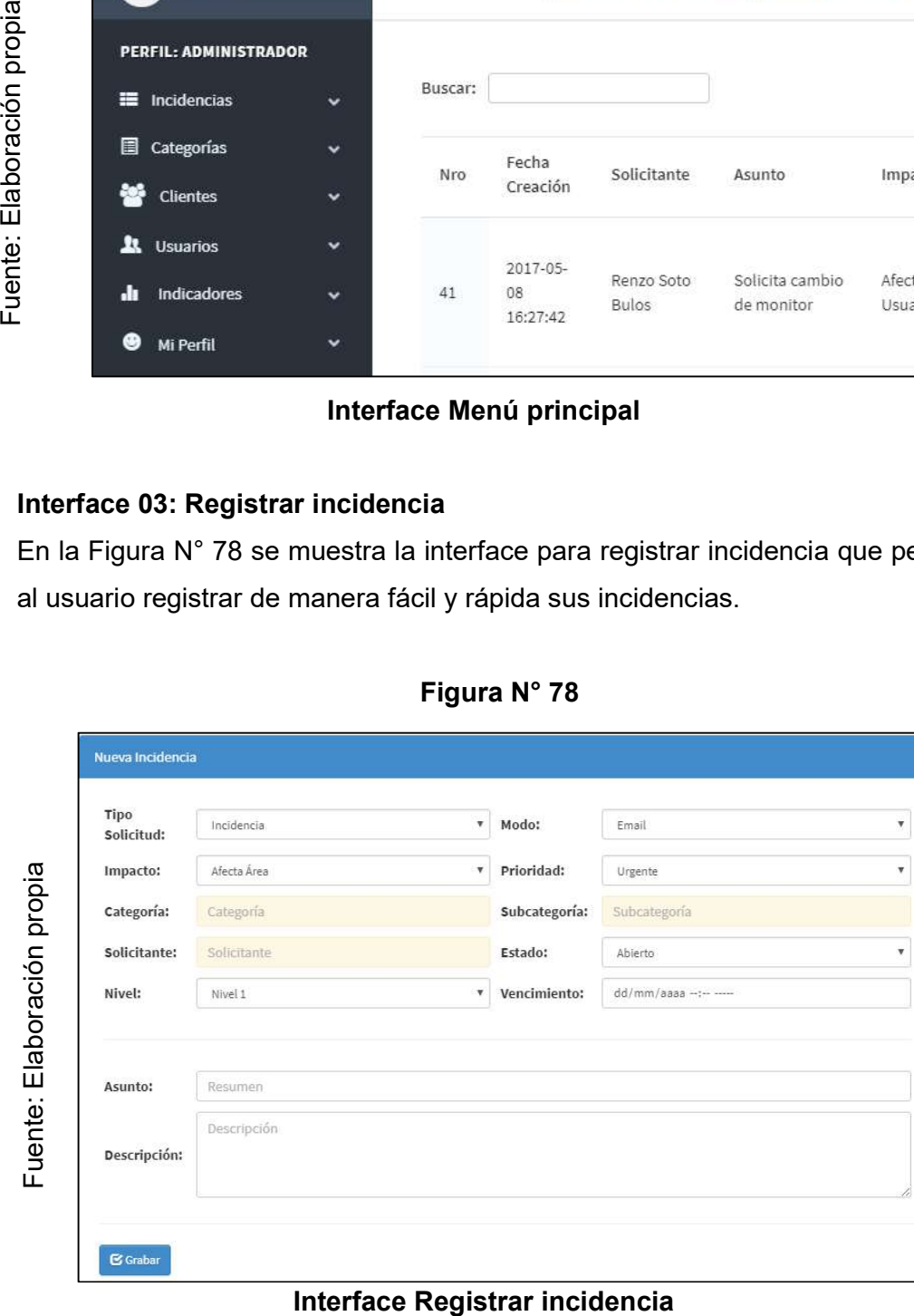

Figura N° 78

#### Interface 04: Asignar incidencia

En la Figura N° 79 se muestra la interface para asignar incidencia a un técnico o especialista y que le permita atender tal incidencia. Para ello deberá elegir la opción Asignar.

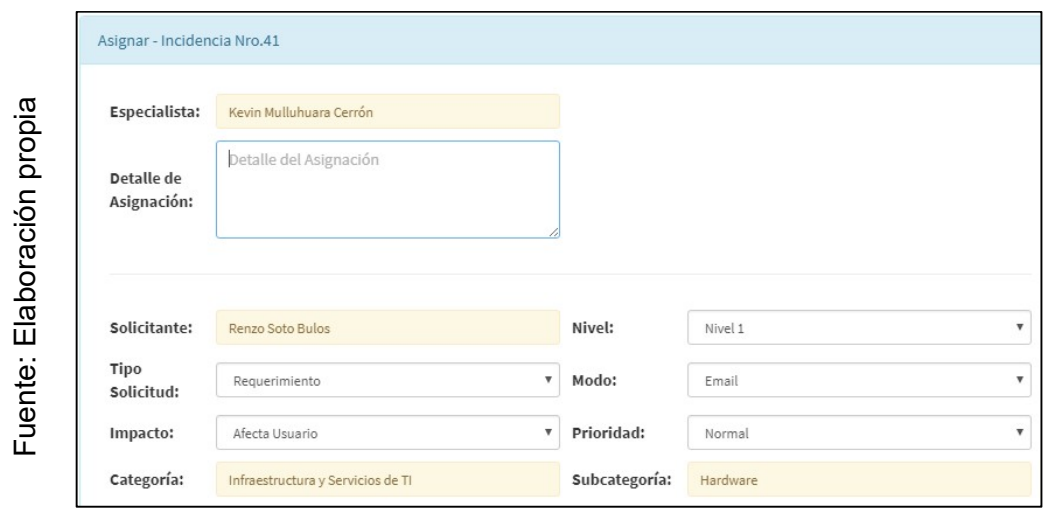

Figura N° 79

Interface Asignar incidencia

#### Interface 05: Cerrar incidencia

En la Figura N° 80 se muestra la interface para cerrar una incidencia posterior a su atención, para ello deberá elegir la opción Cambiar estado.

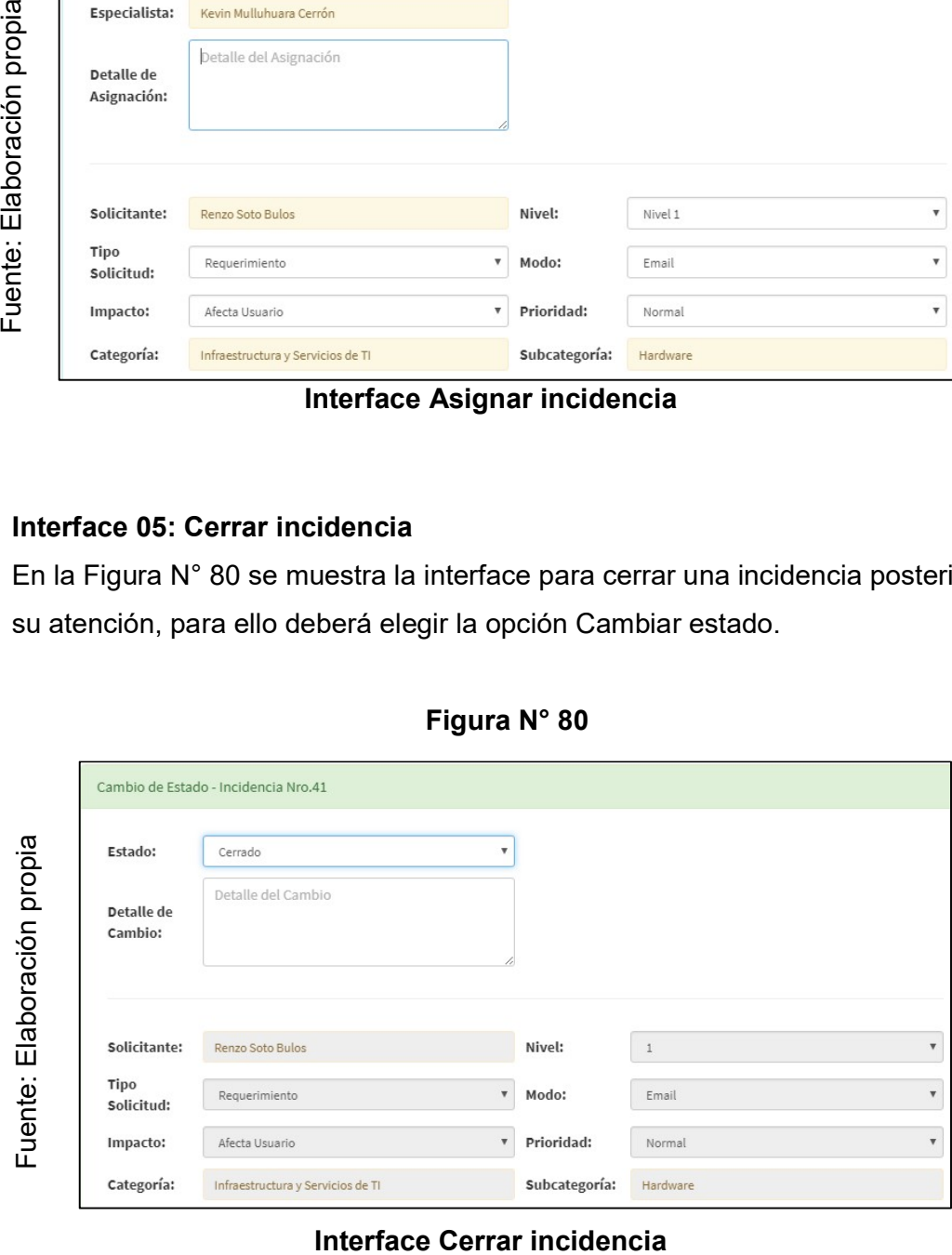

Figura N° 80

#### Interface 06: Generar reporte

En la Figura N° 81 se muestra la interface para generar el reporte de acuerdo al indicador elegido, para ello dentro del menú principal deberá elegir la opción Indicadores.

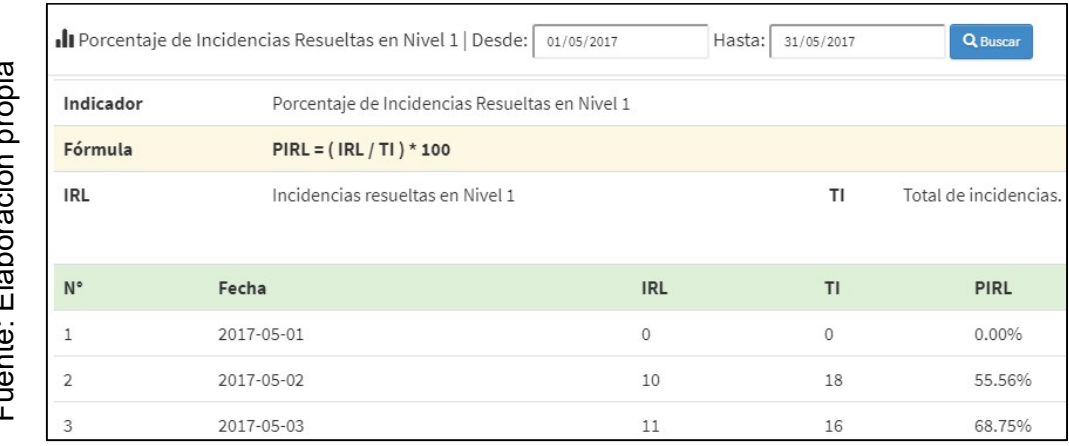

Figura N° 81

#### Interface Generar reporte

#### Figura N° 82

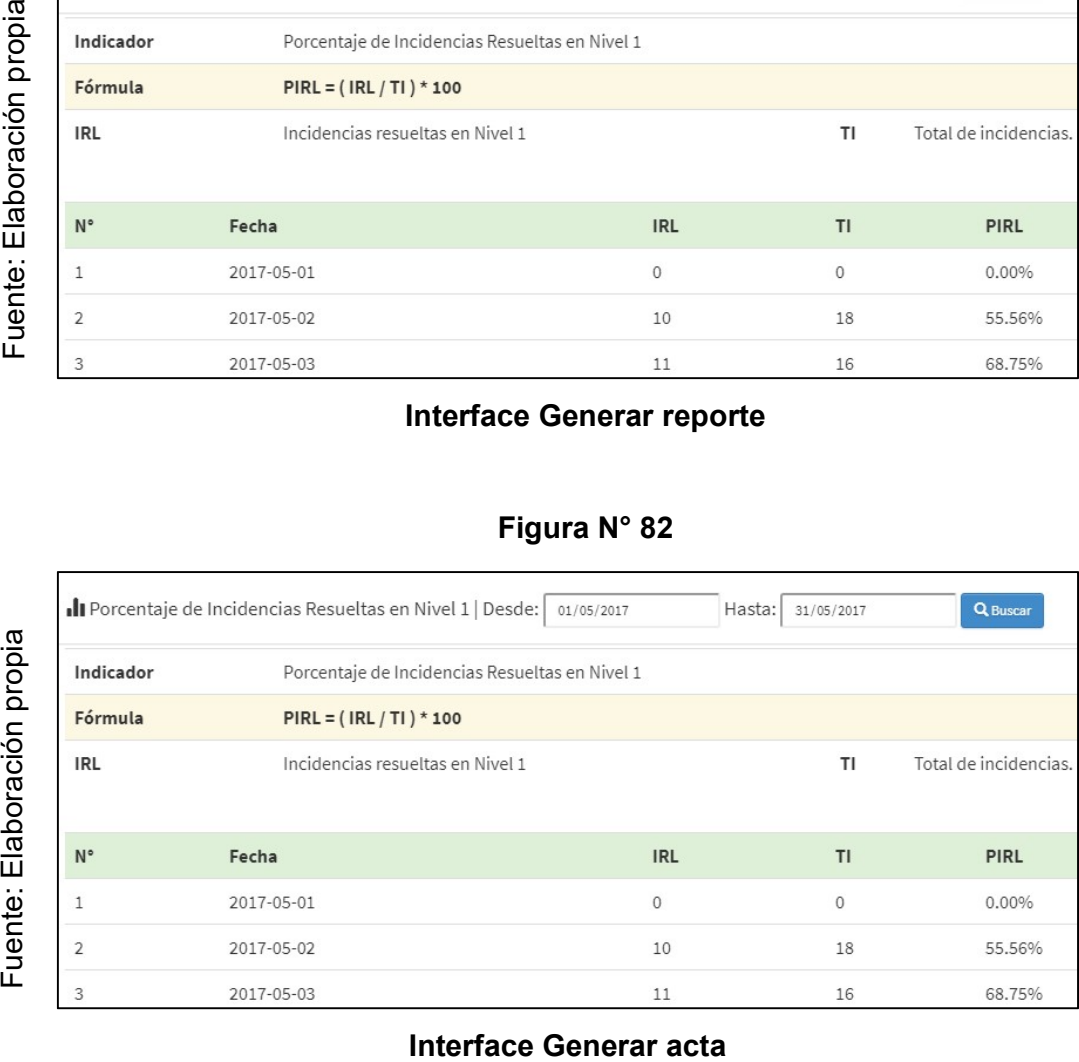

165

#### Diagrama de Despliegue del sistema

A continuación de muestra el Diagrama de Despliegue del Sistema, el cual representa la estructura de equipos de hardware y periféricos necesarios para el despliegue del sistema.

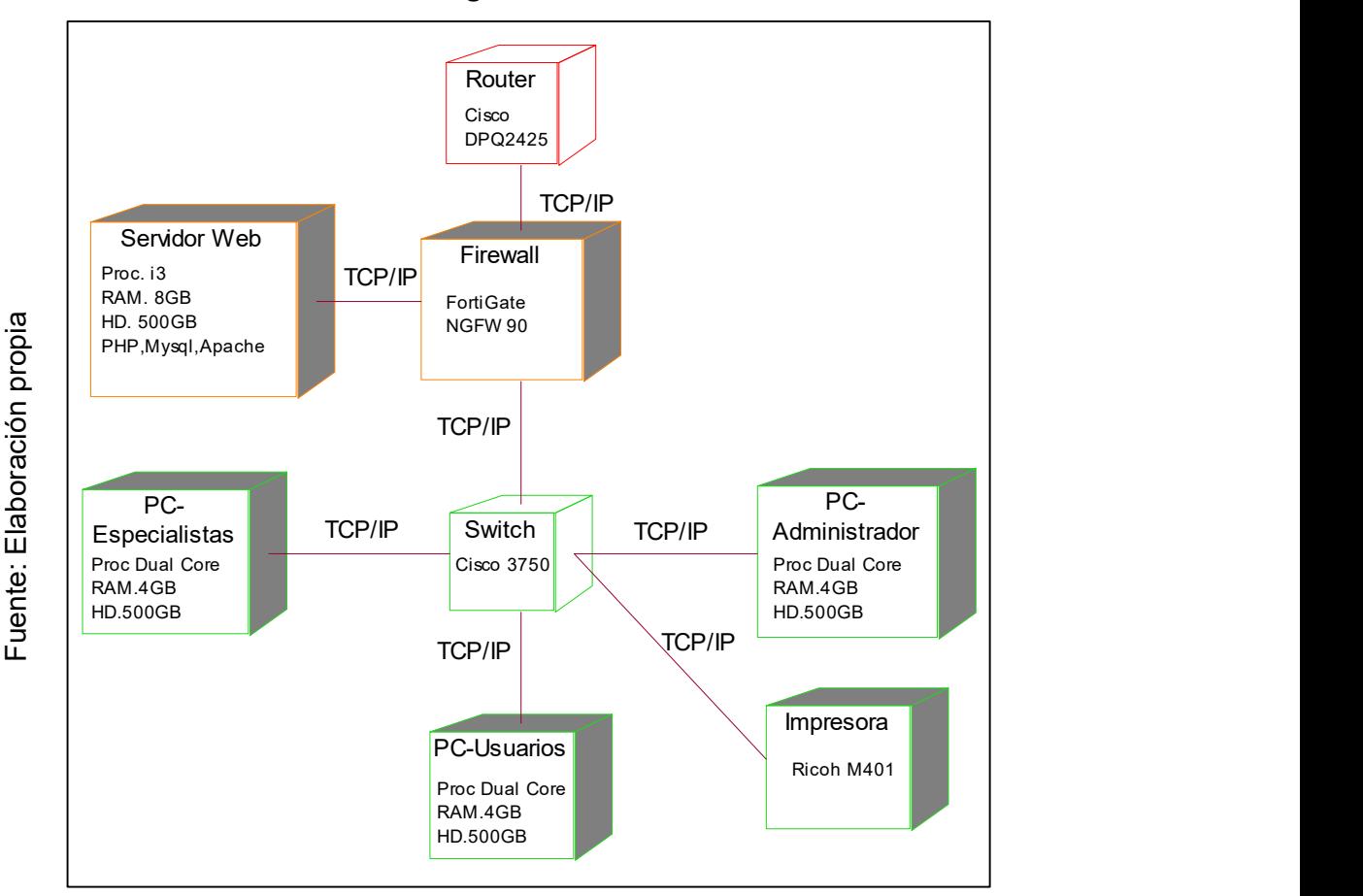

Diagrama de Despliegue

### Diagrama de Componentes del sistema

El presente diagrama representa la organización e interacción entre los módulos del sistema y la base de datos.

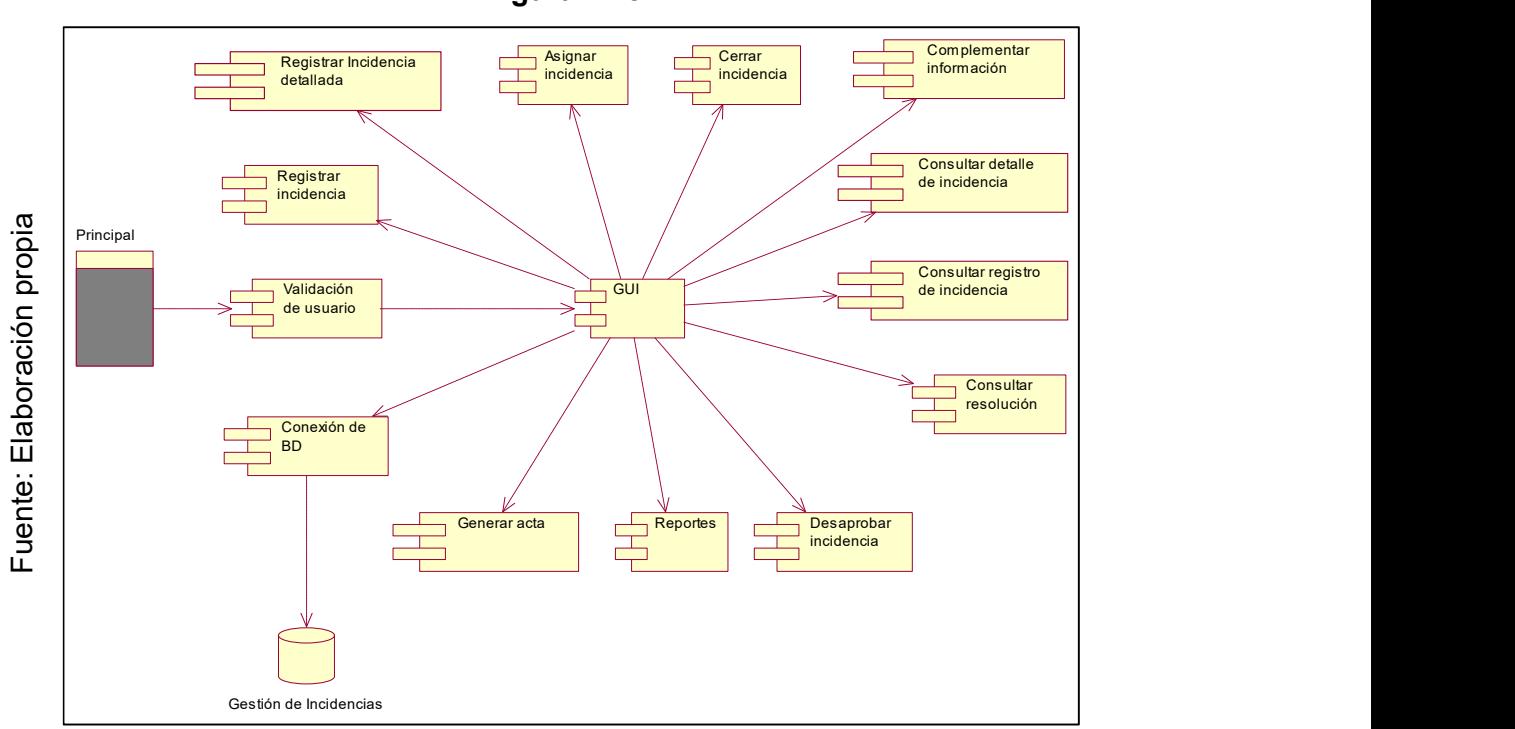

Diagrama de Componentes del sistema

#### Diccionario de datos

Son las especificaciones de las tablas que conforman la base de datos para el sistema informático de Gestión de incidencias.

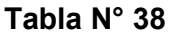

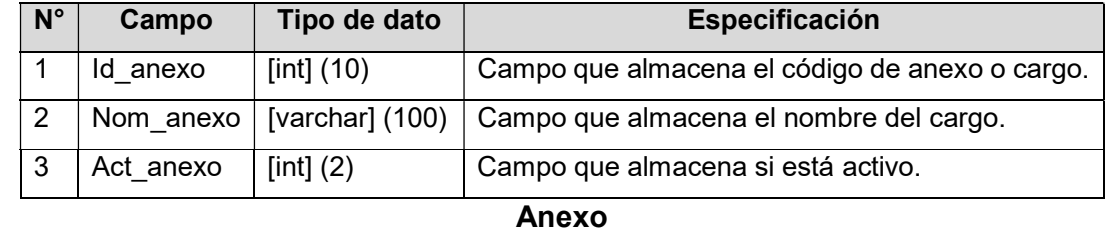

## Tabla N° 39

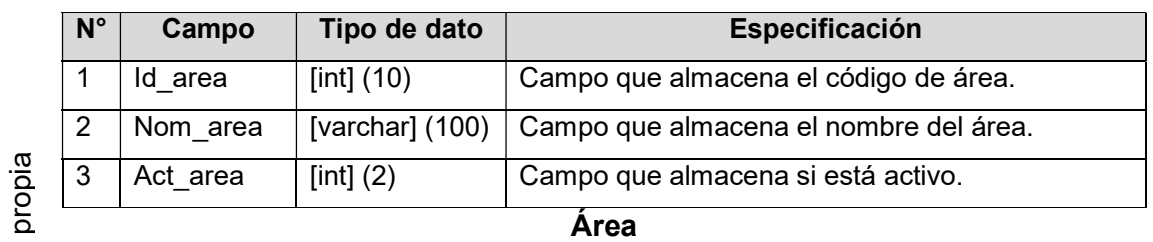

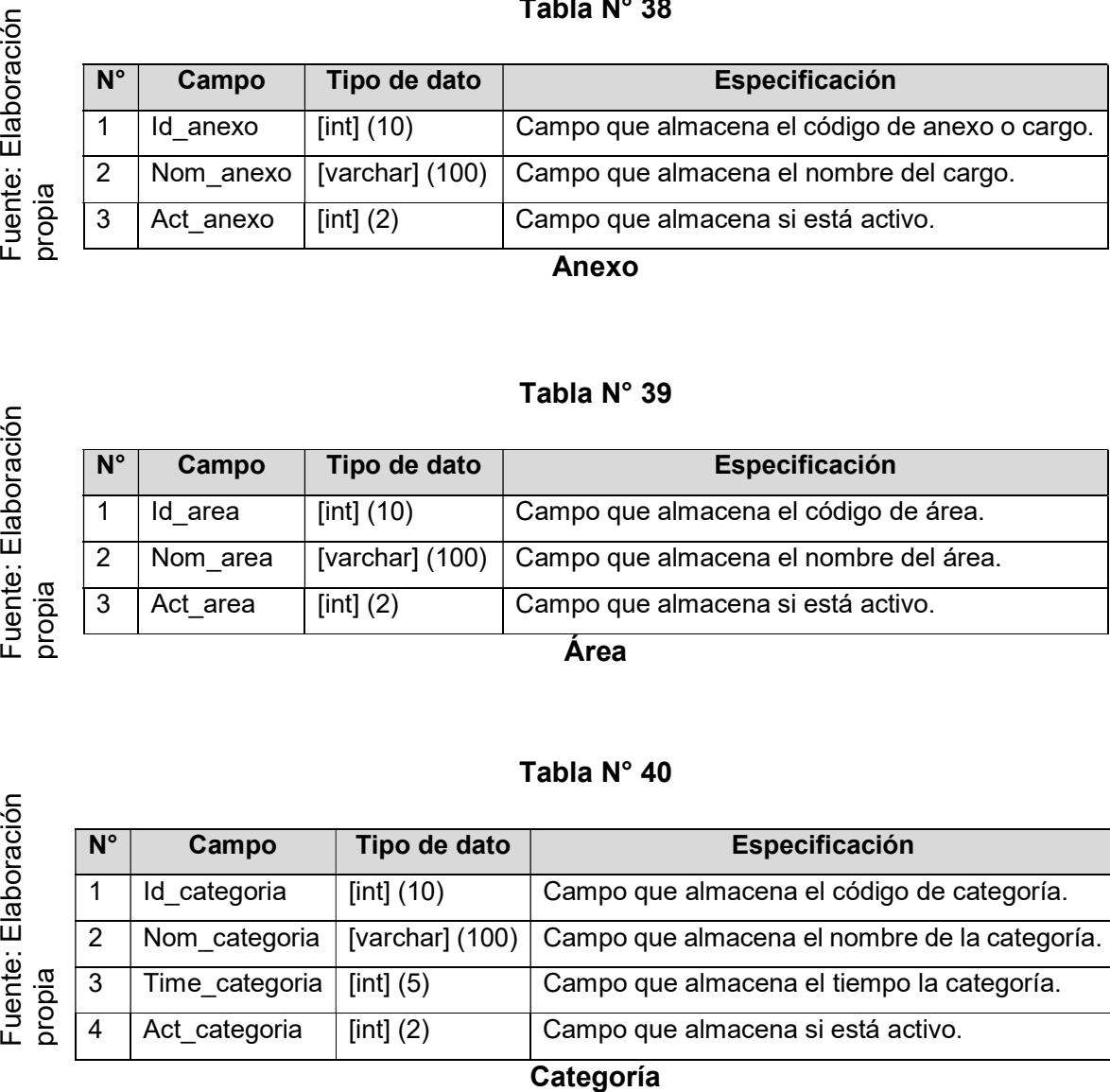

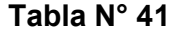

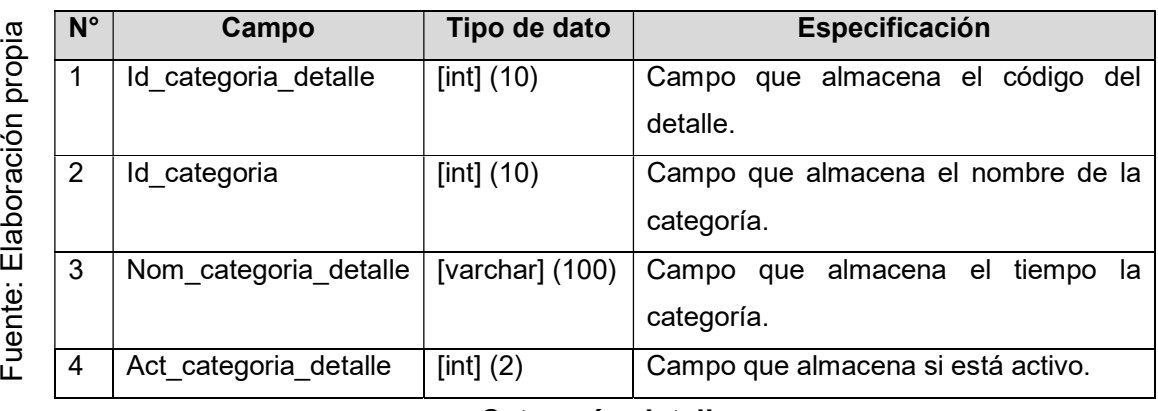

Categoría\_detalle

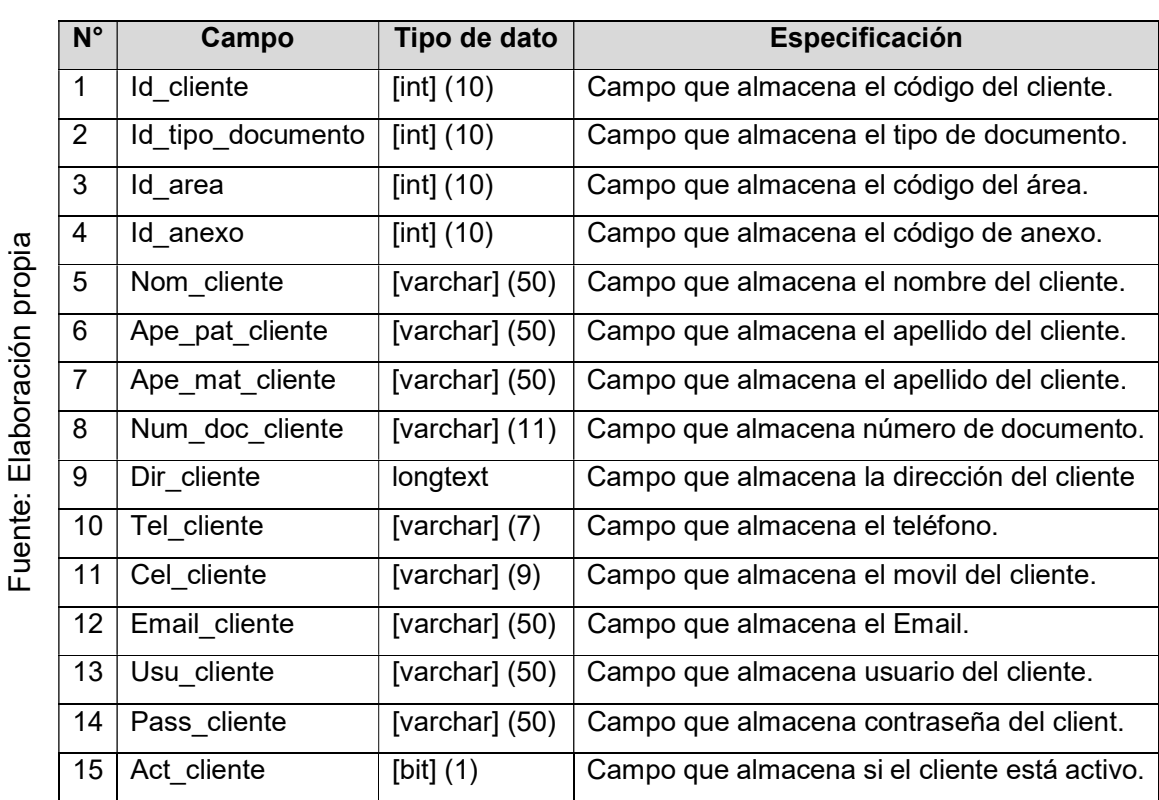

## Tabla N° 42

# Cliente

Fuente: Elaboración propia

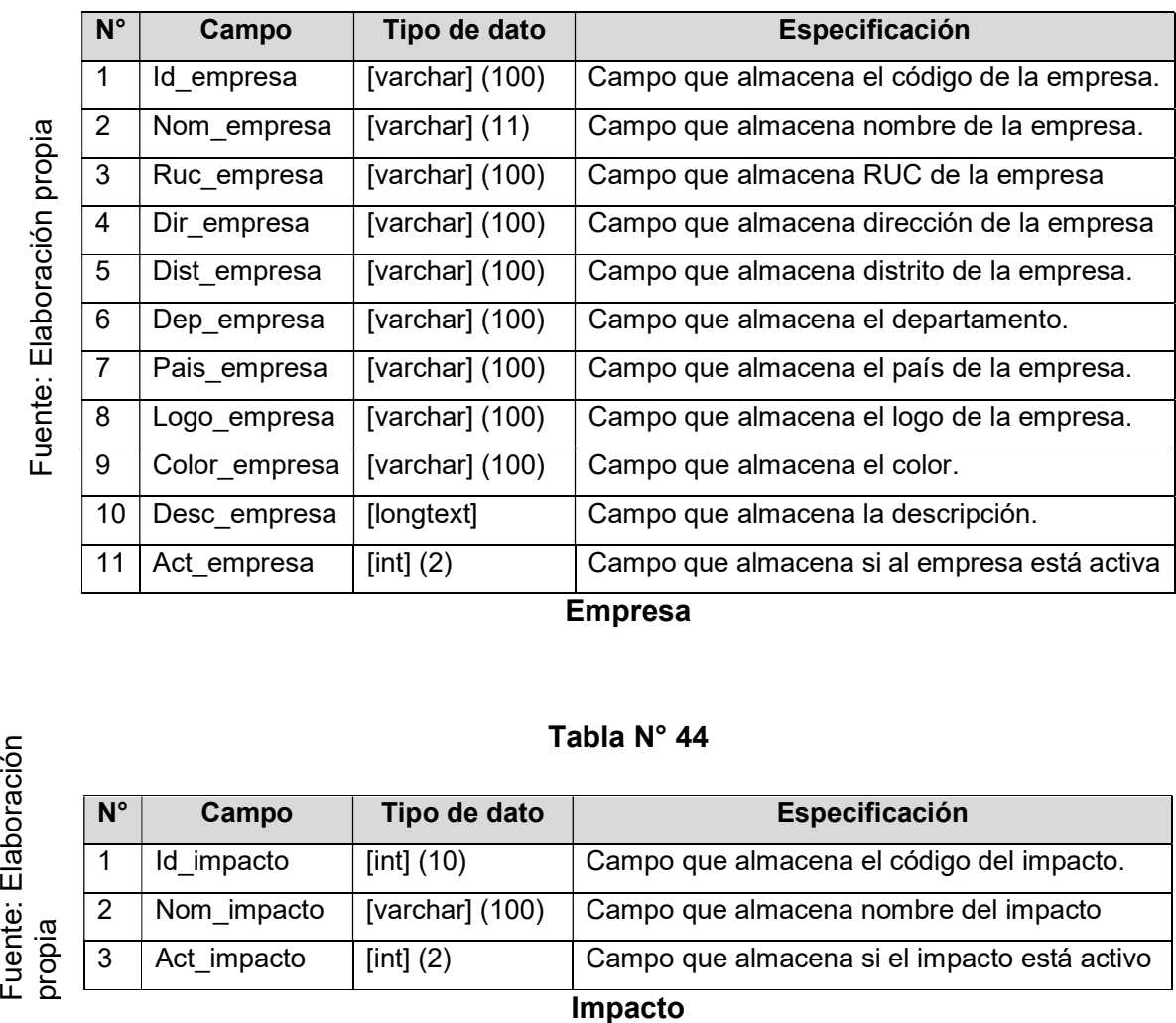

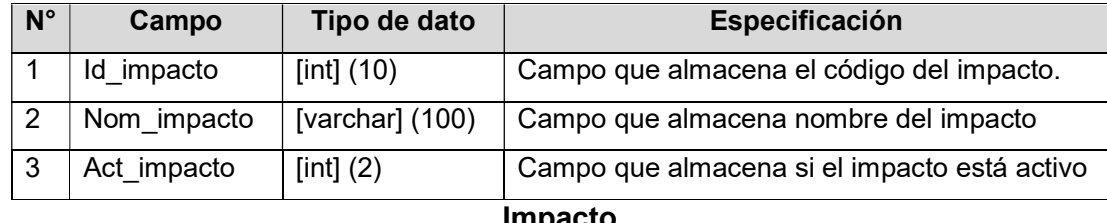

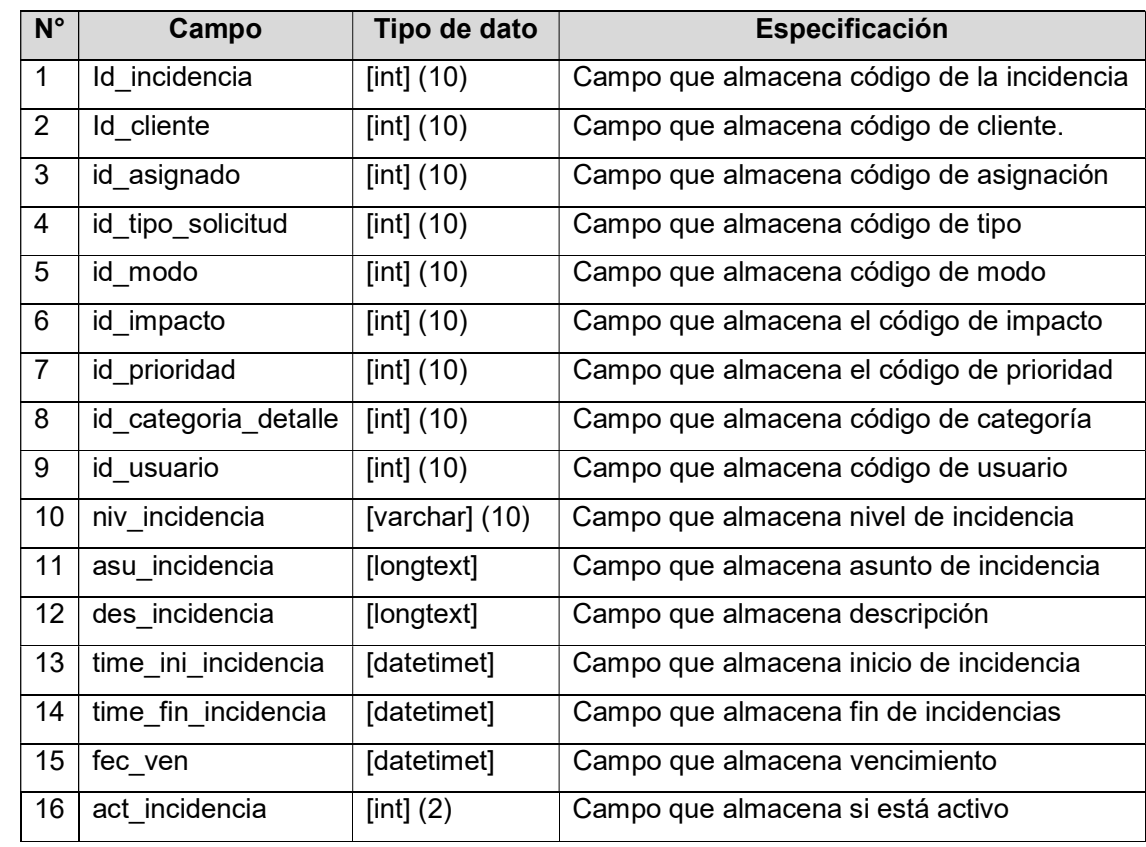

## Incidencia

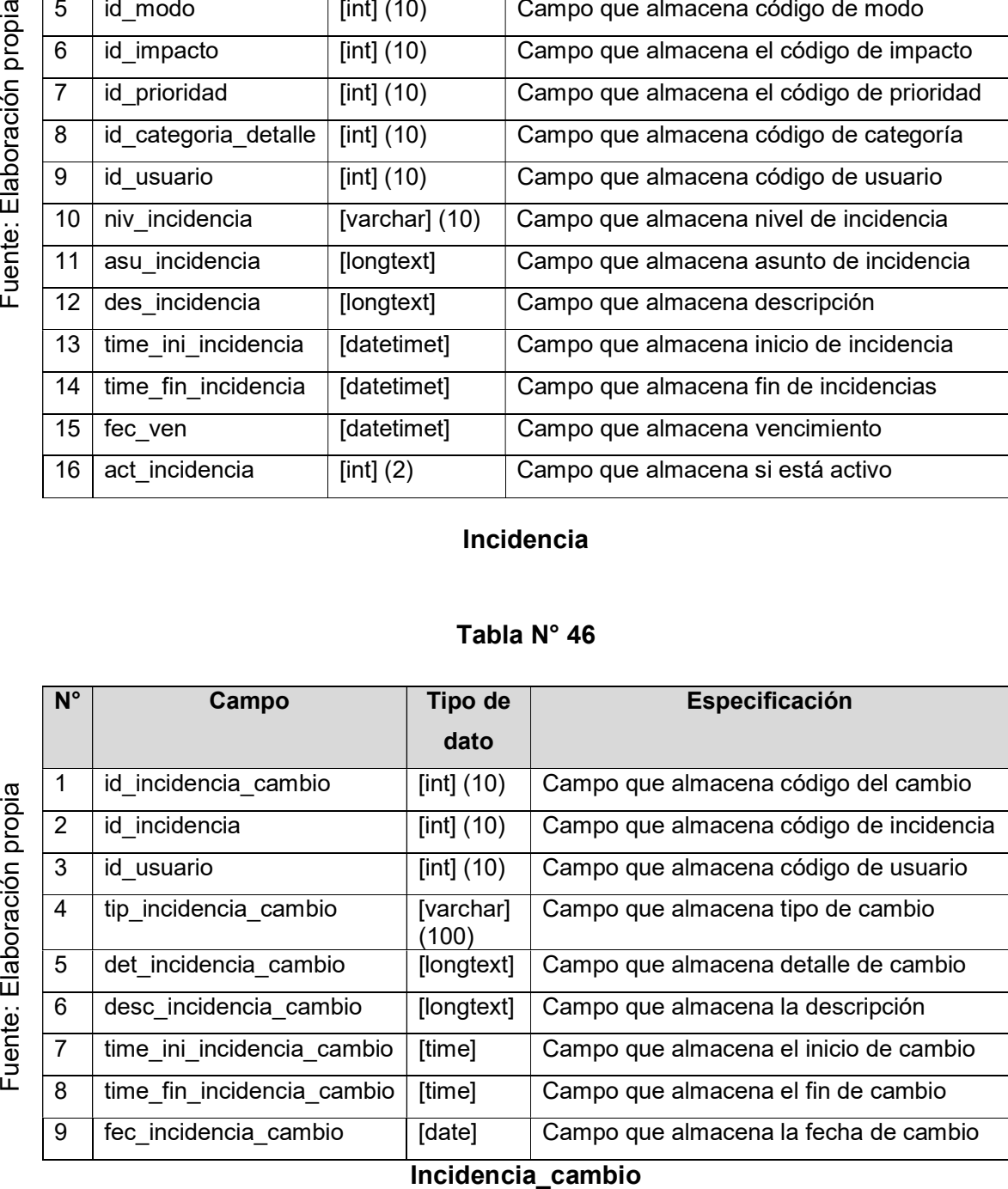

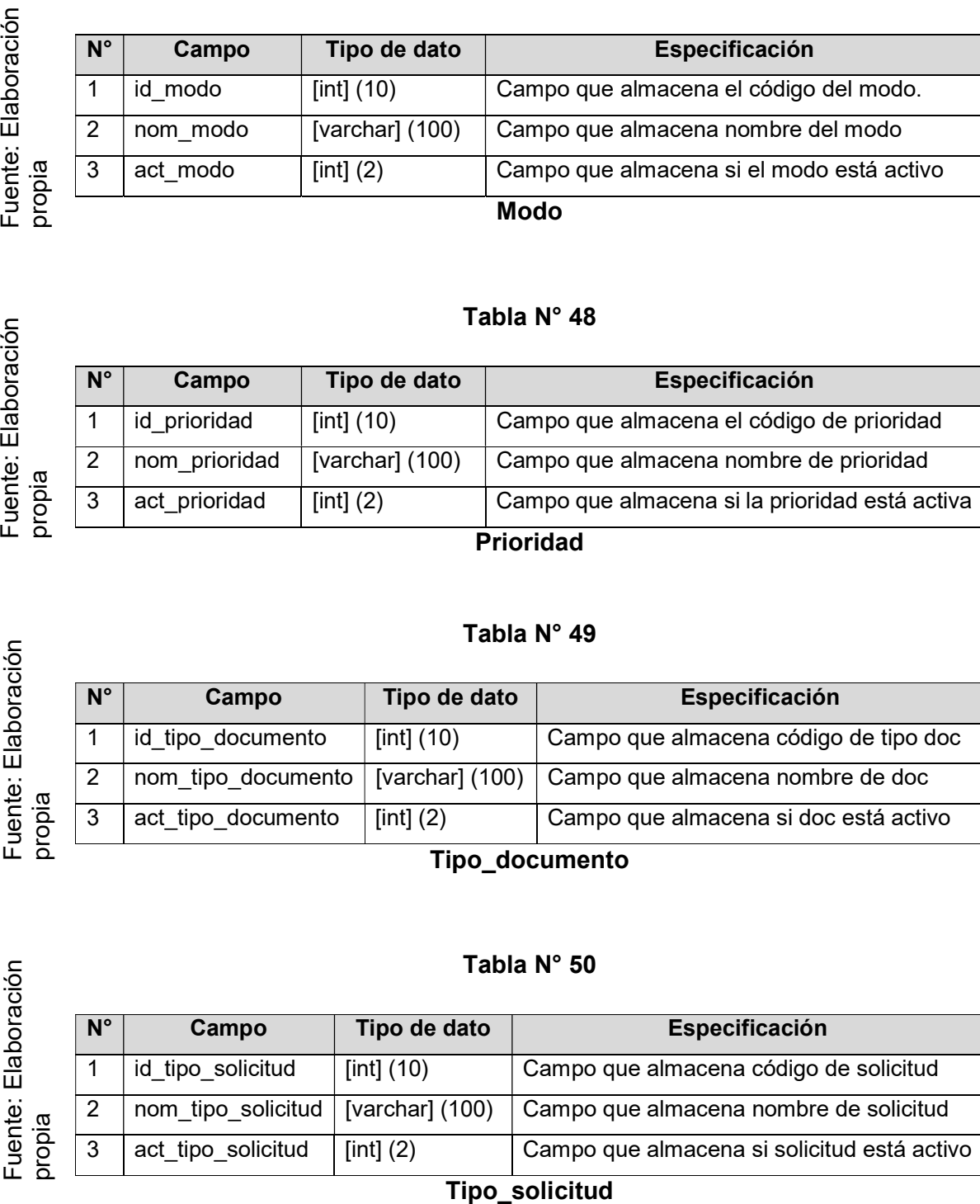

### Tabla N° 48

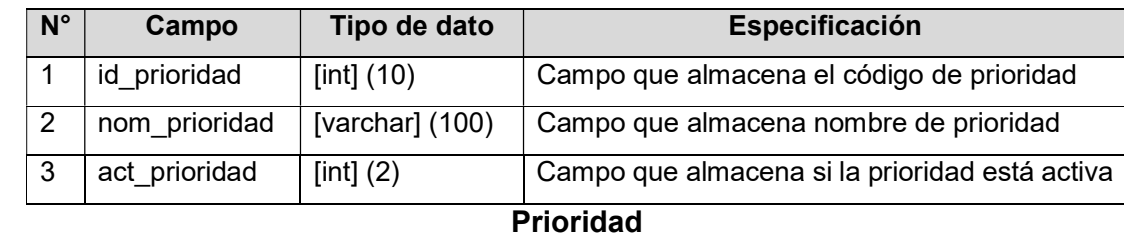

#### Tabla N° 49

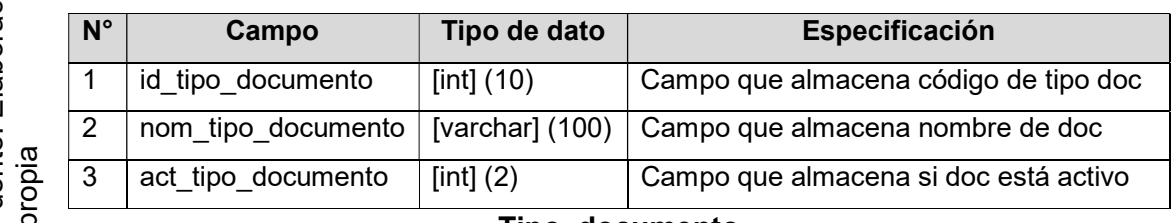

#### Tipo\_documento

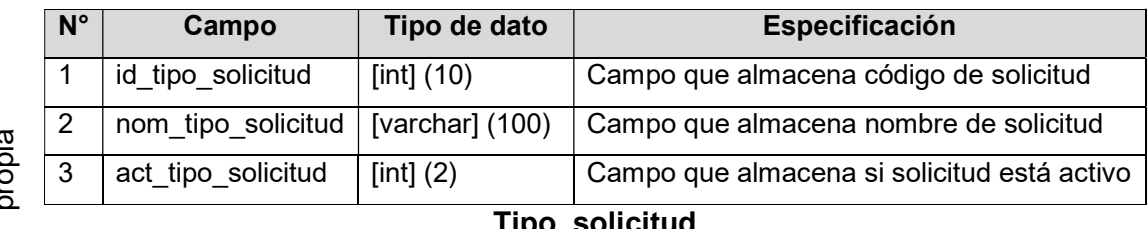

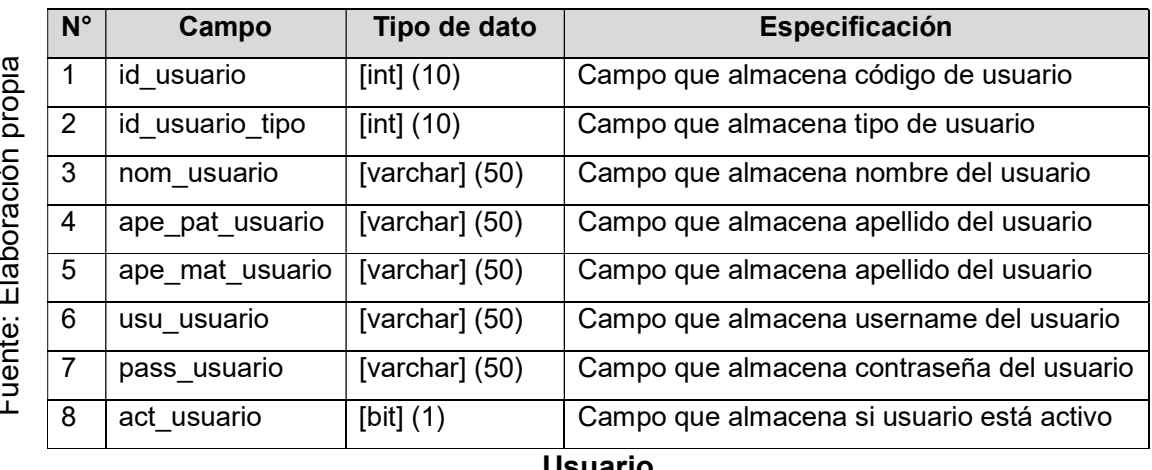

#### Usuario

# Tabla N° 52

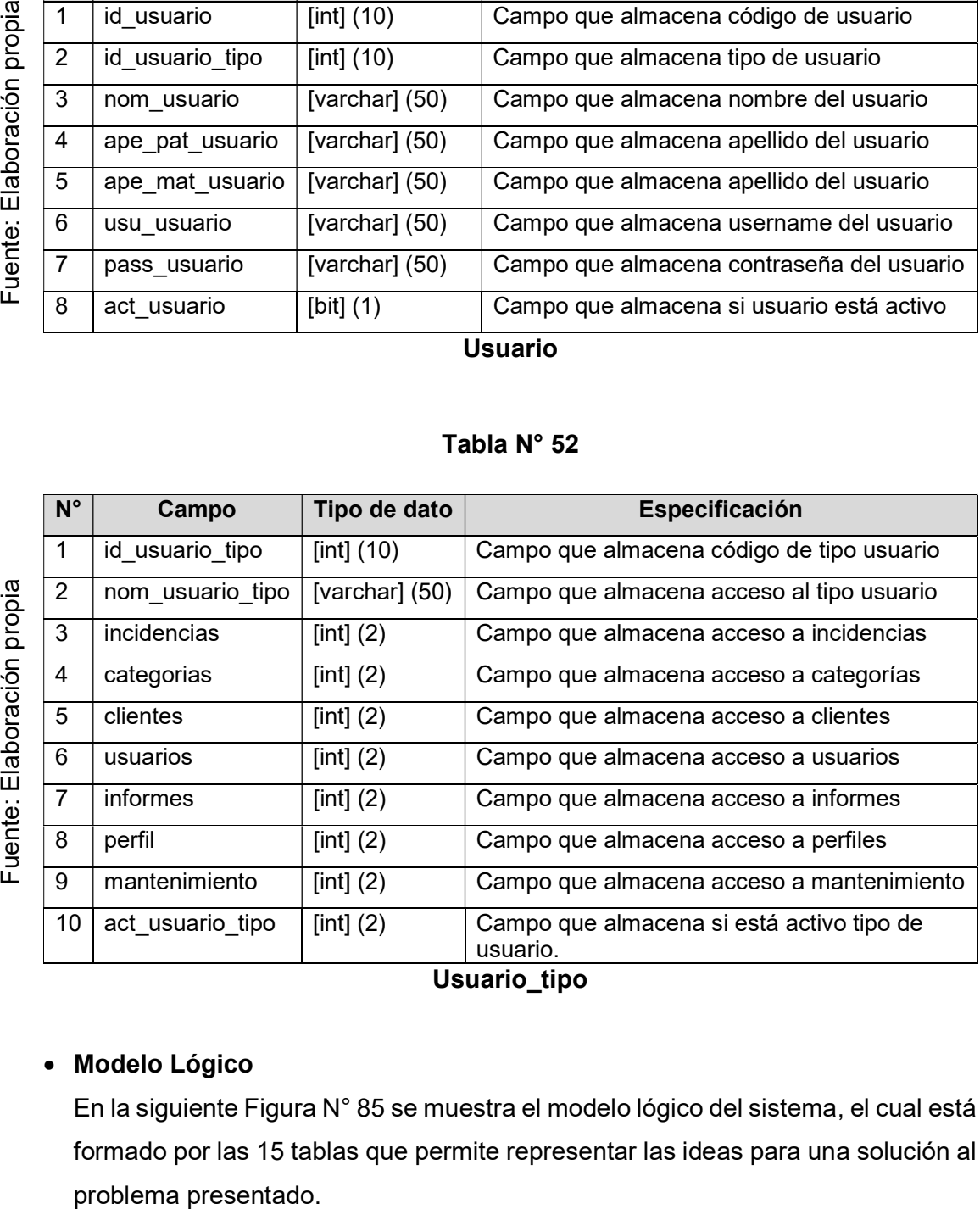

# Modelo Lógico

En la siguiente Figura N° 85 se muestra el modelo lógico del sistema, el cual está formado por las 15 tablas que permite representar las ideas para una solución al

173

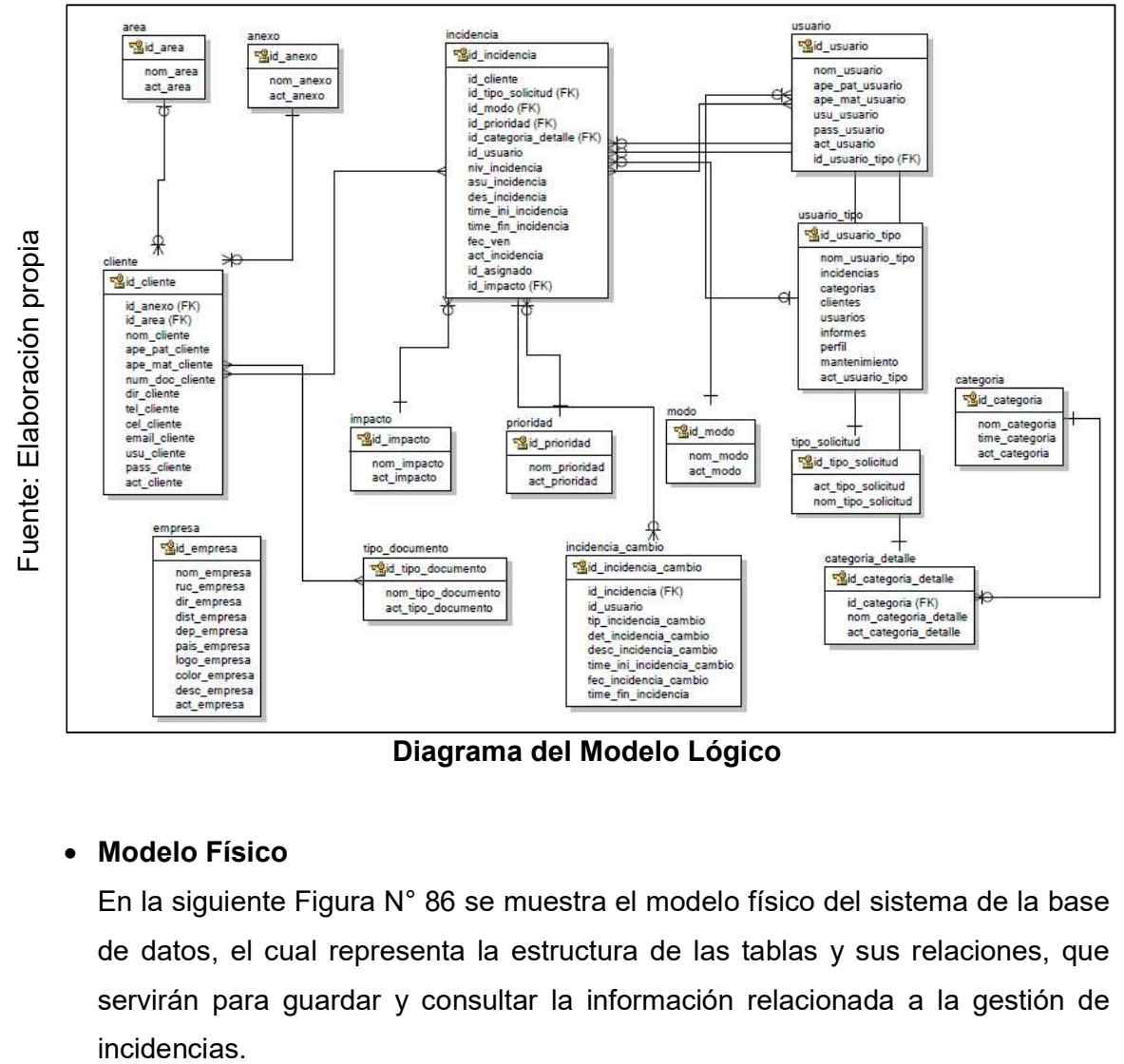

Diagrama del Modelo Lógico

#### Modelo Físico

En la siguiente Figura N° 86 se muestra el modelo físico del sistema de la base de datos, el cual representa la estructura de las tablas y sus relaciones, que servirán para guardar y consultar la información relacionada a la gestión de

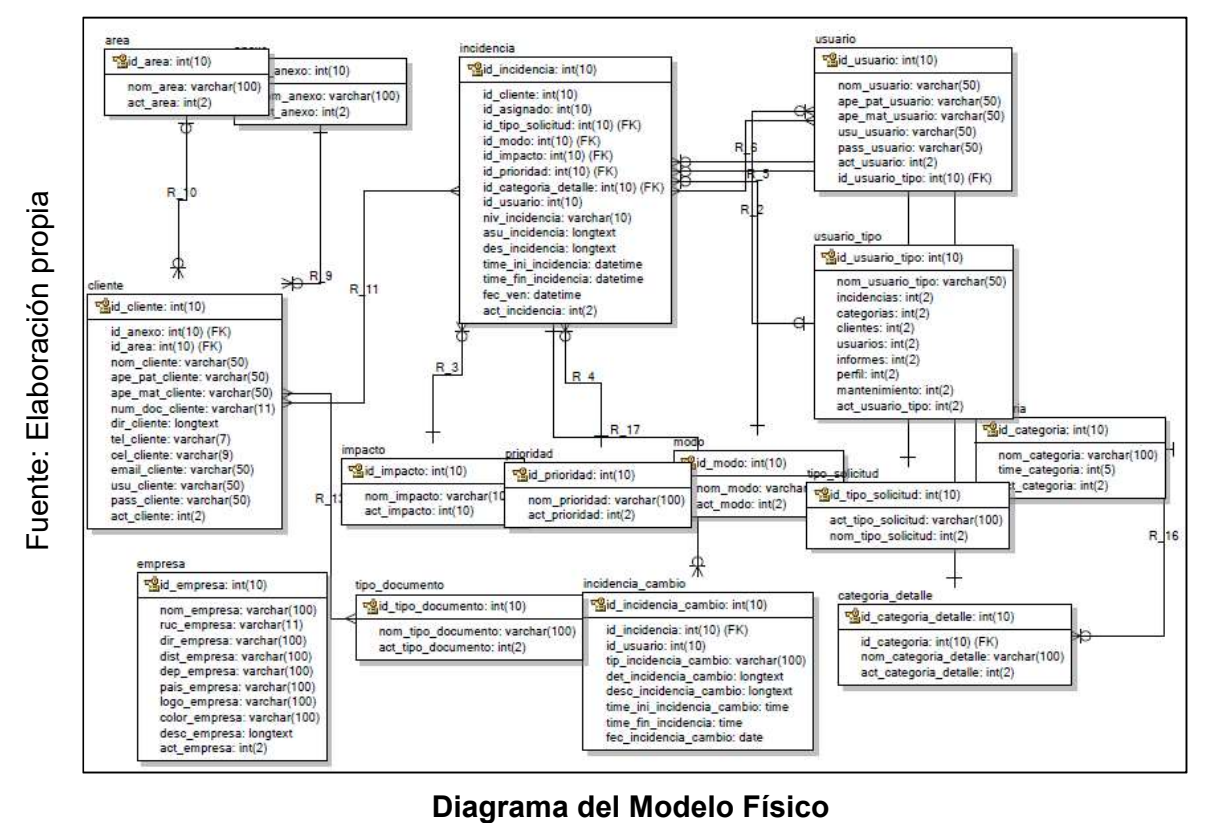

| Nombre de tarea                                                  | <b>Duración</b> | Comienzo     | Fin          |
|------------------------------------------------------------------|-----------------|--------------|--------------|
| Sistema informático para el proceso de Gestión<br>de Incidencias | 165.5 días      | lun 29/08/16 | lun 17/04/17 |
| Gestión del Proyecto                                             | 168.5 días      | mié 13/04/16 | lun 5/12/16  |
| Planteamiento del problema                                       | 128.5 días      | mié 13/04/16 | lun 10/10/16 |
| Reunión de coordinación                                          | 5 días          | lun 29/08/16 | vie 2/09/16  |
| Presentación del esquema del proyecto                            | 5 días          | lun 5/09/16  | vie 9/09/16  |
| Asignación de los temas de investigación                         | 5 días          | lun 12/09/16 | vie 16/09/16 |
| Pautas de búsqueda de información                                | 5 días          | lun 19/09/16 | vie 23/09/16 |
| Identificación del problema                                      | 2 días          | lun 26/09/16 | mar 27/09/16 |
| Situación problemática                                           | 1 día           | mié 13/04/16 | mié 28/09/16 |
| Formulación del problema                                         | 3 días          | mié 28/09/16 | lun 3/10/16  |
| Objetivos                                                        | 1 día           | lun 3/10/16  | mar 4/10/16  |
| Justificación                                                    | 1 día           | mar 4/10/16  | mié 5/10/16  |
| Limitaciones                                                     | 1 día           | mié 5/10/16  | jue 6/10/16  |
| Viabilidad de investigación                                      | 2 días          | jue 6/10/16  | lun 10/10/16 |
| <planteamiento del="" problema=""></planteamiento>               | 0 días          |              |              |
| <b>Marco teórico</b>                                             | 10 días         | lun 10/10/16 | lun 24/10/16 |
| Antecedentes de la investigación                                 | 5 días          | lun 10/10/16 | lun 17/10/16 |
| Bases teóricas - Científicas                                     | 5 días          | lun 17/10/16 | lun 24/10/16 |
| <marco teórico=""></marco>                                       | 0 días          | lun 24/10/16 | lun 24/10/16 |
| <b>Hipótesis</b>                                                 | 4 días          | lun 24/10/16 | vie 28/10/16 |
| Hipótesis general                                                | 1 día           | lun 24/10/16 | mar 25/10/16 |
| Hipótesis específicas                                            | 2 días          | mar 25/10/16 | jue 27/10/16 |
| <hipótesis></hipótesis>                                          | 1 día           | jue 27/10/16 | vie 28/10/16 |
| Metodología                                                      | 25 días         | jue 27/10/16 | jue 1/12/16  |
| Tipo y diseño de investigación                                   | 3 días          | jue 27/10/16 | mar 1/11/16  |
| Población                                                        | 2 días          | mar 1/11/16  | jue 3/11/16  |
| Muestra                                                          | 1 día           | jue 3/11/16  | vie 4/11/16  |
| Muestreo                                                         | 1 día           | vie 4/11/16  | lun 7/11/16  |
| Variables                                                        | 2 días          | jue 3/11/16  | lun 7/11/16  |
| Operacionalización                                               | 2 días          | lun 7/11/16  | mié 9/11/16  |
| Métodos e instrumentos de investigación                          | 3 días          | mié 9/11/16  | lun 14/11/16 |
| Procedimiento de análisis estadístico de datos                   | 5 días          | lun 14/11/16 | lun 21/11/16 |
| Aspectos éticos                                                  | 1 día           | lun 21/11/16 | mar 22/11/16 |
| <metodología></metodología>                                      | 0 días          |              |              |
| Aspectos administrativos                                         | 9 días          | mar 22/11/16 | lun 5/12/16  |
| Recursos                                                         | 2 días          | mar 22/11/16 | jue 24/11/16 |
| Presupuesto                                                      | 1 día           | jue 24/11/16 | vie 25/11/16 |
| Cronograma de actividades                                        | 1 día           | vie 25/11/16 | lun 28/11/16 |
| Referencias bibliográficas                                       | 2 días          | lun 28/11/16 | mié 30/11/16 |
| Anexos                                                           | 2 días          | mié 30/11/16 | vie 2/12/16  |

Tabla N° 53

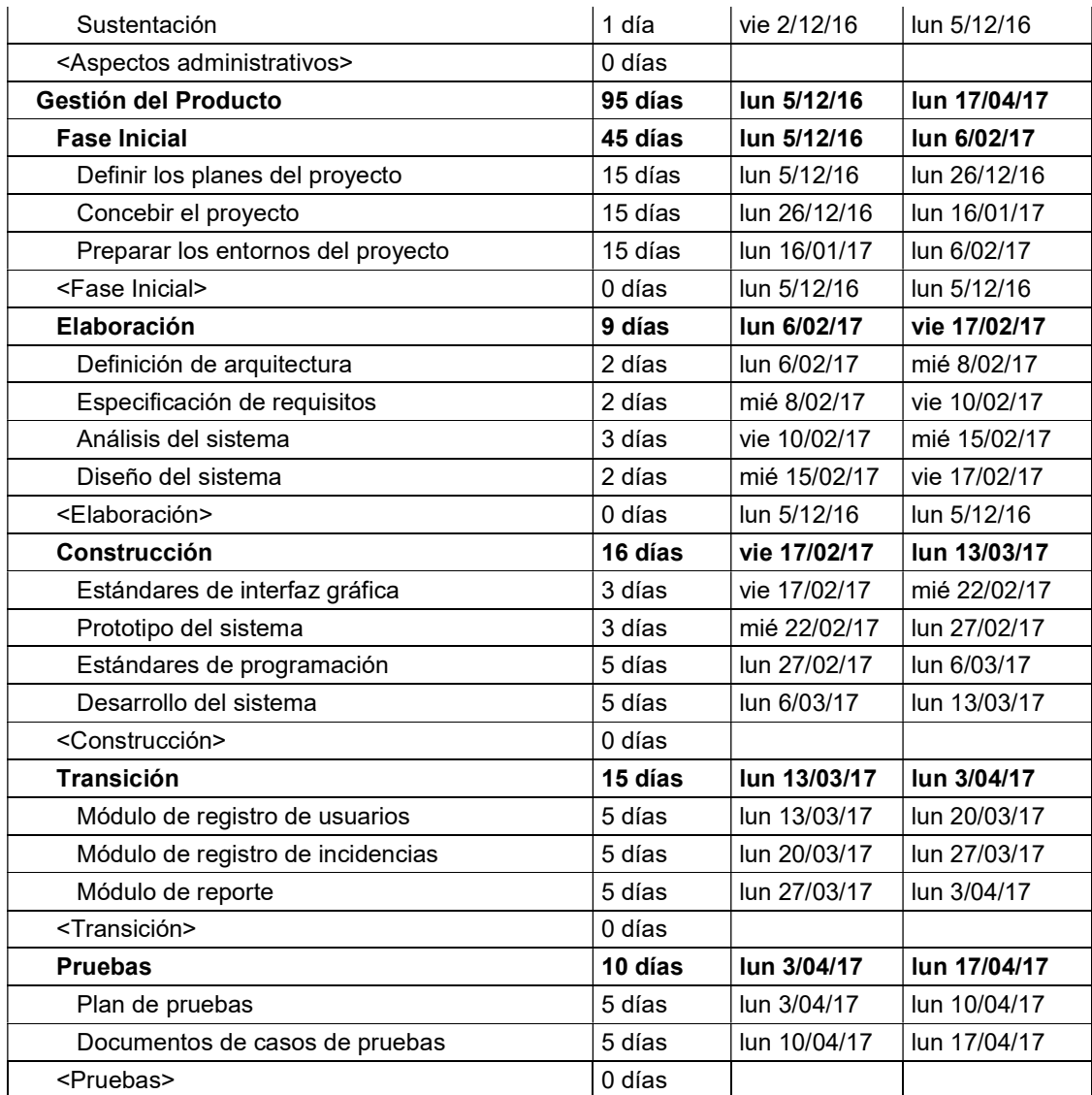

Cronograma de actividades
|              | Descripción                              | <b>Monto</b><br>(Moneda<br>nacional) | Cantidad<br>(Moneda<br>nacional) | <b>Total</b><br>(Moneda<br>nacional) |
|--------------|------------------------------------------|--------------------------------------|----------------------------------|--------------------------------------|
| 1            | <b>Costos de Personal</b>                |                                      |                                  |                                      |
| 1.1          | Asesor metodológico                      | 0.00                                 | 1                                | 0.00                                 |
| 1.3          | Asesor especialista                      | 0.00                                 | 1                                | 0.00                                 |
| 1.4          | Investigador                             | 6,600.00                             | 1                                | 6,600.00                             |
|              | Suma parcial: Costos de Personal         |                                      |                                  | 6,600.00                             |
|              | 2 Costo de Materiales                    |                                      |                                  |                                      |
| 2.1          | Mesa                                     | 280.00                               | 1                                | 280.00                               |
| 2.2          | Sillas                                   | 35.00                                | 1                                | 35.00                                |
| 2.3          | Bolígrafos                               | 0.30                                 | 5                                | 1.50                                 |
| 2.4          | Hojas A4 x millar                        | 10.00                                | $\overline{2}$                   | 20.00                                |
| 2.5          | Folder y fasters                         | 0.70                                 | 10                               | 7.00                                 |
|              | Suma parcial: Costos de Materiales       |                                      |                                  | 343.50                               |
| 3            | Costos de quipos y servicios de TI       |                                      |                                  |                                      |
| 3.1          | Computadora                              | 1,800.00                             | 1                                | 1,800.00                             |
| 3.2          | Impresora                                | 240.00                               | 1                                | 240.00                               |
| 3.3          | Servicio de Internet                     | 120.00                               | 10                               | 1,200.00                             |
|              | 3.4 Servicio de Hosting                  | 50.00                                | 1                                | 50.00                                |
|              | Suma parcial: Costo de equipos de TI     |                                      |                                  | 3,290.00                             |
| 4            | <b>Otros Costos</b>                      |                                      |                                  |                                      |
| 4.1          | Refrigerio                               | 7.00                                 | 166                              | 1,162.00                             |
| 4.2          | Pasajes                                  | 4.00                                 | 166                              | 664.00                               |
| 4.3          | Llamadas de telefonía a 3 personas x día | 2.00                                 | 166                              | 332.00                               |
|              | <b>Suma parcial: Otros Costos</b>        |                                      |                                  | 2,158.00                             |
| <b>TOTAL</b> |                                          |                                      |                                  | 12,391.50                            |

Tabla N° 54